# **The Evolution of the C# Language: The Impact of Syntactic Sugar and Language Integrated Query on Performance**

by

Ahmad Emad Mageed

A thesis submitted to the Graduate Faculty of Auburn University in partial fulfillment of the requirements for the Degree of Master of Science

> Auburn, Alabama May 14, 2010

Keywords: C#, .NET, Language Integrated Query, LINQ, performance, coding styles

Copyright 2010 by Ahmad Emad Mageed

Approved by

David Umphress, Chair, Associate Professor of Computer Science and Software Engineering Dean Hendrix, Associate Professor of Computer Science and Software Engineering Hari Narayanan, Professor of Computer Science and Software Engineering

# Abstract

<span id="page-1-0"></span>The C# language has seen a healthy adoption rate for a fairly young language. Each released version has introduced features that have addressed pain points in the version preceding it, as well as providing greater flexibility and expressiveness. Although each successive release offers beneficial features, this study is focused on the language features that are likely to be used in everyday development and problem solving, especially surrounding data manipulation.

The language is statically typed and is known to be similar to Java, another objectoriented language. As of  $C \# 3.0$  it is evident that the language designers are borrowing from other popular languages to evolve the language. C# 3.0 introduced lambda expressions, implicit typing, and a set of other features which, collectively, gave rise to the Language Integrated Query (LINQ). With LINQ and lambda expressions the language has borrowed from functional programming languages, increasing the power and brevity of programming. C# is a multiparadigm language which enables programmers to write code in numerous styles and mix expressions belonging to different paradigms, thereby increasing the flexibility and descriptiveness of code. The paradigms supported by  $C#$  include being imperative, generic, reflective, object-oriented, and functional.

This thesis aims to investigate the performance differences between conventional coding and code using LINQ. The focus is on the C# language features that have contributed to the advent of LINQ as well as LINQ itself. Once the results are obtained a well-formed opinion can be reached with regards to the adoption of the new coding styles made possible with LINQ.

# Acknowledgments

<span id="page-2-0"></span>Now that I can lift my head up from my books, and from writing, it is tempting to think I achieved this on my own. However, I definitely had help during this educational sojourn.

First and foremost I thank God for the blessings I have received, for being guided to the pursuit of knowledge, and for paving the way for this arduous undertaking.

I am indebted to Dr. David Umphress for his endless support and guidance during my thesis research. His easy-going yet thorough style of teaching, mentoring and engagement has been insightful and has helped enhance the quality of my work.

I am also grateful to Dr. Dean Hendrix and Dr. Hari Narayanan for their time and willingness to support my research as committee members.

I would like to commemorate my father, Emad Mageed, without whom I may not have had the opportunity to be exposed to technology at a young age. Thanks to him my first interaction with a computer was playing Parsec on the Texas Instruments TI-99/4A<sup>1</sup>. Eventually I followed his footsteps into the field of engineering.

Special thanks to my family for bearing the brunt of the time I spent preoccupied with my studies. To my mother for her endless encouragement and to my brothers, Sherif and Ayman, for their confidence and for putting up with my assiduous study excuses to skip out on fun activities.

Finally, thanks to my wife Sara for her ceaseless patience and support as I worked towards completing my degree.

 $\overline{a}$ 

<sup>&</sup>lt;sup>1</sup> The TI-99/4A was a home computer released in June of 1981. Parsec was a popular side-scrolling space shooter game.

# Table of Contents

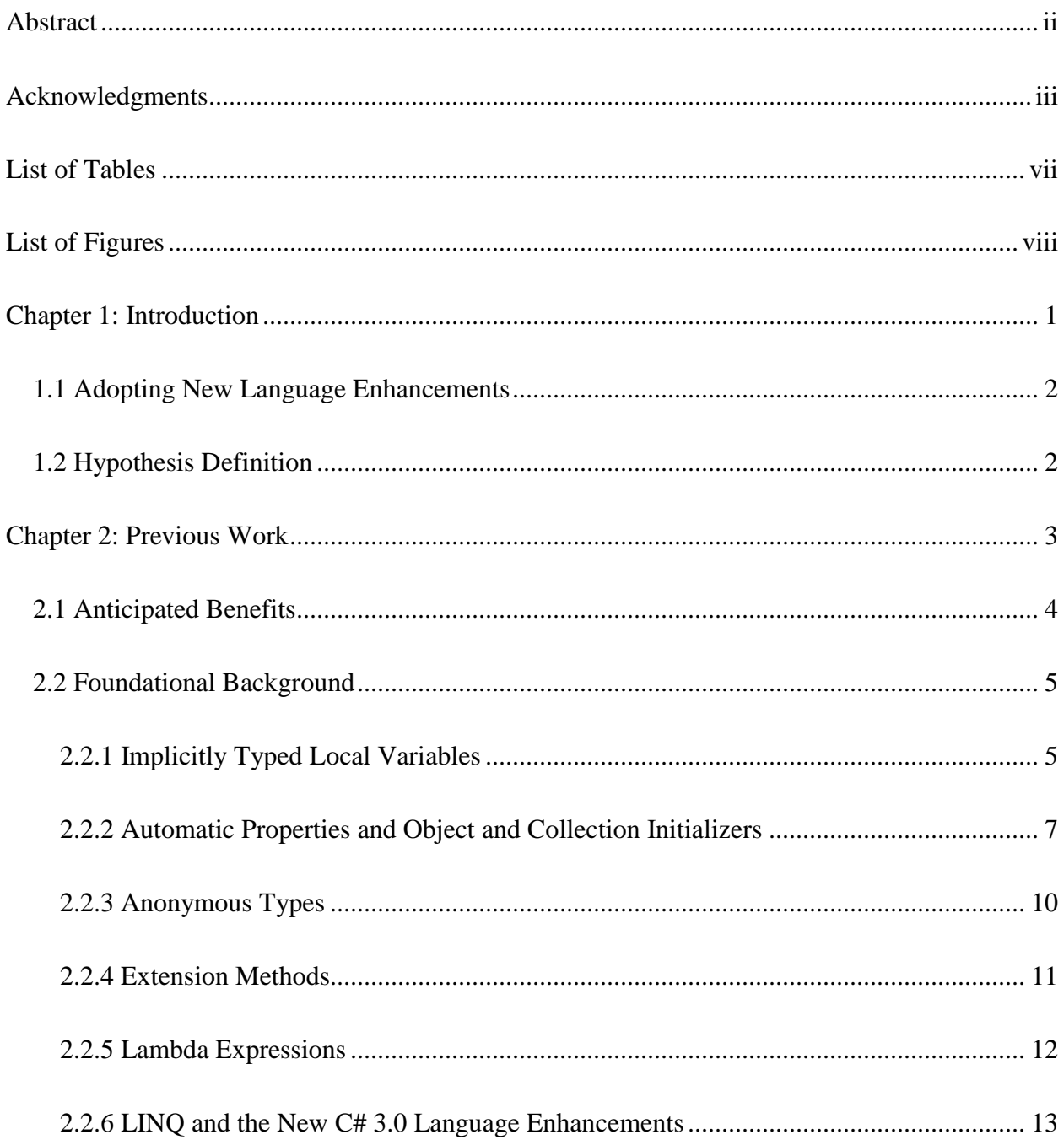

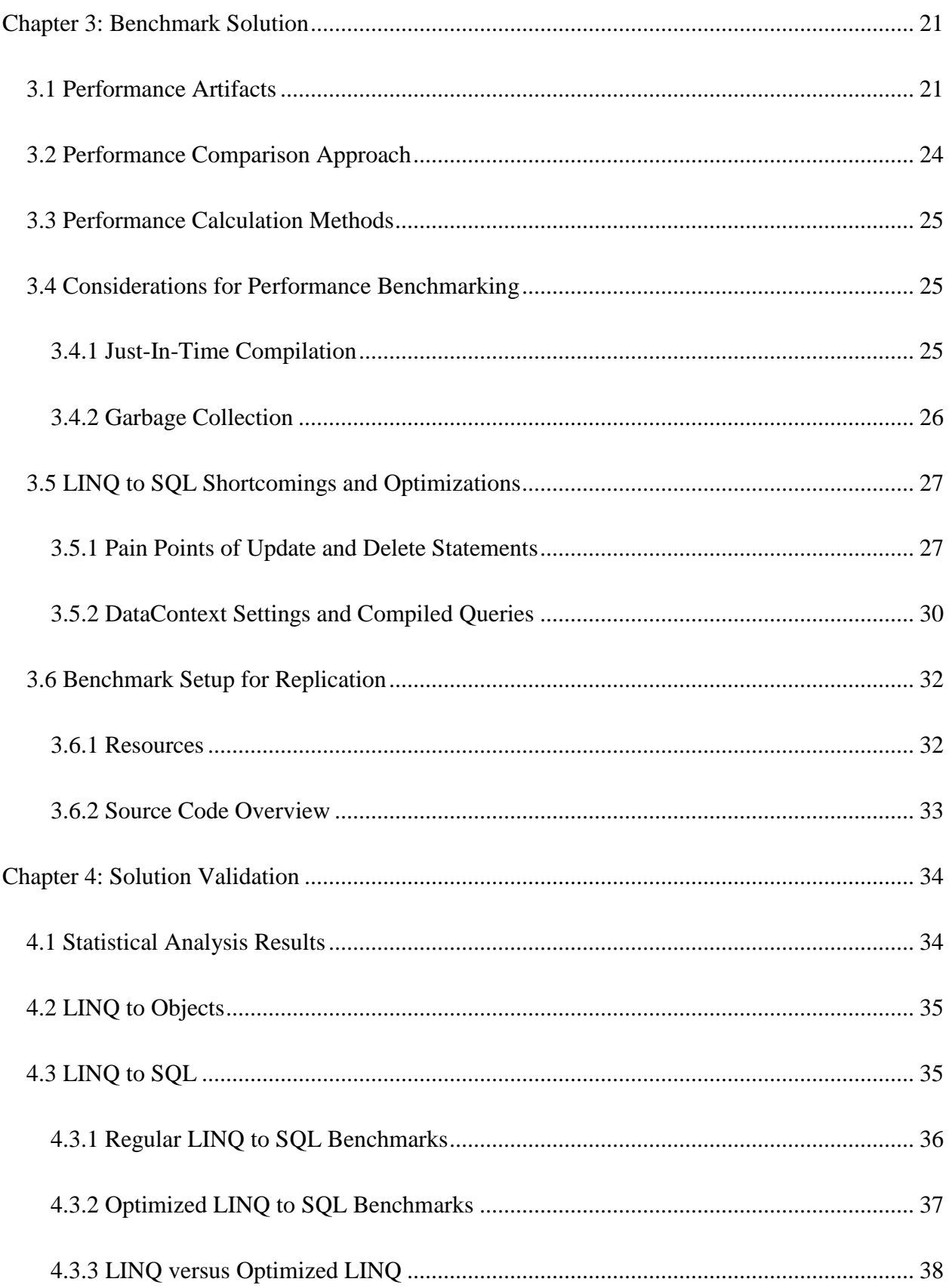

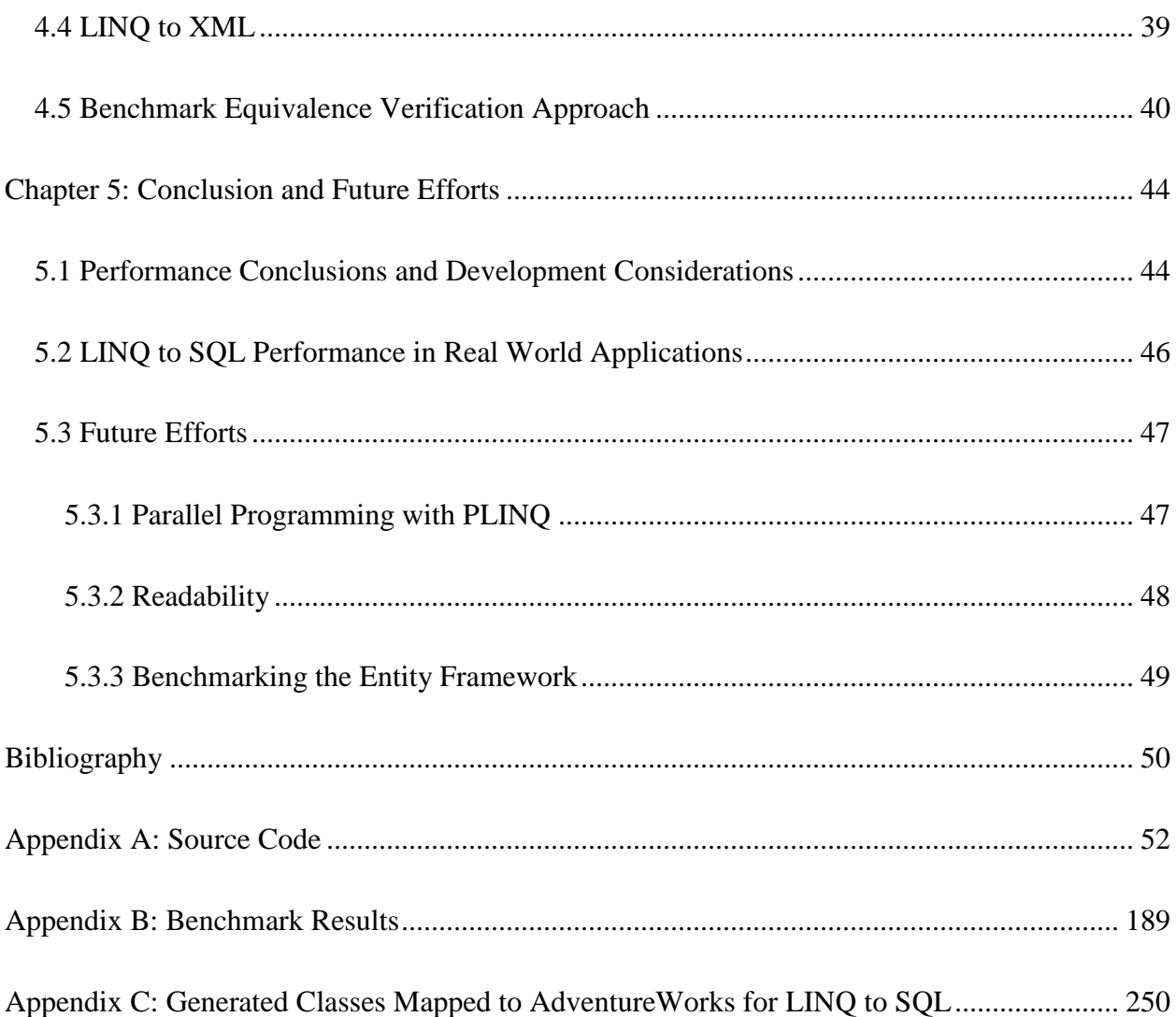

# List of Tables

<span id="page-6-0"></span>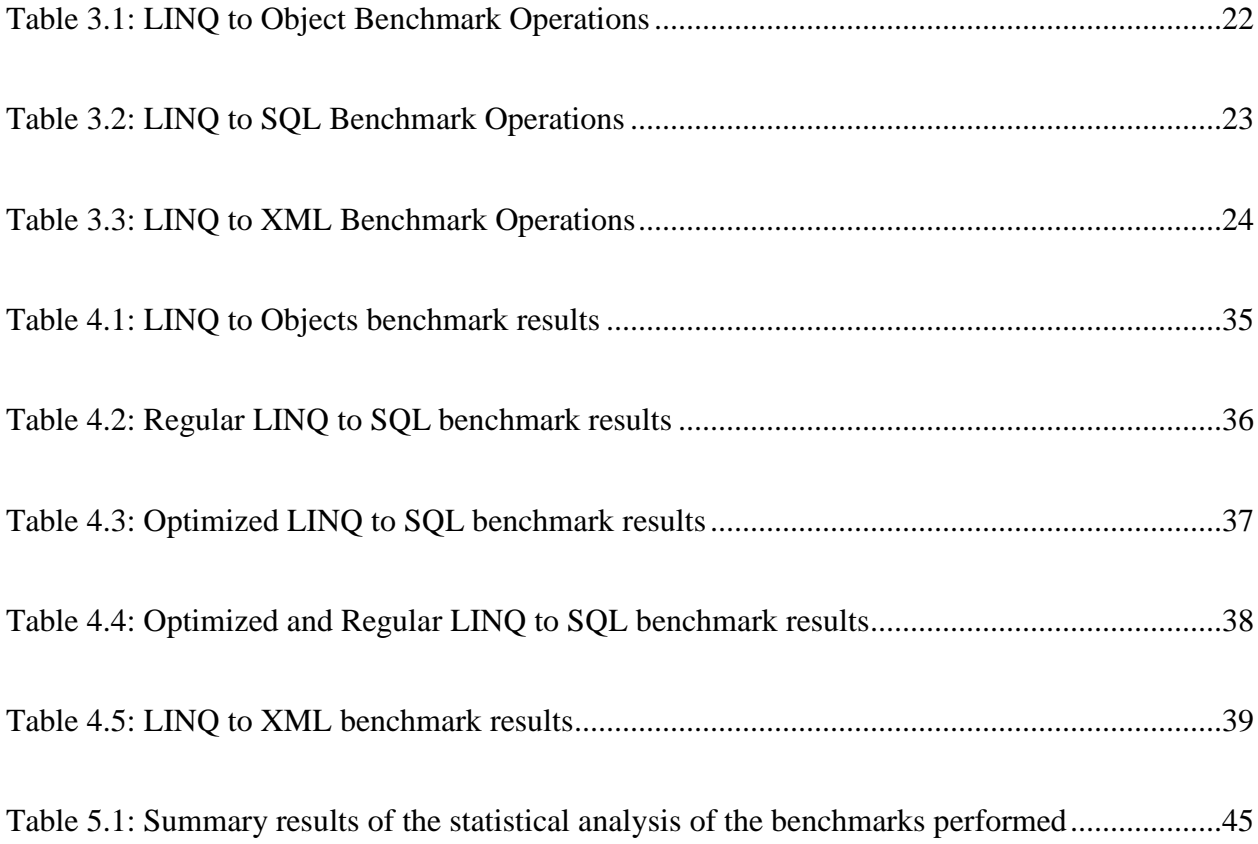

# List of Figures

<span id="page-7-0"></span>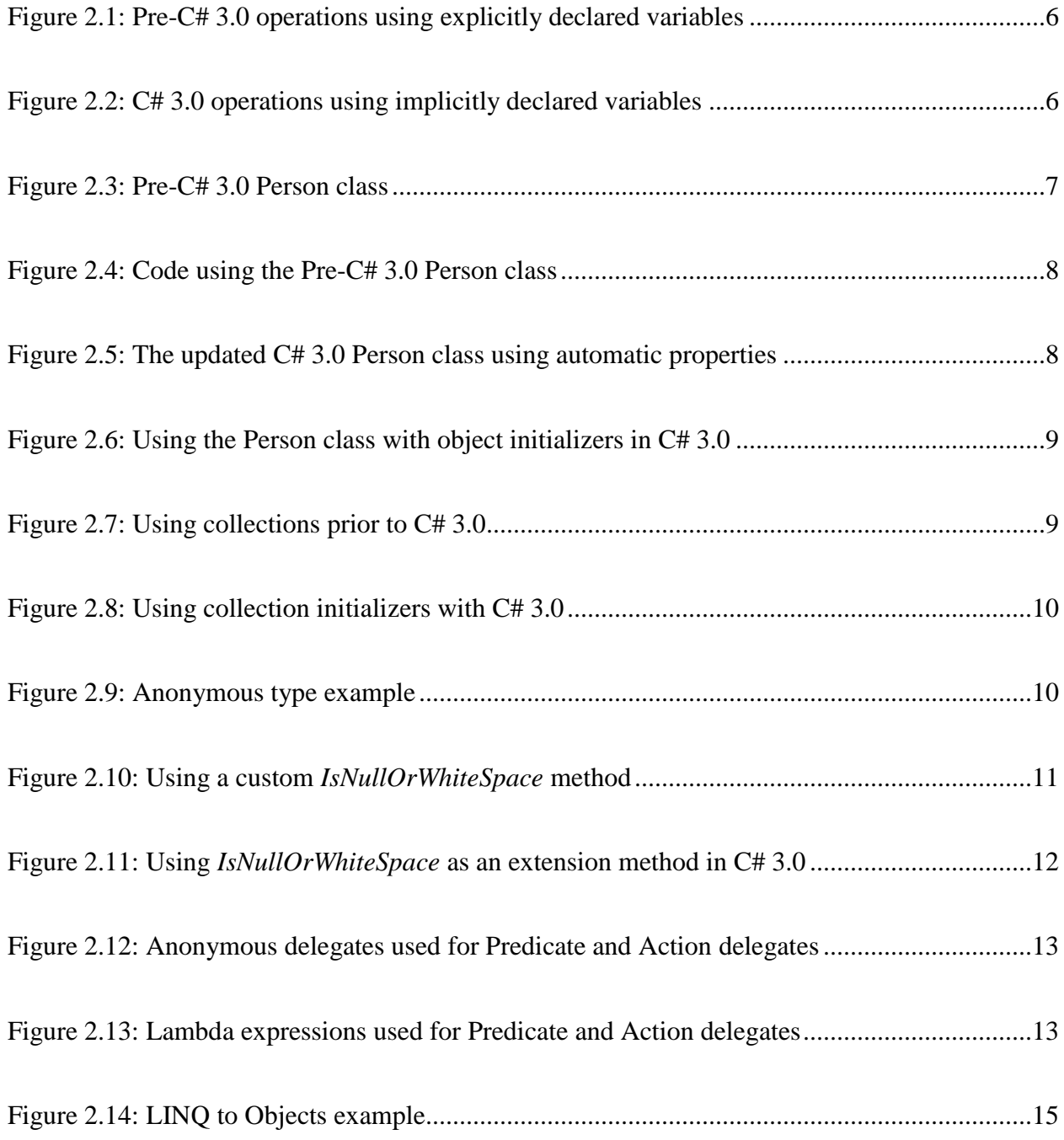

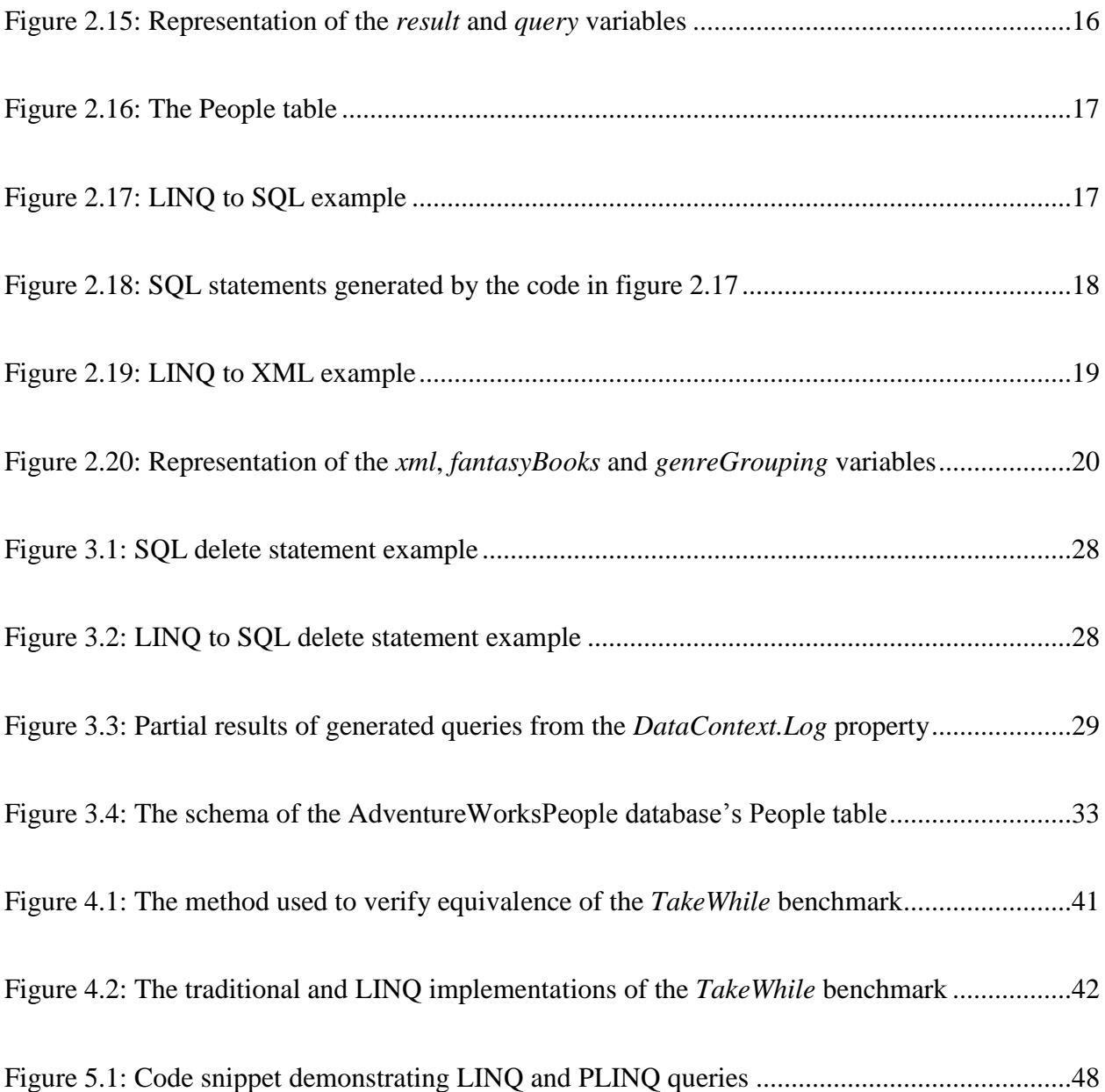

## **Chapter 1: Introduction**

<span id="page-9-0"></span>Syntactic sugar is a term coined by Peter J. Landin, the late British computer scientist whose insight into the usage of lambda calculus to model programming languages gave way to functional programming. The term refers to an alternative syntax to express language concepts and makes the language sweeter, providing choices to perform operations in a different way that is more concise and may be preferred [13]. The distinction between required syntax and syntactic sugar is that the latter is an extra approach to writing an operation that can otherwise be achieved by other syntax. Hence, dropping the feature would not result in lost language functionality or an inability to perform a particular task.

The more powerful a language becomes, the potential exists for fewer lines of code to be written to achieve a particular task. Syntactic sugar is simply an expression in code that the compiler has the burden of decomposing and inferring meaning from to determine the intent behind a statement, where such actions are known as "compiler tricks." Despite the brevity gained from such expressions, the responsibility of maintaining readability and performance lies with the developer who must understand the tradeoffs and appropriateness of the techniques used. LINQ is comparable to regular expressions in the sense that a brief pattern is powerful enough to yield results for string parsing and validation, yet it is possible to derive terse and complex patterns that adversely affect clarity and comprehension.

# <span id="page-10-0"></span>**1.1 Adopting New Language Enhancements**

LINQ was designed to bridge the coding and data source worlds in a way that kept specific source data language separate from code. Interaction between data and code often involves translating object representations from one from to another. This disconnect is commonly referred to as an impedance mismatch. In brief, data is not equivalent to an object in code. LINQ offers the ability to write integrated code that can be used for querying data and treating results as objects [16].

Determining the appropriateness of embracing new techniques should be a concern of conscientious software professionals. Their promotion to first class citizens in the language should not automatically promote them to first choice tools. A developer should understand the consequences of the constructs and idioms employed while asking themselves a key question: "does writing the code in this manner affect performance?"

The central focus of the thesis is adequately summed up by this question. The question elicits a deeper look into the C# language history, highlighting the enhancements along the way, particularly the C# 3.0 features that make LINQ possible. A comparative study and benchmark of traditional approaches versus LINQ approaches will be conducted.

## <span id="page-10-1"></span>**1.2 Hypothesis Definition**

The expectation of this thesis is expressed by the following hypothesis: "Traditional coding techniques perform better than LINQ equivalent code."

The hypothesis will be tested with regards to in-memory objects, SQL interaction, and XML interaction. The effort involved in the acceptance or rejection of the null hypothesis is detailed in chapter three.

2

#### **Chapter 2: Previous Work**

<span id="page-11-0"></span>Previous work related to the topic of LINQ performance is scarce. Formal study backed by comparative empirical analysis is not readily available. Books on the subject allude to performance in a brusque manner, skipping opportunities to provide benchmark data. This is not surprising, as LINQ is a fairly new technology which was added to the C# 3.0 language and .NET 3.5 framework and was released with Visual Studio 2008 in late 2007 [24]. Thus, performance related material is not widespread.

A series of blog articles related to this topic was posted by Rico Mariani, a senior software architect at Microsoft. The articles focused on performance of LINQ to SQL during its beta 2 release. The conclusion of the benchmarks was that LINQ to SQL yielded a 93% throughput in comparison to traditional code [17]. While the benchmark was informative, it investigated a limited number of operations on a pre-release version of LINQ which may have been tweaked since then and, in turn, may yield different performance results. Moreover, the series did not address the other LINQ providers.

Another motivation for the thesis topic was born from two complementary books, (1) LINQ in Action, and (2) C# in Depth. The former focuses on all flavors of LINQ with a brief introduction on the language enhancements that enabled LINQ. It covered small examples of traditional and LINQ code and a small section showing performance comparisons, however it was not exhaustive. The latter book focused on the chronological enhancements of C# from versions 1.0 to 3.0, especially the C# 3.0 features that makes LINQ possible.

# <span id="page-12-0"></span>**2.1 Anticipated Benefits**

The focus of this research is to shed light on the changes that have culminated in the C# 3.0 release. By doing so and understanding how powerful the language has become over time, the benefits anticipated include understanding the relative simplicity of performing tasks in C# 3.0 and, naturally, future versions of the language.

Another potential benefit is providing reluctant organizations with an understanding of the language so that adoption rates increase. No doubt migration and upgrades are not always seamless, yet keeping up with the fast-paced changes in the software engineering field has a benefit that pays dividends thrice. Firstly, keeping up with technology will preserve the system's relevance and ensure that future developers and system maintainers are familiar with popular languages of today, thereby avoiding obsolescence that leads to costly legacy system maintenance. Secondly, development time is reduced, allowing for quicker prototyping as well as gaining an edge in competition and customer satisfaction by achieving a lower time-to-market. Lastly, language adoption can enhance an organization's developers' knowledge, careers, productivity, excitement and appreciation when embracing cutting edge features that are built on a solid foundation. Granted not all existing systems need to be updated to the latest and greatest, depending on need and complexity, but new systems or areas of an existing system can benefit from incremental changes.

It is important to note that some C# 3.0 features can work on existing .NET 2.0 frameworks since the Common Language Runtime (CLR) was unchanged between it and .NET 3.5. By targeting the .NET 2.0 framework, via a compiler option or through Visual Studio 2008 (or other IDEs), the C# 3.0 compiler can translate new language syntax features to allow them to function on the targeted framework. Therefore, adopting .NET 3.5 is not necessary to reap the

rewards of some of the features. While LINQ is not available in .NET 2.0, it is possible make use of it through the LINQBridge project. LINQBridge is beyond the scope of this thesis, and only supports LINQ to Objects, but it is worth mentioning that it makes it possible to use a flavor of LINQ on the .NET 2.0 framework.

#### <span id="page-13-0"></span>**2.2 Foundational Background**

A number of new features were added to C# 3.0 in order to provide LINQ. Individually most of these features can be classified as syntactic sugar that, while helpful in cutting down on the tediousness of repetitive code, have viable – albeit more verbose – workarounds in the language. This section will cover some foundational background by introducing implicitly typed local variables, automatic properties, object and collection initializers, anonymous types, extension methods, and lambda expressions.

The final portion of this section will demonstrate how all the aforementioned features come together when using LINQ.

# <span id="page-13-1"></span>**2.2.1 Implicitly Typed Local Variables**

C# 3.0 introduced the *var* keyword to declare an implicitly typed local variable. It represents a strongly typed variable that the compiler will determine at compile time. Using it helps with reducing the amount of repetitive declaration code that explicitly declares a variable's type. For straightforward usage it is entirely optional, however it is required in certain LINQ query scenarios that return anonymous types. Figure 2.1 shows an example of splitting a string and initializing a *Person* object using pre-C# 3.0 code.

5

```
// string splitting
string hello = "Hello, World!";
string[] split = hello.Split('');
foreach (string item in split)
{
   Console.WriteLine(item);
}
// Person object
Person ahmad = new Person(42, "Ahmad");
```
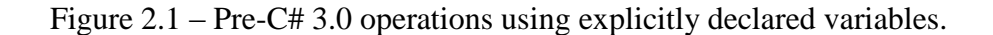

The equivalent code using the *var* keyword is shown in figure 2.2.

```
// string splitting
var hello = "Hello, World!";
var split = hello.Split('');
foreach (var item in split)
{
   Console.WriteLine(item);
}
// Person object
var ahmad = new Person \{ \text{Id} = 42, \text{Name} = "Ahmad" \};
```
Figure 2.2 – C# 3.0 operations using implicitly declared variables.

While this demonstrates the usage of the *var* keyword, excessive or inappropriate usage that leads to unreadable code is undesirable. For example, using it for numeric types is confusing and does not save much typing [28]. In contrast, the usage of the *var* keyword for the *ahmad* variable is ideal since the variable type is easily discernible by looking at the right-hand part of the declaration. Similarly, most developers are familiar with the *String.Split* method and can figure out that the return type is *string[]* (a string array) [10]. It is clear that *ahmad* is of type *Person*.

In certain scenarios it is best to use a *var* and allow the compiler to determine the best type instead of being explicit. LINQ to SQL offers such scenarios, where queries return an *IQueryable <T>* and are evaluated on the database end. Forcing a query to be placed into an

*IEnumerable<T>* typed variable results in all the data being sent from the database and evaluated in memory on the local client end. Such an oversight is a performance issue [31].

# <span id="page-15-0"></span>**2.2.2 Automatic Properties and Object and Collection Initializers**

Prior to C# 3.0 initializing a class and settings its properties was achieved by passing the parameters to the class constructor, if an appropriate overload was made available, or by declaring the class then setting each individual property. This could become repetitive and setting up a number of objects could span a number of lines of code. In addition, each class property declared also involved declaring an associated private backing field with the sole purpose of storing the property's value. To demonstrate the described syntax a *Person* class will be used as shown in figure 2.3.

```
public class Person
{
  private int id; // Id property's private backing field
   // Id property
   public int Id
\{ get { return _id; }
     set \{ _id = value; \} }
   private string _name; // Name property's private backing field
   // Name property
   public string Name
 {
      get { return _name; }
     set \{ _name = value; \} }
  public Person() \{\} // default constructor with no parameters
   // overloaded constructor that accepts parameters
   public Person(int id, string name)
 {
     _id = id:
     _name = name; }
}
```
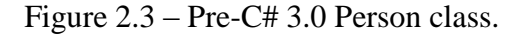

Before C# 3.0, using the *Person* class from figure 2.3 could be done using code similar to figure 2.4.

// set properties via parameters Person ahmad =  $new$  Person(42, "Ahmad"); // set properties individually Person emad =  $new$  Person(); emad. $Id = 1$ ; emad.Name = "Emad";

Figure 2.4 – Code using the Pre-C# 3.0 Person class.

In C# 3.0 two new features drastically reduce the amount of code needed to serve the same purpose. Firstly, automatic properties remove the need to declare the private backing field for properties that directly get and set values. Most properties are setup for precisely this purpose. If any additional code is used during the get and set actions then a private backing field would still be needed. Secondly, object initializers allow classes to be initialized with a single expression without the need for an overloaded constructor. An added benefit to object initializers is the ability to specify the properties to set by name, which enhances the developer's understanding of a property's purpose (of course properly XML documented methods enhance the IntelliSense experience for constructors too). Moreover, the order of the properties does not matter, unlike an overloaded constructor which enforces a specific signature. With C# 3.0 the *Person* class can be reduced to the code in figure 2.5.

```
public class Person
{
   public int Id { get; set; }
   public string Name { get; set; }
}
```
Figure 2.5 – The updated C# 3.0 Person class using automatic properties.

The class can then be used by the code in figure 2.6.

var ahmad = new Person  $\{ Id = 42, Name = "Ahmad" \};$ Person emad = new Person { Name = "Emad",  $Id = 1$  }; // order does not matter

Figure 2.6 – Using the Person class with object initializers in C# 3.0.

It is possible to support all three declaration approaches in C# 3.0. To do so, the *Person* class in figure 2.5 would need to add the overloaded constructor from figure 2.3 and set the properties instead of the private backing fields. However, by adding an overloaded constructor, the class would also need to support object initialization by explicitly adding a default parameterless constructor. This requirement arises from the fact that the compiler automatically generates a default constructor when a class does not provide one, as is the case in figure 2.5 [23]. Adding the constructor from figure 2.3 would no longer cause the compiler to add the default constructor, thus it must be defined explicitly. Finally, given a suitable constructor, it is possible to specify a parameter followed by the remaining public properties specified via object initialization, thereby mixing both approaches.

Collection initializers allow objects to be added to a collection in a single expression and cut down on repetitive calls to the collection's *Add* method. Instead, the compiler will call *Add* on our behalf provided the collection implements the *IEnumerable* interface and provides an *Add* method with the appropriate parameters used in the initialize [28]. Figure 2.7 shows the code used to add items to a collection prior to C# 3.0.

```
List\langleint> list = new List\langleint>();
list.Add(1);
list.Add(2);
Dictionary<int, Person> dictionary = new Dictionary<int, Person>();
Person p = new Person(42, "Ahmad");dictionary.Add(1, p);
p = new Person(1, "Emad");dictionary.Add(2, p);
```
Figure 2.7 – Using collections prior to C# 3.0.

With collection initializers, the C# 3.0 code to achieve the same goal is shown in figure 2.8.

```
var list = new List <int > \{ 1, 2 \};
var dictionary = new Dictionary \leq int, Person >
{
  {1, new Person} {Id = 42, Name = "Ahmad" }, // object initializer
   { 2, new Person(1, "Emad") } // constructor
};
```
Figure 2.8 – Using collection initializers with C# 3.0.

# <span id="page-18-0"></span>**2.2.3 Anonymous Types**

Anonymous types represent objects created without specifying a type, hence they are unnamed and anonymous. Their declaration resembles that of object initializers without the type. The compiler creates a type for the anonymous type using the properties specified in the anonymous object initializer and infers each property's types based on the values assigned [16]. While they can be used on their own, their real purpose is to be used in conjunction with LINQ. Typically an existing class would be used since anonymous types are used in specific scopes and are not a substitute for regular classes. Figure 2.9 shows an anonymous type that represents a person's name, gender, and age.

```
var person = new{
   Name = "Ahmad Mageed",
   Gender = 'M',
  Age = 28};
// prints Name: Ahmad Mageed, Gender: M, Age: 28
Console.WriteLine("Name: {0}, Gender: {1}, Age: {2}", person.Name, person.Gender, person.Age);
                             Figure 2.9 – Anonymous type example.
```
Other anonymous types can be generated and, as long as the properties are of the same type and are in the same order, they will be considered to be of the same type [28].

# <span id="page-19-0"></span>**2.2.4 Extension Methods**

C# extension methods provide a way to extend a type with a method that can called off of the type as though it were an instance method [28]. The methods must be static and declared in a static class. The .NET framework provides a method to check if a string is null or empty (*String.IsNullOrEmpty*), however the method only checks if the string is empty without trimming it. It is possible that after trimming the string it would be empty. Figure 2.10 shows how a new *IsNullOrWhiteSpace* method could be implemented and used.

```
void Main()
{
   string input = " Hello, World! ";
   if (IsNullOrWhiteSpace(input))
\{ throw new ArgumentException("input");
 }
   Console.WriteLine(input);
}
public static bool IsNullOrWhiteSpace(string input)
{
  if (input != null)\{for (int index = 0; index < input. Length; index + +)
\overline{\phantom{a}} if (!Char.IsWhiteSpace(input[index]))
\{ return false;
 }
     }
 }
   return true;
}
```
Figure 2.10 – Using a custom *IsNullOrWhiteSpace* method.

Transforming the method to an extension method is achieved by prefixing the first parameter of the method with the *this* keyword. Doing so indicates that the method is an extension method that acts upon the type of the first parameter. In this case, the extension method becomes available to any *string*. Figure 2.11 shows the updated code and usage.

```
void Main()
{
   string input = " Hello, World! ";
   if (input.IsNullOrWhiteSpace()) // extension method used differently
 {
      throw new ArgumentException("input");
 }
   Console.WriteLine(input);
}
public static class StringUtilities
{
   // usage of "this" keyword indicates an extension method
   public static bool IsNullOrWhiteSpace(this string input)
 {
     if (input != null) {
        for (int index = 0; index < input. Length; index + +)
\{ if (!Char.IsWhiteSpace(input[index]))
              return false;
         }
      }
      return true;
   }
}
```
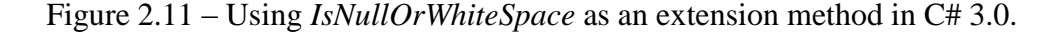

Notice that the extension method is now called by using *input.IsNullOrWhiteSpace()* instead of passing it as a parameter to the method, although it can still be used in that manner. Extension methods can also be chained together, which is commonly done when using LINQ.

#### <span id="page-20-0"></span>**2.2.5 Lambda Expressions**

C# 2.0 offered anonymous methods to create delegates which acted as inline functions. Lambda expressions are similar to delegates and offer a less verbose syntax. A lambda expression is not a delegate type, although it can be converted to one depending on the usage [28]. For example, a lambda expression (or lambda for brevity) can be used for *Func*, *Action*, and *Predicate* types of delegates. Figure 2.12 demonstrates the usage of anonymous methods to provide an inline *Predicate<int>* and *Action<int>* when working with a list of integers.

var list = new List<int>(Enumerable.Range(1, 10)); // list of integers 1-10

// Predicate<int> anonymous delegate to find integers greater than 5 var result = list.FindAll(delegate(int n) { return  $n > 5$ ; });

 $\frac{1}{2}$  Action<int> anonymous delegate that prints 6, 7, 8, 9, 10 result.ForEach(delegate(int n) { Console.WriteLine(n); });

Figure 2.12 – Anonymous delegates used for Predicate and Action delegates.

The equivalent code using lambdas is shown in figure 2.13. The usage of the  $\Rightarrow$  symbol indicates a lambda expression. Lambda expressions are used by specifying the input parameters, the => symbol (known as the lambda operator), followed by the expression or statement block. The lambda operator is read as "goes to" [20]. In figure 2.13 the lambda used with the *FindAll* method checks whether the integer *n* is greater than five and returns a Boolean indicating the logical condition's result. It can be read as, "n goes to n greater than five." Similarly, the lambda used in the *ForEach* method passes each integer in the *result* variable to the *Console.WriteLine* method to be displayed. Compared to the anonymous delegates used in figure 2.12, the lambdas omit the usage of the return statement, curly braces for single expressions, and semicolons to terminate the expression.

var list = new List<int>(Enumerable.Range(1, 10)); // list of integers 1-10

// Predicate<int> lambda to find integers greater than 5 var result = list.FindAll( $n = n > 5$ );

 $\text{/}\text{/}\text{/}$  Action<int> lambda that prints 6, 7, 8, 9, 10 result.ForEach(n => Console.WriteLine(n));

Figure 2.13 – Lambda expressions used for Predicate and Action delegates.

# <span id="page-21-0"></span>**2.2.6 LINQ and the New C# 3.0 Language Enhancements**

Collectively the C# 3.0 language enhancements enable the usage of LINQ and the related methods available in the .NET 3.5 base class libraries. An important aspect of LINQ is its lazily evaluated nature known as deferred query execution (or evaluation). This concept enables most

queries to be built in memory without accessing the source data, thereby enhancing performance of queries, especially when multiple operators are chained together. Data is not accessed by assigning the query to a variable. The variable merely represents the query to execute once it is iterated over in a *foreach* loop or a request for the results is made.

A few examples demonstrating the three LINQ providers benchmarked follow. Traditional approaches are not demonstrated in this section. To contrast traditional and LINQ approaches refer to the benchmark source code in Appendix A.

# **2.2.6.1 LINQ to Objects**

Figure 2.14 demonstrates an example of LINQ to Objects. The representations of the queries in the *result* and *query* variables are shown in Figure 2.15 and are taken from the LINQPad tool [4]. The first LINQ query is stored in the *result* variable and uses the dot notation syntax. The *Enumerable.Where* method filters the collection for people that are engineers based on their occupation. At that point the query still has *Person* objects and is an *IEnumerable<Person>*. The chained *Enumerable.Select* method selects the occupations, yielding a final result of *IEnumerable<string>*. Next a loop is used to display the occupations.

```
public class Person
{
   public string Name { get; set; }
   public string Occupation { get; set; }
}
void Main()
{
   // populate list of Person objects
  var list = new List<Person>
 {
     new Person { Name = "Emad", Occupation = "Civil Engineer" },
new Person { Name = "Hoda", Occupation = "Teacher" },
new Person { Name = "Sherif", Occupation = "Pharmacist" },
     new Person { Name = "Ahmad", Occupation = "Software Engineer" },
      new Person { Name = "Ayman", Occupation = "Student" }
   };
   // filter for people that are engineers and select their occupations (dot notation syntax)
   var result = list.Where(person => person.Occupation.Contains("Engineer"))
              .Select(person => person.Occupation);
   // prints "Civil Engineer" and "Software Engineer" 
   foreach(string occupation in result)
   {
      Console.WriteLine(occupation);
   }
   // project into anonymous type to determine IsEngineer status
   var query = from person in list // query expression syntax
               let isEngineer = person.Occupation.Contains("Engineer")
              select new { person.Name, IsEngineer = isEngineer };
   // prints each person's name and their status as an engineer
   foreach(var item in query)
   {
      Console.WriteLine("{0} {1} an engineer", item.Name, item.IsEngineer ? "is" : "is not");
   }
   // Emad is an engineer
   // Hoda is not an engineer
   // Sherif is not an engineer
   // Ahmad is an engineer
   // Ayman is not an engineer
}
```
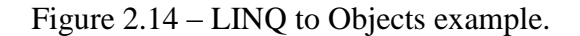

| • result                                  | • query                   |                   |  |
|-------------------------------------------|---------------------------|-------------------|--|
| - IEnumerable <string> (2 items)</string> | - IEnumerable<> (5 items) |                   |  |
| Civil Engineer                            | <b>Name</b>               | <b>IsEngineer</b> |  |
| Software Engineer                         | Emad                      | True              |  |
|                                           | Hoda                      | False             |  |
|                                           | Sherif                    | False             |  |
|                                           | Ahmad                     | True              |  |
|                                           | Avman                     | False             |  |

Figure 2.15 – Representation of the *result* and *query* variables.

In the second example the result is stored in the *query* variable and the approach demonstrates the query expression syntax. The query expression syntax resembles a SQL query in reverse and is syntactic sugar that is ultimately compiled to the dot notation syntax. Certain queries are easier to think about and express in this syntax, such as queries involving grouping, joins, and temporary items declared with the *let* keyword. A projection using an anonymous type is made to capture the person's name and status as an engineer. The *Person* class does not have an *IsEngineer* property and is not being used in the projection. The anonymous type is created at compile time and consists of the *Name* and *IsEngineer* properties. The loop is used to reference each anonymous type's properties in a strongly typed manner, displaying the commented results shown at the end of the figure.

The alternative to using LINQ to Objects is to code the algorithms in a traditional manner to achieve the same results. Doing so involves declaring the appropriate collections to hold results, looping over collections with logical conditions to check for required criteria, and using variables for temporary storage of calculations.

# **2.2.6.2 LINQ to SQL**

Working with LINQ to SQL entails defining a *DataContext* that represents the database tables to use and map objects to. To generate this object relational mapping either the Visual Studio visual designer or SqlMetal command line tool can be used. Figure 2.16 shows the class generated by dragging the *People* table from the custom AdventureWorksPeople database on to the visual designer of a LINQ to SQL class. The DataContext provides the mappings for it and each of its properties.

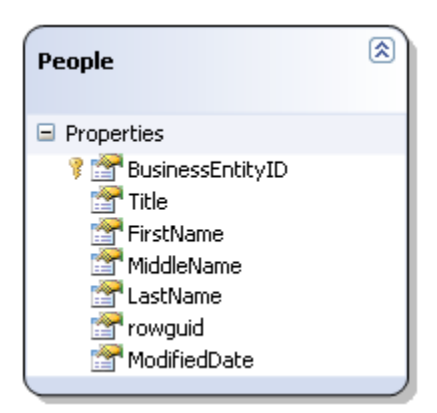

Figure 2.16 – The People table.

Querying the *People* table can be achieved by writing code similar to figure 2.17.

```
using (var dc = new AWPeopleDataContext())
{
   // get the first 5 people with a title of "Mr."
  var query = dc. Peoples. Where (person => person. Title == 'Mr.")
                  .Take(5);
   // update ModifiedDate property
   foreach (var person in query)
 {
      person.ModifiedDate = DateTime.Now;
   }
   dc.SubmitChanges(); 
}
```
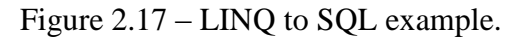

The code in figure 2.17 selects the first five people that match the filtration criterion. Next, the *ModifiedDate* property is updated for each result returned by the initial query. Finally, the changes are submitted and the necessary updates are performed. These commands generate a select statement and five update statements. The select statement and one of the update statements generated are shown in figure 2.18.

```
DECLARE @p0 NVarChar(3) = 'Mr.'
SELECT TOP (5) [t0].[BusinessEntityID], [t0].[Title], [t0].[FirstName], [t0].[MiddleName], [t0].[LastName], 
[t0].[rowguid] AS [Rowguid], [t0].[ModifiedDate]
FROM [People] AS [t0]
WHERE [t0]. [Title] = @p0GO
DECLARE @p0 Int = 6
DECLARE @p1 DateTime = '2010-02-24 23:56:18.312'
UPDATE [People]
SET [ModifiedDate] = @p1
WHERE [BusinessEntityID] = @p0
GO
```
Figure 2.18 – SQL statements generated by the code in figure 2.17.

The alternative to using LINQ to SQL is to use the *SqlConnection* or *SqlDataAdapter* classes and use SQL statements and stored procedures directly. For benchmark purposes the *SqlConnection* class is used since it is the most light-weight option in the .NET framework.

# **2.2.6.3 LINQ to XML**

XPath is the alternative approach used for benchmark comparison against LINQ to XML.

In figure 2.19 LINQ to XML is used to generate and query XML data of books. Alternately,

XML data can be loaded from files and parsed from text. The results of the queries are shown in

the comments.

```
XElement xml = new XElement("Books",
          new XElement("Book", new XAttribute("Genre", "Fantasy"),
              new XElement("Author", "Robert Jordan"),
              new XElement("Title", "The Wheel of Time (series)")),
           new XElement("Book", new XAttribute("Genre", "Fantasy"),
              new XElement("Author", "Stephen King"),
              new XElement("Title", "The Dark Tower (series)")),
           new XElement("Book", new XAttribute("Genre", "Horror"),
              new XElement("Author", "Stephen King"),
              new XElement("Title", "The Shining")),
           new XElement("Book", new XAttribute("Genre", "Fantasy"),
              new XElement("Author", "J. R. R. Tolkien"),
              new XElement("Title", "The Lord of the Rings (series)"))
          );
var fantasyBooks = xml.Elements("Book")
              .Where(book => book.Attribute("Genre").Value == "Fantasy")
             .Select(book => new { Author = book.Element("Author"). Value, Title =
book.Element("Title").Value })
              .OrderBy(item => item.Author);
foreach (var item in fantasyBooks)
{
   Console.WriteLine("{0}: {1}", item.Author, item.Title);
}
// J. R. R. Tolkien: The Lord of the Rings (series)
// Robert Jordan: The Wheel of Time (series)
// Stephen King: The Dark Tower (series)
var genreGrouping = from book in xml.Elements("Book")
             group book.Element("Author").Value by book.Attribute("Genre").Value into grouping
            select grouping;
foreach (var group in genreGrouping)
{
   Console.WriteLine("Genre: " + group.Key);
   foreach (var item in group)
 {
      Console.WriteLine("- " + item);
   }
}
```
# Figure 2.19 – LINQ to XML example.

The first query filters the books based on the fantasy genre, showing the matching authors and book titles, while the second query groups the authors based on the genres.

The LINQ to XML axis methods are used to provide a sequence from the XML that can

then be used by the standard query operators [16]. Some of the axis methods are the *Elements*,

*Descendants*, and *Attribute* methods. Once a sequence is available working with the data is as straightforward as working with LINQ to Objects. Figure 2.20 shows the representation of the *xml*, *fantasyBooks*, and *genreGrouping* variables using in figure 2.19.

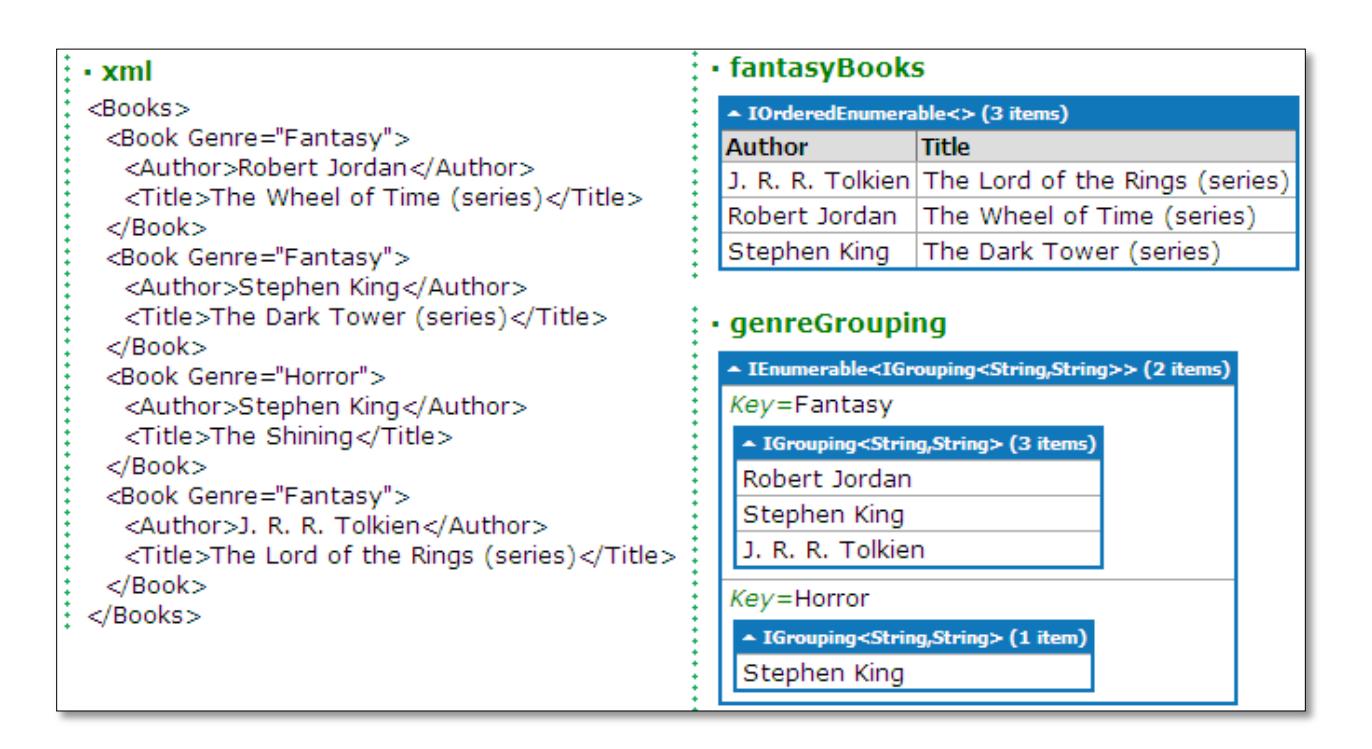

Figure 2.20 – Representation of the *xml*, *fantasyBooks* and *genreGrouping* variables.

#### **Chapter 3: Benchmark Solution**

<span id="page-29-0"></span>The scope of the thesis is to explore LINQ and the features comprised by it, comparing them to traditional approaches prior to the language enhancements, while being mindful of performance. The objective is to focus on the evolving features that provide alternate methods of writing code which produces identical results.

Performance is quantifiable and can be determined through a series of benchmark testing. However, proper care should be taken to ensure accurate measurements are reached. Such considerations will include using similar test environments and recording results of multiple runs in order to minimize variable impact.

# <span id="page-29-1"></span>**3.1 Performance Artifacts**

In order to compare traditional code with LINQ code, a number of artifacts will be introduced. These artifacts represent common scenarios that practitioners deal with and are areas where LINQ excels at simplifying in terms of reduced code verbosity.

The LINQ standard query operators defined by Microsoft are suitable artifacts [22]. Some artifacts are common between the LINQ providers measured, however not all benchmarks will demonstrate the use of the same artifacts since tasks differ for each technology. The LINQ to Objects benchmark will measure the artifacts shown in Table 3.1.

| <b>Category</b>                 | <b>Query Operators</b>                   |
|---------------------------------|------------------------------------------|
| <b>Sorting Data</b>             | OrderBy, Reverse, ThenBy                 |
| <b>Set Operations</b>           | Distinct, Except                         |
| <b>Filtering Data</b>           | Where                                    |
| <b>Quantifier Operations</b>    | All, Any                                 |
| Projection Operations           | Select, SelectMany                       |
| Partitioning Data               | Skip, SkipWhile, Take, TakeWhile         |
| Join Operations                 | Join                                     |
| Grouping Data                   | GroupBy                                  |
| <b>Equality Operations</b>      | SequenceEqual                            |
| <b>Element Operations</b>       | ElementAt                                |
| <b>Converting Data Types</b>    | ToArray, ToList, ToDictionary            |
| <b>Concatenation Operations</b> | Concat                                   |
| <b>Aggregation Operations</b>   | Aggregate, Average, Count, Max, Min, Sum |

Table 3.1 – LINQ to Object Benchmark Operations.

LINQ to SQL will benchmark common database interactions and utilize the operations mentioned in Table 3.2.

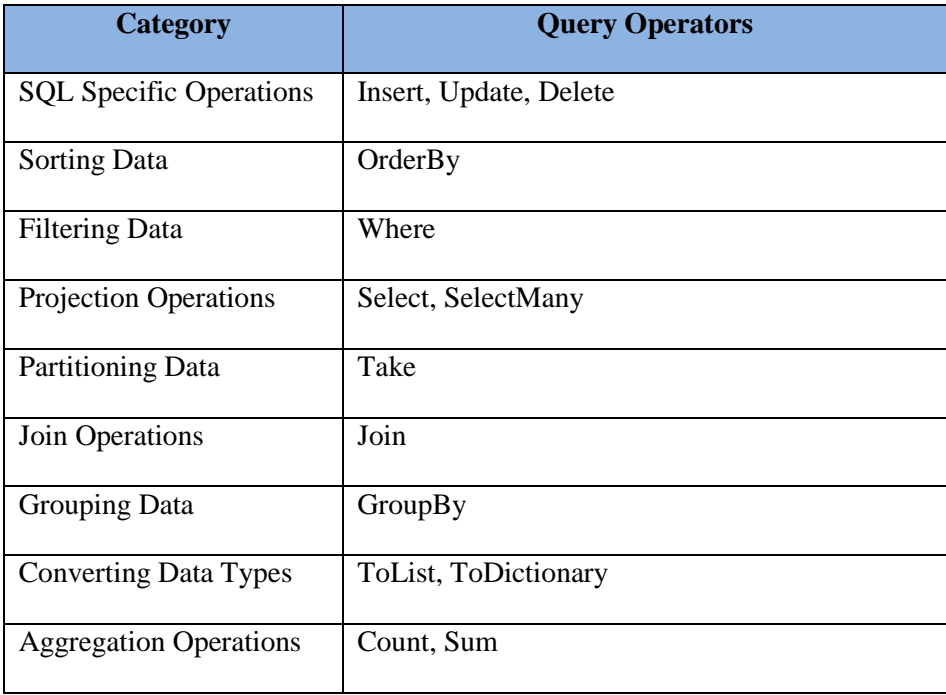

Table 3.2 – LINQ to SQL Benchmark Operations.

LINQ to XML will benchmark common XML document actions and utilize the operations displayed in Table 3.3.

| <b>Category</b>                | <b>Query Operators</b>   |
|--------------------------------|--------------------------|
| <b>XML</b> Specific Operations | Generate, Update, Remove |
| <b>Sorting Data</b>            | OrderBy                  |
| <b>Filtering Data</b>          | Where                    |
| <b>Projection Operations</b>   | Select, SelectMany       |
| <b>Partitioning Data</b>       | Take, SkipWhile          |
| Grouping Data                  | GroupBy                  |
| <b>Element Operations</b>      | ElementAt, Last          |
| <b>Converting Data Types</b>   | ToList, ToDictionary     |
| <b>Aggregation Operations</b>  | Average, Count, Sum      |

Table 3.3 – LINQ to XML Benchmark Operations.

# <span id="page-32-0"></span>**3.2 Performance Comparison Approach**

The approach taken to demonstrate performance will be conducted as follows:

- 1. Select an artifact item to use in the comparison.
- 2. Identify the expected result of applying the artifact on the sample data.
- 3. Write code to implement the functionality using traditional code.
- 4. Write code to implement the functionality using LINQ inclusive code.
- 5. Verify equivalence.
- 6. Run each code snippet and measure the time taken (in milliseconds), repeating the process for a total of 16 runs.
- 7. Perform analysis and comparison of the results for each artifact.

Equivalence, as identified by step five, is achieved by verifying that both traditional code and LINQ inclusive code produce the same end result (further details are available in chapter four). The code will be compiled and run in *Release* mode to take advantage of optimized code compilation which does not apply to *Debug* mode [18].

# <span id="page-33-0"></span>**3.3 Performance Calculation Methods**

Calculating performance will be achieved in the following manner:

- 1. Run the program demonstrating a particular artifact for 16 times while collecting the time taken for each run.
- 2. Perform a two population means hypothesis test to accept or reject the null hypothesis.

# <span id="page-33-1"></span>**3.4 Considerations for Performance Benchmarking**

This section briefly explains some considerations for performance benchmarking that influenced how the benchmarking code was written. In particular the focus is on the Common Language Runtime's (CLR) Just-In-Time (JIT) compiler and .NET garbage collector.

# <span id="page-33-2"></span>**3.4.1 Just-In-Time Compilation**

In .NET the first time a method is called during runtime is the costliest. This is because the method needs to be translated from Intermediate Language (IL) to native CPU instructions. This translation is carried out by the JIT compiler. The JIT compiler searches the assembly's metadata for the calling method's IL, verifies it and compiles it to native CPU instructions. These instructions are saved in dynamic memory. This process represents the performance hit incurred by calling a method for the first time. Subsequent usage of the method performs better since the code has been previously translated and stored in memory [27].

Being aware of the JIT compiler and the initial performance hit, it is important to account for this when benchmarking. Vance Morrison, the Compiler Architect for the CLR team at Microsoft, stated that the "benchmark should be run once before taking a measurement to ensure

that any just-in-time (JIT) compilation and other one-time initialization has completed." He also mentioned that "the benchmark should be run several times and statistics should be gathered to determine the stability of the measurement" [25].

To account for the initial JIT performance hit the benchmark application executes the actual benchmark methods five times. These five runs are throwaway JIT warm up runs. Once completed, the actual benchmark runs are executed. While the warm up runs are included in the logged results, they are excluded from the statistical analysis.

# <span id="page-34-0"></span>**3.4.2 Garbage Collection**

The C# garbage collector operates sufficiently and it is rare to force a garbage collection. Nonetheless, two scenarios where doing so may be favorable are (1) when the application has created a large number of objects, and (2) to avoid a potential garbage collection prior to executing a particular code block [30].

These two scenarios fit for the benchmarking application since the desire is to record accurate and consistent results. In order to provide each benchmark method with a clean slate, an explicit garbage collection request will be made. This is achieved by calling the *GC.Collect()* method which reclaims all inaccessible memory by forcing an immediate garbage collection of all generations [19]. In the benchmark application the code responsible for calling the *GC.Collect()* function is the *Common.LogMethod* function which is executed at the beginning of each individual benchmark method. Prior to settling on the decision to force garbage collection, the benchmarks were run with and without it. The results showed longer execution times when explicit garbage collection was omitted. That was expected since an accumulation of object

26

allocations made by previously executed methods produced objects that were waiting to be collected.

## <span id="page-35-0"></span>**3.5 LINQ to SQL Shortcomings and Optimizations**

The LINQ to SQL object relational mapper (ORM) offers an abstracted approach to database interaction by generating strongly typed classes that implement the necessary *IQueryable* interface that, in turn, allows developers to use strongly typed code and operate on tables in a fluent manner. The lambda expressions used with the standard LINQ operators are ultimately translated to T-SQL statements. For simple statements the generated T-SQL is normally close to what developers would write. For other scenarios this may not always be the case. As a substitute regular T-SQL statements and stored procedures can be executed by the LINQ to SQL *DataContext*, although doing so results in the loss of type safety granted by the strongly typed approach.

One of the major shortcomings of the provider occurs in two of the basic and frequently used database operations, namely updates and deletes. Furthermore, whenever a *DataContext* object is created certain features are used by default for consistency and ease of setup. Depending on the task to perform, these settings can be modified to improve performance. Another area where performance gains are possible is with frequently used queries. These points will be addressed further in the subsequent sections.

# <span id="page-35-1"></span>**3.5.1 Pain Points of Update and Delete Statements**

LINQ to SQL generally exhibits consistent performance in most queries. However, the operations which suffer the most with a staggering difference in performance compared to

27
traditional code are the insert (or create), update, and delete statements (henceforth referred to as CUD operations). Select (or read) statements do not vary much.

In particular, the reason for the performance discrepancy in an update or delete statement is due to the way the LINQ to SQL provider translates such operations into the final SQL statement. Normally these operations act on all records that match specific criteria expressed in a single SQL statement. Yet, with LINQ to SQL, a statement is generated for each matching record. To elaborate, a walkthrough comparison of a SQL delete statement will be explained. The same explanation applies to an update statement as well. Consider the traditional SQL delete approach in figure 3.1.

using (SqlConnection conn = AdventureWorksPeopleConn) { string query = @"DELETE FROM People WHERE LastName=@LastNameCriteria"; SqlParameter lastNameCriteria = new SqlParameter("@LastNameCriteria", SqlDbType.NVarChar); lastNameCriteria.Value = "Mageed"; conn.Open();  $Sq$ Command command = new SqlCommand(query, conn); command.Parameters.Add(lastNameCriteria); traditionalAffectedRecords = command.ExecuteNonQuery(); }

Figure 3.1 – SQL delete statement example.

When *SqlCommand.ExecuteNonQuery* is executed exactly one SQL statement is performed by

the database. Figure 3.2 shows the equivalent LINQ to SQL code.

```
using (var dc = new AWPeopleDataContext())
{
   dc.Log = Console.Out; // displays executed SQL queries in the Console window
  var peopleToDelete = dc.Peoples.Where(p = p.LastName == "Mageed");
   dc.Peoples.DeleteAllOnSubmit(peopleToDelete);
   dc.SubmitChanges();
}
```
Figure 3.2 – LINQ to SQL delete statement example.

Once the *Table.DeleteAllOnSubmit* method is called using the *Peoples* table all records will be

retrieved, filtered, and stored in the *peopleToDelete* variable using a select statement. Next, the

*DataContext.SubmitChanges* method executes a delete statement for each record held in the

*peopleToDelete* variable. By using the *DataContext.Log* property, as shown in figure 3.2, the

described sequence of events can be confirmed as the actual queries are displayed in the console

window upon being executed. A partial view of the generated queries is shown in figure 3.3.

```
SELECT [t0].[BusinessEntityID], [t0].[Title], [t0].[FirstName], [t0].[MiddleName], [t0].[LastName], 
[t0].[rowquid], [t0].[ModifiedDate]
FROM [dbo].[People] AS [t0]
WHERE [t0]. [LastName] = @p0
- @p0: Input NVarChar (Size = 6; Prec = 0; Scale = 0) [Mageed]
-- Context: SqlProvider(Sql2008) Model: AttributedMetaModel Build: 3.5.30729.1
DELETE FROM [dbo].[People] WHERE ([BusinessEntityID] = @p0) AND ([Title] = @p1)
AND ([FirstName] = @p2) AND ([MiddleName] = @p3) AND ([LastName] = @p4) AND ([rowguid] = @p5)
AND ([ModifiedDate] = \mathcal{Q}p6)
- @p0: Input Int (Size = 0; Prec = 0; Scale = 0) [394004]
- @p1: Input NVarChar (Size = 3; Prec = 0; Scale = 0) [Mr.]
- @p2: Input NVarChar (Size = 4; Prec = 0; Scale = 0) [Emad]
- @p3: Input NVarChar (Size = 3; Prec = 0; Scale = 0) [1]
- @p4: Input NVarChar (Size = 6; Prec = 0; Scale = 0) [Mageed]
- @p5: Input UniqueIdentifier (Size = 0; Prec = 0; Scale = 0) [5fafa8ec-d82b-41b2-a413-f624ad120378]
- @p6: Input DateTime (Size = 0; Prec = 0; Scale = 0) [2/17/2010 9:10:10 PM]
-- Context: SqlProvider(Sql2008) Model: AttributedMetaModel Build: 3.5.30729.1
...
DELETE FROM [dbo].[People] WHERE ([BusinessEntityID] = @p0) AND ([Title] = @p1)
AND ([FirstName] = @p2) AND ([MiddleName] = @p3) AND ([LastName] = @p4) AND ([rowguid] = @p5)
AND ([ModifiedDate] = @p6)
- @p0: Input Int (Size = 0; Prec = 0; Scale = 0) [394503]
- @p1: Input NVarChar (Size = 3; Prec = 0; Scale = 0) [Mr.]
- @p2: Input NVarChar (Size = 5; Prec = 0; Scale = 0) [Ahmad]
- @p3: Input NVarChar (Size = 3; Prec = 0; Scale = 0) [500]
- @p4: Input NVarChar (Size = 6; Prec = 0; Scale = 0) [Mageed]
-6 @p5: Input UniqueIdentifier (Size = 0; Prec = 0; Scale = 0) [6dd143d4-d628-4099-a1b1-29fc6564e8a1]
- @p6: Input DateTime (Size = 0; Prec = 0; Scale = 0) [2/17/2010 9:10:10 PM]
-- Context: SqlProvider(Sql2008) Model: AttributedMetaModel Build: 3.5.30729.1
```
Figure 3.3 – Partial results of generated queries from the *DataContext.Log* property.

From figure 3.3 the first query issued is the select statement that filters on parameter *p0* which

has the value of "Mageed." The number of matching records in this example was 500. The first

and last records are shown, with the records in between elided. In the first delete statement the *BusinessEntityID* value is given by *p0* with a value of 394004. The last delete statement uses a *BusinessEntityID* value of 394503, which occurs 500 records later since the data was prepared in sequential order for this example (the *MiddleName* column was used as a counter and reflects this as well).

Due to the demonstrated behavior the LINQ to SQL approach would be increasingly inefficient as the number of affected records increase. In contrast to the traditional *SqlCommand* approach, this issue presents a performance concern for database heavy applications that perform many updates and deletes.

To address these shortcomings Terry Aney developed a freely available library (with public source code) which has been used to perform an additional run of the LINQ to SQL benchmarks in an optimized manner. An official library name is not apparent, however the downloadable project filename is "LinqBatchPost.zip" and is linked to from the blog post Terry made on the subject. The library introduces extension methods that perform batch updates and deletes while remaining true to the strongly typed object oriented usage of LINQ to SQL. In short, the library relies on using expression trees and uses the SQL generated by the LINQ to SQL provider to modify the statement and use an inner join to wrap the action in a single statement [6]. The library improves performance as evidenced by the significantly reduced execution time experienced and the results of the statistical analysis available in chapter four.

#### **3.5.2 DataContext Settings and Compiled Queries**

To boost performance when using the LINQ to SQL provider a read-only *DataContext* can be used when its sole purpose will be for data retrieval. This is achieved by disabling the

30

*DataContext.ObjectTrackingEnabled* property, which is enabled by default [26]. Doing so effectively disables change- and identity-tracking services at the expense of preventing change updates [16]. This option was used for the optimized benchmarks that were strictly read-only.

Another option for enhancing performance is to compile frequently used queries. The process of running a query involves creating an expression tree, translating it to SQL, executing the query, fetching the data, and finally representing them as objects [17]. This process generates unnecessary overhead for frequently used queries. By compiling the query the overhead of expression tree creation and SQL translation are avoided upon subsequent uses of the compiled function [26]. Essentially the expression tree and SQL translation are determined once and stored, which allows SQL Server to use the same execution plan for similar queries. Parameters are passed in during execution, thereby allowing for flexible use of compiled queries. The *System.Data.Linq.CompiledQuery.Compile* method is used to compile the query for reuse as a generic function definition. It is recommended to define the compiled query function as a static method to have it evaluated once in the *AppDomain* lifetime [16].

For the optimized benchmarks all queries were compiled with the exception of CUD operations. Inserts are performed via a *Table.InsertOnSubmit* method so queries are not involved. Updates and deletes do not qualify in terms of syntax but the select statement used to retrieve the data to be modified can be compiled. Compilation of the select statement was not carried out, however, since the batch updates and deletion library featured no support for operating on compiled queries. Since the compiled queries were specific to a particular benchmark method they were included as part of that method's scope and evaluated once before the benchmark operations were carried out.

31

#### **3.6 Benchmark Setup for Replication**

In accordance with the Microsoft .NET benchmark testing terms [21], this section details all the needed information to comply with the terms set forth by Microsoft.

Benchmark testing occurred on February 1st, 2010. The results were achieved on a Lenovo T61 laptop with an Intel Core 2 Duo CPU (T8300 @ 2.40 GHz, 2.39 GHz) and 2.99 GB of RAM. The benchmark was compiled in release mode and the executable was run from the Visual Studio Command Prompt. All applications were shutdown to provide as much memory as possible to the process.

### **3.6.1 Resources**

The following resources were used to develop the benchmark and can be used for replication purposes:

- Source code:
	- o See Appendix A.
	- o Terry Aney's LinqBatchPost library (included in Appendix A).
- Databases:
	- o AdventureWorks2008 Refresh 1 available from

http://msftdbprodsamples.codeplex.com/.

o AdventureWorksPeople: this is a custom database consisting of a single *People* table used for the LINQ to SQL insert, update, and delete related benchmarks. Its schema is similar to the AdventureWorks2008 Persons table excluding a few fields. The identical fields were populated with the data from the Persons table. The schema creation script is shown in figure 3.4.

CREATE TABLE [dbo].[People]( [BusinessEntityID] [int] IDENTITY(1,1) NOT NULL, [Title] [nvarchar](8) NULL, [FirstName] [nvarchar](50) NOT NULL, [MiddleName] [nvarchar](50) NULL, [LastName] [nvarchar](50) NOT NULL, [rowguid] [uniqueidentifier] NOT NULL, [ModifiedDate] [datetime] NOT NULL, CONSTRAINT [PK\_People] PRIMARY KEY CLUSTERED ( [BusinessEntityID] ASC )WITH (PAD\_INDEX = OFF, STATISTICS\_NORECOMPUTE = OFF, IGNORE\_DUP\_KEY = OFF, ALLOW\_ROW\_LOCKS = ON, ALLOW\_PAGE\_LOCKS = ON) ON [PRIMARY] ) ON [PRIMARY]

Figure 3.4 – The schema of the AdventureWorksPeople database's *People* table.

### **3.6.2 Source Code Overview**

All benchmarks will operate on data retrieved from the AdventureWorks2008 database. Appendix C shows the mapped files generated by the visual designer. A service class is used to retrieve commonly used data with the help of a LINQ to SQL *DataContext*. Randomizing the data is achieved by implementing a *Random* method in a partial class that relies on the SQL Server *NEWID* function (see AWDataContextPartial.cs in Appendix A).

The LINQ to Objects benchmarks will retrieve data from a service class that returns an in-memory .NET collection of the appropriate class or Plain Old CLR Object (POCO). For LINQ to SQL the data will be queried directly then represented as POCOs. The LINQ to XML provider will work with generated XML files (based on random data) as well as the service class for XML generation benchmarks.

#### **Chapter 4: Solution Validation**

This chapter validates the solution described in chapter three by covering the statistical analysis performed and describing how equivalence was verified in the benchmark application.

#### **4.1 Statistical Analysis Results**

To validate the benchmark results statistical analysis was performed using a two population mean hypothesis test at the five percent significance level for each LINQ provider. The benchmark application's source code can be found in Appendix A. The benchmark results recorded by the application are reproduced in Appendix B.

For reference, the hypothesis is restated: "Traditional coding techniques perform better than LINQ equivalent code." In terms of performance, "perform better" indicates that less time is taken to execute traditional code. Therefore, when setting up the hypothesis test, the mean for traditional code ( $\mu_1$ ) is expected to be less than the mean of LINQ equivalent code ( $\mu_2$ ):  $\mu_1 < \mu_2$ . Thus, a left-tailed two population mean hypothesis test will be conducted.

The two population mean hypothesis test assumes unknown standard deviations and uses sample population variances given a large population size (n  $\geq$  30) [14]. The test statistic is expressed by the following formula where  $\overline{x}_n$  is the mean and  $s_n^2$  is the sample standard deviation of the  $n^{th}$  population, while  $n_x$  is the sample size of the  $x^{th}$  population:

$$
z = \frac{\overline{x_1} - \overline{x_2}}{\sqrt{\frac{s_1^2}{n_1} + \frac{s_2^2}{n_2}}}
$$

# **4.2 LINQ to Objects**

The components of the LINQ to Objects hypothesis testing and benchmark results are

shown in table 4.1.

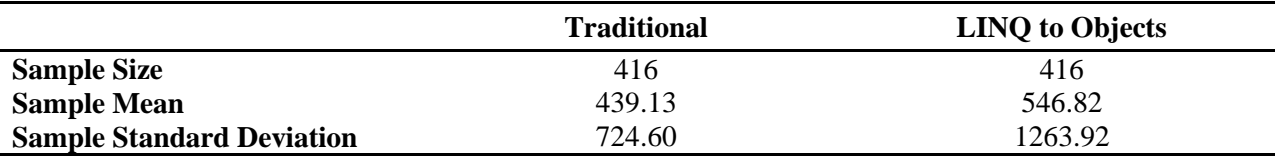

Table 4.1 – LINQ to Objects benchmark results.

Based on these details  $n_1 = 416$ ,  $n_2 = 416$ ,  $\overline{x_1} = 439.13$ ,  $\overline{x_2} = 546.82$ ,  $s_1 = 724.60$ , and  $s_2 =$ 

1263.92. Thus, the hypothesis test is computed as follows:

*H*<sup>0</sup>:  $\mu_1 \geq \mu_2$ 

*H*<sub>1</sub>:  $\mu_1 < \mu_2$ 

$$
z = \frac{\overline{x_1} - \overline{x_2}}{\sqrt{\frac{s_1^2}{n_1} + \frac{s_2^2}{n_2}}} = \frac{439.13 - 546.82}{\sqrt{\frac{724.60^2}{416} + \frac{1263.92^2}{416}}} = -1.508
$$

Decision rule: for a significance level of  $\alpha = 0.05$ , reject the null hypothesis if the calculated test statistic  $z = -1.508 < -z_\alpha = -1.645$ .

Conclusion: since -1.508 > -1.645, fail to reject the null hypothesis. There is insufficient sample evidence to claim that traditional code performs better than LINQ to Objects equivalent code.

### **4.3 LINQ to SQL**

The LINQ to SQL benchmarks covered two setups: (1) regular LINQ to SQL queries, and (2) optimized LINQ to SQL queries.

# **4.3.1 Regular LINQ to SQL Benchmarks**

The components of the regular LINQ to SQL hypothesis testing and benchmark results

are shown in table 4.2.

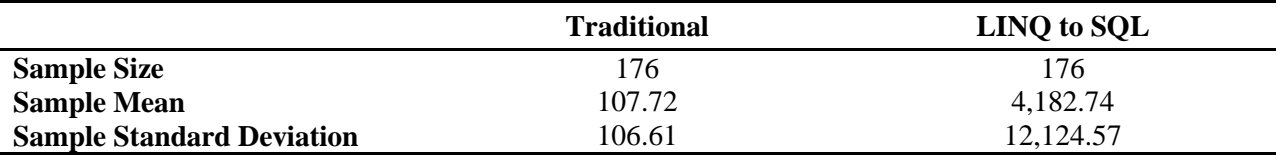

Table 4.2 – Regular LINQ to SQL benchmark results.

Based on these details  $n_1 = 176$ ,  $n_2 = 176$ ,  $\overline{x_1} = 107.72$ ,  $\overline{x_2} = 4,182.74$ ,  $s_1 = 106.61$ , and  $s_2 =$ 

12,124.57. Thus, the hypothesis test is computed as follows:

*H*<sup>0</sup>:  $\mu_1 \geq \mu_2$ 

*H*<sub>1</sub>:  $\mu_1 < \mu_2$ 

$$
z = \frac{\overline{x_1} - \overline{x_2}}{\sqrt{\frac{s_1^2}{n_1} + \frac{s_2^2}{n_2}}} = \frac{107.72 - 4182.74}{\sqrt{\frac{106.61^2}{176} + \frac{12124.57^2}{176}}} = -4.459
$$

Decision rule: for a significance level of  $\alpha = 0.05$ , reject the null hypothesis if the calculated test statistic  $z = -4.459 < -z_\alpha = -1.645$ .

Conclusion: since -4.459 < -1.645, reject the null hypothesis. At the 5 percent significance level we conclude that traditional code performs better than the LINQ to SQL code. Stated differently, the average time for traditional code is less than the average time for LINQ to SQL code.

# **4.3.2 Optimized LINQ to SQL Benchmarks**

The components of the optimized LINQ to SQL hypothesis testing and benchmark results

are shown in table 4.3.

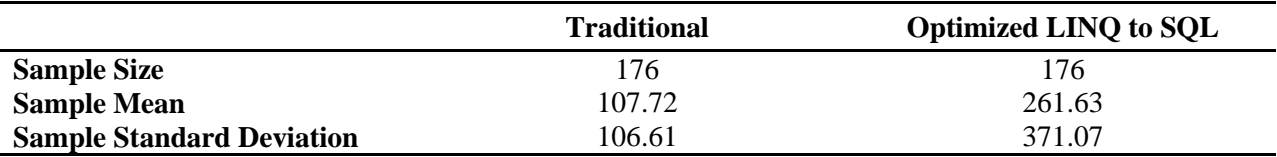

Table 4.3 – Optimized LINQ to SQL benchmark results.

Based on these details  $n_1 = 176$ ,  $n_2 = 176$ ,  $\overline{x_1} = 107.72$ ,  $\overline{x_2} = 261.63$ ,  $s_1 = 106.61$ , and  $s_2 = 371.07$ . Thus, the hypothesis test is computed as follows:

*H*<sup>0</sup>:  $\mu_1 \geq \mu_2$ 

*H*<sub>1</sub>:  $\mu_1 < \mu_2$ 

$$
z = \frac{\overline{x_1} - \overline{x_2}}{\sqrt{\frac{s_1^2}{n_1} + \frac{s_2^2}{n_2}}} = \frac{107.72 - 261.63}{\sqrt{\frac{106.61^2}{176} + \frac{371.07^2}{176}}} = -5.288
$$

Decision rule: for a significance level of  $\alpha = 0.05$ , reject the null hypothesis if the calculated test statistic  $z = -5.288 < -z_{\alpha} = -1.645$ .

Conclusion: since -5.288 < -1.645, reject the null hypothesis. At the 5 percent significance level we conclude that traditional code performs better than the optimized LINQ to SQL code. That is, the average time for traditional code is less than the average time for optimized LINQ to SQL code.

# **4.3.3 LINQ versus Optimized LINQ**

Although traditional code was found to perform better than both optimized and nonoptimized LINQ to SQL, it is important to realize the benefits of optimizing LINQ to SQL for certain tasks. In order to gauge the worthiness of optimizing queries, an additional statistical comparison of regular queries versus optimized queries was computed. For this particular analysis, the hypothesis is: "Optimized queries perform better than non-optimized queries with regards to the LINQ to SQL provider."

The components of the optimized and regular LINQ to SQL hypothesis testing and benchmark results are shown in table 4.4.

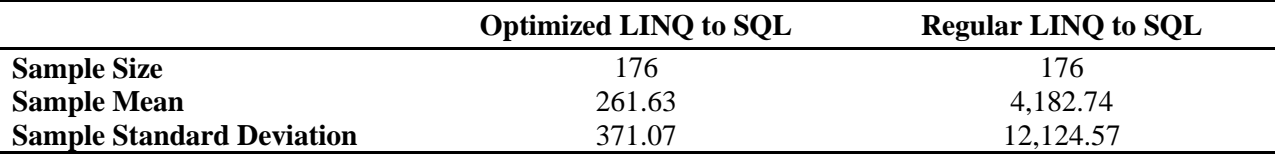

Table 4.4 – Optimized and Regular LINQ to SQL benchmark results.

Based on these details  $n_1 = 176$ ,  $n_2 = 176$ ,  $\overline{x_1} = 261.63$ ,  $\overline{x_2} = 4,182.74$ ,  $s_1 = 371.07$ , and  $s_2 =$ 

12,124.57. Thus, the hypothesis test is computed as follows:

*H*<sup>0</sup>:  $\mu_1 \geq \mu_2$ 

*H*<sub>1</sub>:  $\mu_1 < \mu_2$ 

$$
z = \frac{\overline{x_1} - \overline{x_2}}{\sqrt{\frac{s_1^2}{n_1} + \frac{s_2^2}{n_2}}} = \frac{261.63 - 4182.74}{\sqrt{\frac{371.07^2}{176} + \frac{12124.57^2}{176}}} = -4.288
$$

Decision rule: for a significance level of  $\alpha = 0.05$ , reject the null hypothesis if the calculated test statistic  $z = -4.288 < -z_\alpha = -1.645$ .

Conclusion: since -4.288 < -1.645, reject the null hypothesis. At the 5 percent significance level we conclude that optimized LINQ to SQL code performs better than regular LINQ to SQL code. Thus, the average time for optimized LINQ to SQL code is less than the average time for regular LINQ to SQL code.

# **4.4 LINQ to XML**

The components of the LINQ to XML hypothesis testing and benchmark results are shown in table 4.5.

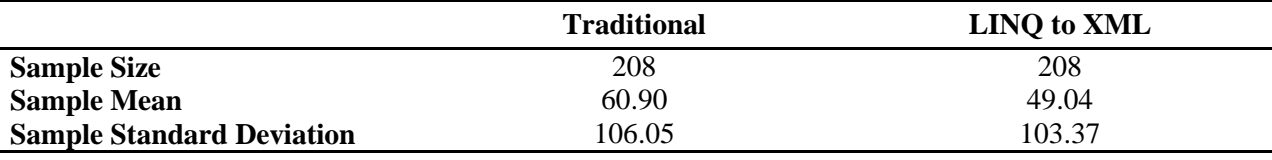

Table 4.5 – LINQ to XML benchmark results.

Based on these details  $n_1 = 208$ ,  $n_2 = 208$ ,  $\overline{x_1} = 60.90$ ,  $\overline{x_2} = 49.04$ ,  $s_1 = 106.05$ , and  $s_2 = 103.37$ . Thus, the hypothesis test is computed as follows:

*H*<sup>0</sup>:  $\mu_1 \geq \mu_2$ 

*H*<sub>1</sub>:  $\mu_1 < \mu_2$ 

$$
z = \frac{\overline{x_1} - \overline{x_2}}{\sqrt{\frac{s_1^2}{n_1} + \frac{s_2^2}{n_2}}} = \frac{60.90 - 49.04}{\sqrt{\frac{106.05^2}{208} + \frac{103.37^2}{208}}} = 1.155
$$

Decision rule: for a significance level of  $\alpha = 0.05$ , reject the null hypothesis if the calculated test statistic  $z = 1.155 < -z_{\alpha} = -1.645$ .

Conclusion: since  $1.155 > -1.645$ , fail to reject the null hypothesis. There is insufficient sample evidence to claim that traditional code performs better than LINQ to XML equivalent code.

#### **4.5 Benchmark Equivalence Verification Approach**

To verify the equivalence of the traditional and LINQ approaches all benchmarked operations were compared to ensure that the results were identical. The verification process is part of the benchmarked code (Appendix A) using a *BenchmarkNameVerifyEquivalence* method naming format. In fact, the *VerifyEquivalence* method was the original starting point for both approaches, which, once verified, were then placed into their own respective methods along with the benchmark timer and loop setup.

Most results are in the form of lists or objects that implement *IEnumerable<T>*. For such scenarios the verification process usually involved a call to the *Enumerable.SequenceEqual* method to verify that both sequences are identical by its Boolean return value. Other benchmarks, such as sorting, may have used a manual comparison of items with a Boolean flag that would be set to *false* if values were incorrect. The Boolean values of both approaches would need to be *true* and equal to each other to ascertain equivalence.

To conduct proper statistical analysis the benchmarks used randomized data samples. However, to verify equivalence, one randomized data sample was retrieved then used by both approaches to ensure the results matched by operating on the same set of data. Once equivalence was verified, the approaches were broken into their respective methods which retrieved randomized data on each iteration of the benchmark loop.

To illustrate, consider the *TakeWhileVerifyEquivalence* method. This benchmark test partitions the data by collecting people with first names that are longer than five characters in length. As soon as a person that does not meet this criterion is encountered in the source collection, the *TakeWhile* operation halts processing the collection and returns the matches found. The method is reproduced in figure 4.1.

```
/// <summary>
/// TakeWhile equivalence verification.
/// </summary>
private static void TakeWhileVerifyEquivalence()
{
   var list = Service.GetPeopleRandom();
   // Traditional
  var traditionalList = new List<Person>();
   foreach (var person in list)
   {
     if (person.FirstName.Length > 5)
      {
        traditionalList.Add(person);
      }
      else
      {
        break;
      }
   }
   // LINQ
  var lingList = list.TakeWhile(person => person.FirstName.Length > 5).ToList();
   // Verification
   Common.LogVerification(MethodBase.GetCurrentMethod().Name, 
linqList.SequenceEqual(traditionalList));
}
```
Figure 4.1 – The method used to verify equivalence of the *TakeWhile* benchmark.

First, the random collection of people is retrieved and stored in the *list* variable. Next, the traditional code is implemented, followed by the LINQ equivalent code. Finally, verification is performed and the results are logged. This order is used for all verification methods.

The *Common.LogVerification* method takes the method's name via reflection, in this case

"TakeWhileVerifyEquivalence," and the Boolean result returned by the

*Enumerable.SequenceEqual* method. An example of the logged result is "12:10:27 AM 13.

TakeWhileVerifyEquivalence: True." Final results are available in Appendix B.

Once the approach is verified as accurate, the approaches are placed into their own

methods as shown in figure 4.2.

```
/// <summary>
/// TakeWhile - Traditional.
/// </summary>
/// <param name="loops">The number of times to execute the benchmark.</param>
private static void TakeWhileTraditional(int loops)
{
   Common.LogMethod(MethodBase.GetCurrentMethod().Name);
  for (int i = 1; i \le loops; i+1)
   {
     using (var timer = new BenchmarkTimer())
      {
        var list = Service.GetPeopleRandom();
       var result = new List<Person>();
        foreach (var person in list)
\{if (person.FirstName.Length > 5)
             result.Add(person);
           else
             break;
        }
      }
   }
}
/// <summary>
/// TakeWhile - LINQ.
/// </summary>
/// <param name="loops">The number of times to execute the benchmark.</param>
private static void TakeWhileLINQ(int loops)
{
   Common.LogMethod(MethodBase.GetCurrentMethod().Name);
  for (int i = 1; i \le loops; i++)
   {
     using (var timer = new BenchmarkTimer())
      {
        var list = Service.GetPeopleRandom();
       var result = list.TakeWhile(person => person.FirstName.Length > 5).ToList();
      }
   }
}
```
Figure 4.2 – The traditional and LINQ implementations of the *TakeWhile* benchmark.

The same lines of code that made up the traditional and LINQ approaches can be seen at the heart of these new methods. Surrounding each method is additional code to log the method's name, followed by a for loop that executes the code to benchmark a number of times based on the *loops* variable. Chapter three details the number of loops used for JIT warmup and actual benchmark testing. Each benchmark is encapsulated within a using block that uses a custom *BenchmarkTimer* object responsible for logging the amount of time taken by the encapsulated code.

#### **Chapter 5: Conclusion and Future Efforts**

The addition of LINQ has introduced a functional programming style to C#. Accomplishing a set of tasks can be achieved either traditionally in an imperative style of coding, or via LINQ for a functional style of coding. A hypothesis was stated claiming that traditional coding performed better than LINQ equivalent code. The new language features that make LINQ possible were described and a plan for benchmarking three LINQ providers was detailed.

# **5.1 Performance Conclusions and Development Considerations**

In fulfillment of the goals set forth in chapter three, a series of benchmarks were carried out to measure the performance of traditional code versus the equivalent code using LINQ. Three LINQ providers were used for the basis of the performance comparison, namely LINQ to Objects, LINQ to SQL, and LINQ to XML. Additional comparisons were made for LINQ to SQL to account for performance after identifying and implementing relevant optimizations to the provider.

A summary of the statistical analysis results based on the gathered performance benchmarks is represented in table 5.1. Unless otherwise noted, all benchmark types in table 5.1 are compared against their equivalent traditional approaches as described in chapter two.

| <b>Benchmark Type</b>                            | <b>Hypothesis</b><br><b>Accepted / Rejected</b> | <b>Conclusion</b>                                                    |
|--------------------------------------------------|-------------------------------------------------|----------------------------------------------------------------------|
| LINQ to Objects                                  | Accepted                                        | Traditional code is comparable in<br>performance to LINQ to Objects. |
| LINQ to SQL<br>(Non-optimized)                   | Rejected                                        | Traditional code outperforms non-<br>optimized LINQ to SQL.          |
| LINQ to SQL<br>(Optimized)                       | Rejected                                        | Traditional code outperforms<br>optimized LINQ to SQL.               |
| LINQ to SQL:<br>(Optimized versus non-optimized) | Rejected                                        | Optimized LINQ to SQL outperforms<br>non-optimized LINQ to SQL.      |
| LINQ to XML                                      | Accepted                                        | Traditional code is comparable in<br>performance to LINQ to XML.     |

Table 5.1 – Summary results of the statistical analysis of the benchmarks performed.

Based on the benchmark results it is clear that the performance differences in LINQ to Objects and LINQ to XML are not adequately significant to prevent developers from opting to use them as an alternative to – or in conjunction with – traditional code. An alluring quality of LINQ is the expressiveness of the API that keeps the syntax similar across providers. This similarity offers a strongly typed querying approach that may be easier to pick up than knowing how to write XPath queries for XML interaction or SQL queries for database usage. Also, at this time, XPath 2.0 is not supported in .NET which prevents simpler XPath functions from being used. For such situations LINQ makes it capable to achieve the desired results. Furthermore, LINQ keeps data source specific language such as XSL and SQL separate from the code.

With regards to LINQ to SQL, there exists a significant difference in performance that developers should recognize prior to favoring it over traditional approaches. Despite its shortcomings it offers attractive rapid application development (RAD) benefits with its ORM capabilities and strongly typed class generation. Optimizations are crucial in boosting performance, as evidenced by the results of the optimized and non-optimized LINQ to SQL benchmarks. In particular, the data modification statements are where LINQ to SQL loses its

luster. Nonetheless, an organization that wishes to use it can work around these shortcomings by mixing and matching queries by using stored procedures. Although Microsoft supports LINQ to SQL, its recommendation for future usage of LINQ over relational databases is to use the Entity Framework [2].

Awareness of the underlying technology is crucial to deciding when to use a particular library or platform. The extra layer of abstraction that enhances the development experience usually comes at the expense of less performance. Depending on the application this could be acceptable. Organizations tend to favor development productivity to benefit from a quicker time to market and RAD instead of adding complexity to development that enhances performance and takes longer to be released [1]. Ultimately development efforts should not stagnate due to preoccupations with performance, nor should it adversely affect code clarity. During development optimal performance should be kept in mind, yet it should not be done at the expense of available time by implementing micro-optimizations that may yield no performance gains. Furthermore, critical areas should be identified as candidates for optimization with the help of performance profilers. As Donald Knuth has stated, "we should forget about small efficiencies, say about 97% of the time: premature optimization is the root of all evil" [15].

#### **5.2 LINQ to SQL Performance in Real World Applications**

Although the performance is less than traditional approaches, LINQ to SQL has been used in production applications with favorable results. As an example, StackOverflow.com is a popular programming question and answer website that uses LINQ to SQL [8]. The website receives in the hundreds of thousands of page views per day and has reached a million page views in the past [7]. Launched in the later part of 2008, it has achieved a worldwide Alexa traffic rank of 546 as of March  $4<sup>th</sup>$ , 2010, earning it a spot in the top one thousand websites

46

visited [5]. StackOverflow.com offers a positive case study of LINQ to SQL being successful in a real world application.

### **5.3 Future Efforts**

While researching and utilizing LINQ a number of tangential topics offer further opportunities for complementary investigation. Interest in these topics could spawn additional research and are recommended as areas that are similar to the underlying motivation of this thesis. Specifically, this thesis focused on "the impact of syntactic sugar and language integrated query" on performance. The work can be extended by investigating the impact on  $(1)$ performance via parallel programming, (2) readability and (3) performance of ADO.NET and LINQ to SQL compared to the Entity Framework.

#### **5.3.1 Parallel Programming with PLINQ**

The ubiquitousness of multi-core processors is increasing and hardware advances are continually appearing in mobile devices. The benefit of multiple cores is lost when applications are developed in a single threaded fashion. Moreover, LINQ operates on a single processor, which is slower than utilizing the available processors on a machine. Future development will likely focus on parallel programming to increase performance, especially for computationally intensive code, however parallel programming is a complicated practice.

To address these issues Parallel Language Integrated Query (PLINQ) will be available in the .NET 4.0 framework. PLINQ works with LINQ to Objects and LINQ to XML queries and automatically makes use of available multiple processors or cores. A benefit of PLINQ is that it does not require a developer to have extensive knowledge in handling concurrency since locking and threading are handled by the Parallel Framework (PFX) which includes PLINQ [11].

47

Normally a developer would need to partition their code into small chunks, execute the chunks in parallel threads, and then collate the results. PLINQ frees a developer from performing these complicated steps [3]. Furthermore, as the amount of data increases the solution will scale automatically due to the parallelized processing [11].

Determining the performance gains capable with PLINQ presents a potential research topic that is closely related to this thesis. The challenge will be in determining the types of scenarios that would benefit from being parallelized, specifically computational intensive areas of code, then setting up appropriate benchmarks. Conversely, scenarios where performance deteriorates when parallel programming is applied can be documented. Utilizing PLINQ is not complicated since parallel versions of the familiar LINQ methods are provided. There are some scenarios where parallelization is not possible. An example of a regular LINQ query and its PLINQ version are shown in figure 5.1. The only difference is the usage of the *AsParallel* method.

```
var numbers = Enumerable.Range(1, 10000); \# 1 to 10000
// regular LINQ: get even numbers
int[] lingResult = numbers. Where(n \Rightarrow n % 2 == 0). ToArray();
// PLINQ: get even numbers
int[] plingResult = numbers.AsParallel().Where(n => n % 2 == 0).ToArray();
```
Figure 5.1 – Code snippet demonstrating LINQ and PLINQ queries.

### **5.3.2 Readability**

Determining the impact on readability is a subjective topic and does not present a quantifiable unit of measure. LINQ involves a shift in the way problems are expressed. LINQ queries describe what the desired result is rather than how the result is reached as is the case with the imperative style of coding. This key difference in coding style and the ability to pipeline (or

chain) query methods with extension methods provides a composable style that is expressive and readable [9]. Flexibility is gained by the ability to write queries using either the dot notation or the query expression syntax, as well as mixing them.

Research in readability might focus on the conciseness of the code using LINQ and lambda expressions. A survey can be conducted to gather feedback on predefined tasks with solutions provided using traditional code and LINQ equivalent. Survey questions can focus on the ease of understanding the code, the verbosity involved in either approach, the length of the solution and the ability to follow the code in a linear manner. Survey participants could also develop simple solutions using LINQ and traditional code. The time taken to achieve the results, the number of mistakes and the clarity of their code (when presented to them at a later date) can be recorded. Additionally, a metric to measure the length of code can be used to compare solutions using both coding styles. Lines of code might not be ideal depending on how a line or statement is defined in the metric since LINQ can span multiple lines and still be considered one statement until a semicolon is reached. Conversely, logical operators contribute to the lines of code counted in the imperative style. This could also be compared against the feedback from participants since shorter code is not necessarily better in terms of readability.

#### **5.3.3 Benchmarking the Entity Framework**

Benchmarking the Entity Framework (EF) would serve to round out the database related comparisons. EF supports the use of other databases and the ability to use custom classes that do not resemble the database schema. For consistency SQL Server would need to be used since LINQ to SQL works exclusively with SQL Server [12].

49

### **Bibliography**

- [1] .NET Rocks! "Catching up with Juval Löwy." [http://www.dotnetrocks.com/text/0520/index.html.](http://www.dotnetrocks.com/text/0520/index.html) January 28, 2010.
- [2] ADO.NET Team Blog. "Update on LINO to SOL and LINO to Entities Roadmap." [http://blogs.msdn.com/adonet/archive/2008/10/29/update-on-linq-to-sql-and-linq-to-entities](http://blogs.msdn.com/adonet/archive/2008/10/29/update-on-linq-to-sql-and-linq-to-entities-roadmap.aspx)[roadmap.aspx.](http://blogs.msdn.com/adonet/archive/2008/10/29/update-on-linq-to-sql-and-linq-to-entities-roadmap.aspx) September 7, 2009.
- [3] Albahari, J. and Albahari, B. *C# 4.0 in a Nutshell*. Sebastopol, CA: O'Reilly, 2010.
- [4] Albahari, J. LINQPad. [http://www.linqpad.net/.](http://www.linqpad.net/) September 1, 2009.
- [5] Alexa: The Web Information Company. "stackoverflow.com." [http://www.alexa.com/siteinfo/stackoverflow.com.](http://www.alexa.com/siteinfo/stackoverflow.com) March 4, 2010.
- [6] Aney, T. "Batch Updates and Deletes with LINQ to SQL." [http://www.aneyfamily.com/terryandann/post/2008/04/Batch-Updates-and-Deletes-with-](http://www.aneyfamily.com/terryandann/post/2008/04/Batch-Updates-and-Deletes-with-LINQ-to-SQL.aspx)[LINQ-to-SQL.aspx.](http://www.aneyfamily.com/terryandann/post/2008/04/Batch-Updates-and-Deletes-with-LINQ-to-SQL.aspx) October 7, 2009.
- [7] Atwood, J. "One Million Pageviews." [http://blog.stackoverflow.com/2009/09/one-million](http://blog.stackoverflow.com/2009/09/one-million-pageviews/)[pageviews/.](http://blog.stackoverflow.com/2009/09/one-million-pageviews/) September 30, 2009.
- [8] Atwood, J. "What Was Stack Overflow Built With?" [http://blog.stackoverflow.com/2008/09/what-was-stack-overflow-built-with/.](http://blog.stackoverflow.com/2008/09/what-was-stack-overflow-built-with/) September 21, 2008.
- [9] Calvert, C. and Hejlsberg, A. "Anders Hejlsberg on LINQ and Functional Programming." [http://blogs.msdn.com/charlie/archive/2007/01/26/anders-hejlsberg-on-linq-and-functional](http://blogs.msdn.com/charlie/archive/2007/01/26/anders-hejlsberg-on-linq-and-functional-programming.aspx)[programming.aspx.](http://blogs.msdn.com/charlie/archive/2007/01/26/anders-hejlsberg-on-linq-and-functional-programming.aspx) January 26, 2007.
- [10] Cwalina, K. and Abrams, B. *Framework Design Guidelines*. 2nd ed. Crawfordsville, IN: Addison Wesley, 2009.
- [11] Duffy, J. and Essey, E. "Parallel LINQ: Running Queries on Multi-Core Processors." [http://msdn.microsoft.com/en-us/magazine/cc163329.aspx.](http://msdn.microsoft.com/en-us/magazine/cc163329.aspx) *MSDN Magazine*, October 2007.
- [12] Flasko, E. and Microsoft Corporation. "Introducing LINQ to Relational Data." [http://msdn.microsoft.com/en-us/library/cc161164.aspx.](http://msdn.microsoft.com/en-us/library/cc161164.aspx) February 28, 2010.
- [13] Howe, D. "Syntactic sugar." [http://dictionary.reference.com/browse/syntactic sugar.](http://dictionary.reference.com/browse/syntactic%20sugar) August 30, 2009.
- [14] Jaisingh, L. *Statistics for the Utterly Confused*. 2nd ed. New York, NY: McGraw-Hill, 2005.
- [15] Knuth, D. Structured Programming with go to Statements. *Computing Surveys*, Vol. 6, No. 4, December 1974, pp. 261-301.
- [16] Marguerie, F., Eichert, S., and Wooley, J. *LINQ in Action*. Greenwich, CT: Manning Publications Co., 2008.
- [17] Mariani, Rico. "DLinq (Linq to SQL) Performance (Part 5)." [http://blogs.msdn.com/ricom/archive/2007/07/16/dlinq-linq-to-sql-performance-part-5.aspx.](http://blogs.msdn.com/ricom/archive/2007/07/16/dlinq-linq-to-sql-performance-part-5.aspx) July 16, 2007.
- [18] Microsoft MSDN Library. "Building and Debugging (Visual C#)." [http://msdn.microsoft.com/en-us/library/ms173083.aspx.](http://msdn.microsoft.com/en-us/library/ms173083.aspx) September 26, 2009.
- [19] Microsoft MSDN Library. "GC.Collect Method (System)." [http://msdn.microsoft.com/en-us/library/xe0c2357.aspx.](http://msdn.microsoft.com/en-us/library/xe0c2357.aspx) February 14, 2010.
- [20] Microsoft MSDN Library. "Lambda Expressions (C# Programming Guide)." [http://msdn.microsoft.com/en-us/library/bb397687.aspx.](http://msdn.microsoft.com/en-us/library/bb397687.aspx) February 15, 2010.
- [21] Microsoft MSDN Library. "Microsoft .NET Framework Benchmark Testing Terms." [http://msdn.microsoft.com/en-us/library/ms973265.aspx.](http://msdn.microsoft.com/en-us/library/ms973265.aspx) February 14, 2010.
- [22] Microsoft MSDN Library. "Standard Query Operators Overview." [http://msdn.microsoft.com/en-us/library/bb397896.aspx.](http://msdn.microsoft.com/en-us/library/bb397896.aspx) September 26, 2009.
- [23] Microsoft MSDN Library. "Using Constructors (C# Programming Guide)." [http://msdn.microsoft.com/en-us/library/ms173115.aspx.](http://msdn.microsoft.com/en-us/library/ms173115.aspx) February 16, 2010.
- [24] Microsoft PressPass. "Microsoft Commits to November Release Date for Visual Studio 2008 and the .NET Framework 3.5." [http://www.microsoft.com/presspass/press/2007/nov07/11-05TechEdDevelopersPR.mspx.](http://www.microsoft.com/presspass/press/2007/nov07/11-05TechEdDevelopersPR.mspx) 30 Sep. 2009.
- [25] Morrison, V. "Measure Early and Often for Performance, Part 1." [http://msdn.microsoft.com/en-us/magazine/cc500596.aspx.](http://msdn.microsoft.com/en-us/magazine/cc500596.aspx) Apr. 2008.
- [26] Ok, S. "10 Tips to Improve your LINQ to SQL Application Performance." [http://www.sidarok.com/web/blog/content/2008/05/02/10-tips-to-improve-your-linq-to-sql](http://www.sidarok.com/web/blog/content/2008/05/02/10-tips-to-improve-your-linq-to-sql-application-performance.html)[application-performance.html.](http://www.sidarok.com/web/blog/content/2008/05/02/10-tips-to-improve-your-linq-to-sql-application-performance.html) December 30, 2009.
- [27] Richter, J. *CLR via C#*. 2nd. ed. Redmond, WA: Microsoft Press, 2006.
- [28] Skeet, J. *C# in Depth*. Greenwich, CT: Manning Publications Co., 2008.
- [29] Tiobe Software: Tiobe Index. [http://www.tiobe.com/index.php/content/paperinfo/tpci/index.html.](http://www.tiobe.com/index.php/content/paperinfo/tpci/index.html) 22 July 2009.
- [30] Troelsen, A. *Pro C# 2005 and the .NET 2.0 Platform*. 3rd. ed. Berkley, CA: Apress, 2005.
- [31] Wagner, B. *More Effective C#: 50 Specific Ways to Improve Your C#*. Crawfordsville, IN: Donnelley, 2008.

# **Appendix A: Source Code**

#### **AWDataContext.cs**

```
using System;
using System.Data.Linq.Mapping;
namespace ThesisResearch
{
     public partial class AWDataContext
     {
         /// <summary>
         /// Returns a unique identifier used for randomizing results.
         /// </summary>
         [Function(Name = "NEWID", IsComposable = true)]
         public Guid Random()
         {
             throw new NotImplementedException();
         }
     }
}
```
#### **Program.cs**

```
using System;
using System.IO;
using System.Xml;
namespace ThesisResearch
{
   class Program
   {
      static void Main(string[] args)
      {
        GenerateRandomXmlData();
        BenchmarkTimer.PurgeResults();
        LinqToObjectsBenchmark.Start();
        LinqToSqlBenchmark.Start();
        LinqToSqlOptimizedBenchmark.Start();
        LinqToXmlBenchmark.Start();
        Console.WriteLine("Benchmark tests complete...");
        Console.ReadKey();
      }
      /// <summary>
      /// Generates random Xml data files from the SQL database.
      /// </summary>
      static void GenerateRandomXmlData()
      {
       for (int i = 1; i \leq Common. XmlFilesCount; i++)
        {
          XmlWriterSettings settings = new XmlWriterSettings();
          settings.Indent = true;
           settings.IndentChars = " ";
          string filename = "persons" + i + ".xml";
           File.Delete(filename);
           using (XmlWriter writer = XmlWriter.Create(filename, settings))
\left\{ \begin{array}{ccc} 1 & 1 & 1 \\ 1 & 1 & 1 \end{array} \right\} writer.WriteStartElement("Persons");
             foreach (var p in Service.GetPeopleRandom())
\{ writer.WriteStartElement("Person");
               writer.WriteAttributeString("BusinessEntityID", p.BusinessEntityID.ToString());
                writer.WriteAttributeString("ModifiedDate", p.ModifiedDate.ToString());
                writer.WriteElementString("FirstName", p.FirstName);
                writer.WriteElementString("MiddleName", p.MiddleName);
                writer.WriteElementString("LastName", p.LastName);
                writer.WriteElementString("Suffix", p.Suffix);
                writer.WriteElementString("Rowguid", p.rowguid.ToString());
                writer.WriteEndElement();
 }
             writer.WriteEndElement();
             writer.Flush();
          }
        }
        Console.WriteLine("Completed XML data generation...");
 }
```
 } }

```
Service.cs
using System;
using System.Collections.Generic;
using System.Linq;
namespace ThesisResearch
{
   public static class Service
 {
     /// <summary>
     /// Sample size of rows to return.
     /// </summary>
     public static readonly int SampleSize = 1000;
     /// <summary>
     /// Gets a random list of people.
     /// </summary>
    /// <returns>Person list.</returns>
     public static List<Person> GetPeopleRandom()
      {
        using (var dc = new AWDataContext())
        {
           var people = dc.Persons.OrderBy(r => dc.Random()).Take(SampleSize).ToList();
           return people;
        }
     }
     /// <summary>
     /// Gets a random list of PersonInfo items.
     /// </summary>
    /// <returns>PersonInfo list.</returns>
    public static List<PersonInfo> GetPersonInfoList()
     {
        using (var dc = new AWDataContext())
        {
          return dc.Persons.Select(p => new PersonInfo(p.BusinessEntityID, p.FirstName, p.LastName))
                     .OrderBy(r => dc.Random()).Take(SampleSize).ToList();
        }
     }
     /// <summary>
     /// Gets a random list of first and last names.
     /// </summary>
    /// <returns>String list.</returns>
    public static List<string> GetPeopleFirstNames()
     {
        using (var dc = new AWDataContext())
        {
           return dc.Persons.Select(p => p.FirstName).OrderBy(r => 
dc.Random()).Take(SampleSize).ToList();
 }
```

```
 }
     /// <summary>
     /// Gets a random list of modified dates from Person records.
     /// </summary>
    /// <returns>DateTime list.</returns>
     public static List<DateTime> GetPeopleModifiedDates()
      {
       using (var dc = new AWDataContext())
        {
           return dc.Persons.Select(p => p.ModifiedDate).OrderBy(r => 
dc.Random()).Take(SampleSize).ToList();
 }
     }
     /// <summary>
     /// Gets a list of all Employee records.
     /// </summary>
    /// <returns>Employee list.</returns>
     public static List<Employee> GetEmployees()
      {
        using (var dc = new AWDataContext())
        {
           return dc.Employees.ToList();
        }
     }
     /// <summary>
     /// Gets a list of all EmployeeDepartmentHistories records.
     /// </summary>
    /// <returns>EmployeeDepartmentHistory list.</returns>
      public static List<EmployeeDepartmentHistory> GetEmployeeDepartmentHistories()
      {
        using (var dc = new AWDataContext())
        {
           return dc.EmployeeDepartmentHistories.ToList();
        }
     }
     /// <summary>
     /// Gets a list of all departments.
     /// </summary>
    /// <returns>Department list.</returns>
     public static List<Department> GetDepartments()
      {
        using (var dc = new AWDataContext())
        {
           return dc.Departments.ToList();
        }
     }
     /// <summary>
     /// Returns a name based on the loopindex being even or odd.
     /// </summary>
    /// <param name="loopIndex">The current loop index.</param>
    /// <returns>string</returns>
```

```
55
```

```
 public static string GetFirstName(int loopIndex)
     {
       return (loopIndex % 2 == 0) ? "Ahmad" : "Emad";
     }
     /// <summary>
     /// Cleans existing records and inserts records that will be deleted by Delete functions.
     /// </summary>
     public static void PrepareDataForDeletion()
     {
        using (var dc = new AWPeopleDataContext())
        {
         var peopleToDelete = dc. Peoples. Where (p \Rightarrow p. Last Name == "Mageed");
          dc.Peoples.DeleteAllOnSubmit(peopleToDelete);
          dc.SubmitChanges();
         for (int i = 1; i \leq Common. InsertCount; i++)
\overline{\mathcal{L}}People person = new People();
             person.Title = "Mr.";
             person.FirstName = GetFirstName(i);
             person.MiddleName = i.ToString();
             person.LastName = "Mageed";
             person.rowguid = Guid.NewGuid();
             person.ModifiedDate = DateTime.Now;
             dc.Peoples.InsertOnSubmit(person);
             dc.SubmitChanges();
          }
        }
     }
  }
}
```
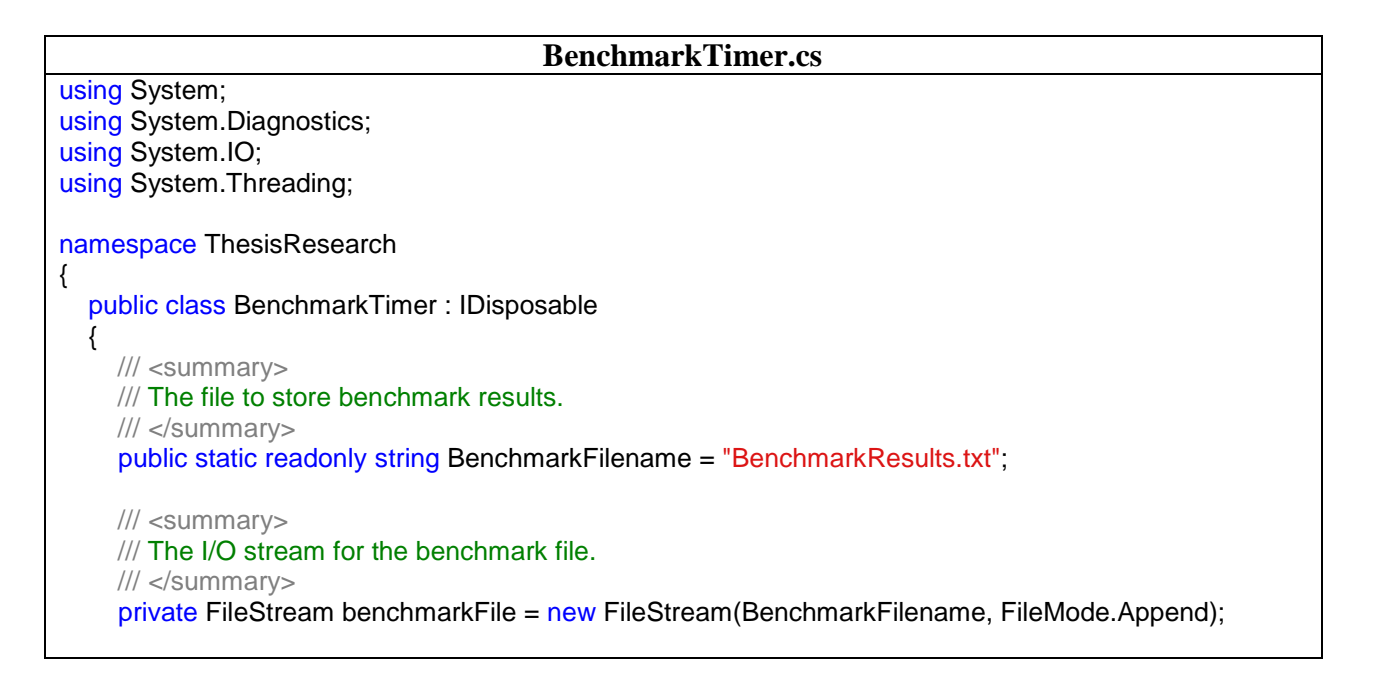

```
 /// <summary>
      /// The stopwatch object.
      /// </summary>
      private Stopwatch stopwatch { get; set; }
      /// <summary>
      /// The constructor for the BenchmarkTimer class.
      /// </summary>
      public BenchmarkTimer()
      {
        Thread.Sleep(3000);
        TextWriterTraceListener myTextListener = new TextWriterTraceListener(benchmarkFile);
        Trace.Listeners.Add(myTextListener);
        stopwatch = Stopwatch.StartNew();
      }
     /// <summary>
      /// Deletes the benchmark results file.
      /// </summary>
      public static void PurgeResults()
      {
        File.Delete(BenchmarkFilename);
      }
      #region IDisposable Members
      /// <summary>
      /// Disposes of the BenchmarkTimer class by recording the stopwatch results to the results file and 
cleaning up resources.
      /// </summary>
      public void Dispose()
      {
        stopwatch.Stop();
        Trace.WriteLine(stopwatch.ElapsedMilliseconds);
        Trace.Unindent();
        Trace.Flush();
        Trace.Close();
        benchmarkFile.Close();
      }
      #endregion
   }
}
```

```
Common.cs
using System;
using System.IO;
namespace ThesisResearch
{
   public static class Common
   {
     /// <summary>
     /// Counter used to number benchmark tests conducted.
```

```
 /// </summary>
     private static int counter = 1;
      /// <summary>
      /// The number of database INSERT statements to perform.
      /// </summary>
      public static readonly int InsertCount = 500;
      /// <summary>
      /// The number of generated XML files.
      /// </summary>
      public static readonly int XmlFilesCount = 50;
      /// <summary>
      /// The number of JIT warmup repetitions to run.
      /// </summary>
      public static readonly int JitWarmupRepetitions = 5;
      /// <summary>
      /// The total number of benchmark repititions to run.
      /// </summary>
      public static readonly int Repetitions = 16;
      /// <summary>
      /// Random generated seeded with repetitions for reproducibility.
      /// </summary>
      public static readonly Random Rand = new Random(Repetitions);
     /// <summary>
      /// Resets the counter to start from one.
      /// </summary>
      public static void ResetCounter()
      {
       counter = 1;
      }
     /// <summary>
     /// Logs verification information for the benchmark results.
      /// </summary>
     /// <param name="caption">The caption of the verification test performed.</param>
     /// <param name="result">The result of the verification.</param>
      public static void LogVerification(string caption, bool result)
\{string text = String.Format("\{0\}{1} {2}. {3}: {4}", Environment.NewLine,
DateTime.Now.ToLongTimeString(),
                                         counter++, caption, result);
       using (var sw = new StreamWriter(BenchmarkTimer.BenchmarkFilename, true))
        {
           sw.WriteLine(text);
        }
        Console.WriteLine(text);
      }
      /// <summary>
      /// Logs a benchmark method's name for the benchmark results.
      /// </summary>
```

```
 /// <param name="methodName"></param>
     public static void LogMethod(string methodName)
     {
      using (var sw = new StreamWriter(BenchmarkTimer.BenchmarkFilename, true))
       {
          sw.WriteLine(DateTime.Now.ToLongTimeString() + " " + methodName);
 }
       GC.Collect();
     }
  }
}
```
# **DateTimeComparer.cs**

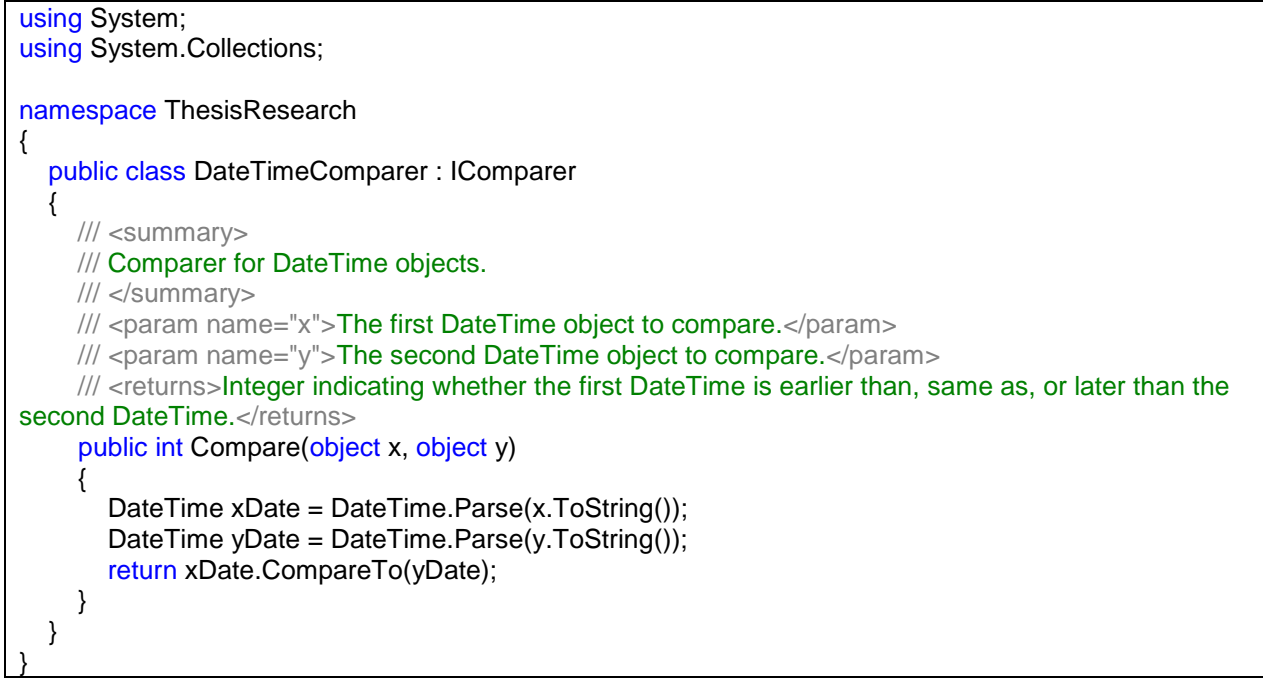

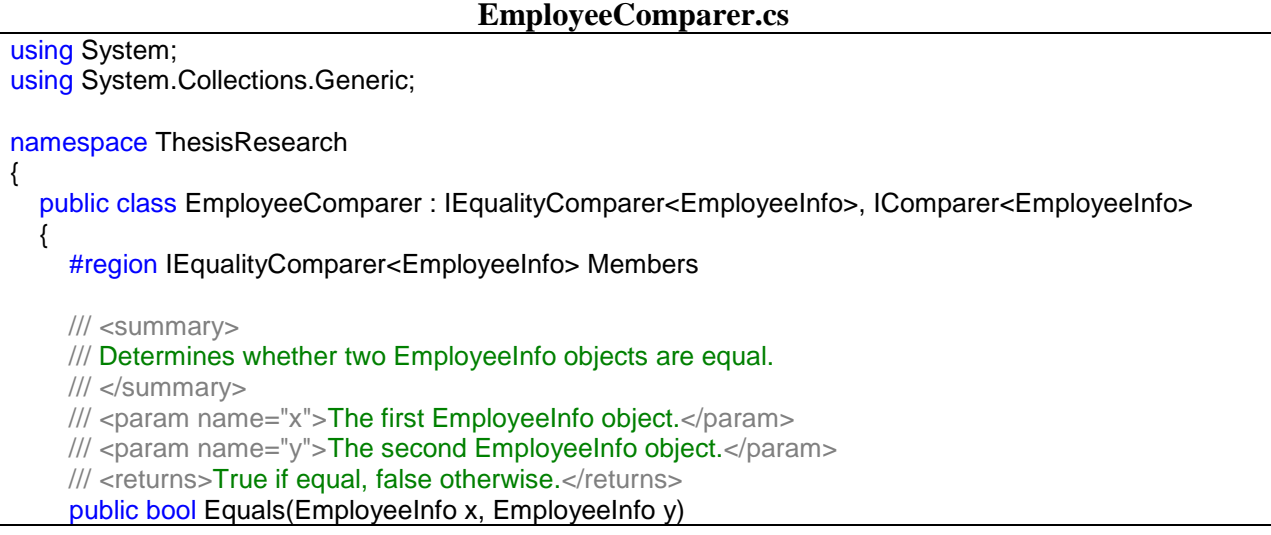

```
 {
        // Check whether the compared objects reference the same data.
        if (Object.ReferenceEquals(x, y))
           return true;
        // Check whether any of the compared objects is null.
        if (Object.ReferenceEquals(x, null) || Object.ReferenceEquals(y, null))
           return false;
        // Check whether the employees' properties are equal.
       return x.ID == y.ID;
      }
     /// <summary>
     /// Gets the hashcode value for an EmployeeInfo object.
     /// </summary>
     /// <param name="e">EmployeeInfo object.</param>
     /// <returns>Integer representing the hashcode.</returns>
      public int GetHashCode(EmployeeInfo e)
      {
        // Check whether the object is null.
        if (Object.ReferenceEquals(e, null))
           return 0;
        // Get the hash code for the FirstName field if it is not null.
       int hashFirstName = e.FirstName == null ? 0 : e.FirstName.GetHashCode();
        // Get the hash code for the LastName field if it is not null.
       int hashLastName = e.LastName == null ? 0 : e.LastName.GetHashCode();
        // Calculate the hash code for the employee.
        return hashFirstName ^ hashLastName ^ e.ID.GetHashCode();
      }
      #endregion
      #region IComparer<EmployeeInfo> Members
      /// <summary>
      /// Comparer for EmployeeInfo objects.
      /// </summary>
     /// <param name="x">The first EmployeeInfo object.</param>
     /// <param name="y">The second EmployeeInfo object.</param>
      /// <returns>Integer result indicating the relative values of the EmployeeInfo objects based on 
ID.</returns>
      public int Compare(EmployeeInfo x, EmployeeInfo y)
      {
       if (x == null) {
           if (y == null)
\overline{\mathcal{L}} return 0; // equal
 }
           else
\overline{\mathcal{L}}\frac{1}{x} x is null, y is not null, y is greater
```

```
 return -1;
         }
 }
 else
       {
        \frac{1}{x} x is not null...
        if (y == null) {
 // y is null, x is greater
return 1;
         }
         else
         {
 // y is not null, compare values
 return x.ID.CompareTo(y.ID);
         }
       }
    }
     #endregion
  }
}
```
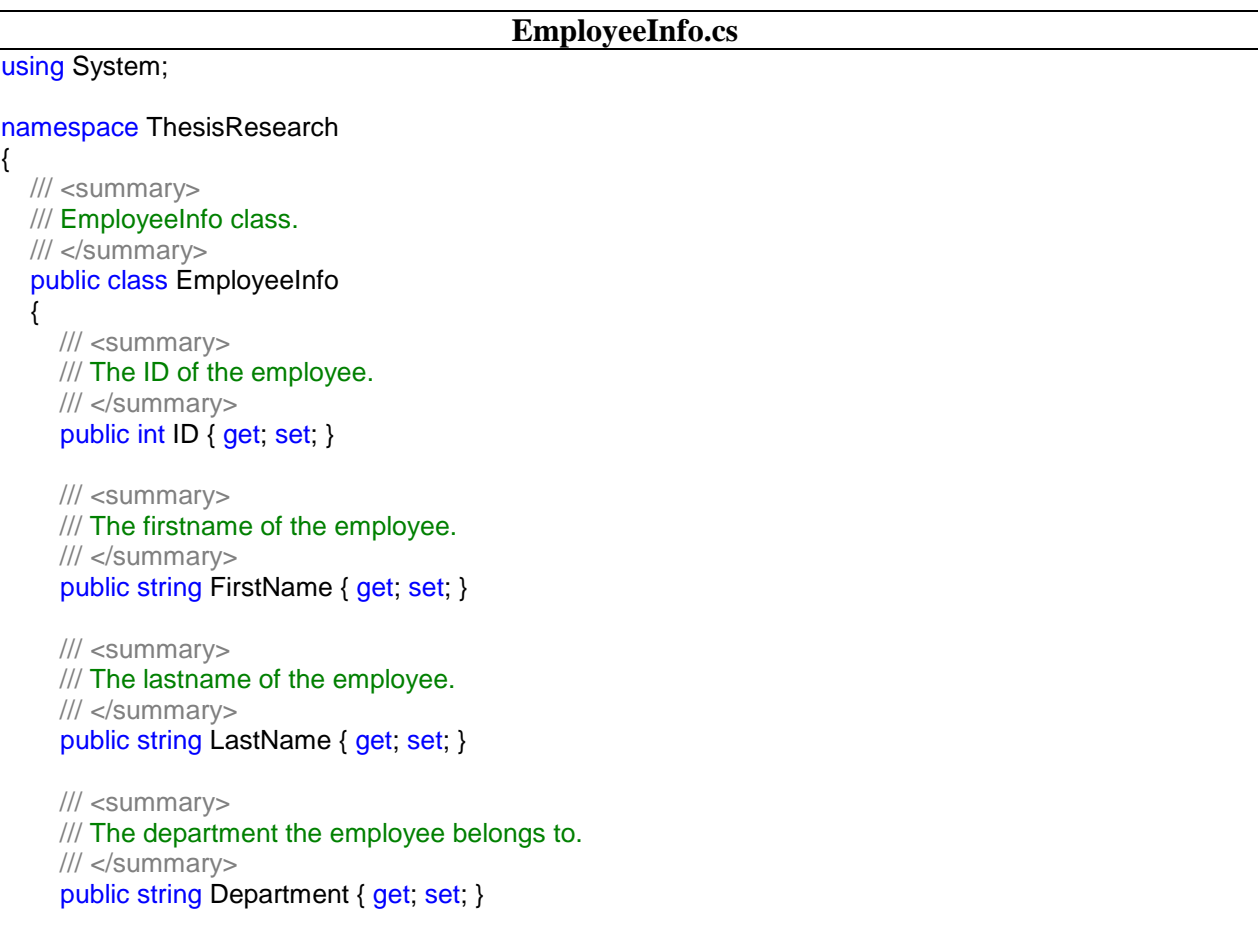

```
 /// <summary>
   /// The gender of the employee.
   /// </summary>
   public char Gender { get; set; }
   /// <summary>
   /// The start date of the employee.
   /// </summary>
   public DateTime StartDate { get; set; }
   /// <summary>
   /// The end date of the employee.
   /// </summary>
   public DateTime? EndDate { get; set; }
   /// <summary>
   /// Empty EmployeeInfo constructor.
   /// </summary>
   public EmployeeInfo() { }
   /// <summary>
   /// EmployeeInfo constructor.
   /// </summary>
  1/1 <param name="id">The ID of the employee.</param>
  /// <param name="firstName">The firstname of the employee.</param>
  /// <param name="lastName">The lastname of the employee.</param>
  /// <param name="department">The department the employee belongs to. </param>
  /// <param name="gender">The gender of the employee.</param>
  /// <param name="startDate">The start date of the employee.</param>
  /// <param name="endDate">The end date of the employee.</param>
  public EmployeeInfo(int id, string firstName, string lastName,
     string department, char gender, DateTime startDate, DateTime? endDate)
   {
    ID = id:
     FirstName = firstName;
     LastName = lastName;
     Department = department;
     Gender = gender;
     StartDate = startDate;
     EndDate = endDate;
   }
 }
```
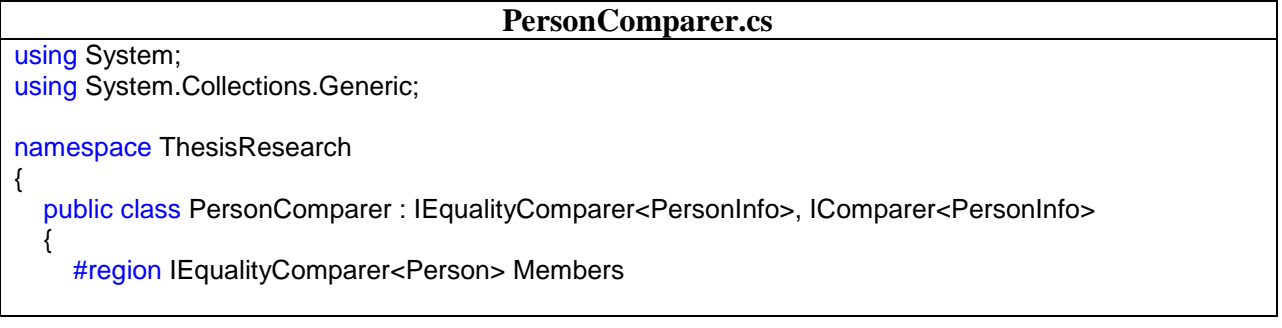

}

```
 /// <summary>
      /// Determines whether two PersonInfo objects are equal.
      /// </summary>
     /// <param name="x">The first PersonInfo object.</param>
      /// <param name="y">The second PersonInfo object.</param>
     /// <returns>True if equal, false otherwise.</returns>
      public bool Equals(PersonInfo x, PersonInfo y)
      {
       // Check whether the compared objects reference the same data.
        if (Object.ReferenceEquals(x, y))
           return true;
        // Check whether any of the compared objects is null.
        if (Object.ReferenceEquals(x, null) || Object.ReferenceEquals(y, null))
           return false;
        // Check whether the persons' properties are equal.
       return x.Id == y.Id;
     }
     /// <summary>
      /// Gets the hashcode value for a PersonInfo object.
      /// </summary>
     /// <param name="p">PersonInfo object.</param>
     /// <returns>Integer representing the hashcode.</returns>
      public int GetHashCode(PersonInfo p)
      {
        // Check whether the object is null.
        if (Object.ReferenceEquals(p, null))
           return 0;
        // Calculate the hash code for the person.
        return p.Id.GetHashCode();
      }
      #endregion
      #region IComparer<Person> Members
      /// <summary>
      /// Comparer for PersonInfo objects.
      /// </summary>
     /// <param name="x">The first PersonInfo object.</param>
     /// <param name="y">The second PersonInfo object.</param>
      /// <returns>Integer result indicating the relative values of the PersonInfo objects based lastname, 
firstname, then ID.</returns>
     public int Compare(PersonInfo x, PersonInfo y)
      {
       if (x == null)\{ if (y == null)
\overline{\mathcal{L}} return 0; // equal
 }
           else
\overline{\mathcal{L}}\frac{1}{x} x is null, y is not null, y is greater
```

```
63
```
```
return 1;
          }
        }
        else
        {
          // x is not null...
          if (y == null)
\overline{\mathcal{L}} // y is null, x is greater
             return 1;
           }
           else
\left\{ \begin{array}{ccc} 1 & 1 & 1 \\ 1 & 1 & 1 \end{array} \right\} // y is not null, compare LastNames
             int retval = x.LastName.CompareTo(y.LastName);
            if (retval != 0)
\{ return retval; // not equal
 }
             else
\{ // LastNames are equal, compare FirstNames
                int firstNameCompare = x.FirstName.CompareTo(y.FirstName);
               if (firstNameCompare != 0)
\{ return firstNameCompare; // not equal
 }
                // FirstNames equal, compare IDs
                return x.Id.CompareTo(y.Id);
 }
          }
        }
     }
     #endregion
   }
}
```
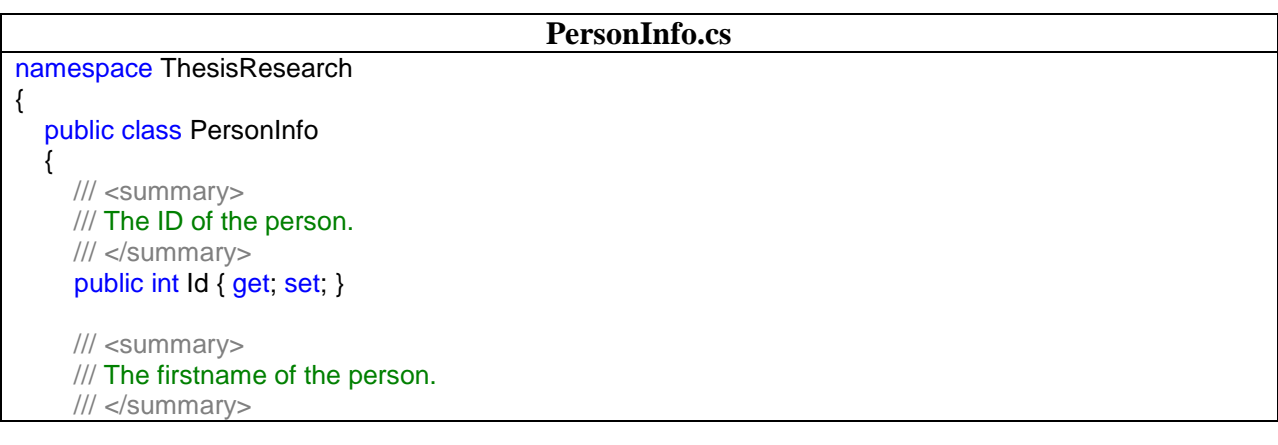

```
 public string FirstName { get; set; }
     /// <summary>
     /// The lastname of the person.
     /// </summary>
     public string LastName { get; set; }
     /// <summary>
     /// Empty PersonInfo constructor.
     /// </summary>
     public PersonInfo()
     {
     }
     /// <summary>
     /// PersonInfo constructor.
     /// </summary>
    /// <param name="id">The ID of the person.</param>
    /// <param name="firstName">The firstname of the person.</param>
    /// <param name="lastName">The lastname of the person.</param>
    public PersonInfo(int id, string firstName, string lastName)
     {
       Id = id;
        FirstName = firstName;
        LastName = lastName;
     }
  }
}
```
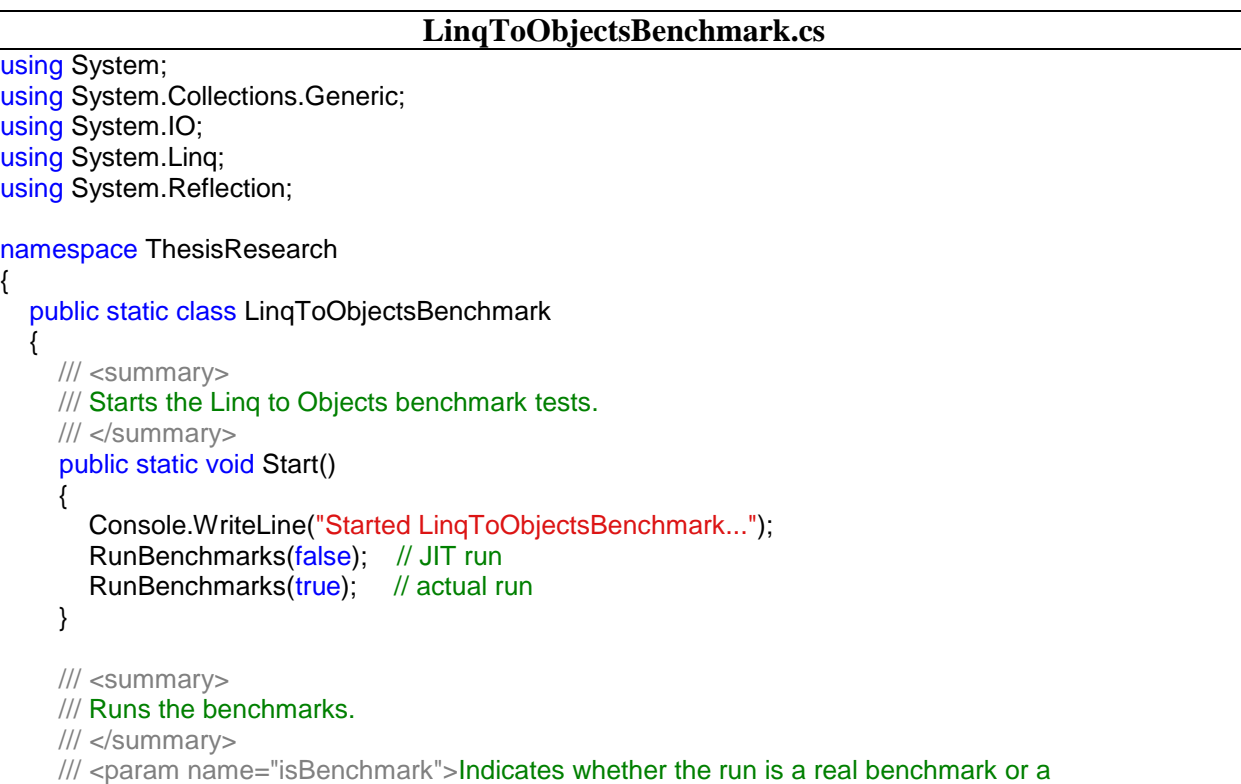

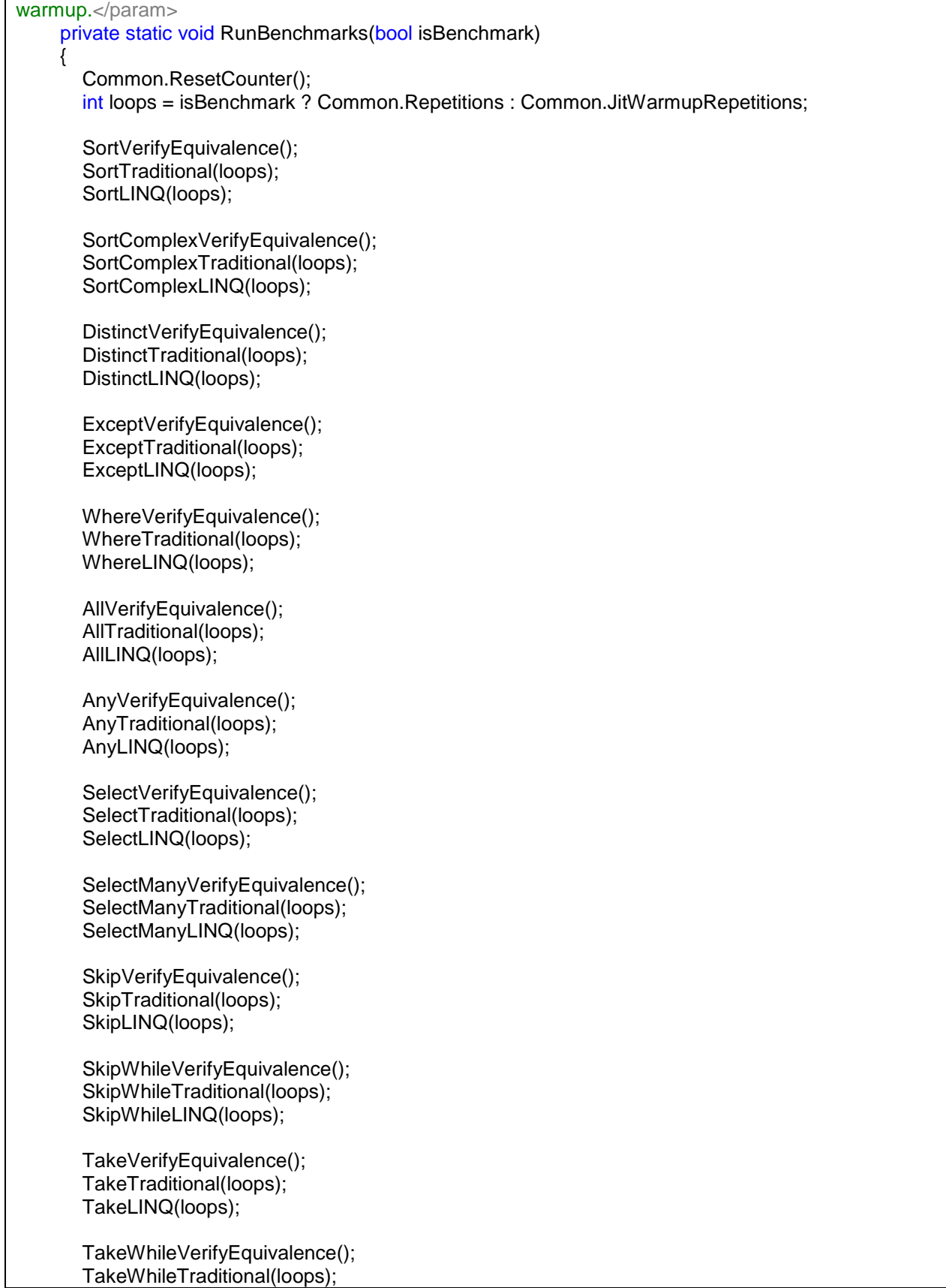

 $\mathsf{r}$ 

TakeWhileLINQ(loops);

 MaxVerifyEquivalence(); MaxTraditional(loops); MaxLINQ(loops);

 MinVerifyEquivalence(); MinTraditional(loops); MinLINQ(loops);

 CountVerifyEquivalence(); CountTraditional(loops); CountLINQ(loops);

 AverageVerifyEquivalence(); AverageTraditional(loops); AverageLINQ(loops);

 JoinVerifyEquivalence(); JoinTraditional(loops); JoinLINQ(loops);

 SequenceEqualTrueVerifyEquivalence(); SequenceEqualTrueTraditional(loops); SequenceEqualTrueLINQ(loops);

 SequenceEqualVerifyEquivalence(); SequenceEqualTraditional(loops); SequenceEqualLINQ(loops);

 ElementAtVerifyEquivalence(); ElementAtTraditional(loops); ElementAtLINQ(loops);

 ToArrayVerifyEquivalence(); ToArrayTraditional(loops); ToArrayLINQ(loops);

 ToDictionaryVerifyEquivalence(); ToDictionaryTraditional(loops); ToDictionaryLINQ(loops);

 ToListVerifyEquivalence(); ToListTraditional(loops); ToListLINQ(loops);

 ConcatenateVerifyEquivalence(); ConcatenateTraditional(loops); ConcatenateLINQ(loops);

 AggregateVerifyEquivalence(); AggregateTraditional(loops); AggregateLINQ(loops);

string text = String.Format( $^{\prime\prime}$ {0}<sup>\*\*\*</sup> {1} complete: {2} iterations \*\*\*{0}", Environment.NewLine, isBenchmark ? "Benchmark" : "Warmup", loops);

```
using (var sw = new StreamWriter(BenchmarkTimer.BenchmarkFilename, true))
        {
           sw.WriteLine(text);
 }
        Console.WriteLine(text);
     }
     #region Artifact: Sorting
     #region simple sort
     /// <summary>
     /// Sort - Traditional.
     /// </summary>
    /// <param name="loops">The number of times to execute the benchmark.</param>
     private static void SortTraditional(int loops)
     {
        Common.LogMethod(MethodBase.GetCurrentMethod().Name);
       for (int i = 1; i \le loops; i++)
        {
          using (var timer = new BenchmarkTimer())
\left\{ \begin{array}{ccc} 1 & 1 & 1 \\ 1 & 1 & 1 \end{array} \right\} var list = Service.GetPeopleFirstNames();
             list.Sort();
 }
        }
     }
     /// <summary>
     /// Sort - LINQ.
     /// </summary>
    /// <param name="loops">The number of times to execute the benchmark.</param>
     private static void SortLINQ(int loops)
\{ \{ \} Common.LogMethod(MethodBase.GetCurrentMethod().Name);
       for (int i = 1; i \le loops; i++)
        {
          using (var timer = new BenchmarkTimer())
           {
             var list = Service.GetPeopleFirstNames();
             list.OrderBy(person => person).ToList();
 }
        }
     }
     /// <summary>
     /// Sort equivalence verification.
     /// </summary>
     private static void SortVerifyEquivalence()
     {
       var traditional = Service.GetPeopleFirstNames();
        traditional.Sort();
        var linq = Service.GetPeopleFirstNames().OrderBy(person => person).ToList();
       bool isSortedTraditional = true;
        bool isSortedLINQ = true;
       for (int index = 0; index < traditional. Count - 1; index + +)
```

```
\left\{\begin{array}{ccc} \end{array}\right\}if (String.Compare(traditional[index], traditional[index + 1]) > 0)
\overline{\mathcal{L}}isSortedTraditional = false;
             break;
           }
 }
       for (int index = 0; index < ling.Count() - 1; index++)
        {
          if (String.Compare(linq[index], linq[index + 1]) > 0)
 {
             isSortedLINQ = false;
             break;
 }
 }
        Common.LogVerification(MethodBase.GetCurrentMethod().Name, (isSortedLINQ == true && 
isSortedTraditional == true));
 }
      #endregion
      #region complex sort (LastName, FirstName)
      /// <summary>
      /// Sort Complex (multiple properties) - Traditional.
      /// </summary>
     /// <param name="loops">The number of times to execute the benchmark.</param>
      private static void SortComplexTraditional(int loops)
      {
        Common.LogMethod(MethodBase.GetCurrentMethod().Name);
       for (int i = 1; i \le loops; i++)
\{using (var timer = new BenchmarkTimer())
 {
              var list = Service.GetPersonInfoList();
             list.Sort(new PersonComparer());
 }
        }
      }
      /// <summary>
      /// Sort Complex (multiple properties) - LINQ.
      /// </summary>
     /// <param name="loops">The number of times to execute the benchmark.</param>
      private static void SortComplexLINQ(int loops)
      {
        Common.LogMethod(MethodBase.GetCurrentMethod().Name);
       for (int i = 1; i \le loops; i++)
        {
          using (var timer = new BenchmarkTimer())
\left\{ \begin{array}{ccc} 1 & 1 & 1 \\ 1 & 1 & 1 \end{array} \right\} var list = Service.GetPersonInfoList();
             var q = list.OrderBy(person => person.LastName)
                      .ThenBy(person => person.FirstName)
                      .ThenBy(person => person.Id)
                     .ToList();
 }
```

```
 }
      }
      /// <summary>
      /// Sort Complex equivalence verification.
      /// </summary>
      private static void SortComplexVerifyEquivalence()
      {
       var list = Service.GetPersonInfoList();
       var traditionalList = new List<PersonInfo>(list);
        traditionalList.Sort(new PersonComparer());
        var linqList = list.OrderBy(person => person.LastName)
                     .ThenBy(person => person.FirstName)
                    .ThenBy(person => person.Id)
                    .ToList();
        Common.LogVerification(MethodBase.GetCurrentMethod().Name, 
linqList.SequenceEqual(traditionalList, new PersonComparer()));
 }
      #endregion
      #endregion
      #region Artifact: Set Operations
      /// <summary>
      /// Distinct - Traditional.
      /// </summary>
     /// <param name="loops">The number of times to execute the benchmark.</param>
      private static void DistinctTraditional(int loops)
      {
        Common.LogMethod(MethodBase.GetCurrentMethod().Name);
       for (int i = 1; i \le loops; i++1)
        {
          using (var timer = new BenchmarkTimer())
\left\{ \begin{array}{ccc} 1 & 1 & 1 \\ 1 & 1 & 1 \end{array} \right\}var hashSet = new HashSet < string>();
             var list = Service.GetPeopleFirstNames();
             foreach (string name in list)
\{ hashSet.Add(name);
 }
             list.Clear();
             foreach (string name in hashSet)
\{ list.Add(name);
 }
           }
        }
      }
      /// <summary>
      /// Distinct - LINQ.
      /// </summary>
     /// <param name="loops">The number of times to execute the benchmark.</param>
      private static void DistinctLINQ(int loops)
```

```
 {
        Common.LogMethod(MethodBase.GetCurrentMethod().Name);
       for (int i = 1; i \le loops; i++1)
        {
          using (var timer = new BenchmarkTimer())
\overline{\mathcal{L}} var list = Service.GetPeopleFirstNames();
             list = list.Distinct().ToList();
 }
        }
      }
      /// <summary>
      /// Distinct equivalence verification.
      /// </summary>
      private static void DistinctVerifyEquivalence()
      {
        var masterList = Service.GetPeopleFirstNames();
       var traditionalList = masterList.ToList();
        var linqList = masterList.ToList();
       var hashSet = new HashSet < string>();
        foreach (string name in traditionalList)
        {
           hashSet.Add(name);
        }
        traditionalList.Clear();
        foreach (string name in hashSet)
        {
           traditionalList.Add(name);
        }
        linqList = linqList.Distinct().ToList();
        Common.LogVerification(MethodBase.GetCurrentMethod().Name, 
linqList.SequenceEqual(traditionalList));
     }
      /// <summary>
      /// Except - Traditional.
      /// </summary>
     /// <param name="loops">The number of times to execute the benchmark.</param>
      private static void ExceptTraditional(int loops)
      {
        Common.LogMethod(MethodBase.GetCurrentMethod().Name);
       for (int i = 1; i \le loops; i++)
        {
          using (var timer = new BenchmarkTimer())
\overline{\mathcal{L}} var list = Service.GetPeopleFirstNames();
             var otherList = Service.GetPeopleFirstNames();
            var exceptList = new List<string>();
            var hashSet = new HashSet<string>();
             foreach (string name in list)
\{ if (!hashSet.Add(name))
\{
```

```
 exceptList.Add(name);
 }
 }
             exceptList.RemoveAll(item => otherList.Contains(item));
           }
        }
      }
      /// <summary>
      /// Except - LINQ.
      /// </summary>
     /// <param name="loops">The number of times to execute the benchmark.</param>
      private static void ExceptLINQ(int loops)
      {
        Common.LogMethod(MethodBase.GetCurrentMethod().Name);
       for (int i = 1; i \le loops; i++)
        {
          using (var timer = new BenchmarkTimer())
\left\{ \begin{array}{ccc} 1 & 1 & 1 \\ 1 & 1 & 1 \end{array} \right\} var list = Service.GetPeopleFirstNames();
             var otherList = Service.GetPeopleFirstNames();
            List<string> exceptList = list.Except(otherList).ToList();
 }
        }
      }
     /// <summary>
      /// Except equivalence verification.
      /// </summary>
      private static void ExceptVerifyEquivalence()
      {
        var list = Service.GetPeopleFirstNames();
        var otherList = Service.GetPeopleFirstNames();
       var traditionalExceptList = new List\langlestring>();
       var hashSet = new HashSet < string>();
        foreach (string name in list)
        {
           if (hashSet.Add(name))
\overline{\mathcal{L}} traditionalExceptList.Add(name);
 }
        }
        traditionalExceptList.RemoveAll(item => otherList.Contains(item));
       List<string> lingExceptList = list.Except(otherList).ToList();
        Common.LogVerification(MethodBase.GetCurrentMethod().Name, 
traditionalExceptList.SequenceEqual(linqExceptList));
 }
      #endregion
      #region Artifact: Filtering
      /// <summary>
```

```
72
```
/// Where filtering - Traditional.

```
 /// </summary>
     /// <param name="loops">The number of times to execute the benchmark.</param>
      private static void WhereTraditional(int loops)
      {
         Common.LogMethod(MethodBase.GetCurrentMethod().Name);
        for (int i = 1; i \le loops; i++)
\left\{\begin{array}{ccc} \end{array}\right\}using (var timer = new BenchmarkTimer())
\overline{\mathcal{L}} var list = Service.GetPeopleRandom();
             var filteredList = list.FindAll(person => person.FirstName.StartsWith("C"));
 }
         }
      }
      /// <summary>
      /// Where filtering - LINQ.
      /// </summary>
     /// <param name="loops">The number of times to execute the benchmark.</param>
      private static void WhereLINQ(int loops)
      {
         Common.LogMethod(MethodBase.GetCurrentMethod().Name);
        for (int i = 1; i \leq 100ps; i++) {
          using (var timer = new BenchmarkTimer())
\left\{ \begin{array}{ccc} 1 & 1 & 1 \\ 1 & 1 & 1 \end{array} \right\} var list = Service.GetPeopleRandom();
             var filteredList = list.Where(person => person.FirstName.StartsWith(C'')).ToList();
 }
         }
      }
      /// <summary>
      /// Where filtering equivalence verification.
      /// </summary>
      private static void WhereVerifyEquivalence()
      {
         var list = Service.GetPeopleRandom();
        var traditionalListFindAll = list.FindAll(person => person.FirstName.StartsWith("C"));
        var lingList = list.Where(person => person.FirstName.StartsWith("C")).ToList();
         Common.LogVerification(MethodBase.GetCurrentMethod().Name, 
linqList.SequenceEqual(traditionalListFindAll));
 }
      #endregion
      #region Artifact: Quantifier Operations
      /// <summary>
      /// All criteria - Traditional.
      /// </summary>
     /// <param name="loops">The number of times to execute the benchmark.</param>
      private static void AllTraditional(int loops)
      {
         Common.LogMethod(MethodBase.GetCurrentMethod().Name);
        for (int i = 1; i \le loops; i++)
\left\{\begin{array}{ccc} \end{array}\right\}
```

```
using (var timer = new BenchmarkTimer())
\left\{ \begin{array}{ccc} 1 & 1 & 1 \\ 1 & 1 & 1 \end{array} \right\} var list = Service.GetPeopleRandom();
            bool result = true;
             foreach (Person p in list)
\{if (p.FirstName.Length \leq = 5)
\{result = false; break;
 }
 }
          }
        }
     }
     /// <summary>
     /// All criteria - LINQ.
     /// </summary>
    /// <param name="loops">The number of times to execute the benchmark.</param>
     private static void AllLINQ(int loops)
     {
        Common.LogMethod(MethodBase.GetCurrentMethod().Name);
       for (int i = 1; i \le loops; i++)
        {
          using (var timer = new BenchmarkTimer())
           {
             var list = Service.GetPeopleRandom();
            bool result = list.All(person => person.FirstName.Length > 5);
 }
        }
     }
     /// <summary>
     /// All criteria equivalence verification.
     /// </summary>
     private static void AllVerifyEquivalence()
     {
        var list = Service.GetPeopleRandom();
       bool lingResult = list.All(person => person.FirstName.Length > 5);
       bool traditionalAll = true;
        foreach (Person p in list)
        {
          if (p. FirstName.Length \leq 5)
\overline{\mathcal{L}}traditionalAll = false;
             break;
 }
        }
        Common.LogVerification(MethodBase.GetCurrentMethod().Name, (linqResult == traditionalAll));
     }
     /// <summary>
     /// Any criteria - Traditional.
     /// </summary>
```

```
/// <param name="loops">The number of times to execute the benchmark.</param>
      private static void AnyTraditional(int loops)
      {
        Common.LogMethod(MethodBase.GetCurrentMethod().Name);
       for (int i = 1; i \le loops; i++)
        {
          using (var timer = new BenchmarkTimer())
\left\{ \begin{array}{ccc} 1 & 1 & 1 \\ 1 & 1 & 1 \end{array} \right\} var list = Service.GetPeopleRandom();
            bool result = list.Exists(person => person.FirstName.Length > 5);
 }
        }
     }
     /// <summary>
     /// Any criteria - LINQ.
     /// </summary>
    /// <param name="loops">The number of times to execute the benchmark.</param>
      private static void AnyLINQ(int loops)
      {
        Common.LogMethod(MethodBase.GetCurrentMethod().Name);
       for (int i = 1; i \leq -loops; i++)
        {
          using (var timer = new BenchmarkTimer())
\overline{\mathcal{L}} var list = Service.GetPeopleRandom();
            bool result = list.Any(person => person.FirstName.Length > 5);
 }
        }
     }
     /// <summary>
     /// Any criteria equivalence verification.
     /// </summary>
      private static void AnyVerifyEquivalence()
     {
        var list = Service.GetPeopleRandom();
       bool lingResult = list.Any(person => person.FirstName.Length > 5);
       bool traditionalAll = list.Exists(person => person.FirstName.Length > 5);
        Common.LogVerification(MethodBase.GetCurrentMethod().Name, (linqResult == traditionalAll));
     }
     #endregion
      #region Artifact: Projection Operations
     /// <summary>
     /// Select - Traditional.
     /// </summary>
    \frac{1}{2} <param name="loops">The number of times to execute the benchmark. </param>
     private static void SelectTraditional(int loops)
      {
        Common.LogMethod(MethodBase.GetCurrentMethod().Name);
       for (int i = 1; i \le loops; i++)
\{using (var timer = new BenchmarkTimer())
\left\{ \begin{array}{ccc} 1 & 1 & 1 \\ 1 & 1 & 1 \end{array} \right\}
```

```
75
```

```
List<Person> list = Service.GetPeopleRandom();
            List<PersonInfo> result = new List<PersonInfo>();
             foreach (var person in list)
\{var personInfo = new PersonInfo(person.BusinessEntityID, person.FirstName,
person.LastName);
                result.Add(personInfo);
 }
           }
        }
      }
      /// <summary>
      /// Select - LINQ.
      /// </summary>
     /// <param name="loops">The number of times to execute the benchmark.</param>
      private static void SelectLINQ(int loops)
      {
        Common.LogMethod(MethodBase.GetCurrentMethod().Name);
       for (int i = 1; i \le loops; i++1)
        {
          using (var timer = new BenchmarkTimer())
\left\{ \begin{array}{ccc} 1 & 1 & 1 \\ 1 & 1 & 1 \end{array} \right\}List<Person> list = Service.GetPeopleRandom();
            List<PersonInfo> result = list.Select(person =>
                                 new PersonInfo(person.BusinessEntityID, person.FirstName,
person.LastName))
                                 .ToList();
 }
        }
      }
      /// <summary>
      /// Select equivalence verification.
      /// </summary>
      private static void SelectVerifyEquivalence()
      {
       List<Person> list = Service.GetPeopleRandom();
       List<PersonInfo> traditionalList = new List<PersonInfo>();
        foreach (var person in list)
\left\{ \begin{array}{ccc} \end{array} \right\}var personInfo = new PersonInfo(person.BusinessEntityID, person.FirstName,
person.LastName);
           traditionalList.Add(personInfo);
 }
       List<PersonInfo> lingList = list.Select(person => new PersonInfo(person.BusinessEntityID,
person.FirstName, person.LastName))
                             .ToList();
        Common.LogVerification(MethodBase.GetCurrentMethod().Name, 
linqList.SequenceEqual(traditionalList, new PersonComparer()));
     }
     /// <summary>
      /// SelectMany - Traditional.
      /// </summary>
     /// <param name="loops">The number of times to execute the benchmark.</param>
```

```
 private static void SelectManyTraditional(int loops)
      {
        Common.LogMethod(MethodBase.GetCurrentMethod().Name);
       for (int i = 1; i \le loops; i++)
        {
          using (var timer = new BenchmarkTimer())
\left\{ \begin{array}{ccc} 1 & 1 & 1 \\ 1 & 1 & 1 \end{array} \right\}List<string> list = Service.GetPeopleFirstNames();
            List<string> result = new List<string>();
            foreach (var name1 in list)
\{ foreach (var name2 in list)
 \{if (name1.CompareTo(name2) < 0)
\{string pair = name1 + " & " + name2;
                     result.Add(pair);
 }
 }
 }
             result.Sort();
 }
        }
      }
     /// <summary>
      /// SelectMany - LINQ.
      /// </summary>
     /// <param name="loops">The number of times to execute the benchmark.</param>
      private static void SelectManyLINQ(int loops)
      {
        Common.LogMethod(MethodBase.GetCurrentMethod().Name);
       for (int i = 1; i \leq -loops; i++)
        {
          using (var timer = new BenchmarkTimer())
\overline{\mathcal{L}}List<string> list = Service.GetPeopleFirstNames();
            List<string> result = list.SelectMany(name1 => list, (name1, name2) => new { name1, name2
})
                             .Where(item => item.name1.CompareTo(item.name2) < 0)
                             .OrderBy(item => item.name1).ThenBy(item => item.name2)
                             .Select(item => item.name1 + " & " + item.name2)
                              .ToList();
 }
        }
      }
      /// <summary>
      /// SelectMany equivalence verification.
      /// </summary>
      private static void SelectManyVerifyEquivalence()
      {
       List<string> list = Service.GetPeopleFirstNames();
       List<string> traditionalList = new List<string>();
       foreach (var name1 in list)
\left\{ \begin{array}{ccc} \end{array} \right\}
```

```
 foreach (var name2 in list)
\left\{ \begin{array}{ccc} 1 & 1 & 1 \\ 1 & 1 & 1 \end{array} \right\}if (name1.CompareTo(name2) < 0)
\{string pair = name1 + " & " + name2;
                traditionalList.Add(pair);
 }
           }
        }
        traditionalList.Sort();
       var lingList = list.SelectMany(name1 => list, (name1, name2) => new { name1, name2 })
           .Where(item => item.name1.CompareTo(item.name2) < 0)
           .Select(item => item.name1 + " & " + item.name2)
            .OrderBy(item => item)
            .ToList();
         Common.LogVerification(MethodBase.GetCurrentMethod().Name, 
linqList.SequenceEqual(traditionalList));
      }
      #endregion
      #region Artifact: Partitioning Data
      /// <summary>
      /// Skip - Traditional.
      /// </summary>
     /// <param name="loops">The number of times to execute the benchmark.</param>
      private static void SkipTraditional(int loops)
      {
        Common.LogMethod(MethodBase.GetCurrentMethod().Name);
       for (int i = 1; i \le loops; i++)
        {
           using (var timer = new BenchmarkTimer())
\left\{ \begin{array}{ccc} 1 & 1 & 1 \\ 1 & 1 & 1 \end{array} \right\}int skip = 100;
              var list = Service.GetPeopleRandom();
             var result = new List<Person>();
             for (int index = skip; index < list. Count; index + +)
\{ result.Add(list[index]);
 }
           }
        }
      }
      /// <summary>
      /// Skip - LINQ.
      /// </summary>
     \frac{1}{2} <param name="loops">The number of times to execute the benchmark. </param>
      private static void SkipLINQ(int loops)
      {
        Common.LogMethod(MethodBase.GetCurrentMethod().Name);
       for (int i = 1; i \leq -loops; i++)
        {
          using (var timer = new BenchmarkTimer())
```

```
\left\{ \begin{array}{ccc} 1 & 1 & 1 \\ 1 & 1 & 1 \end{array} \right\}int skip = 100;
             var list = Service.GetPeopleRandom();
            var result = list.Skip(skip).ToList();
 }
        }
      }
      /// <summary>
      /// Skip equivalence verification.
      /// </summary>
      private static void SkipVerifyEquivalence()
      {
       int skip = 100;
        var list = Service.GetPeopleRandom();
       var traditionalList = new List<Person>();
       for (int index = skip; index < list. Count; index + +)
        {
           traditionalList.Add(list[index]);
        }
        var linqList = list.Skip(skip).ToList();
        Common.LogVerification(MethodBase.GetCurrentMethod().Name, 
linqList.SequenceEqual(traditionalList));
     }
      /// <summary>
      /// SkipWhile - Traditional.
      /// </summary>
     /// <param name="loops">The number of times to execute the benchmark.</param>
      private static void SkipWhileTraditional(int loops)
      {
        Common.LogMethod(MethodBase.GetCurrentMethod().Name);
       for (int i = 1; i \leq -loops; i++)
        {
          using (var timer = new BenchmarkTimer())
\overline{\mathcal{L}} var list = Service.GetPeopleRandom();
            var result = new List<Person>();
            int startIndex = 0;
            for (int index = 0; index < list. Count; index + +)
\{Person person = list[index];
               if (!(person.FirstName.Length > 5))
\{startIndex = index;
                   break;
 }
 }
            for (int index = startIndex; index < list.Count; index + +)
\{ result.Add(list[index]);
 }
          }
        }
 }
```

```
 /// <summary>
      /// SkipWhile - LINQ.
      /// </summary>
     /// <param name="loops">The number of times to execute the benchmark.</param>
      private static void SkipWhileLINQ(int loops)
      {
         Common.LogMethod(MethodBase.GetCurrentMethod().Name);
       for (int i = 1; i \le loops; i++)
        {
          using (var timer = new BenchmarkTimer())
\overline{\mathcal{L}} var list = Service.GetPeopleRandom();
             var result = list.SkipWhile(person => person.FirstName.Length > 5).ToList();
 }
        }
      }
      /// <summary>
      /// SkipWhile equivalence verification.
      /// </summary>
      private static void SkipWhileVerifyEquivalence()
      {
        var list = Service.GetPeopleRandom();
       int startIndex = 0;
       for (int index = 0; index < list. Count; index + +)
        {
          Person person = list[index];
          if (!(person.FirstName.Length > 5))
\overline{\mathcal{L}}startIndex = index;
              break;
           }
        }
       var traditionalList = new List<Person>();
       for (int index = startIndex; index < list.Count; index++)
        {
           traditionalList.Add(list[index]);
        }
       var ling List = list. Skip While(person => person. First Name. Length > 5). To List();
        Common.LogVerification(MethodBase.GetCurrentMethod().Name, 
linqList.SequenceEqual(traditionalList));
      }
      /// <summary>
      /// Take - Traditional.
      /// </summary>
     /// <param name="loops">The number of times to execute the benchmark.</param>
      private static void TakeTraditional(int loops)
      {
         Common.LogMethod(MethodBase.GetCurrentMethod().Name);
       for (int i = 1; i \le loops; i++)
\{using (var timer = new BenchmarkTimer())
\left\{ \begin{array}{ccc} 1 & 1 & 1 \\ 1 & 1 & 1 \end{array} \right\}
```

```
int take = 100.
            var list = Service.GetPeopleRandom();
            var result = new List<Person>();
            for (int index = 0; index < take; index++)
\{ result.Add(list[index]);
 }
           }
        }
      }
      /// <summary>
      /// Take - LINQ.
      /// </summary>
     /// <param name="loops">The number of times to execute the benchmark.</param>
      private static void TakeLINQ(int loops)
      {
        Common.LogMethod(MethodBase.GetCurrentMethod().Name);
       for (int i = 1; i \le loops; i++)
        {
          using (var timer = new BenchmarkTimer())
\left\{ \begin{array}{ccc} 1 & 1 & 1 \\ 1 & 1 & 1 \end{array} \right\}int take = 100 var list = Service.GetPeopleRandom();
             var result = list.Take(take).ToList();
 }
        }
      }
      /// <summary>
      /// Take equivalence verification.
      /// </summary>
      private static void TakeVerifyEquivalence()
      {
       int take = 100:
        var list = Service.GetPeopleRandom();
       var traditionalList = new List<Person>();
       for (int index = 0; index < take; index++)
        {
           traditionalList.Add(list[index]);
        }
        var linqList = list.Take(take).ToList();
        Common.LogVerification(MethodBase.GetCurrentMethod().Name, 
linqList.SequenceEqual(traditionalList));
     }
      /// <summary>
      /// TakeWhile - Traditional.
      /// </summary>
     /// <param name="loops">The number of times to execute the benchmark.</param>
      private static void TakeWhileTraditional(int loops)
      {
        Common.LogMethod(MethodBase.GetCurrentMethod().Name);
       for (int i = 1; i \le loops; i++)
```
 $\left\{ \begin{array}{ccc} \end{array} \right\}$ 

```
using (var timer = new BenchmarkTimer())
\left\{ \begin{array}{ccc} 1 & 1 & 1 \\ 1 & 1 & 1 \end{array} \right\} var list = Service.GetPeopleRandom();
            var result = new List<Person>();
             foreach (var person in list)
\{if (person.FirstName.Length > 5)
\{ result.Add(person);
 }
                else
\{ break;
 }
 }
           }
        }
     }
     /// <summary>
     /// TakeWhile - LINQ.
     /// </summary>
    /// <param name="loops">The number of times to execute the benchmark.</param>
     private static void TakeWhileLINQ(int loops)
     {
        Common.LogMethod(MethodBase.GetCurrentMethod().Name);
       for (int i = 1; i \le loops; i++)
        {
          using (var timer = new BenchmarkTimer())
\overline{\mathcal{L}} var list = Service.GetPeopleRandom();
            var result = list.TakeWhile(person => person.FirstName.Length > 5).ToList();
 }
        }
     }
     /// <summary>
     /// TakeWhile equivalence verification.
     /// </summary>
     private static void TakeWhileVerifyEquivalence()
     {
        var list = Service.GetPeopleRandom();
       var traditionalList = new List<Person>();
        foreach (var person in list)
        {
          if (person.FirstName.Length > 5)
\left\{ \begin{array}{ccc} 1 & 1 & 1 \\ 1 & 1 & 1 \end{array} \right\} traditionalList.Add(person);
 }
           else
\overline{\mathcal{L}} break;
           }
        }
       var ling List = list. Take While (person => person. First Name. Length > 5). To List ();
        Common.LogVerification(MethodBase.GetCurrentMethod().Name,
```

```
linqList.SequenceEqual(traditionalList));
      }
     #endregion
      #region Artifact: Join Operations
     /// <summary>
     /// Join - Traditional.
     /// </summary>
    /// <param name="loops">The number of times to execute the benchmark.</param>
     private static void JoinTraditional(int loops)
      {
        Common.LogMethod(MethodBase.GetCurrentMethod().Name);
       for (int i = 1; i \leq -loops; i++)
        {
          using (var timer = new BenchmarkTimer())
\left\{ \begin{array}{ccc} 1 & 1 & 1 \\ 1 & 1 & 1 \end{array} \right\} List<Person> people = Service.GetPeopleRandom();
             List<Employee> employees = Service.GetEmployees();
             List<EmployeeDepartmentHistory> employeeDepartmentHistories = 
Service.GetEmployeeDepartmentHistories();
             List<Department> departments = Service.GetDepartments();
            List<EmployeeInfo> result = new List<EmployeeInfo>();
             foreach (Person person in people)
\{var employee = employees. Find (e \Rightarrow e. Business EntityID = = person. Business EntityID);
              if (employee == null)
\{ continue;
 }
              var history = employeeDepartmentHistories.Find(h = > h.BusinessEntityID ==
employee.BusinessEntityID);
               var department = departments. Find(d \Rightarrow d. DepartmentID = history. DepartmentID);
              var employeeInfo = new EmployeeInfo(
                            person.BusinessEntityID,
                           person.FirstName,
                           person.LastName,
                            department.Name,
                            employee.Gender,
                           history.StartDate,
                           history.EndDate
\,);
               result.Add(employeeInfo);
 }
          }
        }
     }
     /// <summary>
     /// Join - LINQ.
     /// </summary>
    /// <param name="loops">The number of times to execute the benchmark.</param>
      private static void JoinLINQ(int loops)
\{ \{ \}
```

```
 Common.LogMethod(MethodBase.GetCurrentMethod().Name);
       for (int i = 1; i \leq 1 loops; i++)
        {
         using (var timer = new BenchmarkTimer())
 {
            List<Person> people = Service.GetPeopleRandom();
            List<Employee> employees = Service.GetEmployees();
            List<EmployeeDepartmentHistory> employeeDepartmentHistories = 
Service.GetEmployeeDepartmentHistories();
            List<Department> departments = Service.GetDepartments();
           List<EmployeeInfo> result = (from e in employees
                             join edh in employeeDepartmentHistories on e.BusinessEntityID equals
edh.BusinessEntityID
                             join d in departments on edh.DepartmentID equals d.DepartmentID
                             ioin p in people on e.BusinessEntityID equals p.BusinessEntityID
                             select new EmployeeInfo(
                                 p.BusinessEntityID,
                                p.FirstName,
                                p.LastName,
                                d.Name,
                                e.Gender,
                                 edh.StartDate,
                                 edh.EndDate
                              )).Distinct(new EmployeeComparer()).ToList();
 }
        }
     }
     /// <summary>
     /// Join equivalence verification.
     /// </summary>
     private static void JoinVerifyEquivalence()
\{ \{ \} List<Person> people = Service.GetPeopleRandom();
       List<Employee> employees = Service.GetEmployees();
        List<EmployeeDepartmentHistory> employeeDepartmentHistories = 
Service.GetEmployeeDepartmentHistories();
        List<Department> departments = Service.GetDepartments();
       List<EmployeeInfo> traditionalList = new List<EmployeeInfo>();
        foreach (Person person in people)
        {
         var employee = employees.Find(e => e.BusinessEntityID == person.BusinessEntityID);
         if (employee == null)
\overline{\mathcal{L}} continue;
 }
         var history = employeeDepartmentHistories.Find(h = > h.BusinessEntityID ==
employee.BusinessEntityID);
         var department = departments. Find(d \Rightarrow d. DepartmentID == history. DepartmentID);
          var employeeInfo = new EmployeeInfo(
                      person.BusinessEntityID,
                     person.FirstName,
                     person.LastName,
                      department.Name,
```

```
 employee.Gender,
                     history.StartDate,
                     history.EndDate
\hspace{1.6cm});
          traditionalList.Add(employeeInfo);
 }
       List<EmployeeInfo> lingList = (from e in employees
                         join edh in employeeDepartmentHistories on e.BusinessEntityID equals
edh.BusinessEntityID
                         join d in departments on edh.DepartmentID equals d.DepartmentID
                         join p in people on e.BusinessEntityID equals p.BusinessEntityID
                         select new EmployeeInfo(
                             p.BusinessEntityID,
                            p.FirstName,
                            p.LastName,
                             d.Name,
                             e.Gender,
                            edh.StartDate,
                            edh.EndDate
                          )).Distinct(new EmployeeComparer()).ToList();
        linqList.Sort(new EmployeeComparer());
        traditionalList.Sort(new EmployeeComparer());
        Common.LogVerification(MethodBase.GetCurrentMethod().Name, 
linqList.SequenceEqual(traditionalList, new EmployeeComparer()));
     }
     #endregion
     #region Artifact: Equality Operations
     /// <summary>
     /// SequenceEqual (True) - Traditional.
     /// </summary>
    /// <param name="loops">The number of times to execute the benchmark.</param>
     private static void SequenceEqualTrueTraditional(int loops)
     {
        Common.LogMethod(MethodBase.GetCurrentMethod().Name);
       for (int i = 1; i \leq -loops; i++)
        {
         using (var timer = new BenchmarkTimer())
\overline{\mathcal{L}} var list = Service.GetPeopleRandom();
           var otherList = new List<Person>(list);
            bool isEqual = true;
           for (int index = 0; index < list. Count; index + +)
\{ if (!list[index].Equals(otherList[index]))
\{isEqual = false; break;
 }
 }
 }
        }
     }
     /// <summary>
```

```
 /// SequenceEqual (True) - LINQ.
      /// </summary>
     /// <param name="loops">The number of times to execute the benchmark.</param>
      private static void SequenceEqualTrueLINQ(int loops)
\{ Common.LogMethod(MethodBase.GetCurrentMethod().Name);
       for (int i = 1; i \le loops; i++)
\left\{ \begin{array}{ccc} \end{array} \right\}using (var timer = new BenchmarkTimer())
\overline{\mathcal{L}} var list = Service.GetPeopleRandom();
             var otherList = new List<Person>(list);
              bool isEqual = list.SequenceEqual(otherList);
 }
        }
      }
      /// <summary>
      /// SequenceEqual (True) equivalence verification.
      /// </summary>
      private static void SequenceEqualTrueVerifyEquivalence()
      {
        var list = Service.GetPeopleRandom();
       var otherList = new List<Person>(list);
       bool traditionalIsEqual = true;
       for (int index = 0; index < list. Count; index + +)
        {
           if (!list[index].Equals(otherList[index]))
\left\{ \begin{array}{ccc} 1 & 1 & 1 \\ 1 & 1 & 1 \end{array} \right\}traditionallsEqual = false; break;
 }
 }
        bool linqIsEqual = list.SequenceEqual(otherList);
       Common.LogVerification(MethodBase.GetCurrentMethod().Name, (traditionalIsEqual ==
linqIsEqual));
     }
      /// <summary>
      /// SequenceEqual - Traditional.
      /// </summary>
     /// <param name="loops">The number of times to execute the benchmark.</param>
      private static void SequenceEqualTraditional(int loops)
      {
        Common.LogMethod(MethodBase.GetCurrentMethod().Name);
       for (int i = 1; i \leq -loops; i++)
        {
          using (var timer = new BenchmarkTimer())
\overline{\mathcal{L}} var list = Service.GetPeopleRandom();
              var otherList = Service.GetPeopleRandom();
             bool is Equal = true;
             for (int index = 0; index < list. Count; index + +)
\{ if (!list[index].Equals(otherList[index]))
\{
```

```
isEqual = false; break;
 }
             }
           }
        }
      }
      /// <summary>
      /// SequenceEqual - LINQ.
      /// </summary>
     /// <param name="loops">The number of times to execute the benchmark.</param>
      private static void SequenceEqualLINQ(int loops)
      {
        Common.LogMethod(MethodBase.GetCurrentMethod().Name);
       for (int i = 1; i \le loops; i++)
        {
          using (var timer = new BenchmarkTimer())
\overline{\mathcal{L}} var list = Service.GetPeopleRandom();
            var otherList = Service.GetPeopleRandom();
             bool isEqual = list.SequenceEqual(otherList);
 }
        }
      }
      /// <summary>
      /// SequenceEqual equivalence verification.
      /// </summary>
      private static void SequenceEqualVerifyEquivalence()
      {
        var list = Service.GetPeopleRandom();
        var otherList = Service.GetPeopleRandom();
       bool traditionalIsEqual = true;
       for (int index = 0; index < list. Count; index + +)
        {
           if (!list[index].Equals(otherList[index]))
\left\{ \begin{array}{ccc} 1 & 1 & 1 \\ 1 & 1 & 1 \end{array} \right\}traditionallsEqual = false; break;
 }
 }
       bool linqIsEqual = list.SequenceEqual(otherList);
        Common.LogVerification(MethodBase.GetCurrentMethod().Name, (traditionalIsEqual == 
linqIsEqual));
      }
      #endregion
      #region Artifact: Element Operations
      /// <summary>
      /// ElementAt - Traditional.
      /// </summary>
     /// <param name="loops">The number of times to execute the benchmark.</param>
      private static void ElementAtTraditional(int loops)
```
 $\{$   $\{$   $\}$ 

```
 Common.LogMethod(MethodBase.GetCurrentMethod().Name);
       for (int i = 1; i \le loops; i++)
        {
          using (var timer = new BenchmarkTimer())
 {
              var list = Service.GetPeopleRandom();
             Person person = list[Common.Rand.Next(0, Service.SampleSize)];
 }
        }
      }
      /// <summary>
      /// ElementAt - LINQ.
      /// </summary>
     /// <param name="loops">The number of times to execute the benchmark.</param>
      private static void ElementAtLINQ(int loops)
      {
        Common.LogMethod(MethodBase.GetCurrentMethod().Name);
       for (int i = 1; i \le loops; i++)
        {
          using (var timer = new BenchmarkTimer())
\left\{ \begin{array}{ccc} 1 & 1 & 1 \\ 1 & 1 & 1 \end{array} \right\} var list = Service.GetPeopleRandom();
             Person person = list.ElementAt(Common.Rand.Next(0, Service.SampleSize));
 }
        }
      }
      /// <summary>
      /// ElementAt equivalence verification.
      /// </summary>
      private static void ElementAtVerifyEquivalence()
      {
       int randomIndex = Common.Rand.Next(0, Service.SampleSize);
        var list = Service.GetPeopleRandom();
       Person traditionalPerson = list[randomIndex];
       Person lingPerson = list.ElementAt(randomIndex);
        Common.LogVerification(MethodBase.GetCurrentMethod().Name, 
linqPerson.Equals(traditionalPerson));
 }
      #endregion
      #region Artifact: Conversion
      /// <summary>
      /// ToArray - Traditional.
      /// </summary>
     /// <param name="loops">The number of times to execute the benchmark.</param>
      private static void ToArrayTraditional(int loops)
      {
        Common.LogMethod(MethodBase.GetCurrentMethod().Name);
       for (int i = 1; i \le loops; i++)
\left\{ \begin{array}{ccc} \end{array} \right\}using (var timer = new BenchmarkTimer())
\overline{\mathcal{L}}var list = Service.GetPeopleRandom();
```

```
Person[] array = new Person[list.Count];
             for (int index = 0; index < list. Count; index + +)
\{ array[index] = list[index];
 }
           }
         }
      }
      /// <summary>
      /// ToArray - LINQ.
      /// </summary>
     /// <param name="loops">The number of times to execute the benchmark.</param>
      private static void ToArrayLINQ(int loops)
      {
         Common.LogMethod(MethodBase.GetCurrentMethod().Name);
        for (int i = 1; i \le loops; i++)
\{using (var timer = new BenchmarkTimer())
\left\{ \begin{array}{ccc} 1 & 1 & 1 \\ 1 & 1 & 1 \end{array} \right\} var list = Service.GetPeopleRandom();
             Person[] array = list. ToArray();
 }
         }
      }
      /// <summary>
      /// ToArray equivalence verification.
      /// </summary>
      private static void ToArrayVerifyEquivalence()
      {
         var list = Service.GetPeopleRandom();
        Person[] traditionalArray = new Person[list.Count];
        for (int index = 0; index < list. Count; index + +)
         {
           traditionalArray[index] = list[index];
 }
        Person[] lingArray = list.ToArray();
         Common.LogVerification(MethodBase.GetCurrentMethod().Name, 
linqArray.SequenceEqual(traditionalArray));
      }
      /// <summary>
      /// ToList - Traditional.
      /// </summary>
     /// <param name="loops">The number of times to execute the benchmark.</param>
      private static void ToListTraditional(int loops)
      {
         Common.LogMethod(MethodBase.GetCurrentMethod().Name);
        for (int i = 1; i \le loops; i++)
         {
          using (var timer = new BenchmarkTimer())
\left\{ \begin{array}{ccc} 1 & 1 & 1 \\ 1 & 1 & 1 \end{array} \right\}var list = new List < string > ();
              Array.ForEach(Directory.GetFiles(Path.GetTempPath()), list.Add);
 }
```

```
 }
      }
      /// <summary>
      /// ToList - LINQ.
      /// </summary>
     /// <param name="loops">The number of times to execute the benchmark.</param>
      private static void ToListLINQ(int loops)
      {
        Common.LogMethod(MethodBase.GetCurrentMethod().Name);
       for (int i = 1; i \le loops; i++)
        {
          using (var timer = new BenchmarkTimer())
\left\{ \begin{array}{ccc} 1 & 1 & 1 \\ 1 & 1 & 1 \end{array} \right\} var list = Directory.GetFiles(Path.GetTempPath()).ToList();
 }
        }
      }
      /// <summary>
      /// ToList equivalence verification.
      /// </summary>
      private static void ToListVerifyEquivalence()
      {
        string[] tempFiles = Directory.GetFiles(Path.GetTempPath());
       var traditionalList = new List<string>();
        Array.ForEach(tempFiles, traditionalList.Add);
        var linqList = tempFiles.ToList();
        Common.LogVerification(MethodBase.GetCurrentMethod().Name, 
linqList.SequenceEqual(traditionalList));
     }
      /// <summary>
      /// ToDictionary - Traditional.
      /// </summary>
     /// <param name="loops">The number of times to execute the benchmark.</param>
      private static void ToDictionaryTraditional(int loops)
\{ \{ \} Common.LogMethod(MethodBase.GetCurrentMethod().Name);
       for (int i = 1; i \le loops; i++)
        {
          using (var timer = new BenchmarkTimer())
\overline{\mathcal{L}} var list = Service.GetPeopleRandom();
            Dictionary<string, List<Person>> dictionary = new Dictionary<string, List<Person>>();
            for (int index = 0; index < list. Count; index + +)
\{Person person = list[index];
               string lastNameInitial = person.LastName[0].ToString();
                if (dictionary.ContainsKey(lastNameInitial))
\{ dictionary[lastNameInitial].Add(person);
 }
                else
\{List<Person> personList = new List<Person>();
```

```
 personList.Add(person);
                  dictionary.Add(lastNameInitial, personList);
 }
             }
          }
        }
     }
     /// <summary>
     /// ToDictionary - LINQ.
     /// </summary>
    \frac{1}{2} <param name="loops">The number of times to execute the benchmark.</param>
     private static void ToDictionaryLINQ(int loops)
     {
        Common.LogMethod(MethodBase.GetCurrentMethod().Name);
       for (int i = 1; i \leq -loops; i++)
        {
         using (var timer = new BenchmarkTimer())
\overline{\mathcal{L}} var list = Service.GetPeopleRandom();
             var dictionary = list.GroupBy(person => person.LastName[0].ToString())
                          .ToDictionary(group => group.Key, group => group.ToList());
 }
        }
     }
     /// <summary>
     /// ToDictionary equivalence verification.
     /// </summary>
     private static void ToDictionaryVerifyEquivalence()
     {
        var list = Service.GetPeopleRandom();
       var traditionalDictionary = new Dictionary < string, List < Person >> ();
       for (int index = 0; index < list. Count; index + +)
        {
         Person person = list[index];
         string lastNameInitial = person.LastName[0].ToString();
          if (traditionalDictionary.ContainsKey(lastNameInitial))
 {
             traditionalDictionary[lastNameInitial].Add(person);
 }
          else
\overline{\mathcal{L}}List<Person> personList = new List<Person>();
             personList.Add(person);
             traditionalDictionary.Add(lastNameInitial, personList);
 }
        }
       var lingDictionary = list.GroupBy(person => person.LastName[0].ToString())
                        .ToDictionary(group => group.Key, group => group.ToList());
       bool is Equal = true;
        foreach (var key in linqDictionary.Keys)
\{ if (traditionalDictionary.ContainsKey(key))
 {
```

```
var traditionalList = traditionalDictionary[key];
             var linqList = linqDictionary[key];
            if (!linqList.All(person => traditionalList.Find(person2 => person.BusinessEntityID ==
person2.BusinessEntityID) != null))
\{isEqual = false; break;
 }
           }
           else
 {
            isEqual = false; break;
 }
 }
        Common.LogVerification(MethodBase.GetCurrentMethod().Name, isEqual);
     }
      #endregion
      #region Artifact: Concatenation
     /// <summary>
     /// Concatenate - Traditional.
     /// </summary>
    /// <param name="loops">The number of times to execute the benchmark.</param>
      private static void ConcatenateTraditional(int loops)
      {
        Common.LogMethod(MethodBase.GetCurrentMethod().Name);
       List<string> concatList = new List<string>();
       for (int i = 1; i \le loops; i++)
        {
          using (var timer = new BenchmarkTimer())
 {
             var list = Service.GetPeopleRandom();
             foreach (var person in list)
                concatList.Add(person.BusinessEntityID.ToString());
             foreach (var person in list)
                concatList.Add(person.FirstName);
             foreach (var person in list)
                concatList.Add(person.LastName);
 }
        }
     }
     /// <summary>
     /// Concatenate - LINQ.
     /// </summary>
    /// <param name="loops">The number of times to execute the benchmark.</param>
      private static void ConcatenateLINQ(int loops)
      {
        Common.LogMethod(MethodBase.GetCurrentMethod().Name);
       for (int i = 1; i \le loops; i++)
\left\{ \begin{array}{ccc} \end{array} \right\}using (var timer = new BenchmarkTimer())
\overline{\mathcal{L}}var list = Service.GetPeopleRandom();
```

```
var result = list.Select(p \Rightarrow p.BusinessEntityID.ToString())
                        .Concat(list.Select(p => p.FirstName))
                       .Concat(list.Select(p => p.LastName))
                       .ToList();
 }
        }
     }
     /// <summary>
     /// Concatenate equivalence verification.
     /// </summary>
      private static void ConcatenateVerifyEquivalence()
     {
        var list = Service.GetPeopleRandom();
       List<string> traditionalList = new List<string>();
        foreach (var person in list)
           traditionalList.Add(person.BusinessEntityID.ToString());
        foreach (var person in list)
           traditionalList.Add(person.FirstName);
        foreach (var person in list)
           traditionalList.Add(person.LastName);
       var lingList = list.Select(p \Rightarrow p.BusinessEntityID.ToString())
                    .Concat(list.Select(p => p.FirstName))
                    .Concat(list.Select(p => p.LastName))
                    .ToList();
        Common.LogVerification(MethodBase.GetCurrentMethod().Name, 
(traditionalList.SequenceEqual(linqList)));
      }
     #endregion
      #region Artifact: Aggregation
     /// <summary>
     /// Max - Traditional.
     /// </summary>
    /// <param name="loops">The number of times to execute the benchmark.</param>
     private static void MaxTraditional(int loops)
     {
        Common.LogMethod(MethodBase.GetCurrentMethod().Name);
       for (int i = 1; i \le loops; i++)
        {
          using (var timer = new BenchmarkTimer())
 {
             var list = Service.GetPeopleModifiedDates();
            DateTime currentMax = list[0];
            DateTime currentMin = list[0];
            for (int c = 1; c < list. Count; c++)
\{ if (list[c] > currentMax)
\{ currentMax = list[c];
 }
                if (list[c] < currentMin)
\{ currentMin = list[c];
```

```
93
```

```
 }
 }
          }
        }
     }
     /// <summary>
     /// Max - LINQ.
     /// </summary>
    /// <param name="loops">The number of times to execute the benchmark.</param>
     private static void MaxLINQ(int loops)
     {
        Common.LogMethod(MethodBase.GetCurrentMethod().Name);
       for (int i = 1; i \le loops; i++)
        {
           using (var timer = new BenchmarkTimer())
 {
             var list = Service.GetPeopleModifiedDates();
             list.Max();
             list.Min();
 }
        }
     }
     /// <summary>
     /// Max equivalence verification.
     /// </summary>
     private static void MaxVerifyEquivalence()
      {
        var list = Service.GetPeopleModifiedDates();
       DateTime traditionalMax = list[0];
       DateTime traditionalMin = list[0];
       for (int c = 1; c < list. Count; c++)
        {
           if (list[c] > traditionalMax)
           {
            traditionalMax = list[c]; }
           else if (list[c] < traditionalMin)
\overline{\mathcal{L}}traditionalMin = list[c]; }
        }
       var lingMax = list.Max();
       var lingMin = list.Min();
        Common.LogVerification(MethodBase.GetCurrentMethod().Name, (linqMax == traditionalMax && 
linqMin == traditionalMin));
     }
     /// <summary>
     /// Min - Traditional.
     /// </summary>
    /// <param name="loops">The number of times to execute the benchmark.</param>
      private static void MinTraditional(int loops)
```
 $\{$   $\{$   $\}$ 

```
 Common.LogMethod(MethodBase.GetCurrentMethod().Name);
       for (int i = 1; i \leq loops; i++)
        {
         using (var timer = new BenchmarkTimer())
 {
            var list = Service.GetPeopleModifiedDates();
           DateTime current = list[0];
           for (int c = 1; c < list. Count; c++)
\{ if (list[c] < current)
 {
                 current = list[c];
 }
 }
          }
        }
     }
     /// <summary>
     /// Min - LINQ.
     /// </summary>
    /// <param name="loops">The number of times to execute the benchmark.</param>
     private static void MinLINQ(int loops)
     {
        Common.LogMethod(MethodBase.GetCurrentMethod().Name);
       for (int i = 1; i \le loops; i++)
        {
         using (var timer = new BenchmarkTimer())
 {
            var list = Service.GetPeopleModifiedDates();
            list.Min();
 }
        }
     }
     /// <summary>
     /// Min equivalence verification.
     /// </summary>
     private static void MinVerifyEquivalence()
     {
        var list = Service.GetPeopleModifiedDates();
       DateTime traditionalMin = list[0];
       for (int c = 1; c < list. Count; c++)
        {
          if (list[c] < traditionalMin)
\overline{\mathcal{L}}traditionalMin = list[<math>c</math>]: }
        }
       var linq = list.Min();
        Common.LogVerification(MethodBase.GetCurrentMethod().Name, (linq == traditionalMin));
     }
     /// <summary>
     /// Count - Traditional.
```

```
 /// </summary>
      /// <param name="loops">The number of times to execute the benchmark.</param>
      private static void CountTraditional(int loops)
      {
        Common.LogMethod(MethodBase.GetCurrentMethod().Name);
       for (int i = 1; i \le loops; i++)
\left\{ \begin{array}{ccc} \end{array} \right\}using (var timer = new BenchmarkTimer())
\overline{\mathcal{L}} var list = Service.GetPeopleModifiedDates();
             int count = list.Count;
 }
        }
      }
      /// <summary>
      /// Count - LINQ.
      /// </summary>
     /// <param name="loops">The number of times to execute the benchmark.</param>
      private static void CountLINQ(int loops)
      {
        Common.LogMethod(MethodBase.GetCurrentMethod().Name);
       for (int i = 1; i \leq 100ps; i++) {
           using (var timer = new BenchmarkTimer())
 {
              var list = Service.GetPeopleModifiedDates();
             int count = list. Count();
 }
        }
      }
      /// <summary>
      /// Count equivalence verification.
      /// </summary>
      private static void CountVerifyEquivalence()
      {
        var list = Service.GetPeopleModifiedDates();
       int traditionalCount = list.Count;
       int linqCount = list.Count();
        Common.LogVerification(MethodBase.GetCurrentMethod().Name, (linqCount == 
traditionalCount));
      }
      /// <summary>
      /// Average - Traditional.
      /// </summary>
     /// <param name="loops">The number of times to execute the benchmark.</param>
      private static void AverageTraditional(int loops)
      {
         Common.LogMethod(MethodBase.GetCurrentMethod().Name);
       for (int i = 1; i \le loops; i++)
\left\{ \begin{array}{ccc} \end{array} \right\}using (var timer = new BenchmarkTimer())
\overline{\mathcal{L}}var list = Service.GetPeopleRandom();
```

```
double sum = 0;
            foreach (Person person in list)
              sum += person.BusinessEntityID;
            double average = sum / list.Count;
          }
        }
     }
     /// <summary>
     /// Average - LINQ.
     /// </summary>
    /// <param name="loops">The number of times to execute the benchmark.</param>
     private static void AverageLINQ(int loops)
     {
        Common.LogMethod(MethodBase.GetCurrentMethod().Name);
       for (int i = 1; i \le loops; i++)
\{using (var timer = new BenchmarkTimer())
 {
            var list = Service.GetPeopleRandom();
            double average = list.Average(person => person.BusinessEntityID);
 }
        }
     }
     /// <summary>
     /// Average equivalence verification.
     /// </summary>
     private static void AverageVerifyEquivalence()
     {
        var list = Service.GetPeopleRandom();
       double traditionalSum = 0;
        foreach (Person person in list)
          traditionalSum += person.BusinessEntityID;
        double average = traditionalSum / list.Count;
        double linqAverage = list.Average(person => person.BusinessEntityID);
        Common.LogVerification(MethodBase.GetCurrentMethod().Name, (linqAverage == average));
     }
     /// <summary>
     /// Aggregate - Traditional.
     /// </summary>
    /// <param name="loops">The number of times to execute the benchmark.</param>
     private static void AggregateTraditional(int loops)
     {
        Common.LogMethod(MethodBase.GetCurrentMethod().Name);
       for (int i = 1; i \le loops; i++)
        {
         using (var timer = new BenchmarkTimer())
\overline{\mathcal{L}} var list = Service.GetPeopleRandom();
            string names = "";
           for (int index = 0; index < list. Count; index + +)
\{
```

```
if (index != list. Count - 1)\{names += list[index].FirstName + ", ";
 }
                else
\{ names += list[index].FirstName;
 }
             }
           }
        }
      }
      /// <summary>
      /// Aggregate - LINQ.
      /// </summary>
     /// <param name="loops">The number of times to execute the benchmark.</param>
      private static void AggregateLINQ(int loops)
      {
        Common.LogMethod(MethodBase.GetCurrentMethod().Name);
       for (int i = 1; i \le loops; i++)
        {
           using (var timer = new BenchmarkTimer())
\overline{\mathcal{L}} var list = Service.GetPeopleRandom();
            var query = list.Select(p \Rightarrow p.FirstName).Aggregate((current, next) = > current + ", " + next);
 }
        }
      }
      /// <summary>
      /// Aggregate equivalence verification.
      /// </summary>
      private static void AggregateVerifyEquivalence()
      {
        var list = Service.GetPeopleRandom();
        string traditionalNames = "";
       for (int index = 0; index < list. Count; index + +)
        {
          if (index != list. Count - 1)\left\{ \begin{array}{ccc} 1 & 1 & 1 \\ 1 & 1 & 1 \end{array} \right\} traditionalNames += list[index].FirstName + ", ";
 }
           else
\overline{\mathcal{L}} traditionalNames += list[index].FirstName;
 }
        }
       var lingNames = list.Select(p \Rightarrow p.FirstName).Aggregate((current, next) = > current + ", " + next);
        Common.LogVerification(MethodBase.GetCurrentMethod().Name, (linqNames == 
traditionalNames));
      }
      #endregion
   }
}
```

```
LinqToSqlBenchmark.cs
using System;
using System.Collections.Generic;
using System.Data;
using System.Data.SqlClient;
using System.IO;
using System.Linq;
using System.Reflection;
namespace ThesisResearch
{
   public static class LinqToSqlBenchmark
 {
     /// <summary>
     /// Returns a new SqlConnection using the AdventureWorks2008 database.
     /// </summary>
     private static SqlConnection AdventureWorksConn
     {
        get
\left\{\begin{array}{ccc} \end{array}\right\} return new SqlConnection(@"Data Source=S03957;Initial 
Catalog=AdventureWorks2008;Integrated Security=True");
        }
     }
     /// <summary>
     /// Returns a new SqlConnection using the AdventureWorksPeople database.
     /// </summary>
     private static SqlConnection AdventureWorksPeopleConn
     {
        get
        {
          return new SqlConnection(@"Data Source=S03957;Initial 
Catalog=AdventureWorksPeople;Integrated Security=True");
        }
     }
     /// <summary>
     /// Starts the Linq to SQL benchmark tests.
     /// </summary>
     public static void Start()
     {
        Console.WriteLine("Started LinqToSqlBenchmark...");
       RunBenchmarks(false); // JIT run
       RunBenchmarks(true); // actual run
     }
     /// <summary>
     /// Runs the benchmarks.
     /// </summary>
    /// <param name="isBenchmark">Indicates whether the run is a real benchmark or a
warmup.</param>
     private static void RunBenchmarks(bool isBenchmark)
```
{ Common.ResetCounter(); int loops = isBenchmark ? Common.Repetitions : Common.JitWarmupRepetitions; SelectVerifyEquivalence(); SelectTraditional(loops); SelectLINQ(loops); CountVerifyEquivalence(); CountTraditional(loops); CountLINQ(loops); WhereVerifyEquivalence(); WhereTraditional(loops); WhereLINQ(loops); WhereNoMatchVerifyEquivalence(); WhereNoMatchTraditional(loops); WhereNoMatchLINQ(loops); JoinVerifyEquivalence(); JoinTraditional(loops); JoinLINQ(loops); OrderVerifyEquivalence(); OrderTraditional(loops); OrderLINQ(loops); GroupVerifyEquivalence(); GroupTraditional(loops); GroupLINQ(loops); SumVerifyEquivalence(); SumTraditional(loops); SumLINQ(loops); InsertVerifyEquivalence(); InsertTraditional(loops); InsertLINQ(loops); UpdateVerifyEquivalence(); UpdateTraditional(loops); UpdateLINQ(loops); DeleteVerifyEquivalence(); DeleteTraditional(loops); DeleteLINQ(loops); string text = String.Format("{0}\*\*\* {1} complete: {2} iterations \*\*\*{0}", Environment.NewLine, isBenchmark ? "Benchmark" : "Warmup", loops); using (var sw = new StreamWriter(BenchmarkTimer.BenchmarkFilename, true)) { sw.WriteLine(text); } Console.WriteLine(text);

}

```
 /// <summary>
     /// Select - Traditional.
     /// </summary>
    /// <param name="loops">The number of times to execute the benchmark.</param>
     private static void SelectTraditional(int loops)
     {
       Common.LogMethod(MethodBase.GetCurrentMethod().Name);
      for (int i = 1; i \le loops; i++)
       {
         using (var timer = new BenchmarkTimer())
\overline{\mathcal{L}}List<PersonInfo> traditionalList = new List<PersonInfo>();
           using (SqlConnection conn = AdventureWorksConn)
\{ string query = @"SELECT TOP 500 BusinessEntityID, FirstName, LastName
                       FROM Person.Person
                       ORDER BY NEWID()";
              conn.Open();
             SqlCommand command = new SqlCommand(query, conn);
             using (SqlDataReader dr = command.ExecuteReader())
\{ while (dr.Read())
\{PersonInfo person = new PersonInfo
\{ Id = Int32.Parse(dr["BusinessEntityID"].ToString()),
                     FirstName = dr["FirstName"].ToString(),
                    LastName = dr["LastName"].ToString()
 };
                  traditionalList.Add(person);
 }
             }
           }
         }
       }
     }
     /// <summary>
     /// Select - LINQ.
     /// </summary>
    /// <param name="loops">The number of times to execute the benchmark.</param>
     private static void SelectLINQ(int loops)
     {
       Common.LogMethod(MethodBase.GetCurrentMethod().Name);
      for (int i = 1; i \leq -loops; i++)
       {
        using (var timer = new BenchmarkTimer())
\overline{\mathcal{L}}List<PersonInfo> lingList = new List<PersonInfo>();
          using (var dc = new AWDataContext())
\{ var linqQuery = dc.Persons
                         .Select(person => new PersonInfo
\{ Id = person.BusinessEntityID,
```

```
 FirstName = person.FirstName,
                             LastName = person.LastName
 })
                          .OrderBy(item => dc.Random())
                         .Take(500);
               linqList = linqQuery.ToList();
 }
          }
       }
     }
     /// <summary>
     /// Select equivalence verification.
     /// </summary>
     private static void SelectVerifyEquivalence()
     {
       List<PersonInfo> traditionalList = new List<PersonInfo>();
        using (SqlConnection conn = AdventureWorksConn)
        {
          conn.Open();
          string query = @"SELECT TOP 500 BusinessEntityID, FirstName, LastName
                   FROM Person.Person
                   --ORDER BY NEWID()";
         SqlCommand command = new SqlCommand(query, conn);
          using (SqlDataReader dr = command.ExecuteReader())
\left\{ \begin{array}{ccc} 1 & 1 & 1 \\ 1 & 1 & 1 \end{array} \right\} while (dr.Read())
\{PersonInfo person = new PersonInfo
\{ Id = Int32.Parse(dr["BusinessEntityID"].ToString()),
                 FirstName = dr["FirstName"].ToString(),
                 LastName = dr["LastName"].ToString()
 };
               traditionalList.Add(person);
 }
         }
        }
       List<PersonInfo> linqList = new List<PersonInfo>();
        using (var dc = new AWDataContext())
        {
         var lingQuery = dc.Persons
                    .Select(person => new PersonInfo
\{ Id = person.BusinessEntityID,
                      FirstName = person.FirstName,
                       LastName = person.LastName
 })
                    //.OrderBy(item => dc.Random())
                    .Take(500);
          linqList = linqQuery.ToList();
        }
        Common.LogVerification(MethodBase.GetCurrentMethod().Name, 
linqList.SequenceEqual(traditionalList, new PersonComparer()));
```

```
 }
     /// <summary>
     /// Count - Traditional.
     /// </summary>
    /// <param name="loops">The number of times to execute the benchmark.</param>
     private static void CountTraditional(int loops)
     {
        Common.LogMethod(MethodBase.GetCurrentMethod().Name);
       for (int i = 1; i \le loops; i++)
        {
         using (var timer = new BenchmarkTimer())
\left\{ \begin{array}{ccc} 1 & 1 & 1 \\ 1 & 1 & 1 \end{array} \right\} using (SqlConnection conn = AdventureWorksConn)
\{ conn.Open();
               string query = @"SELECT COUNT(*) AS [Results] FROM
                         (SELECT TOP (500) *
                            FROM [Person].[Person]
                           ORDER BY NEWID()
                         ) AS [query]";
              SqCommand command = new SqlCommand(query, conn);
              int count = (int)command.ExecuteScalar();
 }
          }
        }
     }
     /// <summary>
     /// Count - LINQ.
     /// </summary>
    /// <param name="loops">The number of times to execute the benchmark.</param>
     private static void CountLINQ(int loops)
     {
        Common.LogMethod(MethodBase.GetCurrentMethod().Name);
       for (int i = 1; i \le loops; i++)
        {
         using (var timer = new BenchmarkTimer())
          {
             int linqCount;
            using (var dc = new AWDataContext())
\{ linqCount = dc.Persons.OrderBy(item => dc.Random()).Take(500).Count();
 }
          }
       }
     }
     /// <summary>
     /// Count equivalence verification.
     /// </summary>
     private static void CountVerifyEquivalence()
     {
        int traditionalCount;
        using (SqlConnection conn = AdventureWorksConn)
```
 $\left\{\begin{array}{ccc} \end{array}\right\}$ 

```
 conn.Open();
          string query = @"SELECT COUNT(*) AS [Results] FROM
                       (SELECT TOP (500) *
                         FROM [Person].[Person]
                        ORDER BY NEWID()
                       ) AS [query]";
         SqCommand command = new SqlCommand(query, conn);
         traditionalCount = (int) command.ExecuteScalar(); }
       int linqCount;
      using (var dc = new AWDataContext())
       {
         lingCount = dc.Persons.OrderBy(item => dc.Random()). Take(500). Count();
       }
       Common.LogVerification(MethodBase.GetCurrentMethod().Name, (traditionalCount == 
linqCount));
     }
     /// <summary>
     /// Where filtering - Traditional.
     /// </summary>
    /// <param name="loops">The number of times to execute the benchmark.</param>
     private static void WhereTraditional(int loops)
     {
       Common.LogMethod(MethodBase.GetCurrentMethod().Name);
      for (int i = 1; i \le loops; i++)
       {
         using (var timer = new BenchmarkTimer())
\overline{\mathcal{L}}List<PersonInfo> traditionalList = new List<PersonInfo>();
            using (SqlConnection conn = AdventureWorksConn)
\{ conn.Open();
              string query = @"SELECT TOP 500 * FROM Person.Person AS P
                       WHERE P.FirstName LIKE 'A%'
                       ORDER BY NEWID()";
             SqCommand command = new SqlCommand(query, conn);
              using (SqlDataReader dr = command.ExecuteReader())
\{ while (dr.Read())
\{PersonInfo person = new PersonInfo
\{ Id = Int32.Parse(dr["BusinessEntityID"].ToString()),
                     FirstName = dr["FirstName"].ToString(),
                    LastName = dr["LastName"].ToString()
 };
                   traditionalList.Add(person);
 }
 }
           }
        }
       }
```
}

```
 /// <summary>
     /// Where filtering - LINQ.
     /// </summary>
    /// <param name="loops">The number of times to execute the benchmark.</param>
      private static void WhereLINQ(int loops)
      {
        Common.LogMethod(MethodBase.GetCurrentMethod().Name);
       for (int i = 1; i \le loops; i++)
        {
          using (var timer = new BenchmarkTimer())
\overline{\mathcal{L}}List<PersonInfo> lingList = new List<PersonInfo>();
            using (var dc = new AWDataContext())
\{ linqList = dc.Persons
                       .Where(person => person.FirstName.StartsWith("\mathsf{A}"))
                        .Select(person => new PersonInfo(person.BusinessEntityID, person.FirstName, 
person.LastName))
                       .OrderBy(item => dc.Random()).Take(500)
                        .ToList();
 }
 }
        }
     }
     /// <summary>
     /// Where filtering equivalence verification.
     /// </summary>
     private static void WhereVerifyEquivalence()
      {
       List<PersonInfo> traditionalList = new List<PersonInfo>();
        using (SqlConnection conn = AdventureWorksConn)
        {
           conn.Open();
          string query = @"SELECT TOP 500 BusinessEntityID, FirstName, LastName
                    FROM Person.Person
                    WHERE FirstName LIKE 'A%'";
          SqCommand command = new SqlCommand(query, conn);
           using (SqlDataReader dr = command.ExecuteReader())
\left\{ \begin{array}{ccc} 1 & 1 & 1 \\ 1 & 1 & 1 \end{array} \right\} while (dr.Read())
\{PersonInfo person = new PersonInfo
\{ Id = Int32.Parse(dr["BusinessEntityID"].ToString()),
                  FirstName = dr["FirstName"].ToString(),
                 LastName = dr["LastName"].ToString()
 };
               traditionalList.Add(person);
 }
          }
        }
       traditionalList = traditionalList.OrderBy(p = p.Id).ToList();
       List<PersonInfo> linqList = new List<PersonInfo>();
```

```
using (var dc = new AWDataContext())
       {
          linqList = dc.Persons
                .Where(person => person.FirstName.StartsWith('A"))
                 .Select(person => new PersonInfo(person.BusinessEntityID, person.FirstName, 
person.LastName))
                 //.OrderBy(item => dc.Random())
                 .Take(500)
                 .ToList();
 }
      lingList = lingList.OrderBy(p => p.Id).Tolist();
       Common.LogVerification(MethodBase.GetCurrentMethod().Name, 
linqList.SequenceEqual(traditionalList, new PersonComparer()));
     }
     /// <summary>
     /// Where filtering (no match) - Traditional.
     /// </summary>
    /// <param name="loops">The number of times to execute the benchmark.</param>
     private static void WhereNoMatchTraditional(int loops)
     {
       Common.LogMethod(MethodBase.GetCurrentMethod().Name);
      for (int i = 1; i \le loops; i++)
       {
         using (var timer = new BenchmarkTimer())
 {
           List<PersonInfo> traditionalList = new List<PersonInfo>();
            using (SqlConnection conn = AdventureWorksConn)
\{ conn.Open();
              string query = @"SELECT TOP 500 * FROM Person.Person AS P
                       WHERE P.FirstName = 'Ahmad'
                      ORDER BY NEWID()";
             SqlCommand command = new SqlCommand(query, conn);
              using (SqlDataReader dr = command.ExecuteReader())
\{ while (dr.Read())
\{PersonInfo person = new PersonInfo
\{ Id = Int32.Parse(dr["BusinessEntityID"].ToString()),
                     FirstName = dr["FirstName"].ToString(),
                     LastName = dr["LastName"].ToString()
 };
                   traditionalList.Add(person);
 }
 }
           }
         }
       }
     }
     /// <summary>
     /// Where filtering (no match) - LINQ.
     /// </summary>
```

```
/// <param name="loops">The number of times to execute the benchmark.</param>
     private static void WhereNoMatchLINQ(int loops)
     {
        Common.LogMethod(MethodBase.GetCurrentMethod().Name);
       for (int i = 1; i \le loops; i++)
        {
         using (var timer = new BenchmarkTimer())
\left\{ \begin{array}{ccc} 1 & 1 & 1 \\ 1 & 1 & 1 \end{array} \right\}List<PersonInfo> linqList = new List<PersonInfo>();
             using (var dc = new AWDataContext())
\{ linqList = dc.Persons
                       .Where(person => person.FirstName == "Ahmad")
                       .Select(person => new PersonInfo(person.BusinessEntityID, person.FirstName, 
person.LastName))
                      .OrderBy(item => dc.Random()).Take(500)
                       .ToList();
 }
 }
        }
     }
     /// <summary>
     /// Where filtering (no match) equivalence verification.
     /// </summary>
     private static void WhereNoMatchVerifyEquivalence()
     {
       List<PersonInfo> traditionalList = new List<PersonInfo>();
        using (SqlConnection conn = AdventureWorksConn)
\{ conn.Open();
          string query = @"SELECT TOP 500 * FROM Person.Person AS P
                    WHERE P.FirstName = 'Ahmad'
                    --ORDER BY NEWID()";
         SqlCommand command = new SqlCommand(query, conn);
          using (SqlDataReader dr = command.ExecuteReader())
\overline{\mathcal{L}} while (dr.Read())
\{PersonInfo person = new PersonInfo
\{ Id = Int32.Parse(dr["BusinessEntityID"].ToString()),
                 FirstName = dr["FirstName"].ToString(),
                 LastName = dr["LastName"].ToString()
 };
               traditionalList.Add(person);
 }
          }
        }
        traditionalList = traditionalList.OrderBy(p => p.Id).ToList();
       List<PersonInfo> lingList = new List<PersonInfo>();
        using (var dc = new AWDataContext())
        {
          linqList = dc.Persons
                  .Where(person => person.FirstName == "Ahmad")
```

```
 .Select(person => new PersonInfo(person.BusinessEntityID, person.FirstName, 
person.LastName))
                  //.OrderBy(item => dc.Random())
                  .Take(500)
                  .ToList();
 }
       lingList = lingList.OrderBy(p => p.Id).Tolist();
        Common.LogVerification(MethodBase.GetCurrentMethod().Name, 
linqList.SequenceEqual(traditionalList, new PersonComparer()));
     }
     /// <summary>
     /// Join - Traditional.
     /// </summary>
    \frac{1}{2} <param name="loops">The number of times to execute the benchmark. </param>
     private static void JoinTraditional(int loops)
     {
        Common.LogMethod(MethodBase.GetCurrentMethod().Name);
       for (int i = 1; i \le loops; i++)
        {
          using (var timer = new BenchmarkTimer())
\left\{ \begin{array}{ccc} 1 & 1 & 1 \\ 1 & 1 & 1 \end{array} \right\}List<EmployeeInfo> traditionalList = new List<EmployeeInfo>();
            using (SqlConnection conn = AdventureWorksConn)
\{ conn.Open();
               string query = @"SELECT TOP 500 P.BusinessEntityID, P.FirstName, P.LastName, 
D.Name, E.Gender, EDH.StartDate, EDH.EndDate
                    FROM HumanResources.Employee AS E,
                       HumanResources.EmployeeDepartmentHistory AS EDH,
                      HumanResources.Department AS D,
                      Person.Person AS P
                   WHERE
                      E.BusinessEntityID = EDH.BusinessEntityID
                      AND EDH.DepartmentID = D.DepartmentID
                      AND E.BusinessEntityID = P.BusinessEntityID
                    ORDER BY NEWID()";
              SqCommand command = new SqCommand(query, conn); using (SqlDataReader dr = command.ExecuteReader())
\{ while (dr.Read())
\{ EmployeeInfo employee = new EmployeeInfo(
                      Int32.Parse(dr["BusinessEntityID"].ToString()),
                     dr["FirstName"].ToString(),
                     dr["LastName"].ToString(),
                     dr["Name"].ToString(),
                     Char.Parse(dr["Gender"].ToString()),
                     DateTime.Parse(dr["StartDate"].ToString()),
                     (dr["EndDate"]. ToString() == "" ? null :
(DateTime?)DateTime.Parse(dr["EndDate"].ToString()))
\hspace{1.5cm});
                    traditionalList.Add(employee);
 }
 }
```

```
 }
          }
       }
     }
     /// <summary>
     /// Join - LINQ.
     /// </summary>
    /// <param name="loops">The number of times to execute the benchmark.</param>
     private static void JoinLINQ(int loops)
     {
        Common.LogMethod(MethodBase.GetCurrentMethod().Name);
       for (int i = 1; i \le loops; i++)
        {
         using (var timer = new BenchmarkTimer())
\overline{\mathcal{L}}List<EmployeeInfo> linqList = new List<EmployeeInfo>();
            using (var dc = new AWDataContext())
\{lingList = (from e in dc.Employees)join edh in dc.EmployeeDepartmentHistories
                         on e.BusinessEntityID equals edh.BusinessEntityID
                     join d in dc.Departments on edh.DepartmentID equals d.DepartmentID
                     join p in dc. Persons on e. Business EntityID equals p. Business EntityID
                      select new EmployeeInfo(
                        p.BusinessEntityID,
                       p.FirstName,
                       p.LastName,
                       d.Name,
                       e.Gender,
                       edh.StartDate,
                       edh.EndDate
 ))
                     .OrderBy(item => dc.Random()).Take(500).ToList();
 }
          }
       }
     }
     /// <summary>
     /// Join equivalence verification.
     /// </summary>
     private static void JoinVerifyEquivalence()
     {
       List<EmployeeInfo> traditionalList = new List<EmployeeInfo>();
       using (SqlConnection conn = AdventureWorksConn)
        {
          conn.Open();
          string query = @"SELECT TOP 500 P.BusinessEntityID, P.FirstName, P.LastName, D.Name, 
E.Gender, EDH.StartDate, EDH.EndDate
                   FROM HumanResources.Employee AS E,
                       HumanResources.EmployeeDepartmentHistory AS EDH,
                       HumanResources.Department AS D,
                      Person.Person AS P
                  WHERE
                      E.BusinessEntityID = EDH.BusinessEntityID
```

```
 AND EDH.DepartmentID = D.DepartmentID
                     AND E.BusinessEntityID = P.BusinessEntityID
                    --ORDER BY NEWID()";
         SqCommand command = new SqlCommand(query, conn);
          using (SqlDataReader dr = command.ExecuteReader())
\overline{\mathcal{L}} while (dr.Read())
\{EmployeeInfo employee = new EmployeeInfo(
                 Int32.Parse(dr["BusinessEntityID"].ToString()),
                 dr["FirstName"].ToString(),
                 dr["LastName"].ToString(),
                 dr["Name"].ToString(),
                 Char.Parse(dr["Gender"].ToString()),
                 DateTime.Parse(dr["StartDate"].ToString()),
                (dr["EndDate"].ToString() == "" ? null :
(DateTime?)DateTime.Parse(dr["EndDate"].ToString()))
\hspace{1.5cm});
               traditionalList.Add(employee);
 }
          }
        }
       List<EmployeeInfo> linqList = new List<EmployeeInfo>();
        using (var dc = new AWDataContext())
        {
         lingList = (from e in dc.Employees)join edh in dc.EmployeeDepartmentHistories
                    on e.BusinessEntityID equals edh.BusinessEntityID
                join d in dc.Departments on edh.DepartmentID equals d.DepartmentID
                join p in dc. Persons on e. BusinessEntityID equals p. BusinessEntityID
                 select new EmployeeInfo(
                    p.BusinessEntityID,
                    p.FirstName,
                    p.LastName,
                    d.Name,
                    e.Gender,
                    edh.StartDate,
                    edh.EndDate
)) //.OrderBy(item => dc.Random())
                 .Take(500)
                 .ToList();
 }
        Common.LogVerification(MethodBase.GetCurrentMethod().Name, 
linqList.SequenceEqual(traditionalList, new EmployeeComparer()));
     }
     /// <summary>
     /// Order - Traditional.
     /// </summary>
    /// <param name="loops">The number of times to execute the benchmark.</param>
     private static void OrderTraditional(int loops)
     {
        Common.LogMethod(MethodBase.GetCurrentMethod().Name);
       for (int i = 1; i \le loops; i++)
```

```
\left\{\begin{array}{ccc} \end{array}\right\}using (var timer = new BenchmarkTimer())
\overline{\mathcal{L}} using (SqlConnection conn = AdventureWorksConn)
\{ conn.Open();
              string query = @"SELECT * FROM
                     (SELECT TOP 500 P.BusinessEntityID, P.FirstName, P.LastName
                                 FROM Person.Person AS P
                                 ORDER BY NEWID()
                          ) AS Result
                   ORDER BY Result.BusinessEntityID";
             SqlCommand command = new SqlCommand(query, conn);
             using (SqlDataReader dr = command.ExecuteReader())
\{List<PersonInfo> traditionalList = new List<PersonInfo>();
                while (dr.Read())
\{PersonInfo person = new PersonInfo(
                     Int32.Parse(dr["BusinessEntityID"].ToString()),
                     dr["FirstName"].ToString(),
                    dr["LastName"].ToString()
\hspace{1.5cm});
                  traditionalList.Add(person);
 }
 }
           }
         }
       }
     }
     /// <summary>
     /// Order - LINQ.
     /// </summary>
    /// <param name="loops">The number of times to execute the benchmark.</param>
     private static void OrderLINQ(int loops)
     {
       Common.LogMethod(MethodBase.GetCurrentMethod().Name);
      for (int i = 1; i \le loops; i++)
       {
        using (var timer = new BenchmarkTimer())
\overline{\mathcal{L}}using (var dc = new AWDataContext())
\{ var linqQuery = dc.Persons
                          .Select(person => new PersonInfo
 {
                            Id = person.BusinessEntityID,
                           FirstName = person.FirstName,
                           LastName = person.LastName
 })
                         .OrderBy(item => dc.Random())
                        .Take(500);
             List<PersonInfo> lingList = lingQuery.OrderBy(person => person.Id).ToList();
 }
```

```
 }
        }
     }
     /// <summary>
     /// Order equivalence verification.
     /// </summary>
     private static void OrderVerifyEquivalence()
     {
       List<PersonInfo> traditionalList = new List<PersonInfo>();
        using (SqlConnection conn = AdventureWorksConn)
        {
          conn.Open();
          string query = @"SELECT * FROM
                      (SELECT TOP 500 P.BusinessEntityID, P.FirstName, P.LastName
                                    FROM Person.Person AS P
                                    --ORDER BY NEWID()
                            ) AS Result
                    ORDER BY Result.BusinessEntityID";
         SqCommand command = new SqCommand(query, conn);
         using (SqlDataReader dr = command.ExecuteReader())
\left\{ \begin{array}{ccc} 1 & 1 & 1 \\ 1 & 1 & 1 \end{array} \right\} while (dr.Read())
\{PersonInfo person = new PersonInfo(
                 Int32.Parse(dr["BusinessEntityID"].ToString()),
                 dr["FirstName"].ToString(),
                 dr["LastName"].ToString()
\hspace{1.5cm});
               traditionalList.Add(person);
 }
          }
        }
       List<PersonInfo> lingList = new List<PersonInfo>();
       using (var dc = new AWDataContext())
        {
          var linqQuery = dc.Persons
                       .Select(person => new PersonInfo
\{ Id = person.BusinessEntityID,
                        FirstName = person.FirstName,
                        LastName = person.LastName
 })
                      //.OrderBy(item => dc.Random())
                      .Take(500);
          linqList = linqQuery.OrderBy(person => person.Id).ToList();
        }
        Common.LogVerification(MethodBase.GetCurrentMethod().Name, 
linqList.SequenceEqual(traditionalList, new PersonComparer()));
     }
     /// <summary>
     /// Group - Traditional.
```

```
112
```

```
 /// </summary>
    /// <param name="loops">The number of times to execute the benchmark.</param>
     private static void GroupTraditional(int loops)
     {
       Common.LogMethod(MethodBase.GetCurrentMethod().Name);
      for (int i = 1; i \le loops; i++)
       {
         using (var timer = new BenchmarkTimer())
\overline{\mathcal{L}}Dictionary<string, int> traditionalDictionary = new Dictionary<string, int>();
            using (SqlConnection conn = AdventureWorksConn)
\{ conn.Open();
              string query = @"SELECT COUNT(*) AS Total, Title
                        FROM (
                                       SELECT TOP 500 Title
                                      FROM Person.Person
                                      ORDER BY NEWID()
                               ) AS P
                        GROUP BY P.Title";
              SqCommand command = new SqCommand(query, conn);
               using (SqlDataReader dr = command.ExecuteReader())
\{ while (dr.Read())
\{ string title = dr["Title"].ToString();
                   int total = Int32.Parse(dr["Total"].ToString());
                   traditionalDictionary.Add(title, total);
 }
 }
            }
         }
       }
     }
     /// <summary>
     /// Group - LINQ.
     /// </summary>
    /// <param name="loops">The number of times to execute the benchmark.</param>
     private static void GroupLINQ(int loops)
     {
       Common.LogMethod(MethodBase.GetCurrentMethod().Name);
      for (int i = 1; i \le loops; i++)
       {
         using (var timer = new BenchmarkTimer())
\overline{\mathcal{L}}using (var dc = new AWDataContext())
\{Dictionary<string, int> lingDictionary = dc.Persons
                                        .OrderBy(item => dc.Random())
                                       .Take(500)
                                       .GroupBy(p \implies p.Title).ToDictionary(g = > g.Key ?? String.Empty, g = > g.Count();
            }
 }
 }
```

```
 }
     /// <summary>
     /// Group equivalence verification.
     /// </summary>
      private static void GroupVerifyEquivalence()
      {
       Dictionary<string, int> traditionalDictionary = new Dictionary<string, int>();
        using (SqlConnection conn = AdventureWorksConn)
        {
           conn.Open();
           string query = @"SELECT COUNT(*) AS Total, Title
                     FROM (
                                     SELECT TOP 500 Title
                                     FROM Person.Person
                                     --ORDER BY NEWID()
                             ) AS P
                     GROUP BY P.Title";
          SqCommand command = new SqCommand(query, conn);
           using (SqlDataReader dr = command.ExecuteReader())
\overline{\mathcal{L}} while (dr.Read())
\{ string title = dr["Title"].ToString();
               int total = Int32.Parse(dr["Total"].ToString());
               traditionalDictionary.Add(title, total);
 }
          }
        }
       Dictionary<string, int> linqDictionary = new Dictionary<string, int>();
        using (var dc = new AWDataContext())
        {
           linqDictionary = dc.Persons
                     //. OrderBy(item => dc. Random())
                       .Take(500)
                      .GroupBy(p \implies p.Title).ToDictionary(g = > g.Key ?? String.Empty, g = > g.Count();
        }
        Common.LogVerification(MethodBase.GetCurrentMethod().Name, 
linqDictionary.SequenceEqual(traditionalDictionary));
     }
     /// <summary>
     /// Sum - Traditional.
     /// </summary>
    /// <param name="loops">The number of times to execute the benchmark.</param>
     private static void SumTraditional(int loops)
      {
        Common.LogMethod(MethodBase.GetCurrentMethod().Name);
       for (int i = 1; i \le loops; i++)
        {
          using (var timer = new BenchmarkTimer())
\overline{\mathcal{L}} using (SqlConnection conn = AdventureWorksConn)
```

```
114
```

```
\{ conn.Open();
               string query = @"SELECT SUM(LineTotal) AS RandomTotal
                        FROM (
                                        SELECT TOP 500 LineTotal
                                       FROM Sales.SalesOrderDetail 
                                        ORDER BY NEWID()
                                ) AS S";
              SqCommand command = new SqCommand(query, conn);
               decimal total = Decimal.Parse(command.ExecuteScalar().ToString());
 }
          }
       }
     }
     /// <summary>
     /// Sum - LINQ.
     /// </summary>
    /// <param name="loops">The number of times to execute the benchmark.</param>
     private static void SumLINQ(int loops)
     {
       Common.LogMethod(MethodBase.GetCurrentMethod().Name);
      for (int i = 1; i \leq loops; i++)
       {
         using (var timer = new BenchmarkTimer())
\left\{ \begin{array}{ccc} 1 & 1 & 1 \\ 1 & 1 & 1 \end{array} \right\} using (var dc = new AWDataContext())
\{ decimal total = dc.SalesOrderDetails
                          .OrderBy(item => dc.Random())
                         .Take(500)
                         Sum(s = s.LineTotal); }
          }
       }
     }
     /// <summary>
     /// Sum equivalence verification.
     /// </summary>
     private static void SumVerifyEquivalence()
     {
       decimal traditionalTotal;
       using (SqlConnection conn = AdventureWorksConn)
       {
          conn.Open();
          string query = @"SELECT SUM(LineTotal) AS RandomTotal
                    FROM (
                         SELECT TOP 500 LineTotal
                       FROM Sales.SalesOrderDetail
                       --ORDER BY NEWID()
                      ) AS S";
         SqCommand command = new SqlCommand(query, conn);
          traditionalTotal = Decimal.Parse(command.ExecuteScalar().ToString());
       }
```

```
 decimal linqTotal;
       using (var dc = new AWDataContext())
        {
          linqTotal = dc.SalesOrderDetails
                 //. OrderBy(item => dc. Random())
                  .Take(500)
                  .Sum(s => s.LineTotal);
        }
        Common.LogVerification(MethodBase.GetCurrentMethod().Name, traditionalTotal == linqTotal);
     }
     #region AdventureWorksPeople Methods
     /// <summary>
     /// Insert - Traditional.
     /// </summary>
    /// <param name="loops">The number of times to execute the benchmark.</param>
     private static void InsertTraditional(int loops)
     {
        Common.LogMethod(MethodBase.GetCurrentMethod().Name);
       for (int i = 1; i \leq -loops; i++)
        {
         using (var timer = new BenchmarkTimer())
\overline{\mathcal{L}} using (SqlConnection conn = AdventureWorksPeopleConn)
\{ conn.Open();
              for (int count = 1; count <= Common.InsertCount; count++)
\{ string query = @"INSERT INTO People
                    (Title, FirstName, MiddleName, LastName, rowguid, ModifiedDate)
                    VALUES(@Title, @FirstName, @MiddleName, @LastName, @rowguid, 
@ModifiedDate)";
                 SqlParameter title = new SqlParameter("@Title", SqlDbType.Text);
                 title.Value = "Mr.";
                 SqlParameter firstName = new SqlParameter("@FirstName", SqlDbType.Text);
                 firstName.Value = Service.GetFirstName(i);
                 SqlParameter middleName = new SqlParameter("@MiddleName", SqlDbType.Text);
                 middleName.Value = i.ToString();
                 SqlParameter lastName = new SqlParameter("@LastName", SqlDbType.Text);
                 lastName.Value = "Mageed";
                SqlParameter rowguid = new SqlParameter("@rowguid", SqlDbType.UniqueIdentifier);
                 rowguid.Value = Guid.NewGuid();
                 SqlParameter modifiedDate = new SqlParameter("@ModifiedDate", 
SqlDbType.DateTime);
                 modifiedDate.Value = DateTime.Now;
                SqCommand command = new SqlCommand(query, conn);
                 command.Parameters.Add(title);
                 command.Parameters.Add(firstName);
                 command.Parameters.Add(middleName);
                 command.Parameters.Add(lastName);
                 command.Parameters.Add(rowguid);
                 command.Parameters.Add(modifiedDate);
                 command.ExecuteNonQuery();
```

```
 }
 }
          }
       }
     }
     /// <summary>
     /// Insert - LINQ.
     /// </summary>
    /// <param name="loops">The number of times to execute the benchmark.</param>
     private static void InsertLINQ(int loops)
     {
        Common.LogMethod(MethodBase.GetCurrentMethod().Name);
      for (int i = 1; i \leq loops; i++)
       {
         using (var timer = new BenchmarkTimer())
\left\{ \begin{array}{ccc} 1 & 1 & 1 \\ 1 & 1 & 1 \end{array} \right\} using (var dc = new AWPeopleDataContext())
\{for (int count = 1; count <= Common.InsertCount; count++)
\{ People person = new People
\{Title = "Mr.",
                    FirstName = Service.GetFirstName(i),
                    MiddleName = count.ToString(),
                    LastName = "Mageed",
                    rowguid = Guid.NewGuid(),
                   ModifiedDate = DateTime.Now
 };
                 dc.Peoples.InsertOnSubmit(person);
                 dc.SubmitChanges();
 }
 }
          }
       }
     }
     /// <summary>
     /// Insert equivalence verification.
     /// </summary>
     private static void InsertVerifyEquivalence()
     {
       int traditionalAffectedRecords;
       using (SqlConnection conn = AdventureWorksPeopleConn)
       {
          string query = @"INSERT INTO People
                   (Title, FirstName, MiddleName, LastName, rowguid, ModifiedDate)
                    VALUES(@Title, @FirstName, @MiddleName, @LastName, @rowguid, 
@ModifiedDate)";
          SqlParameter title = new SqlParameter("@Title", SqlDbType.Text);
         title. Value = "Mr.";
          SqlParameter firstName = new SqlParameter("@FirstName", SqlDbType.Text);
         firstName.Value = Service.GetFirstName(0); SqlParameter middleName = new SqlParameter("@MiddleName", SqlDbType.Text);
```

```
middleName.Value = 1.7oString();
          SqlParameter lastName = new SqlParameter("@LastName", SqlDbType.Text);
          lastName.Value = "Mageed";
         SqlParameter rowguid = new SqlParameter(\sqrt{\omega} rowguid", SqlDbType.UniqueIdentifier);
          rowguid.Value = Guid.NewGuid();
         SqlParameter modifiedDate = new SqlParameter("@ModifiedDate", SqlDbType.DateTime);
          modifiedDate.Value = DateTime.Now;
          conn.Open();
         SqCommand command = new SqlCommand(query, conn);
          command.Parameters.Add(title);
          command.Parameters.Add(firstName);
          command.Parameters.Add(middleName);
          command.Parameters.Add(lastName);
          command.Parameters.Add(rowguid);
          command.Parameters.Add(modifiedDate);
          traditionalAffectedRecords = command.ExecuteNonQuery();
        }
        int linqAffectedRecords;
        using (var dc = new AWPeopleDataContext())
\left\{\begin{array}{ccc} \end{array}\right\}People person = new People();
          person.Title = "Mr.";
          person.FirstName = Service.GetFirstName(1);
          person.MiddleName = 1.ToString();
          person.LastName = "Mageed";
          person.rowguid = Guid.NewGuid();
          person.ModifiedDate = DateTime.Now;
          dc.Peoples.InsertOnSubmit(person);
          linqAffectedRecords = dc.GetChangeSet().Inserts.Count;
          dc.SubmitChanges();
        }
        // note: LINQ count is prior to actual submission, but an exception is thrown if it fails so it'll be 
noticed
        Common.LogVerification(MethodBase.GetCurrentMethod().Name, linqAffectedRecords == 
traditionalAffectedRecords);
     }
     /// <summary>
     /// Update - Traditional.
     /// </summary>
    /// <param name="loops">The number of times to execute the benchmark.</param>
     private static void UpdateTraditional(int loops)
     {
        Common.LogMethod(MethodBase.GetCurrentMethod().Name);
       for (int i = 1; i \le loops; i++)
        {
         using (var timer = new BenchmarkTimer())
\overline{\mathcal{L}} using (SqlConnection conn = AdventureWorksPeopleConn)
\{ string query = @"UPDATE People SET
                    Title=@Title, FirstName=@FirstName, MiddleName=@MiddleName,
```

```
 LastName=@LastName, ModifiedDate=@ModifiedDate
                   WHERE LastName=@LastNameCriteria";
             SqlParameter title = new SqlParameter("@Title", SqlDbType.Text);
             title. Value = "Mr.";
             SqlParameter firstName = new SqlParameter("@FirstName", SqlDbType.Text);
              firstName.Value = Service.GetFirstName(i);
             SqlParameter middleName = new SqlParameter("@MiddleName", SqlDbType.Text);
             middleName.Value = i.ToString();
             SqlParameter lastName = new SqlParameter("@LastName", SqlDbType.Text);
              lastName.Value = "Mageed";
             SqlParameter modifiedDate = new SqlParameter("@ModifiedDate",
SqlDbType.DateTime);
              modifiedDate.Value = DateTime.Now;
             SqlParameter lastNameCriteria = new SqlParameter("@LastNameCriteria",
SqlDbType.NVarChar);
              lastNameCriteria.Value = "Mageed";
              conn.Open();
             SqlCommand command = new SqlCommand(query, conn);
              command.Parameters.Add(title);
              command.Parameters.Add(firstName);
              command.Parameters.Add(middleName);
              command.Parameters.Add(lastName);
              command.Parameters.Add(modifiedDate);
              command.Parameters.Add(lastNameCriteria);
              command.ExecuteNonQuery();
 }
         }
       }
     }
     /// <summary>
     /// Update - LINQ.
     /// </summary>
    /// <param name="loops">The number of times to execute the benchmark.</param>
     private static void UpdateLINQ(int loops)
     {
       Common.LogMethod(MethodBase.GetCurrentMethod().Name);
      for (int i = 1; i \le loops; i++)
\{using (var timer = new BenchmarkTimer())
\overline{\mathcal{L}} using (var dc = new AWPeopleDataContext())
\{var peopleToUpdate = dc. Peoples. Where (p = p. Last Name == "Mageed");
              foreach (People person in peopleToUpdate)
\{ person.Title = "Mr.";
                person.FirstName = Service.GetFirstName(i);
                person.MiddleName = i.ToString();
                person.LastName = "Mageed";
                person.ModifiedDate = DateTime.Now;
 }
              dc.SubmitChanges();
 }
 }
```

```
 }
     }
     /// <summary>
     /// Update equivalence verification.
     /// </summary>
     private static void UpdateVerifyEquivalence()
     {
        int traditionalAffectedRecords;
        using (SqlConnection conn = AdventureWorksPeopleConn)
        {
          string query = @"UPDATE People SET
                   Title=@Title, FirstName=@FirstName, MiddleName=@MiddleName,
                   LastName=@LastName, ModifiedDate=@ModifiedDate
                   WHERE LastName=@LastNameCriteria";
          SqlParameter title = new SqlParameter("@Title", SqlDbType.Text);
         title. Value = "Mr.";
          SqlParameter firstName = new SqlParameter("@FirstName", SqlDbType.Text);
         firstName. Value = Service. GetFirstName(0);
         SqlParameter middleName = new SqlParameter("@MiddleName", SqlDbType.Text);
         middleName.Value = 1.7oString();
         SqlParameter lastName = new SqlParameter("@LastName", SqlDbType.Text);
          lastName.Value = "Mageed";
         SqlParameter modifiedDate = new SqlParameter("@ModifiedDate", SqlDbType.DateTime);
          modifiedDate.Value = DateTime.Now;
          SqlParameter lastNameCriteria = new SqlParameter("@LastNameCriteria", 
SqlDbType.NVarChar);
          lastNameCriteria.Value = "Mageed";
          conn.Open();
         SqCommand command = new SqCommand(query, conn);
          command.Parameters.Add(title);
          command.Parameters.Add(firstName);
          command.Parameters.Add(middleName);
          command.Parameters.Add(lastName);
          command.Parameters.Add(modifiedDate);
          command.Parameters.Add(lastNameCriteria);
          traditionalAffectedRecords = command.ExecuteNonQuery();
        }
        int linqAffectedRecords;
        using (var dc = new AWPeopleDataContext())
\{var peopleToUpdate = dc.Peoples.Where(p \Rightarrow p.LastName == "Mageed");
          foreach (People person in peopleToUpdate)
\overline{\mathcal{L}} person.Title = "Mr.";
            person.FirstName = Service.GetFirstName(1);
            person.MiddleName = 1.ToString();
            person.LastName = "Mageed";
            person.ModifiedDate = DateTime.Now;
 }
          linqAffectedRecords = dc.GetChangeSet().Updates.Count;
          dc.SubmitChanges();
        }
```

```
 // note: LINQ count is prior to actual submission, but an exception is thrown if it fails so it'll be 
noticed
        Common.LogVerification(MethodBase.GetCurrentMethod().Name, linqAffectedRecords == 
traditionalAffectedRecords);
     }
     /// <summary>
     /// Delete - Traditional.
     /// </summary>
    /// <param name="loops">The number of times to execute the benchmark.</param>
     private static void DeleteTraditional(int loops)
     {
        Common.LogMethod(MethodBase.GetCurrentMethod().Name);
       for (int i = 1; i \leq loops; i++)
        {
          Service.PrepareDataForDeletion();
         using (var timer = new BenchmarkTimer())
\overline{\mathcal{L}} using (SqlConnection conn = AdventureWorksPeopleConn)
\{ string query = @"DELETE FROM People WHERE LastName=@LastNameCriteria";
               SqlParameter lastNameCriteria = new SqlParameter("@LastNameCriteria", 
SqlDbType.NVarChar);
               lastNameCriteria.Value = "Mageed";
               conn.Open();
              SqCommand command = new SqCommand(query, conn); command.Parameters.Add(lastNameCriteria);
               command.ExecuteNonQuery();
 }
          }
        }
     }
     /// <summary>
     /// Delete - LINQ.
     /// </summary>
    /// <param name="loops">The number of times to execute the benchmark.</param>
     private static void DeleteLINQ(int loops)
\{ Common.LogMethod(MethodBase.GetCurrentMethod().Name);
       for (int i = 1; i \le loops; i++)
\{ Service.PrepareDataForDeletion();
         using (var timer = new BenchmarkTimer())
\overline{\mathcal{L}} using (var dc = new AWPeopleDataContext())
\{var peopleToDelete = dc. Peoples. Where (p \Rightarrow p. LastName == "Mageed");
               dc.Peoples.DeleteAllOnSubmit(peopleToDelete);
               dc.SubmitChanges();
            }
          }
       }
     }
```

```
 /// <summary>
     /// Delete equivalence verification.
     /// </summary>
     private static void DeleteVerifyEquivalence()
\{ Service.PrepareDataForDeletion();
        int traditionalAffectedRecords;
        using (SqlConnection conn = AdventureWorksPeopleConn)
\{ string query = @"DELETE FROM People WHERE LastName=@LastNameCriteria";
          SqlParameter lastNameCriteria = new SqlParameter("@LastNameCriteria", 
SqlDbType.NVarChar);
          lastNameCriteria.Value = "Mageed";
          conn.Open();
         SqCommand command = new SqlCommand(query, conn);
          command.Parameters.Add(lastNameCriteria);
          traditionalAffectedRecords = command.ExecuteNonQuery();
        }
        Service.PrepareDataForDeletion();
        int linqAffectedRecords;
        using (var dc = new AWPeopleDataContext())
        {
         var peopleToDelete = dc. Peoples. Where (p \Rightarrow p. Last Name == "Mageed");
          dc.Peoples.DeleteAllOnSubmit(peopleToDelete);
          linqAffectedRecords = dc.GetChangeSet().Deletes.Count;
          dc.SubmitChanges();
        }
        // note: LINQ count is prior to actual submission, but an exception is thrown if it fails so it'll be 
noticed
        Common.LogVerification(MethodBase.GetCurrentMethod().Name, linqAffectedRecords == 
traditionalAffectedRecords);
     }
     #endregion
   }
}
```
## **LinqToSqlOptimizedBenchmark.cs**

```
using System;
using System.Collections.Generic;
using System.Data.Linq;
using System.Data.SqlClient;
using System.Diagnostics;
using System.IO;
using System.Linq;
using System.Reflection;
using BTR.Core.Linq;
namespace ThesisResearch
{
     public static class LinqToSqlOptimizedBenchmark
```

```
 {
         /// <summary>
         /// Returns a new SqlConnection using the AdventureWorks2008 database.
         /// </summary>
         private static SqlConnection AdventureWorksConn
         {
             get
\{ return new SqlConnection(@"Data Source=S03957;Initial
Catalog=AdventureWorks2008;Integrated Security=True");
 }
         }
         /// <summary>
         /// Returns a new SqlConnection using the AdventureWorksPeople database.
         /// </summary>
         private static SqlConnection AdventureWorksPeopleConn
         {
             get
\{ return new SqlConnection(@"Data Source=S03957;Initial 
Catalog=AdventureWorksPeople;Integrated Security=True");
 }
         }
         /// <summary>
         /// Starts the Linq to SQL Optimized benchmark tests.
         /// </summary>
         public static void Start()
         {
             Console.WriteLine("Started LinqToSqlCompiledBenchmark...");
             RunBenchmarks(false); // JIT run
            RunBenchmarks(true); // actual run
         }
         /// <summary>
         /// Runs the benchmarks.
         /// </summary>
         /// <param name="isBenchmark">Indicates whether the run is a real benchmark 
or a warmup.</param>
         private static void RunBenchmarks(bool isBenchmark)
\overline{\mathcal{L}} Common.ResetCounter();
             int loops = isBenchmark ? Common.Repetitions : 
Common.JitWarmupRepetitions;
             SelectLINQ(loops);
             CountLINQ(loops);
             WhereLINQ(loops);
             WhereNoMatchLINQ(loops);
             JoinLINQ(loops);
             OrderLINQ(loops);
             GroupLINQ(loops);
             SumLINQ(loops);
             InsertLINQ(loops);
```

```
 UpdateLINQ(loops);
              DeleteLINQ(loops);
             string text = String.Format("{0}<sup>***</sup> {1} complete: {2} iterations ***{0}",
                  Environment.NewLine, isBenchmark ? "Benchmark" : "Warmup", loops);
             using (var sw = new StreamWriter(BenchmarkTimer.BenchmarkFilename, true))
\{ sw.WriteLine(text);
 }
              Console.WriteLine(text);
         }
         /// <summary>
         /// Select - LINQ.
         /// </summary>
         /// <param name="loops">The number of times to execute the benchmark.</param>
         private static void SelectLINQ(int loops)
\overline{\mathcal{L}} Common.LogMethod(MethodBase.GetCurrentMethod().Name);
              Stopwatch compileTimer = Stopwatch.StartNew();
              Func<AWDataContext, IQueryable<PersonInfo>> SelectCompiled = 
CompiledQuery.Compile((AWDataContext dc) =>
                               dc.Persons
                                   .Select(person => new PersonInfo
\{ Id = person.BusinessEntityID,
                                        FirstName = person.FirstName,
                                       LastName = person.LastName
 })
                                    .OrderBy(item => dc.Random())
                                    .Take(500));
              compileTimer.Stop();
              Common.LogMethod(compileTimer.ElapsedMilliseconds.ToString());
             for (int i = 1; i \leq 1 loops; i++)\{using (var timer = new BenchmarkTimer())
\overline{a} (b) and (c) and (c) and (c) and (c) and (c) and (c) and (c) and (c) and (c) and (c) and (c) and (c) and (c) and (c) and (c) and (c) and (c) and (c) and (c) and (c) and (c) and (c) and (c) and (c) and (c) and (c) 
                       List<PersonInfo> linqList = new List<PersonInfo>();
                     using (var dc = new AWDataContext())
\{ dc.ObjectTrackingEnabled = false;
                           SelectCompiled(dc).ToList();
 }
 }
 }
         }
         /// <summary>
         /// Count - LINQ.
         /// </summary>
        /// <param name="loops">The number of times to execute the benchmark.</param>
         private static void CountLINQ(int loops)
\overline{\mathcal{L}}
```

```
 Common.LogMethod(MethodBase.GetCurrentMethod().Name);
           Stopwatch compileTimer = Stopwatch.StartNew();
           Func<AWDataContext, int> CountCompiled =
CompiledQuery.Compile((AWDataContext dc) =>
                          dc.Persons.OrderBy(item => 
dc.Random()).Take(500).Count());
            compileTimer.Stop();
            Common.LogMethod(compileTimer.ElapsedMilliseconds.ToString());
           for (int i = 1; i \leq 1oops; i++)\{ using (var timer = new BenchmarkTimer())
\{ int linqCount;
                  using (var dc = new AWDataContext())
\{ dc.ObjectTrackingEnabled = false;
                      linqCount = CountCompiled(dc);
 }
 }
 }
        }
        /// <summary>
        /// Where filtering - LINQ.
        /// </summary>
        /// <param name="loops">The number of times to execute the benchmark.</param>
        private static void WhereLINQ(int loops)
        {
            Common.LogMethod(MethodBase.GetCurrentMethod().Name);
           Stopwatch compileTimer = Stopwatch.StartNew();
            Func<AWDataContext, IQueryable<PersonInfo>> WhereCompiled = 
CompiledQuery.Compile((AWDataContext dc) =>
                          dc.Persons.Where(person => 
person.FirstName.StartsWith("A"))
                                   .Select(person => new PersonInfo
\{ Id = person.BusinessEntityID,
                                      FirstName = person.FirstName,
                                      LastName = person.LastName
 })
                                   .OrderBy(item => dc.Random()).Take(500));
            compileTimer.Stop();
            Common.LogMethod(compileTimer.ElapsedMilliseconds.ToString());
           for (int i = 1; i \leq 1 loops; i++)
\{ using (var timer = new BenchmarkTimer())
\overline{a} List<PersonInfo> linqList = new List<PersonInfo>();
                   using (var dc = new AWDataContext())
```

```
\{ dc.ObjectTrackingEnabled = false;
                     linqList = WhereCompiled(dc).ToList();
 }
 }
           }
        }
        /// <summary>
        /// Where filtering (no match) - LINQ.
        /// </summary>
        /// <param name="loops">The number of times to execute the benchmark.</param>
       private static void WhereNoMatchLINQ(int loops)
        {
           Common.LogMethod(MethodBase.GetCurrentMethod().Name);
          Stopwatch compileTimer = Stopwatch.StartNew();
            Func<AWDataContext, IQueryable<PersonInfo>> WhereNoMatchCompiled = 
CompiledQuery.Compile((AWDataContext dc) =>
                          dc.Persons.Where(person => person.FirstName == "Ahmad")
                                  .Select(person => new PersonInfo
\{ Id = person.BusinessEntityID,
                                      FirstName = person.FirstName,
                                     LastName = person.LastName
 })
                                  .OrderBy(item => dc.Random()).Take(500));
            compileTimer.Stop();
           Common.LogMethod(compileTimer.ElapsedMilliseconds.ToString());
          for (int i = 1; i \leq 1 loops; i++)
\{ using (var timer = new BenchmarkTimer())
\overline{a}List<PersonInfo> lingList = new List<PersonInfo>();
                   using (var dc = new AWDataContext())
\{ dc.ObjectTrackingEnabled = false;
                     linqList = WhereNoMatchCompiled(dc).ToList();
 }
 }
 }
        }
        /// <summary>
        /// Join - LINQ.
        /// </summary>
       /// <param name="loops">The number of times to execute the benchmark.</param>
        private static void JoinLINQ(int loops)
        {
           Common.LogMethod(MethodBase.GetCurrentMethod().Name);
           Stopwatch compileTimer = Stopwatch.StartNew();
           Func<AWDataContext, IQueryable<EmployeeInfo>> JoinCompiled =
```

```
CompiledQuery.Compile((AWDataContext dc) =>
                           (from e in dc.Employees
                            join edh in dc.EmployeeDepartmentHistories
                                 on e.BusinessEntityID equals edh.BusinessEntityID
                           join d in dc.Departments on edh.DepartmentID equals
d.DepartmentID
                           join p in dc. Persons on e. BusinessEntityID equals
p.BusinessEntityID
                            select new EmployeeInfo(
                                p.BusinessEntityID,
                               p.FirstName,
                               p.LastName,
                               d.Name,
                               e.Gender,
                               edh.StartDate,
                               edh.EndDate
)) and ( ) is the set of \mathcal{L}.OrderBy(item => dc.Random()).Take(500));
            compileTimer.Stop();
            Common.LogMethod(compileTimer.ElapsedMilliseconds.ToString());
           for (int i = 1; i \leq 1 loops; i++)\{using (var timer = new BenchmarkTimer())
\overline{a} List<EmployeeInfo> linqList = new List<EmployeeInfo>();
                  using (var dc = new AWDataContext())
\{ dc.ObjectTrackingEnabled = false;
                      linqList = JoinCompiled(dc).ToList();
 }
 }
            }
        }
        /// <summary>
        /// Order - LINQ.
        /// </summary>
        /// <param name="loops">The number of times to execute the benchmark.</param>
        private static void OrderLINQ(int loops)
        {
            Common.LogMethod(MethodBase.GetCurrentMethod().Name);
            Stopwatch compileTimer = Stopwatch.StartNew();
            Func<AWDataContext, IQueryable<PersonInfo>> OrderCompiled = 
CompiledQuery.Compile((AWDataContext dc) =>
                          dc.Persons.Select(person => new PersonInfo
\{ Id = person.BusinessEntityID,
                                          FirstName = person.FirstName,
                                          LastName = person.LastName
 })
                                      .OrderBy(item => dc.Random())
                                       .Take(500));
```

```
 compileTimer.Stop();
            Common.LogMethod(compileTimer.ElapsedMilliseconds.ToString());
           for (int i = 1; i \leq 1 loops; i++)\{using (var timer = new BenchmarkTimer())
\{ using (var dc = new AWDataContext())
\{ dc.ObjectTrackingEnabled = false;
                      var linqQuery = OrderCompiled(dc);
                      List<PersonInfo> linqList = linqQuery.OrderBy(person => 
person.Id).ToList();
 }
 }
            }
        }
        /// <summary>
        /// Group - LINQ.
        /// </summary>
        /// <param name="loops">The number of times to execute the benchmark.</param>
        private static void GroupLINQ(int loops)
        {
            Common.LogMethod(MethodBase.GetCurrentMethod().Name);
           Stopwatch compileTimer = Stopwatch.StartNew();
            Func<AWDataContext, IQueryable<IGrouping<string, Person>>> GroupCompiled 
= CompiledQuery.Compile((AWDataContext dc) =>
                                      dc.Persons.OrderBy(item => dc.Random())
                                                .Take(500)
                                               f(x) = p \cdot p \cdot \text{Title};
            compileTimer.Stop();
            Common.LogMethod(compileTimer.ElapsedMilliseconds.ToString());
           for (int i = 1; i \leq 1 loops; i++)\{using (var timer = new BenchmarkTimer())
\{using (var dc = new AWDataContext())
\{ dc.ObjectTrackingEnabled = false;
                      Dictionary<string, int> linqDictionary = 
GroupCompiled(dc).ToDictionary(g => g.Key ?? String.Empty, g => g.Count());
 }
 }
 }
        }
        /// <summary>
        /// Sum - LINQ.
        /// </summary>
        /// <param name="loops">The number of times to execute the benchmark.</param>
```

```
 private static void SumLINQ(int loops)
        {
           Common.LogMethod(MethodBase.GetCurrentMethod().Name);
           Stopwatch compileTimer = Stopwatch.StartNew();
           Func<AWDataContext, decimal> SumCompiled = 
CompiledQuery.Compile((AWDataContext dc) =>
                                     dc.SalesOrderDetails
                                       .OrderBy(item => dc.Random())
                                       .Take(500)
                                      .Sum(s \Rightarrow s.LineTotal)); compileTimer.Stop();
           Common.LogMethod(compileTimer.ElapsedMilliseconds.ToString());
          for (int i = 1; i \leq 1 loops; i++)
\{using (var timer = new BenchmarkTimer())
\{using (var dc = new AWDataContext())
\{ dc.ObjectTrackingEnabled = false;
                     decimal total = SumCompiled(dc);
 }
 }
 }
        }
        #region AdventureWorksPeople Methods
        /// <summary>
        /// Insert - LINQ.
        /// </summary>
        /// <param name="loops">The number of times to execute the benchmark.</param>
        private static void InsertLINQ(int loops)
\overline{\mathcal{L}} Common.LogMethod(MethodBase.GetCurrentMethod().Name);
          for (int i = 1; i \leq 1 loops; i++)\{using (var timer = new BenchmarkTimer())
\{using (var dc = new AWPeopleDataContext())
\{for (int count = 1; count \leq Common. InsertCount; count++)
\{ People person = new People
\{ Title = "Mr.",
                            FirstName = Service.GetFirstName(i),
                            MiddleName = count.ToString(),
                             LastName = "Mageed",
                             rowguid = Guid.NewGuid(),
                            ModifiedDate = DateTime.Now
\};
```

```
 dc.Peoples.InsertOnSubmit(person);
                        dc.SubmitChanges();
 }
 }
 }
           }
       }
       /// <summary>
       /// Update - LINQ.
       /// </summary>
       /// <param name="loops">The number of times to execute the benchmark.</param>
       private static void UpdateLINQ(int loops)
       {
           Common.LogMethod(MethodBase.GetCurrentMethod().Name);
          for (int i = 1; i \leq 1oops; i++)\{ using (var timer = new BenchmarkTimer())
\{using (var dc = new AWPeopleDataContext())
\{var peopleToUpdate = dc.Peoples.Where(p \Rightarrow p.LastName ==
"Mageed");
                      dc.Peoples.UpdateBatch(peopleToUpdate, p => new People
\{ Title = "Mr.",
                        FirstName = Service.GetFirstName(i),
                        MiddleName = i.ToString(),
                        LastName = "Mageed",
                        ModifiedDate = DateTime.Now
                      });
 }
 }
           }
       }
       /// <summary>
        /// Delete - LINQ.
       /// </summary>
       /// <param name="loops">The number of times to execute the benchmark.</param>
       private static void DeleteLINQ(int loops)
       {
           Common.LogMethod(MethodBase.GetCurrentMethod().Name);
          for (int i = 1; i \leq 1 loops; i++)\{ Service.PrepareDataForDeletion();
             using (var timer = new BenchmarkTimer())
\{using (var dc = new AWPeopleDataContext())
\{var peopleToDelete = dc.Peoples.Where(p \Rightarrow p.LastName ==
"Mageed");
                  dc.Peoples.DeleteBatch(peopleToDelete);
 }
 }
```
 } } #endregion }

}

## **LinqToXmlBenchmark.cs**

```
using System;
using System.Collections.Generic;
using System.IO;
using System.Linq;
using System.Reflection;
using System.Text;
using System.Xml;
using System.Xml.Linq;
using System.Xml.XPath;
namespace ThesisResearch
{
   public static class LinqToXmlBenchmark
 {
     /// <summary>
     /// Returns a random XML filename.
     /// </summary>
    /// <returns>Filename string</returns>
     private static string GetRandomXmlFile()
     {
        return "persons" + Common.Rand.Next(1, Common.XmlFilesCount) + ".xml";
     }
     /// <summary>
     /// Returns an XPathNavigator loaded with a random XML file.
     /// </summary>
    /// <returns>XPathNavigator</returns>
     private static XPathNavigator GetRandomXPathNavigator()
     {
        XPathDocument xpathDocument = new XPathDocument(GetRandomXmlFile());
        return xpathDocument.CreateNavigator();
     }
     /// <summary>
     /// Returns an XmlDocument loaded with a random XML file.
     /// </summary>
     /// <returns></returns>
     private static XmlDocument GetRandomXmlDocument()
     {
       XmlDocument xmlDocument = new XmlDocument();
        xmlDocument.Load(GetRandomXmlFile());
        return xmlDocument;
     }
     /// <summary>
     /// Starts the Linq to XML benchmark tests.
```
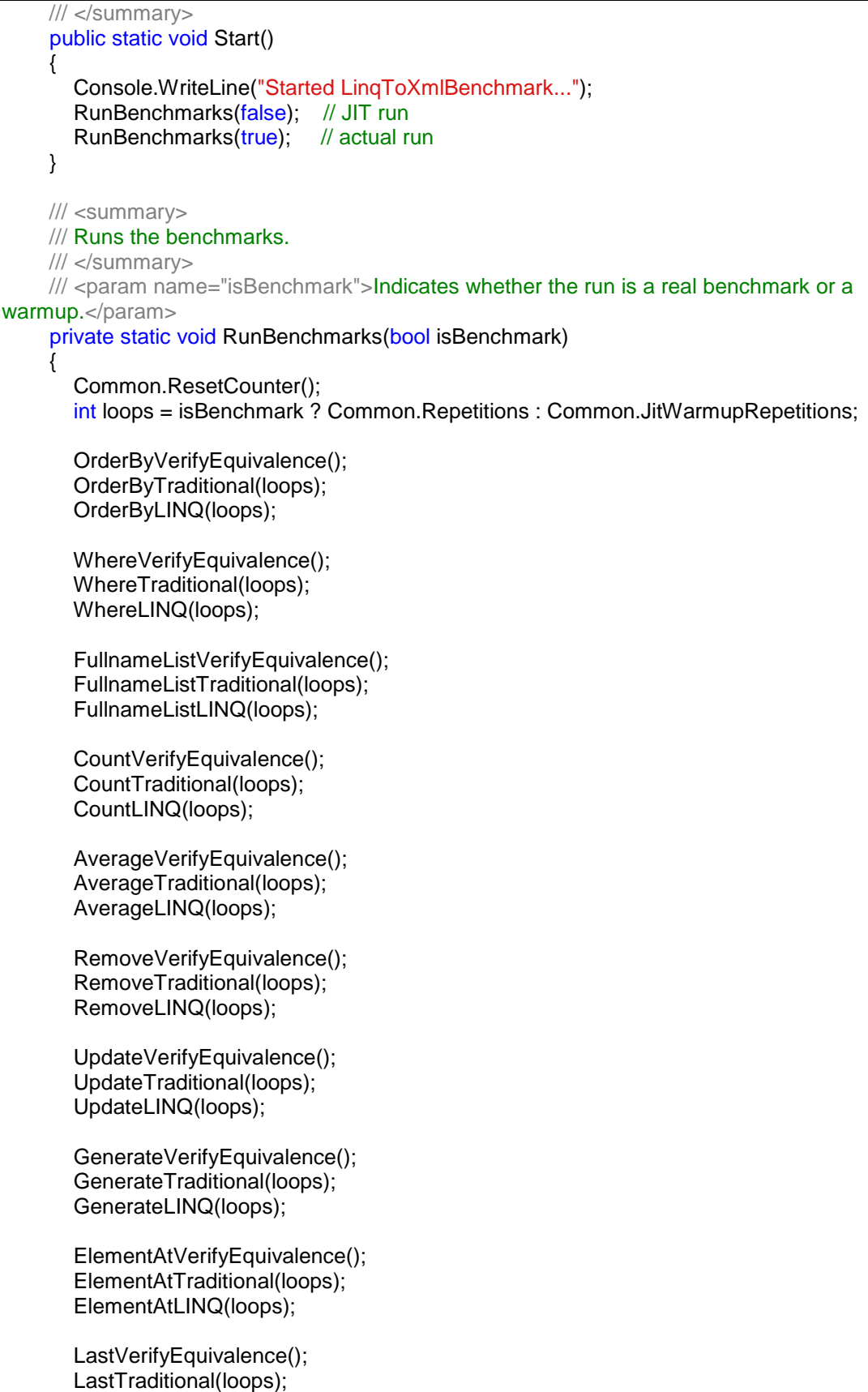

```
 LastLINQ(loops);
        TakeVerifyEquivalence();
        TakeTraditional(loops);
        TakeLINQ(loops);
        SkipWhileVerifyEquivalence();
        SkipWhileTraditional(loops);
        SkipWhileLINQ(loops);
        GroupByAndToDictionaryVerifyEquivalence();
        GroupByAndToDictionaryTraditional(loops);
        GroupByAndToDictionaryLINQ(loops);
       string text = String.Format(^{\prime\prime}{0}<sup>***</sup> {1} complete: {2} iterations ***{0}",
                          Environment.NewLine, isBenchmark ? "Benchmark" : "Warmup", loops);
       using (var sw = new StreamWriter(BenchmarkTimer.BenchmarkFilename, true))
        {
          sw.WriteLine(text);
 }
        Console.WriteLine(text);
     }
     /// <summary>
     /// OrderBy - Traditional.
     /// </summary>
    \frac{1}{2} <param name="loops">The number of times to execute the benchmark. </param>
     private static void OrderByTraditional(int loops)
     {
        Common.LogMethod(MethodBase.GetCurrentMethod().Name);
       for (int i = 1; i \le loops; i++)
        {
         using (var timer = new BenchmarkTimer())
\left\{ \begin{array}{ccc} 1 & 1 & 1 \\ 1 & 1 & 1 \end{array} \right\} XPathNavigator navigator = GetRandomXPathNavigator();
             XPathExpression expression = navigator.Compile("Persons/Person[@ModifiedDate]");
             expression.AddSort("@ModifiedDate", new DateTimeComparer());
             XPathNodeIterator xpathIterator = navigator.Select(expression);
             StringBuilder traditionalResult = new StringBuilder();
            while (xpathIterator.MoveNext())
\{ traditionalResult.AppendLine(xpathIterator.Current.OuterXml);
 }
 }
        }
     }
     /// <summary>
     /// OrderBy - LINQ.
     /// </summary>
    /// <param name="loops">The number of times to execute the benchmark.</param>
     private static void OrderByLINQ(int loops)
     {
        Common.LogMethod(MethodBase.GetCurrentMethod().Name);
       for (int i = 1; i \le loops; i++)
```

```
\left\{\begin{array}{ccc} \end{array}\right\}using (var timer = new BenchmarkTimer())
\overline{\mathcal{L}} XDocument document = XDocument.Load(GetRandomXmlFile());
             var query = document.Root.Elements("Person")
                             .OrderBy(p => DateTime.Parse(p.Attribute("ModifiedDate").Value));
             StringBuilder linqResult = new StringBuilder();
             foreach (var person in query)
\{ linqResult.AppendLine(person.ToString());
 }
 }
        }
     }
     /// <summary>
     /// OrderBy equivalence verification.
     /// </summary>
      private static void OrderByVerifyEquivalence()
      {
        string filename = "persons1.xml";
        // Traditional
        XPathDocument xpathDocument = new XPathDocument(filename);
        XPathNavigator navigator = xpathDocument.CreateNavigator();
        XPathExpression expression = navigator.Compile("Persons/Person[@ModifiedDate]");
        expression.AddSort("@ModifiedDate", new DateTimeComparer());
        XPathNodeIterator xpathIterator = navigator.Select(expression);
       StringBuilder traditionalResult = new StringBuilder();
       while (xpathIterator.MoveNext())
        {
          traditionalResult.AppendLine(xpathIterator.Current.OuterXml);
        }
        // LINQ
        XDocument document = XDocument.Load(filename);
        StringBuilder linqResult = new StringBuilder();
        var query = document.Root.Elements("Person")
                        .OrderBy(p => DateTime.Parse(p.Attribute("ModifiedDate").Value));
        foreach (var person in query)
        {
          linqResult.AppendLine(person.ToString());
        }
        // Verification
        Common.LogVerification(MethodBase.GetCurrentMethod().Name, linqResult.ToString() == 
traditionalResult.ToString());
     }
     /// <summary>
     /// Where filtering - Traditional.
     /// </summary>
    /// <param name="loops">The number of times to execute the benchmark.</param>
      private static void WhereTraditional(int loops)
      {
        Common.LogMethod(MethodBase.GetCurrentMethod().Name);
```

```
for (int i = 1; i \le loops; i++)
        {
         using (var timer = new BenchmarkTimer())
\overline{\mathcal{L}} XPathNavigator navigator = GetRandomXPathNavigator();
             XPathNodeIterator xpathIterator = navigator.Select("Persons/Person[FirstName[starts-
with(.,'A')]]");
            StringBuilder traditionalResult = new StringBuilder();
            while (xpathIterator.MoveNext())
\{ traditionalResult.AppendLine(xpathIterator.Current.OuterXml);
 }
 }
        }
     }
     /// <summary>
     /// Where filtering - LINQ.
     /// </summary>
    /// <param name="loops">The number of times to execute the benchmark.</param>
     private static void WhereLINQ(int loops)
     {
        Common.LogMethod(MethodBase.GetCurrentMethod().Name);
       for (int i = 1; i \le loops; i++)
        {
         using (var timer = new BenchmarkTimer())
 {
             XDocument document = XDocument.Load(GetRandomXmlFile());
             var query = document.Root.Elements("Person")
                            .Where(p => p.Element("FirstName").Value.StartsWith("A"));
            StringBuilder linqResult = new StringBuilder();
             foreach (var person in query)
\{ linqResult.AppendLine(person.ToString());
 }
          }
        }
     }
     /// <summary>
     /// Where filtering equivalence verification.
     /// </summary>
     private static void WhereVerifyEquivalence()
     {
        string filename = "persons1.xml";
        // Traditional
        XPathDocument xpathDocument = new XPathDocument(filename);
        XPathNavigator navigator = xpathDocument.CreateNavigator();
        XPathNodeIterator xpathIterator = navigator.Select("Persons/Person[FirstName[starts-
with(.,'A')]]");
        StringBuilder traditionalResult = new StringBuilder();
       while (xpathIterator.MoveNext())
        {
          traditionalResult.AppendLine(xpathIterator.Current.OuterXml);
        }
```
```
 // LINQ
        XDocument document = XDocument.Load(filename);
        var query = document.Root.Elements("Person")
                        .Where(p => p.Element("FirstName").Value.StartsWith("A"));
       StringBuilder lingResult = new StringBuilder();
        foreach (var person in query)
\left\{\begin{array}{ccc} \end{array}\right\} linqResult.AppendLine(person.ToString());
        }
        // Verification
        Common.LogVerification(MethodBase.GetCurrentMethod().Name, traditionalResult.ToString() == 
linqResult.ToString());
     }
     /// <summary>
     /// Select (fullname list) - Traditional.
     /// </summary>
    /// <param name="loops">The number of times to execute the benchmark.</param>
     private static void FullnameListTraditional(int loops)
      {
        Common.LogMethod(MethodBase.GetCurrentMethod().Name);
       for (int i = 1; i \leq 100ps; i++) {
          using (var timer = new BenchmarkTimer())
 {
             XPathNavigator navigator = GetRandomXPathNavigator();
             XPathNodeIterator xpathIterator = navigator.Select("Persons/Person");
             XPathExpression concatExpression = navigator.Compile("concat(FirstName, ' ', 
LastName)");
            List<string> traditionalResult = new List<string>();
             while (xpathIterator.MoveNext())
\{ traditionalResult.Add(xpathIterator.Current.Evaluate(concatExpression).ToString());
 }
 }
        }
     }
     /// <summary>
     /// Select (fullname list) - LINQ.
     /// </summary>
    /// <param name="loops">The number of times to execute the benchmark.</param>
      private static void FullnameListLINQ(int loops)
\{ \{ \} Common.LogMethod(MethodBase.GetCurrentMethod().Name);
       for (int i = 1; i \le loops; i++1)
        {
          using (var timer = new BenchmarkTimer())
 {
             XDocument document = XDocument.Load(GetRandomXmlFile());
             var query = document.Root.Elements("Person")
                             .Select(p => p.Element("FirstName").Value + " " + 
p.Element("LastName").Value);
            List<string> linqResult = query.ToList();
 }
```

```
 }
     }
     /// <summary>
     /// Select (fullname list) equivalence verification.
     /// </summary>
      private static void FullnameListVerifyEquivalence()
      {
        string filename = "persons1.xml";
        // Traditional
        XPathDocument xpathDocument = new XPathDocument(filename);
        XPathNavigator navigator = xpathDocument.CreateNavigator();
        XPathNodeIterator xpathIterator = navigator.Select("Persons/Person");
        XPathExpression concatExpression = navigator.Compile("concat(FirstName, ' ', LastName)");
       List<string> traditionalResult = new List<string>();
        while (xpathIterator.MoveNext())
        {
          traditionalResult.Add(xpathIterator.Current.Evaluate(concatExpression).ToString());
        }
        // LINQ
        XDocument document = XDocument.Load(filename);
        var query = document.Root.Elements("Person")
                       .Select(p = p.Element("FirstName").Value + " p + p.Element("LastName").Value);
       List<string> linqResult = query.ToList();
        // Verification
        Common.LogVerification(MethodBase.GetCurrentMethod().Name, 
linqResult.SequenceEqual(traditionalResult));
     }
     /// <summary>
     /// Count - Traditional.
     /// </summary>
    /// <param name="loops">The number of times to execute the benchmark.</param>
      private static void CountTraditional(int loops)
      {
        Common.LogMethod(MethodBase.GetCurrentMethod().Name);
       for (int i = 1; i \le loops; i++)
        {
         using (var timer = new BenchmarkTimer())
\overline{\mathcal{L}} XPathNavigator navigator = GetRandomXPathNavigator();
             string count = navigator.Evaluate("count(Persons/Person)").ToString();
            int traditionalResult = Int32.Parse(count);
 }
        }
     }
     /// <summary>
     /// Count - LINQ.
     /// </summary>
    /// <param name="loops">The number of times to execute the benchmark.</param>
      private static void CountLINQ(int loops)
      {
        Common.LogMethod(MethodBase.GetCurrentMethod().Name);
```

```
for (int i = 1; i \le loops; i++)
        {
          using (var timer = new BenchmarkTimer())
\overline{\mathcal{L}} XDocument document = XDocument.Load(GetRandomXmlFile());
             int linqResult = document.Root.Elements("Person").Count();
 }
        }
     }
     /// <summary>
     /// Count equivalence verification.
     /// </summary>
      private static void CountVerifyEquivalence()
      {
        // Traditional
        string filename = "persons1.xml";
        XPathDocument xpathDocument = new XPathDocument(filename);
        XPathNavigator navigator = xpathDocument.CreateNavigator();
        string count = navigator.Evaluate("count(Persons/Person)").ToString();
       int traditionalResult = Int32.Parse(count);
        // LINQ
        XDocument document = XDocument.Load(filename);
        int linqResult = document.Root.Elements("Person").Count();
        // Verification
        Common.LogVerification(MethodBase.GetCurrentMethod().Name, linqResult == 
traditionalResult);
     }
     /// <summary>
     /// Average - Traditional.
     /// </summary>
     /// <param name="loops">The number of times to execute the benchmark.</param>
      private static void AverageTraditional(int loops)
      {
        Common.LogMethod(MethodBase.GetCurrentMethod().Name);
       for (int i = 1; i \le loops; i++)
        {
         using (var timer = new BenchmarkTimer())
\overline{\mathcal{L}} XPathNavigator navigator = GetRandomXPathNavigator();
             string sum = navigator.Evaluate("sum(Persons/Person/@BusinessEntityID) div 
count(Persons/Person/@BusinessEntityID)").ToString();
             double traditionalResult = Double.Parse(sum);
 }
        }
     }
     /// <summary>
     /// Average - LINQ.
     /// </summary>
    /// <param name="loops">The number of times to execute the benchmark.</param>
      private static void AverageLINQ(int loops)
```
 $\{$   $\{$   $\}$ 

```
 Common.LogMethod(MethodBase.GetCurrentMethod().Name);
       for (int i = 1; i \leq 1 loops; i++)
        {
         using (var timer = new BenchmarkTimer())
 {
            XDocument document = XDocument.Load(GetRandomXmlFile());
            double linqResult = document.Root.Elements("Person")
                                .Average(p => Double.Parse(p.Attribute("BusinessEntityID").Value));
 }
       }
     }
     /// <summary>
     /// Average equivalence verification.
     /// </summary>
     private static void AverageVerifyEquivalence()
     {
        // Traditional
        string filename = "persons1.xml";
        XPathDocument xpathDocument = new XPathDocument(filename);
        XPathNavigator navigator = xpathDocument.CreateNavigator();
        string sum = navigator.Evaluate("sum(Persons/Person/@BusinessEntityID) div 
count(Persons/Person/@BusinessEntityID)").ToString();
        double traditionalResult = Double.Parse(sum);
        // LINQ
        XDocument document = XDocument.Load(filename);
        double linqResult = document.Root.Elements("Person")
                            .Average(p => Double.Parse(p.Attribute("BusinessEntityID").Value));
        // Verification
        Common.LogVerification(MethodBase.GetCurrentMethod().Name, linqResult == 
traditionalResult);
     }
     /// <summary>
     /// Remove - Traditional.
     /// </summary>
    /// <param name="loops">The number of times to execute the benchmark.</param>
     private static void RemoveTraditional(int loops)
     {
        Common.LogMethod(MethodBase.GetCurrentMethod().Name);
       for (int i = 1; i \le loops; i++)
        {
         using (var timer = new BenchmarkTimer())
\overline{\mathcal{L}} XmlDocument xmlDocument = GetRandomXmlDocument();
            XmlNode personsRoot = xmlDocument.SelectSingleNode("Persons");
            var traditionalNodes = personsRoot.SelectNodes("Person[string-length(FirstName) > 6]");
            foreach (XmlNode node in traditionalNodes)
\{ personsRoot.RemoveChild(node);
 }
          }
       }
 }
```

```
 /// <summary>
     /// Remove - LINQ.
     /// </summary>
    /// <param name="loops">The number of times to execute the benchmark.</param>
     private static void RemoveLINQ(int loops)
     {
        Common.LogMethod(MethodBase.GetCurrentMethod().Name);
       for (int i = 1; i \le loops; i++)
        {
          using (var timer = new BenchmarkTimer())
\overline{\mathcal{L}} XDocument document = XDocument.Load(GetRandomXmlFile());
             var linqNodes = document.Root.Elements("Person")
                             .Where(p = p. Element("FirstName"). Value. Length > 6);
             linqNodes.Remove();
          }
        }
     }
     /// <summary>
     /// Remove equivalence verification.
     /// </summary>
     private static void RemoveVerifyEquivalence()
     {
        string filename = "persons1.xml";
        // Traditional
        XmlDocument xmlDocument = new XmlDocument();
        xmlDocument.Load(filename);
        XmlNode personsRoot = xmlDocument.SelectSingleNode("Persons");
       var traditionalNodes = personsRoot.SelectNodes("Person[string-length(FirstName) > 6]");
        int traditionalBeforeRemove = personsRoot.ChildNodes.Count;
        foreach (XmlNode node in traditionalNodes)
        {
          personsRoot.RemoveChild(node);
 }
        int traditionalAfterRemove = personsRoot.ChildNodes.Count;
        // LINQ
        XDocument document = XDocument.Load(filename);
        int linqBeforeRemove = document.Root.Nodes().Count();
        var linqNodes = document.Root.Elements("Person").Where(p => 
p.Element("FirstName").Value.Length > 6); linqNodes.Remove();
        int linqAfterRemove = document.Root.Nodes().Count();
        // Verification
        Common.LogVerification(MethodBase.GetCurrentMethod().Name,
          (traditionalBeforeRemove == linqBeforeRemove && traditionalAfterRemove == 
linqAfterRemove));
     }
     /// <summary>
     /// Update - Traditional.
     /// </summary>
    /// <param name="loops">The number of times to execute the benchmark.</param>
```

```
 private static void UpdateTraditional(int loops)
     {
        Common.LogMethod(MethodBase.GetCurrentMethod().Name);
       for (int i = 1; i \le loops; i++)
        {
         using (var timer = new BenchmarkTimer())
\left\{ \begin{array}{ccc} 1 & 1 & 1 \\ 1 & 1 & 1 \end{array} \right\} XmlDocument xmlDocument = GetRandomXmlDocument();
             XmlNode personsRoot = xmlDocument.SelectSingleNode("Persons");
             XmlNodeList nodes = personsRoot.SelectNodes("Person/@ModifiedDate");
             foreach (XmlNode node in nodes)
\{ node.InnerText = DateTime.Today.ToString();
 }
 }
        }
     }
     /// <summary>
     /// Update - LINQ.
     /// </summary>
    /// <param name="loops">The number of times to execute the benchmark.</param>
     private static void UpdateLINQ(int loops)
     {
        Common.LogMethod(MethodBase.GetCurrentMethod().Name);
       for (int i = 1; i \leq 100ps; i++) {
         using (var timer = new BenchmarkTimer())
\left\{ \begin{array}{ccc} 1 & 1 & 1 \\ 1 & 1 & 1 \end{array} \right\} var xDocument = XDocument.Load(GetRandomXmlFile());
             foreach (var person in xDocument.Root.Elements("Person"))
\{ person.Attribute("ModifiedDate").Value = DateTime.Today.ToString();
 }
 }
        }
     }
     /// <summary>
     /// Update equivalence verification.
     /// </summary>
     private static void UpdateVerifyEquivalence()
     {
        string filename = "persons1.xml";
        // Traditional
       XmlDocument xmlDocument = new XmlDocument();
        xmlDocument.Load(filename);
        XmlNode personsRoot = xmlDocument.SelectSingleNode("Persons");
        XmlNodeList nodes = personsRoot.SelectNodes("Person/@ModifiedDate");
        foreach (XmlNode node in nodes)
\{ node.InnerText = DateTime.Today.ToString();
        }
        // LINQ
        XDocument document = XDocument.Load(filename);
```

```
 foreach (var person in document.Root.Elements("Person"))
        {
          person.Attribute("ModifiedDate").Value = DateTime.Today.ToString();
        }
        // Verification
       bool traditionalUpdated = true;
        foreach (XmlNode node in nodes)
\{ if (node.InnerText != DateTime.Today.ToString())
 {
            traditionalUpdate = false; break;
 }
 }
       bool lingUpdated = document. Elements(). Attributes(). All(attribute => attribute. Value ==
DateTime.Today.ToString());
        Common.LogVerification(MethodBase.GetCurrentMethod().Name, traditionalUpdated == 
linqUpdated);
     }
     /// <summary>
     /// Generate - Traditional.
     /// </summary>
    /// <param name="loops">The number of times to execute the benchmark.</param>
     private static void GenerateTraditional(int loops)
     {
        Common.LogMethod(MethodBase.GetCurrentMethod().Name);
       for (int i = 1; i \le loops; i++)
        {
         using (var timer = new BenchmarkTimer())
\left\{ \begin{array}{ccc} 1 & 1 & 1 \\ 1 & 1 & 1 \end{array} \right\} List<Person> people = Service.GetPeopleRandom();
             XmlDocument xmlDocument = new XmlDocument();
             XmlNode documentRoot = xmlDocument.CreateElement("root");
             xmlDocument.AppendChild(documentRoot);
             foreach (var person in people)
\{ XmlElement element = xmlDocument.CreateElement("Person");
               XmlAttribute id = xmlDocument.CreateAttribute("BusinessEntityID");
               id.Value = person.BusinessEntityID.ToString();
               element.Attributes.Append(id);
               XmlAttribute modifiedDate = xmlDocument.CreateAttribute("ModifiedDate");
               modifiedDate.Value = person.ModifiedDate.ToString();
               element.Attributes.Append(modifiedDate);
               XmlElement firstName = xmlDocument.CreateElement("FirstName");
               firstName.InnerText = person.FirstName;
               element.AppendChild(firstName);
               XmlElement middleName = xmlDocument.CreateElement("MiddleName");
               middleName.InnerText = person.MiddleName;
               element.AppendChild(middleName);
```

```
 XmlElement lastName = xmlDocument.CreateElement("LastName");
               lastName.InnerText = person.LastName;
               element.AppendChild(lastName);
               XmlElement rowGuid = xmlDocument.CreateElement("Rowguid");
               rowGuid.InnerText = person.rowguid.ToString();
               element.AppendChild(rowGuid);
               documentRoot.AppendChild(element);
 }
            string traditionalResult = xmlDocument.OuterXml;
 }
       }
     }
     /// <summary>
     /// Generate - LINQ.
     /// </summary>
    /// <param name="loops">The number of times to execute the benchmark.</param>
     private static void GenerateLINQ(int loops)
     {
        Common.LogMethod(MethodBase.GetCurrentMethod().Name);
       for (int i = 1; i \leq 100ps; i++) {
         using (var timer = new BenchmarkTimer())
\left\{ \begin{array}{ccc} 1 & 1 & 1 \\ 1 & 1 & 1 \end{array} \right\} List<Person> people = Service.GetPeopleRandom();
            var elements = people.Select(person => new XElement("Person",
                 new XAttribute("BusinessEntityID", person.BusinessEntityID),
                 new XAttribute("ModifiedDate", person.ModifiedDate.ToString()),
                 new XElement("FirstName", person.FirstName),
                 new XElement("MiddleName", person.MiddleName),
                 new XElement("LastName", person.LastName),
                 new XElement("Rowguid", person.rowguid)
\overline{\phantom{a}} );
           XElement root = new XElement("root"); foreach (var person in elements)
\{ root.Add(person);
 }
           string lingResult = root.ToString();
 }
        }
     }
     /// <summary>
     /// Generate equivalence verification.
     /// </summary>
     private static void GenerateVerifyEquivalence()
     {
        List<Person> people = Service.GetPeopleRandom();
```

```
 // Traditional
       XmlDocument xmlDocument = new XmlDocument():
       XmlNode documentRoot = xmlDocument.CreateElement("root");
        xmlDocument.AppendChild(documentRoot);
       foreach (var person in people)
        {
          XmlElement element = xmlDocument.CreateElement("Person");
          XmlAttribute id = xmlDocument.CreateAttribute("BusinessEntityID");
          id.Value = person.BusinessEntityID.ToString();
          element.Attributes.Append(id);
          XmlAttribute modifiedDate = xmlDocument.CreateAttribute("ModifiedDate");
          modifiedDate.Value = person.ModifiedDate.ToString();
          element.Attributes.Append(modifiedDate);
          XmlElement firstName = xmlDocument.CreateElement("FirstName");
          firstName.InnerText = person.FirstName;
          element.AppendChild(firstName);
          XmlElement middleName = xmlDocument.CreateElement("MiddleName");
          middleName.InnerText = person.MiddleName;
          element.AppendChild(middleName);
          XmlElement lastName = xmlDocument.CreateElement("LastName");
          lastName.InnerText = person.LastName;
          element.AppendChild(lastName);
          XmlElement rowGuid = xmlDocument.CreateElement("Rowguid");
          rowGuid.InnerText = person.rowguid.ToString();
          element.AppendChild(rowGuid);
          documentRoot.AppendChild(element);
       }
       string traditionalResult = xmlDocument.OuterXml;
       // LINQ
       var elements = people.Select(person => new XElement("Person",
                new XAttribute("BusinessEntityID", person.BusinessEntityID),
                 new XAttribute("ModifiedDate", person.ModifiedDate.ToString()),
                 new XElement("FirstName", person.FirstName),
                 new XElement("MiddleName", person.MiddleName),
                 new XElement("LastName", person.LastName),
                 new XElement("Rowguid", person.rowguid)
\overline{\phantom{a}} );
      XElement root = new XElement("root"). foreach (var person in elements)
       {
          root.Add(person);
       }
      string linqResult = root.ToString();
       // Verification
       XDocument linqXml = XDocument.Parse(linqResult);
       XDocument traditionalXml = XDocument.Parse(traditionalResult);
```

```
 bool isEqual = traditionalXml.Root.Elements().Count() == linqXml.Root.Elements().Count();
       if (isEqual)
        {
          for (int i = 0; i < lingXml.Root.Elements().Count(); i++)
 {
             XElement linqElement = linqXml.Root.Elements().ElementAt(i);
             XElement traditionalElement = traditionalXml.Root.Elements().ElementAt(i);
             bool equalAttributes = linqElement.Attributes().All(a => a.Value == 
traditionalElement.Attribute(a.Name).Value);
             bool equalElements = linqElement.Elements().All(e => e.Value == 
traditionalElement.Element(e.Name).Value);
             if (!equalAttributes || !equalElements)
\{isEqual = false; break;
 }
          }
        }
        Common.LogVerification(MethodBase.GetCurrentMethod().Name, isEqual);
     }
     /// <summary>
     /// ElementAt - Traditional.
     /// </summary>
    /// <param name="loops">The number of times to execute the benchmark.</param>
     private static void ElementAtTraditional(int loops)
\{ \{ \} Common.LogMethod(MethodBase.GetCurrentMethod().Name);
       for (int i = 1; i \le loops; i++)
        {
         using (var timer = new BenchmarkTimer())
\left\{ \begin{array}{ccc} 1 & 1 & 1 \\ 1 & 1 & 1 \end{array} \right\} int randomIndex = Common.Rand.Next(1, Service.SampleSize);
             XPathNavigator navigator = GetRandomXPathNavigator();
            XPathNavigator nodeResult = navigator.SelectSingleNode("Persons/Person[" + randomIndex
+ "]");
            string traditionalResult = nodeResult.OuterXml;
 }
        }
     }
     /// <summary>
     /// ElementAt - LINQ.
     /// </summary>
    /// <param name="loops">The number of times to execute the benchmark.</param>
      private static void ElementAtLINQ(int loops)
\{ Common.LogMethod(MethodBase.GetCurrentMethod().Name);
       for (int i = 1; i \le loops; i++)
\{using (var timer = new BenchmarkTimer())
 {
            int lingRandomIndex = Common.Rand.Next(1, Service.SampleSize) - 1;
             var xDocument = XDocument.Load(GetRandomXmlFile());
```

```
string lingResult =
xDocument.Root.Elements("Person").ElementAt(linqRandomIndex).ToString();
 }
        }
     }
     /// <summary>
     /// ElementAt equivalence verification.
     /// </summary>
      private static void ElementAtVerifyEquivalence()
      {
        // random index minimum set to 1 since XPath is 1-based
        int randomIndex = Common.Rand.Next(1, Service.SampleSize);
        // LINQ ElementAt is 0-based, decrement to get same element
       int lingRandomIndex = randomIndex - 1;
        // Traditional
        string filename = "persons1.xml";
        XPathDocument xpathDocument = new XPathDocument(filename);
        XPathNavigator navigator = xpathDocument.CreateNavigator();
       XPathNavigator nodeResult = navigator.SelectSingleNode("Persons/Person[" + randomIndex +
"]");
       string traditionalResult = nodeResult.OuterXml;
        // LINQ
        XDocument document = XDocument.Load(filename);
        string linqResult = document.Root.Elements("Person").ElementAt(linqRandomIndex).ToString();
        // Verification
        Common.LogVerification(MethodBase.GetCurrentMethod().Name, linqResult == 
traditionalResult);
     }
     /// <summary>
     /// Last - Traditional.
     /// </summary>
    /// <param name="loops">The number of times to execute the benchmark.</param>
      private static void LastTraditional(int loops)
     {
        Common.LogMethod(MethodBase.GetCurrentMethod().Name);
       for (int i = 1; i \le loops; i++)
        {
          using (var timer = new BenchmarkTimer())
\left\{ \begin{array}{ccc} 1 & 1 & 1 \\ 1 & 1 & 1 \end{array} \right\}int randomIndex = Common.Rand.Next(1, Service.SampleSize);
             XPathNavigator navigator = GetRandomXPathNavigator();
             string traditionalResult = navigator.SelectSingleNode("Persons/Person[last()]").OuterXml;
 }
        }
     }
     /// <summary>
     /// Last - LINQ.
     /// </summary>
    /// <param name="loops">The number of times to execute the benchmark.</param>
     private static void LastLINQ(int loops)
```

```
 {
        Common.LogMethod(MethodBase.GetCurrentMethod().Name);
       for (int i = 1; i \le loops; i++)
        {
          using (var timer = new BenchmarkTimer())
\overline{\mathcal{L}} var xDocument = XDocument.Load(GetRandomXmlFile());
             string linqResult = xDocument.Root.Elements("Person").Last().ToString();
 }
        }
     }
     /// <summary>
     /// Last equivalence verification.
     /// </summary>
     private static void LastVerifyEquivalence()
      {
        // Traditional
        string filename = "persons1.xml";
        XPathDocument xpathDocument = new XPathDocument(filename);
        XPathNavigator navigator = xpathDocument.CreateNavigator();
        string traditionalResult = navigator.SelectSingleNode("Persons/Person[last()]").OuterXml;
        // LINQ
        XDocument document = XDocument.Load(filename);
        string linqResult = document.Root.Elements("Person").Last().ToString();
        // Verification
        Common.LogVerification(MethodBase.GetCurrentMethod().Name, linqResult == 
traditionalResult);
     }
     /// <summary>
     /// Take - Traditional.
     /// </summary>
    /// <param name="loops">The number of times to execute the benchmark.</param>
      private static void TakeTraditional(int loops)
\{ \{ \} Common.LogMethod(MethodBase.GetCurrentMethod().Name);
       for (int i = 1; i \le loops; i++)
        {
          using (var timer = new BenchmarkTimer())
\overline{\mathcal{L}}int randomCount = Common.Rand.Next(1, Service.SampleSize);
             XPathNavigator navigator = GetRandomXPathNavigator();
            XPathNodeIterator xpathIterator = navigator.Select("Persons/Person[position() \leq " +
randomCount + "]");
             StringBuilder traditionalResult = new StringBuilder();
             while (xpathIterator.MoveNext())
\{ traditionalResult.AppendLine(xpathIterator.Current.OuterXml);
 }
          }
        }
     }
```

```
 /// <summary>
     /// Take - LINQ.
     /// </summary>
    /// <param name="loops">The number of times to execute the benchmark.</param>
     private static void TakeLINQ(int loops)
     {
        Common.LogMethod(MethodBase.GetCurrentMethod().Name);
       for (int i = 1; i \le loops; i++)
\{ using (var timer = new BenchmarkTimer())
 {
            int randomCount = Common.Rand.Next(1, Service.SampleSize);
            var document = XDocument.Load(GetRandomXmlFile());
             var elements = document.Root.Elements("Person").Take(randomCount);
             StringBuilder linqResult = new StringBuilder();
            foreach (var item in elements)
\{ linqResult.AppendLine(item.ToString());
 }
          }
        }
     }
     /// <summary>
     /// Take equivalence verification.
     /// </summary>
     private static void TakeVerifyEquivalence()
     {
       int randomCount = Common.Rand.Next(1, Service.SampleSize);
        // Traditional
        string filename = "persons1.xml";
        XPathDocument xpathDocument = new XPathDocument(filename);
        XPathNavigator navigator = xpathDocument.CreateNavigator();
       XPathNodeIterator xpathIterator = navigator.Select("Persons/Person[position() \leq " +
randomCount + "]");
       StringBuilder traditionalResult = new StringBuilder();
       while (xpathIterator.MoveNext())
        {
          traditionalResult.AppendLine(xpathIterator.Current.OuterXml);
        }
        // LINQ
        XDocument document = XDocument.Load(filename);
        var elements = document.Root.Elements("Person").Take(randomCount);
        StringBuilder linqResult = new StringBuilder();
        foreach (var item in elements)
        {
          linqResult.AppendLine(item.ToString());
        }
        // Verification
        Common.LogVerification(MethodBase.GetCurrentMethod().Name, linqResult.ToString() == 
traditionalResult.ToString());
     }
```
148

```
 /// <summary>
     /// SkipWhile - Traditional.
     /// </summary>
    /// <param name="loops">The number of times to execute the benchmark.</param>
     private static void SkipWhileTraditional(int loops)
     {
        Common.LogMethod(MethodBase.GetCurrentMethod().Name);
       for (int i = 1; i \le loops; i++)
        {
          using (var timer = new BenchmarkTimer())
 {
            int nameLength = Common.Rand.Next(6, 10);
             XPathNavigator navigator = GetRandomXPathNavigator();
             XPathNodeIterator xpathIterator = navigator.Select("//Person");
             bool conditionMet = false;
             StringBuilder traditionalResult = new StringBuilder();
             while (xpathIterator.MoveNext())
\{string firstName = xpathIterator.Current.SelectSingleNode("FirstName").Value;
               if (!conditionMet && firstName.Length < nameLength)
\{ // skip while the condition hasn't been met
                  continue;
 }
               else
 {
                  // halt skipping, condition has been met
                  conditionMet = true;
                  traditionalResult.AppendLine(xpathIterator.Current.OuterXml);
 }
 }
          }
        }
     }
     /// <summary>
     /// SkipWhile - LINQ.
     /// </summary>
    /// <param name="loops">The number of times to execute the benchmark.</param>
     private static void SkipWhileLINQ(int loops)
     {
        Common.LogMethod(MethodBase.GetCurrentMethod().Name);
       for (int i = 1; i \le loops; i++)
        {
         using (var timer = new BenchmarkTimer())
\left\{ \begin{array}{ccc} 1 & 1 & 1 \\ 1 & 1 & 1 \end{array} \right\}int nameLength = Common.Rand.Next(6, 10);
             var document = XDocument.Load(GetRandomXmlFile());
             var elements = document.Descendants("Person")
                           .SkipWhile(person => person.Element("FirstName").Value.Length < 
nameLength);
             StringBuilder linqResult = new StringBuilder();
             foreach (var item in elements)
```
 $\{$ 

```
 linqResult.AppendLine(item.ToString());
 }
           }
        }
      }
      /// <summary>
      /// SkipWhile equivalence verification.
      /// </summary>
      private static void SkipWhileVerifyEquivalence()
      {
       int nameLength = Common.Rand.Next(6, 10);
        // Traditional
        string filename = "persons1.xml";
        XPathDocument xpathDocument = new XPathDocument(filename);
        XPathNavigator navigator = xpathDocument.CreateNavigator();
        XPathNodeIterator xpathIterator = navigator.Select("//Person");
       bool conditionMet = false;
       StringBuilder traditionalResult = new StringBuilder();
       while (xpathIterator.MoveNext())
        {
           string firstName = xpathIterator.Current.SelectSingleNode("FirstName").Value;
           if (!conditionMet && firstName.Length < nameLength)
\left\{ \begin{array}{ccc} 1 & 1 & 1 \\ 1 & 1 & 1 \end{array} \right\} // skip while the condition hasn't been met
             continue;
 }
           else
\overline{\mathcal{L}} // halt skipping, condition has been met
             conditionMet = true;
             traditionalResult.AppendLine(xpathIterator.Current.OuterXml);
 }
        }
        // LINQ
        XDocument document = XDocument.Load(filename);
        var elements = document.Descendants("Person")
                       .SkipWhile(person => person.Element("FirstName").Value.Length < nameLength);
       StringBuilder linqResult = new StringBuilder();
        foreach (var item in elements)
        {
           linqResult.AppendLine(item.ToString());
        }
        // Verification
        Common.LogVerification(MethodBase.GetCurrentMethod().Name, linqResult.ToString() == 
traditionalResult.ToString());
      }
      /// <summary>
      /// GroupByAndToDictionary - Traditional.
      /// </summary>
     /// <param name="loops">The number of times to execute the benchmark.</param>
```

```
 private static void GroupByAndToDictionaryTraditional(int loops)
     {
        Common.LogMethod(MethodBase.GetCurrentMethod().Name);
       for (int i = 1; i \le loops; i++)
        {
          using (var timer = new BenchmarkTimer())
\left\{ \begin{array}{ccc} 1 & 1 & 1 \\ 1 & 1 & 1 \end{array} \right\} XPathNavigator navigator = GetRandomXPathNavigator();
             XPathNodeIterator xpathIterator = navigator.Select("Persons/Person");
            Dictionary<string, int> traditionalResult = new Dictionary<string, int>();
             while (xpathIterator.MoveNext())
\{string initial = xpathIterator.Current.Evaluate("substring(LastName, 1, 1)").ToString();
                int currentCount;
                if (traditionalResult.TryGetValue(initial, out currentCount))
\{traditionalResult[initial] = currentCount + 1;
 }
                else
\{ traditionalResult.Add(initial, 1);
 }
 }
          }
        }
     }
     /// <summary>
     /// GroupByAndToDictionary - LINQ.
     /// </summary>
    /// <param name="loops">The number of times to execute the benchmark.</param>
     private static void GroupByAndToDictionaryLINQ(int loops)
     {
        Common.LogMethod(MethodBase.GetCurrentMethod().Name);
       for (int i = 1; i \leq 100ps; i++) {
          using (var timer = new BenchmarkTimer())
\left\{ \begin{array}{ccc} 1 & 1 & 1 \\ 1 & 1 & 1 \end{array} \right\} var document = XDocument.Load(GetRandomXmlFile());
             var linqResult = document.Root.Elements("Person")
                                .GroupBy(p \Rightarrow p.Element("LastName").Value.Substring(0, 1))
                                .ToDictionary(g \Rightarrow g.Key, g \Rightarrow g.Count());
 }
        }
     }
     /// <summary>
     /// GroupByAndToDictionary equivalence verification.
     /// </summary>
     private static void GroupByAndToDictionaryVerifyEquivalence()
     {
        string filename = "persons1.xml";
        // Traditional
        XPathDocument xpathDocument = new XPathDocument(filename);
        XPathNavigator navigator = xpathDocument.CreateNavigator();
```

```
 XPathNodeIterator xpathIterator = navigator.Select("Persons/Person");
       Dictionary<string, int> traditionalResult = new Dictionary<string, int>();
       while (xpathIterator.MoveNext())
        {
           string initial = xpathIterator.Current.Evaluate("substring(LastName, 1, 1)").ToString();
           int currentCount;
           if (traditionalResult.TryGetValue(initial, out currentCount))
           {
             traditionalResult[initial] = currentCount + 1;
 }
           else
\overline{\mathcal{L}} traditionalResult.Add(initial, 1);
 }
        }
        // LINQ
        XDocument document = XDocument.Load(filename);
        var linqResult = document.Root.Elements("Person")
                            .GroupBy(p => p.Element("LastName").Value.Substring(0, 1))
                           .ToDictionary(g \Rightarrow g.Key, g \Rightarrow g.Count());
        // Verification
        Common.LogVerification(MethodBase.GetCurrentMethod().Name, 
linqResult.SequenceEqual(traditionalResult));
     }
   }
}
```
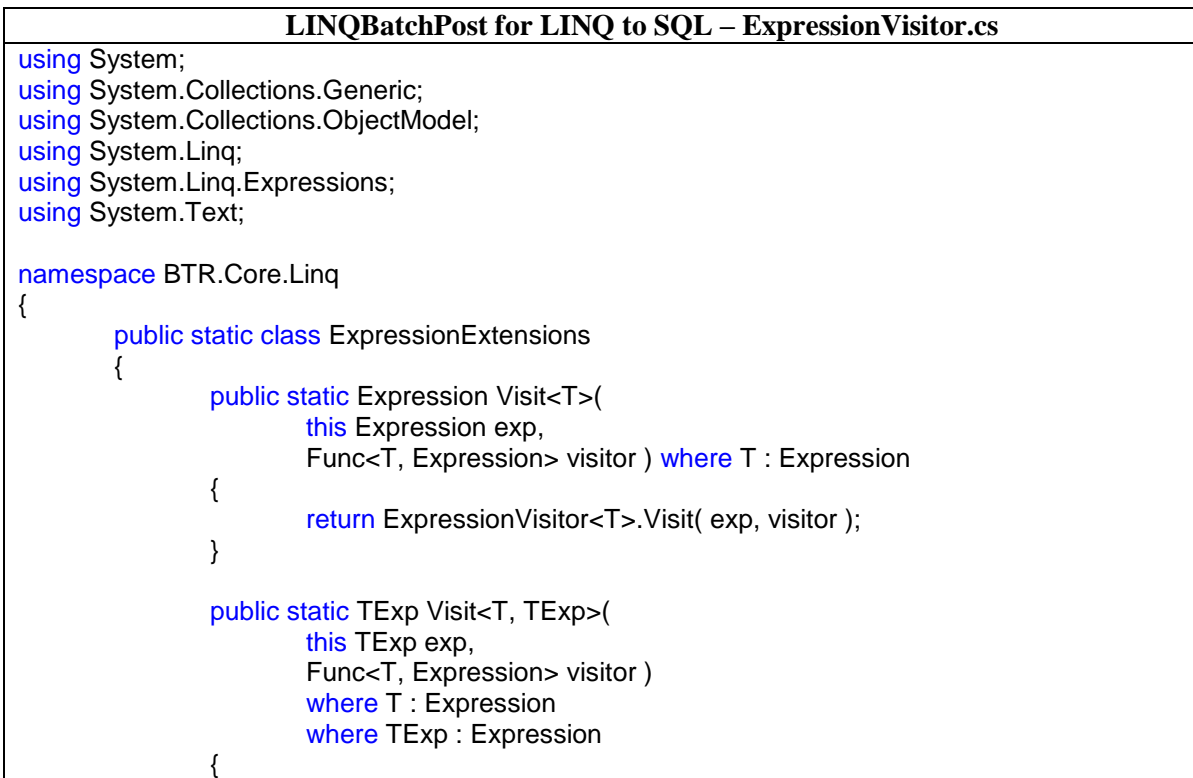

```
return (TExp)ExpressionVisitor<T>.Visit( exp, visitor );
                }
                public static Expression<TDelegate> Visit<T, TDelegate>(
                        this Expression<TDelegate> exp,
                        Func<T, Expression> visitor ) where T : Expression
                {
                        return ExpressionVisitor<T>.Visit<TDelegate>( exp, visitor );
                }
                public static IQueryable<TSource> Visit<T, TSource>(
                        this IQueryable<TSource> source,
                        Func<T, Expression> visitor ) where T : Expression
                {
                        return source.Provider.CreateQuery<TSource>( ExpressionVisitor<T>.Visit( 
source.Expression, visitor ) );
                }
        }
        /// <summary>
        /// This class visits every Parameter expression in an expression tree and calls a delegate
        /// to optionally replace the parameter. This is useful where two expression trees need to
        /// be merged (and they don't share the same ParameterExpressions).
        /// </summary>
        public class ExpressionVisitor<T> : ExpressionVisitor where T : Expression
        {
                Func<T, Expression> visitor;
                public ExpressionVisitor( Func<T, Expression> visitor )
                {
                        this.visitor = visitor;
                }
                public static Expression Visit(
                        Expression exp,
                        Func<T, Expression> visitor )
                {
                        return new ExpressionVisitor<T>( visitor ). Visit( exp );
                }
                public static Expression<TDelegate> Visit<TDelegate>(
                        Expression<TDelegate> exp,
                        Func<T, Expression> visitor )
                {
                        return (Expression<TDelegate>)new ExpressionVisitor<T>( visitor ).Visit( exp );
                }
                protected override Expression Visit( Expression exp )
                {
                        if ( exp is T && visitor != null ) exp = visitor( (T)exp);
                        return base.Visit( exp );
                }
        }
        /// <summary>
```

```
/// Expression visitor
       /// (from http://blogs.msdn.com/mattwar/archive/2007/07/31/linq-building-an-iqueryable-provider-
part-ii.aspx)
       /// </summary>
       public abstract class ExpressionVisitor
       {
               protected ExpressionVisitor()
               {
               }
               protected virtual Expression Visit( Expression exp )
               {
                       if ( exp == null )
                               return exp;
                       switch ( exp.NodeType )
                       {
                               case ExpressionType.Negate:
                               case ExpressionType.NegateChecked:
                               case ExpressionType.Not:
                               case ExpressionType.Convert:
                               case ExpressionType.ConvertChecked:
                               case ExpressionType.ArrayLength:
                               case ExpressionType.Quote:
                               case ExpressionType.TypeAs:
                                       return this.VisitUnary( (UnaryExpression)exp );
                               case ExpressionType.Add:
                               case ExpressionType.AddChecked:
                               case ExpressionType.Subtract:
                               case ExpressionType.SubtractChecked:
                               case ExpressionType.Multiply:
                               case ExpressionType.MultiplyChecked:
                               case ExpressionType.Divide:
                               case ExpressionType.Modulo:
                               case ExpressionType.And:
                               case ExpressionType.AndAlso:
                               case ExpressionType.Or:
                               case ExpressionType.OrElse:
                               case ExpressionType.LessThan:
                               case ExpressionType.LessThanOrEqual:
                               case ExpressionType.GreaterThan:
                               case ExpressionType.GreaterThanOrEqual:
                               case ExpressionType.Equal:
                               case ExpressionType.NotEqual:
                               case ExpressionType.Coalesce:
                               case ExpressionType.ArrayIndex:
                               case ExpressionType.RightShift:
                               case ExpressionType.LeftShift:
                               case ExpressionType.ExclusiveOr:
                                       return this.VisitBinary( (BinaryExpression)exp );
                               case ExpressionType.TypeIs:
                                       return this.VisitTypeIs( (TypeBinaryExpression)exp );
                               case ExpressionType.Conditional:
                                       return this. VisitConditional( (ConditionalExpression)exp );
                               case ExpressionType.Constant:
                                       return this. VisitConstant( (ConstantExpression)exp );
                               case ExpressionType.Parameter:
```

```
return this. VisitParameter( (ParameterExpression)exp );
                                case ExpressionType.MemberAccess:
                                        return this.VisitMemberAccess( (MemberExpression)exp );
                                case ExpressionType.Call:
                                        return this.VisitMethodCall( (MethodCallExpression)exp );
                                case ExpressionType.Lambda:
                                        return this.VisitLambda( (LambdaExpression)exp );
                                case ExpressionType.New:
                                        return this.VisitNew( (NewExpression)exp );
                                case ExpressionType.NewArrayInit:
                                case ExpressionType.NewArrayBounds:
                                        return this. VisitNewArray( (NewArrayExpression)exp );
                                case ExpressionType.Invoke:
                                        return this. VisitInvocation( (InvocationExpression)exp );
                                case ExpressionType.MemberInit:
                                        return this. VisitMemberInit( (MemberInitExpression)exp );
                                case ExpressionType.ListInit:
                                        return this. VisitListInit( (ListInitExpression)exp );
                                default:
                                        throw new Exception( string.Format( "Unhandled expression 
type: '{0}'", exp.NodeType ) );
                        }
                }
                protected virtual MemberBinding VisitBinding( MemberBinding binding )
                {
                        switch ( binding.BindingType )
                        {
                                case MemberBindingType.Assignment:
                                        return this.VisitMemberAssignment( 
(MemberAssignment)binding );
                                case MemberBindingType.MemberBinding:
                                        return this.VisitMemberMemberBinding( 
(MemberMemberBinding)binding );
                                case MemberBindingType.ListBinding:
                                        return this.VisitMemberListBinding( (MemberListBinding)binding 
);
                                default:
                                        throw new Exception( string.Format( "Unhandled binding type 
'{0}'", binding.BindingType ) );
                        }
               }
                protected virtual ElementInit VisitElementInitializer( ElementInit initializer)
                {
                        ReadOnlyCollection<Expression> arguments = this.VisitExpressionList( 
initializer.Arguments );
                        if (arguments != initialize. Arguments){
                                return Expression. Element Initializer. AddMethod, arguments );
                        }
                        return initializer;
               }
                protected virtual Expression VisitUnary( UnaryExpression u )
                {
```

```
Expression operand = this. Visit( u.Operand );
                          if (operand != u.Operand){
                                  return Expression.MakeUnary( u.NodeType, operand, u.Type, u.Method 
);
                          }
                          return u;
                 }
                 protected virtual Expression VisitBinary( BinaryExpression b )
                 {
                          Expression left = this. Visit( b. Left );
                          Expression right = this. Visit( b. Right );
                          Expression conversion = this.Visit( b.Conversion );
                          if ( left != b. Left \parallel right != b. Right \parallel conversion != b. Conversion )
                          {
                                  if ( b.NodeType == ExpressionType.Coalesce && b.Conversion != null )
                                           return Expression.Coalesce( left, right, conversion as
LambdaExpression );
                                  else
                                           return Expression.MakeBinary( b.NodeType, left, right, 
b.IsLiftedToNull, b.Method );
                          }
                          return b;
                 }
                 protected virtual Expression VisitTypeIs( TypeBinaryExpression b)
                 {
                          Expression expr = this.Visit( b.Expression);if (expr != b.Expression){
                                  return Expression.TypeIs( expr, b.TypeOperand );
                          }
                          return b;
                 }
                 protected virtual Expression VisitConstant( ConstantExpression c )
                 {
                          return c;
                 }
                 protected virtual Expression VisitConditional( ConditionalExpression c)
                 {
                          Expression test = this. Visit(c.Test);
                          Expression if True = this. Visit( c.If True );
                          Expression ifFalse = this.Visit( c.IfFalse );
                          if ( test != c.Test \parallel ifTrue != c.IfTrue \parallel ifFalse != c.IfFalse \parallel{
                                  return Expression.Condition( test, ifTrue, ifFalse );
                          }
                          return c;
                 }
                 protected virtual Expression VisitParameter( ParameterExpression p )
                 {
                          return p;
```

```
}
                 protected virtual Expression VisitMemberAccess( MemberExpression m )
                 {
                          Expression exp = \frac{this}{this} m. Expression );if ( exp != m. Expression ){
                                   return Expression.MakeMemberAccess( exp, m.Member );
                          }
                          return m;
                 }
                 protected virtual Expression VisitMethodCall( MethodCallExpression m )
                  {
                          Expression obj = \frac{\text{this}}{\text{this}} Visit( m.Object );
                          IEnumerable<Expression> args = this.VisitExpressionList( m.Arguments );
                          if ( obj != m. Object || args != m. Arguments )
                          {
                                   return Expression.Call( obj, m.Method, args );
                          }
                          return m;
                 }
                 protected virtual ReadOnlyCollection<Expression> VisitExpressionList( 
ReadOnlyCollection<Expression> original )
                 {
                          List<Expression> list = null;
                          for ( int i = 0, n = originalCount; i < n; i++ )
                          {
                                   Expression p = \text{this.Visit}(\text{original}[i]);
                                   if ( list != null )
                                   {
                                           list.Add( p );
                                   }
                                   else if (p == original[i]){
                                           list = new List<Expression>(n);
                                           for ( int j = 0; j < i; j++ )
                                            {
                                                    list.Add( original[ j ] );
                                            }
                                           list.Add( p );
                                   }
                          }
                          if ( list != null )
                          {
                                   return list.AsReadOnly();
                          }
                          return original;
                 }
                 protected virtual MemberAssignment VisitMemberAssignment( MemberAssignment 
assignment )
                 {
                          Expression e = \text{this.Visit} (assignment. Expression );
                          if ( e != assignment. Expression )
```

```
{
                                  return Expression.Bind( assignment.Member, e );
                         }
                         return assignment;
                 }
                 protected virtual MemberMemberBinding VisitMemberMemberBinding( 
MemberMemberBinding binding )
                 {
                         IEnumerable<MemberBinding> bindings = this.VisitBindingList( binding.Bindings 
);
                         if (binding s != binding. Binding s){
                                  return Expression.MemberBind( binding.Member, bindings );
                         }
                         return binding;
                 }
                 protected virtual MemberListBinding VisitMemberListBinding( MemberListBinding binding 
)
                 {
                         IEnumerable<ElementInit> initializers = this.VisitElementInitializerList( 
binding.Initializers );
                         if (initializers != binding. Initializers){
                                  return Expression.ListBind( binding.Member, initializers );
                         }
                         return binding;
                 }
                 protected virtual IEnumerable<MemberBinding> VisitBindingList( 
ReadOnlyCollection<MemberBinding> original )
                 {
                         List<MemberBinding> list = null;
                         for ( int i = 0, n = original. Count; i < n; i++ )
                         {
                                  MemberBinding b = \text{this}. VisitBinding( original[ i ]);
                                  if (list != null){
                                          list.Add( b );
                                  }
                                  else if (b != original[i]){
                                          list = new List<MemberBinding>( n );
                                          for ( int j = 0; j < i; j++ )
                                          {
                                                   list.Add( original[ j ] );
                                           }
                                          list.Add( b );
                                  }
                          }
                         if (list != null)return list;
                         return original;
                 }
```

```
protected virtual IEnumerable<ElementInit> VisitElementInitializerList( 
ReadOnlyCollection<ElementInit> original )
                {
                         List<ElementInit> list = null;
                         for ( int i = 0, n = originalCount; i < n; i++ )
                         {
                                  ElementInit init = this. VisitElementInitializer( original[ i ] );
                                  if (list != null){
                                          list.Add( init );
                                  }
                                  else if ( init != original[ i ] )
                                  {
                                          list = new List \leq ElementInit \geq (n);for ( int j = 0; j < i; j++ )
                                          {
                                                   list.Add( original[ j ] );
                                           }
                                          list.Add( init );
                                  }
                          }
                         if (list != null)return list;
                         return original;
                }
                 protected virtual Expression VisitLambda( LambdaExpression lambda )
                 {
                         Expression body = this. Visit( lambda. Body );
                         if ( body != lambda.Body )
                         {
                                  return Expression.Lambda( lambda.Type, body, lambda.Parameters);
                         }
                         return lambda;
                }
                 protected virtual NewExpression VisitNew( NewExpression nex )
                 {
                         IEnumerable<Expression> args = this.VisitExpressionList( nex.Arguments );
                         if (args != nex.Arguments){
                                  if (nex.Members != null)return Expression.New( nex.Constructor, args, nex.Members );
                                  else
                                          return Expression.New( nex.Constructor, args );
                         }
                         return nex;
                }
                protected virtual Expression VisitMemberInit( MemberInitExpression init )
                {
                         NewExpression n = this. VisitNew( init. NewExpression );
                         IEnumerable<MemberBinding> bindings = this.VisitBindingList( init.Bindings );
                         if ( n != init. New Expression || bindings != init. Bindings )
                         {
                                  return Expression.MemberInit( n, bindings );
```
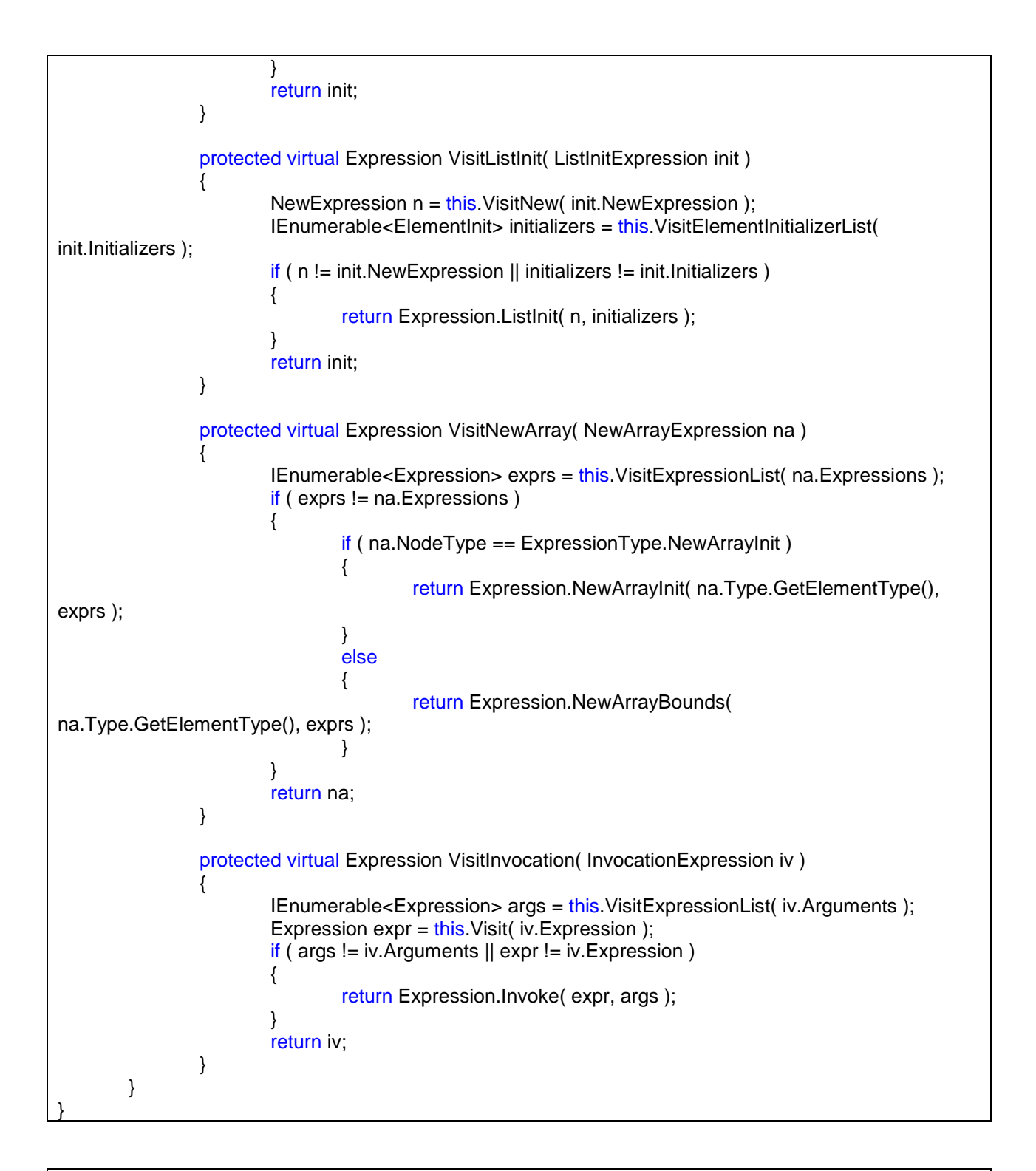

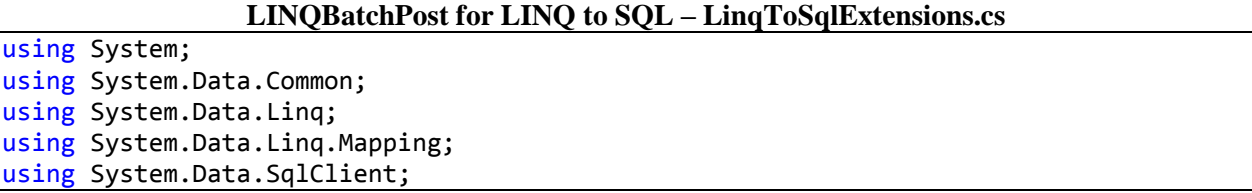

```
using System.Globalization;
using System.Linq;
using System.Reflection;
using System.Text;
using System.Linq.Expressions;
using System.Collections.Generic;
using System.Data;
using System.IO;
using System.Runtime.CompilerServices;
namespace BTR.Core.Linq
{
      public static class LinqToSqlExtensions
      {
             /// <summary>
             /// Creates a *.csv file from an IQueryable query, dumping out the 
'simple' properties/fields.
             /// </summary>
             /// <param name="query">Represents a SELECT query to execute.</param>
             // <param name="fileName">The name of the file to create.</param>
             /// <remarks>
             /// <para>If the file specified by <paramref name="fileName"/> exists,
it will be deleted.</para>
             /// <para>If the <paramref name="query"/> contains any properties that
are entity sets (i.e. rows from a FK relationship) the values will not be dumped to 
the file.</para>
             /// <para>This method is useful for debugging purposes or when used in 
other utilities such as LINQPad.</para>
             /// </remarks>
             public static void DumpCSV( this IQueryable query, string fileName )
             {
                    query.DumpCSV( fileName, true );
             }
             /// <summary>
             /// Creates a *.csv file from an IQueryable query, dumping out the 
'simple' properties/fields.
             /// </summary>
             /// <param name="query">Represents a SELECT query to execute.</param>
             /// <param name="fileName">The name of the file to create.</param>
             /// <param name="deleteFile">Whether or not to delete the file specified 
by <paramref name="fileName"/> if it exists.</param>
             /// <remarks>
             /// <para>If the <paramref name="query"/> contains any properties that
are entity sets (i.e. rows from a FK relationship) the values will not be dumped to 
the file.</para>
             /// <para>This method is useful for debugging purposes or when used in 
other utilities such as LINOPad.</para>
             /// </remarks>
             public static void DumpCSV( this IQueryable query, string fileName, bool
deleteFile )
             {
                    if ( File.Exists( fileName ) && deleteFile )
                    {
                          File.Delete( fileName );
```

```
}
                    using ( var output = new FileStream( fileName, FileMode.CreateNew
) )
                    {
                          using ( var writer = new StreamWriter( output ) )
                          {
                                 var firstRow = true;
                                 PropertyInfo[] properties = null;FieldInfo[] fields = null;
                                 Type type = null;bool typeIsAnonymous = false;
                                 foreach ( var r in query )
                                 {
                                        if ( type == null ){
                                              type = r.GetType();typeIsAnonymous = type.IsAnonymous();
                                               properties = type.GetProperties();
                                               fields = type.GetFields();
                                        }
                                        var firstCol = true;
                                        if ( typeIsAnonymous )
                                        {
                                               if ( firstRow )
                                               {
                                                     foreach ( var p in properties )
                                                     {
                                                            if ( !firstCol ) 
writer.Write( "," );
                                                            else { firstCol = false; }
                                                            writer.Write( p.Name );
                                                     }
                                                     writer.WriteLine();
                                               }
                                               firstRow = false;
                                              firstCol = true;
                                              foreach ( var p in properties )
                                               {
                                                     if ( !firstCol ) writer.Write( 
"," );
                                                     else { firstCol = false; }
                                                     DumpValue( p.GetValue( r, null
), writer );
                                               }
                                        }
                                        else
                                        {
                                               if ( firstRow )
```

```
{
                                                       foreach ( var p in fields )
                                                       {
                                                              if ( !firstCol ) 
writer.Write( "," );
                                                              else { firstCol = false; }
                                                              writer.Write( p.Name );
                                                       }
                                                       writer.WriteLine();
                                                }
                                                firstRow = false;
                                                firstCol = true;
                                                foreach ( var p in fields )
                                                {
                                                       if ( !firstCol ) writer.Write( 
"," );
                                                       else { firstCol = false; }
                                                       DumpValue( p.GetValue( r ), 
writer );
                                                }
                                         }
                                         writer.WriteLine();
                                  }
                           }
                    }
             }
             private static void DumpValue( object v, StreamWriter writer )
              {
                    if ( v != null ){
                           switch ( Type.GetTypeCode( v.GetType() ) )
                           {
                                  // csv encode the value
                                  case TypeCode.String:
                                          string value = (string)v;
                                          if ( value.Contains( "," ) || value.Contains( 
\vert \vert \vert ) || value.Contains( "\n" ) )
                                         {
                                                value = value.Replace( "\"", "\"\"" );
                                                if ( value.Length > 31735 )
                                                {
                                                       value = value.Substring(\theta,
31732 ) + "...";
                                                }
                                                writer.Write( "\vee"" + value + "\vee"" );
                                         }
                                         else
                                         {
                                                writer.Write( value );
```

```
163
```
} break; default: writer.Write( v ); break; } } } private static bool IsAnonymous( this Type type ) {  $if ( type == null )$ throw new ArgumentNullException( "type" ); // HACK: The only way to detect anonymous types right now. return Attribute.IsDefined( type, typeof( CompilerGeneratedAttribute ), false ) && type.IsGenericType && type.Name.Contains( "AnonymousType" ) && ( type.Name.StartsWith( "<>" ) || type.Name.StartsWith( "VB\$" ) ) && ( type.Attributes & TypeAttributes.NotPublic ) == TypeAttributes.NotPublic; } /// <summary> /// Batches together multiple IQueryable queries into a single DbCommand and returns all data in /// a single roundtrip to the database. /// </summary> /// <param name="context">The DataContext to execute the batch select against.</param> /// <param name="queries">Represents a collections of SELECT queries to execute.</param> /// <returns>Returns an IMultipleResults object containing all results.</returns> public static IMultipleResults SelectMutlipleResults( this DataContext context, IQueryable[] queries ) { var commandList = new List<DbCommand>(); foreach ( IQueryable query in queries ) { var command = context.GetCommand( query ); commandList.Add( command ); } SqlCommand batchCommand = CombineCommands( commandList ); batchCommand.Connection = context.Connection as SqlConnection; DbDataReader dr = null; if ( batchCommand.Connection.State == ConnectionState.Closed ) { batchCommand.Connection.Open();

```
dr = batchCommand.ExecuteReader( 
CommandBehavior.CloseConnection );
                    }
                    else
                    {
                           dr = batchCommand.ExecuteReader();
                    }
                    IMultipleResults mr = context.Translate( dr );
                    return mr;
             }
             /// <summary>
             /// Combines multiple SELECT commands into a single SqlCommand so that 
all statements can be executed in a 
             /// single roundtrip to the database and return multiple result sets.
             /// </summary>
             /// <param name="commandList">Represents a collection of commands to be 
batched together.</param>
              /// <returns>Returns a single SqlCommand that executes all SELECT
statements at once.</returns>
              private static SqlCommand CombineCommands( List<DbCommand> 
selectCommands )
              {
                    SqlCommand batchCommand = new SqlCommand();
                    SqlParameterCollection newParamList = batchCommand.Parameters;
                    int commandCount = 0;
                    foreach ( DbCommand cmd in selectCommands )
                    {
                           string commandText = cmd.CommandText;
                           DbParameterCollection paramList = cmd.Parameters;
                           int paramCount = paramList.Count;
                           for ( int currentParam = paramCount - 1; currentParam >=
0; currentParam-- )
                           {
                                  DbParameter param = paramList[ currentParam ];
                                  DbParameter newParam = CloneParameter( param );
                                  string newParamName = param.ParameterName.Replace( 
\lceil \varphi \rceil, string.Format( \lceil \varphi(0) \rceil, commandCount ) );
                                  commandText = commandText.Replace( 
param.ParameterName, newParamName );
                                  newParam.ParameterName = newParamName;
                                  newParamList.Add( newParam );
                           }
                           if ( batchCommand.CommandText.Length > 0 )
                           {
                                  batchCommand.CommandText += ";";
                           }
                           batchCommand.CommandText += commandText;
                           commandCount++;
                    }
```
return batchCommand; } /// <summary> /// Returns a clone (via copying all properties) of an existing DbParameter. /// </summary> /// <param name="src">The DbParameter to clone.</param> /// <returns>Returns a clone (via copying all properties) of an existing DbParameter.</returns> private static DbParameter CloneParameter( DbParameter src ) { SqlParameter source = (SqlParameter)src; SqlParameter destination = new SqlParameter(); destination.Value = source.Value; destination.Direction = source.Direction; destination.Size = source.Size; destination.Offset = source.Offset; destination.SourceColumn = source.SourceColumn; destination.SourceVersion = source.SourceVersion; destination.SourceColumnNullMapping = source.SourceColumnNullMapping; destination.IsNullable = source.IsNullable; destination.CompareInfo = source.CompareInfo; destination.XmlSchemaCollectionDatabase = source.XmlSchemaCollectionDatabase; destination.XmlSchemaCollectionOwningSchema = source.XmlSchemaCollectionOwningSchema; destination.XmlSchemaCollectionName = source.XmlSchemaCollectionName; destination.UdtTypeName = source.UdtTypeName; destination.TypeName = source.TypeName; destination.ParameterName = source.ParameterName; destination.Precision = source.Precision; destination.Scale = source.Scale; return destination; } /// <summary> /// Immediately deletes all entities from the collection with a single delete command. /// </summary> /// <typeparam name="TEntity">Represents the object type for rows contained in <paramref name="table"/>.</typeparam> /// <param name="table">Represents a table for a particular type in the underlying database containing rows are to be deleted.</param> /// <typeparam name="TPrimaryKey">Represents the object type for the primary key of rows contained in <paramref name="table"/>.</typeparam> /// <param name="primaryKey">Represents the primary key of the item to be removed from <paramref name="table"/>.</param> /// <returns>The number of rows deleted from the database (maximum of  $1).$  </returns>

/// <remarks> /// <para>If the primary key for <paramref name="table"/> is a composite key, <paramref name="primaryKey"/> should be an anonymous type with property names mapping to the property names of objects of type <typeparamref name="TEntity"/>.</para> /// </remarks> public static int DeleteByPK<TEntity>( this Table<TEntity> table, object primaryKey ) where TEntity : class { DbCommand delete = table.GetDeleteByPKCommand<TEntity>( primaryKey ); var parameters = from p in delete.Parameters.Cast<DbParameter>() select p.Value; return table.Context.ExecuteCommand( delete.CommandText, parameters.ToArray() ); } /// <summary>Returns a string representation the LINQ <see cref="IProvider"/> command text and parameters used that would be issued to delete a entity row via the supplied primary  $key.$  </summary> /// <typeparam name="TEntity">Represents the object type for rows contained in <paramref name="table"/>.</typeparam> /// <param name="table">Represents a table for a particular type in the underlying database containing rows are to be deleted.</param> /// <typeparam name="TPrimaryKey">Represents the object type for the primary key of rows contained in <parammef name="table"/>.</typeparam> /// <param name="primaryKey">Represents the primary key of the item to be removed from <paramref name="table"/>.</param> /// <returns>Returns a string representation the LINQ <see cref="IProvider"/> command text and parameters used that would be issued to delete a entity row via the supplied primary key. $\langle$ /returns $\rangle$ /// <remarks>This method is useful for debugging purposes or when used in other utilities such as LINQPad.</remarks> public static string DeleteByPKPreview<TEntity>( this Table<TEntity> table, object primaryKey ) where TEntity : class { DbCommand delete = table.GetDeleteByPKCommand<TEntity>( primaryKey ); return delete.PreviewCommandText( false ) + table.Context.GetLog(); } private static DbCommand GetDeleteByPKCommand<TEntity>( this Table<TEntity> table, object primaryKey ) where TEntity : class { Type type = primaryKey.GetType(); bool typeIsAnonymous = type.IsAnonymous(); string dbName = table.GetDbName(); var metaTable = table.Context.Mapping.GetTable( typeof( TEntity ) ); var keys = from mdm in metaTable.RowType.DataMembers

 where mdm.IsPrimaryKey select new { mdm.MappedName, mdm.Name, mdm.Type }; SqlCommand deleteCommand = new SqlCommand(); deleteCommand.Connection = table.Context.Connection as SqlConnection; var whereSB =  $new$  StringBuilder(); foreach ( var key in keys ) { // Add new parameter with massaged name to avoid clashes. whereSB.AppendFormat(  $"[\{0\}] = \omega p\{1\}$ , ", key.MappedName, deleteCommand.Parameters.Count ); object value = primaryKey; if ( typeIsAnonymous || ( type.IsClass && type != typeof( string ) ) ) { if ( typeIsAnonymous ) { PropertyInfo property = type.GetProperty( key.Name );  $if ( property == null)$ { throw new ArgumentOutOfRangeException( string.Format( "The property {0} which is defined as part of the primary key for {1} was not supplied by the parameter primaryKey.", key.Name, metaTable.TableName ) ); } value = property.GetValue( primaryKey, null ); } else { FieldInfo field = type.GetField( key.Name );  $if (field == null)$ { throw new ArgumentOutOfRangeException( string.Format( "The property {0} which is defined as part of the primary key for {1} was not supplied by the parameter primaryKey.", key.Name, metaTable.TableName ) ); } value = field.GetValue( primaryKey ); } if ( value.GetType() != key.Type ) { throw new InvalidCastException( string.Format( "The property {0} ({1}) does not have the same type as {2} ({3}).", key.Name, value.GetType(), key.MappedName, key.Type ) ); }

```
}
                          else if ( value.GetType() != key.Type )
                          {
                                 throw new InvalidCastException( string.Format( "The 
value supplied in primaryKey (\{0\}) does not have the same type as \{1\} (\{2\}).",
value.GetType(), key.MappedName, key.Type ) );
                          }
                          deleteCommand.Parameters.Add( new SqlParameter( 
string.Format( "@p{0}", deleteCommand.Parameters.Count ), value ) );
                    }
                    string wherePK = whereSB.ToString();
                   if (wherePK == ""){
                          throw new MissingPrimaryKeyException( string.Format( "{0} 
does not have a primary key defined. Batch updating/deleting can not be used for 
tables without a primary key.", metaTable.TableName ) );
                    }
                    deleteCommand.CommandText = string.Format( "DELETE {0}\r\nWHERE 
{1}", dbName, wherePK.Substring( \theta, wherePK.Length - 2 ) );
                    return deleteCommand;
             }
             /// <summary>
             /// Immediately deletes all entities from the collection with a single 
delete command.
             /// </summary>
             /// <typeparam name="TEntity">Represents the object type for rows 
contained in <paramref name="table"/>.</typeparam>
             /// <param name="table">Represents a table for a particular type in the 
underlying database containing rows are to be deleted.</param>
             /// <param name="entities">Represents the collection of items which are 
to be removed from <paramref name="table"/>.</param>
             /// <returns>The number of rows deleted from the database.</returns>
             /// <remarks>
             /// <para>Similiar to stored procedures, and opposite from 
DeleteAllOnSubmit, rows provided in <paramref name="entities"/> will be deleted
immediately with no need to call <see cref="DataContext.SubmitChanges()"/>.</para>
             /// <para>Additionally, to improve performance, instead of creating a 
delete command for each item in <paramref name="entities"/>, a single delete command
is created.</para>
             /// </remarks>
             public static int DeleteBatch<TEntity>( this Table<TEntity> table, 
IQueryable<TEntity> entities ) where TEntity : class
             {
                    DbCommand delete = table.GetDeleteBatchCommand<TEntity>( entities 
);
                    var parameters = from p in delete.Parameters.Cast<DbParameter>()
                                               select p.Value;
```
return table.Context.ExecuteCommand( delete.CommandText, parameters.ToArray() ); } /// <summary> /// Immediately deletes all entities from the collection with a single delete command. /// </summary> /// <typeparam name="TEntity">Represents the object type for rows contained in <paramref name="table"/>.</typeparam> /// <param name="table">Represents a table for a particular type in the underlying database containing rows are to be deleted.</param> /// <param name="filter">Represents a filter of items to be updated in <paramref name="table"/>.</param> /// <returns>The number of rows deleted from the database.</returns> /// <remarks> /// <para>Similiar to stored procedures, and opposite from DeleteAllOnSubmit, rows provided in <paramref name="entities"/> will be deleted immediately with no need to call <see cref="DataContext.SubmitChanges()"/>.</para> /// <para>Additionally, to improve performance, instead of creating a delete command for each item in <paramref name="entities"/>, a single delete command is created.</para> /// </remarks> public static int DeleteBatch<TEntity>( this Table<TEntity> table, Expression<Func<TEntity, bool>> filter ) where TEntity : class { return table.DeleteBatch( table.Where( filter ) ); } /// <summary> /// Returns a string representation the LINQ <see cref="IProvider"/> command text and parameters used that would be issued to delete all entities from the collection with a single delete command. /// </summary> /// <typeparam name="TEntity">Represents the object type for rows contained in <paramref name="table"/>.</typeparam> /// <param name="table">Represents a table for a particular type in the underlying database containing rows are to be deleted.</param> /// <param name="entities">Represents the collection of items which are to be removed from <paramref name="table"/>.</param> /// <returns>Returns a string representation the LINQ <see cref="IProvider"/> command text and parameters used that would be issued to delete all entities from the collection with a single delete command. $\langle$ /returns> /// <remarks>This method is useful for debugging purposes or when used in other utilities such as LINQPad.</remarks> public static string DeleteBatchPreview<TEntity>( this Table<TEntity> table, IQueryable<TEntity> entities ) where TEntity : class { DbCommand delete = table.GetDeleteBatchCommand<TEntity>( entities ); return delete.PreviewCommandText( false ) + table.Context.GetLog(); } /// <summary>

/// Returns a string representation the LINQ <see cref="IProvider"/> command text and parameters used that would be issued to delete all entities from the collection with a single delete command. /// </summary> /// <typeparam name="TEntity">Represents the object type for rows contained in <paramref name="table"/>.</typeparam> /// <param name="table">Represents a table for a particular type in the underlying database containing rows are to be deleted.</param> /// <param name="filter">Represents a filter of items to be updated in <paramref name="table"/>.</param> /// <returns>Returns a string representation the LINQ <see cref="IProvider"/> command text and parameters used that would be issued to delete all entities from the collection with a single delete command. $\langle$ /returns> /// <remarks>This method is useful for debugging purposes or when used in other utilities such as LINQPad.</remarks> public static string DeleteBatchPreview<TEntity>( this Table<TEntity> table, Expression<Func<TEntity, bool>> filter ) where TEntity : class { return table.DeleteBatchPreview( table.Where( filter ) ); } /// <summary> /// Returns the Transact SQL string representation the LINQ <see cref="IProvider"/> command text and parameters used that would be issued to delete all entities from the collection with a single delete command. /// </summary> /// <typeparam name="TEntity">Represents the object type for rows contained in <paramref name="table"/>.</typeparam> /// <param name="table">Represents a table for a particular type in the underlying database containing rows are to be deleted.</param> /// <param name="entities">Represents the collection of items which are to be removed from <paramref name="table"/>.</param> /// <returns>Returns the Transact SQL string representation the LINQ <see cref="IProvider"/> command text and parameters used that would be issued to delete all entities from the collection with a single delete command.</returns> /// <remarks>This method is useful for debugging purposes or when LINQ generated queries need to be passed to developers without LINQ/LINQPad.</remarks> public static string DeleteBatchSQL<TEntity>( this Table<TEntity> table, IQueryable<TEntity> entities ) where TEntity : class { DbCommand delete = table.GetDeleteBatchCommand<TEntity>( entities ); return delete.PreviewCommandText( true ); } /// <summary> /// Returns the Transact SQL string representation the LINQ <see cref="IProvider"/> command text and parameters used that would be issued to delete all entities from the collection with a single delete command. /// </summary> /// <typeparam name="TEntity">Represents the object type for rows contained in <paramref name="table"/>.</typeparam> /// <param name="table">Represents a table for a particular type in the underlying database containing rows are to be deleted.</param> /// <param name="filter">Represents a filter of items to be updated in
<paramref name="table"/>.</param> /// <returns>Returns the Transact SQL string representation the LINQ <see cref="IProvider"/> command text and parameters used that would be issued to delete all entities from the collection with a single delete command. $\langle$ /returns $\rangle$ /// <remarks>This method is useful for debugging purposes or when LINQ generated queries need to be passed to developers without LINQ/LINQPad.</remarks> public static string DeleteBatchSQL<TEntity>( this Table<TEntity> table, Expression<Func<TEntity, bool>> filter ) where TEntity : class { return table.DeleteBatchSQL( table.Where( filter ) ); } /// <summary> /// Returns a string representation the LINQ <see cref="IProvider"/> command text and parameters used that would be issued to update all entities from the collection with a single update command. /// </summary> /// <typeparam name="TEntity">Represents the object type for rows contained in <paramref name="table"/>.</typeparam> /// <param name="table">Represents a table for a particular type in the underlying database containing rows are to be updated.</param> /// <param name="entities">Represents the collection of items which are to be updated in <paramref name="table"/>.</param> /// <param name="evaluator">A Lambda expression returning a <typeparamref name="TEntity"/> that defines the update assignments to be performed on each item in <paramref name="entities"/>.</param> /// <returns>Returns a string representation the LINQ <see cref="IProvider"/> command text and parameters used that would be issued to update all entities from the collection with a single update command. $\langle$ /returns> /// <remarks>This method is useful for debugging purposes or when used in other utilities such as LINQPad.</remarks> public static string UpdateBatchPreview<TEntity>( this Table<TEntity> table, IQueryable<TEntity> entities, Expression<Func<TEntity, TEntity>> evaluator ) where TEntity : class { DbCommand update = table.GetUpdateBatchCommand<TEntity>( entities, evaluator ); return update.PreviewCommandText( false ) + table.Context.GetLog(); } /// <summary> /// Returns a string representation the LINQ <see cref="IProvider"/> command text and parameters used that would be issued to update all entities from the collection with a single update command. /// </summary> /// <typeparam name="TEntity">Represents the object type for rows contained in <paramref name="table"/>.</typeparam> /// <param name="table">Represents a table for a particular type in the underlying database containing rows are to be updated.</param> /// <param name="filter">Represents a filter of items to be updated in <paramref name="table"/>.</param> /// <param name="evaluator">A Lambda expression returning a <typeparamref name="TEntity"/> that defines the update assignments to be performed on each item in <paramref name="entities"/>.</param>

172

/// <returns>Returns a string representation the LINQ <see cref="IProvider"/> command text and parameters used that would be issued to update all entities from the collection with a single update command. $\langle$ /returns> /// <remarks>This method is useful for debugging purposes or when used in other utilities such as LINQPad.</remarks> public static string UpdateBatchPreview<TEntity>( this Table<TEntity> table, Expression<Func<TEntity, bool>> filter, Expression<Func<TEntity, TEntity>> evaluator ) where TEntity : class { return table.UpdateBatchPreview( table.Where( filter ), evaluator ); } /// <summary> /// Returns the Transact SQL string representation the LINQ <see cref="IProvider"/> command text and parameters used that would be issued to update all entities from the collection with a single update command. /// </summary> /// <typeparam name="TEntity">Represents the object type for rows contained in <paramref name="table"/>.</typeparam> /// <param name="table">Represents a table for a particular type in the underlying database containing rows are to be updated.</param> /// <param name="entities">Represents the collection of items which are to be updated in <paramref name="table"/>.</param> /// <param name="evaluator">A Lambda expression returning a <typeparamref name="TEntity"/> that defines the update assignments to be performed on each item in <paramref name="entities"/>.</param> /// <returns>Returns the Transact SQL string representation the LINQ <see cref="IProvider"/> command text and parameters used that would be issued to update all entities from the collection with a single update command.</returns> /// <remarks>This method is useful for debugging purposes or when LINQ generated queries need to be passed to developers without LINQ/LINQPad.</remarks> public static string UpdateBatchSQL<TEntity>( this Table<TEntity> table, IQueryable<TEntity> entities, Expression<Func<TEntity, TEntity>> evaluator ) where TEntity : class { DbCommand update = table.GetUpdateBatchCommand<TEntity>( entities, evaluator ); return update.PreviewCommandText( true ); } /// <summary> /// Returns the Transact SQL string representation the LINQ <see cref="IProvider"/> command text and parameters used that would be issued to update all entities from the collection with a single update command. /// </summary> /// <typeparam name="TEntity">Represents the object type for rows contained in <paramref name="table"/>.</typeparam> /// <param name="table">Represents a table for a particular type in the underlying database containing rows are to be updated.</param> /// <param name="filter">Represents a filter of items to be updated in <paramref name="table"/>.</param> /// <param name="evaluator">A Lambda expression returning a <typeparamref name="TEntity"/> that defines the update assignments to be performed on each item in <paramref name="entities"/>.</param>

```
/// <returns>Returns the Transact SQL string representation the LINQ 
<see cref="IProvider"/> command text and parameters used that would be issued to 
update all entities from the collection with a single update command.\langle/returns\rangle/// <remarks>This method is useful for debugging purposes or when LINQ 
generated queries need to be passed to developers without LINQ/LINQPad.</remarks>
             public static string UpdateBatchSQL<TEntity>( this Table<TEntity> table, 
Expression<Func<TEntity, bool>> filter, Expression<Func<TEntity, TEntity>> evaluator 
) where TEntity : class
             {
                    return table.UpdateBatchSQL( table.Where( filter ), evaluator );
             }
             /// <summary>
             /// Immediately updates all entities in the collection with a single 
update command based on a <typeparamref name="TEntity"/> created from a Lambda 
expression.
             /// </summary>
             /// <typeparam name="TEntity">Represents the object type for rows 
contained in <paramref name="table"/>.</typeparam>
             /// <param name="table">Represents a table for a particular type in the 
underlying database containing rows are to be updated.</param>
             /// <param name="entities">Represents the collection of items which are 
to be updated in <paramref name="table"/>.</param>
             /// <param name="evaluator">A Lambda expression returning a 
<typeparamref name="TEntity"/> that defines the update assignments to be performed on 
each item in <paramref name="entities"/>.</param>
             /// <returns>The number of rows updated in the database.</returns>
             /// <remarks>
             /// <para>Similiar to stored procedures, and opposite from similiar 
InsertAllOnSubmit, rows provided in <paramref name="entities"/> will be updated
immediately with no need to call <see cref="DataContext.SubmitChanges()"/>.</para>
             /// <para>Additionally, to improve performance, instead of creating an 
update command for each item in <paramref name="entities"/>, a single update command
is created.</para>
             /// </remarks>
             public static int UpdateBatch<TEntity>( this Table<TEntity> table, 
IQueryable<TEntity> entities, Expression<Func<TEntity, TEntity>> evaluator ) where
TEntity : class
             {
                    DbCommand update = table.GetUpdateBatchCommand<TEntity>( 
entities, evaluator );
                    var parameters = from p in update.Parameters.Cast<DbParameter>()
                                                select p.Value;
                    return table.Context.ExecuteCommand( update.CommandText, 
parameters.ToArray() );
             }
             /// <summary>
             /// Immediately updates all entities in the collection with a single 
update command based on a <typeparamref name="TEntity"/> created from a Lambda 
expression.
             /// </summary>
             /// <typeparam name="TEntity">Represents the object type for rows 
contained in <paramref name="table"/>.</typeparam>
```
/// <param name="table">Represents a table for a particular type in the underlying database containing rows are to be updated.</param> /// <param name="filter">Represents a filter of items to be updated in <paramref name="table"/>.</param> /// <param name="evaluator">A Lambda expression returning a <typeparamref name="TEntity"/> that defines the update assignments to be performed on each item in <paramref name="entities"/>.</param> /// <returns>The number of rows updated in the database.</returns> /// <remarks> /// <para>Similiar to stored procedures, and opposite from similiar InsertAllOnSubmit, rows provided in <paramref name="entities"/> will be updated immediately with no need to call <see cref="DataContext.SubmitChanges()"/>.</para> /// <para>Additionally, to improve performance, instead of creating an update command for each item in <paramref name="entities"/>, a single update command is created.</para> /// </remarks> public static int UpdateBatch<TEntity>( this Table<TEntity> table, Expression<Func<TEntity, bool>> filter, Expression<Func<TEntity, TEntity>> evaluator ) where TEntity : class { return table.UpdateBatch( table.Where( filter ), evaluator ); } /// <summary> /// Returns the Transact SQL string representation the LINQ <see cref="IProvider"/> command text and parameters used that would be issued to perform the query's select statement. /// </summary> /// <param name="context">The DataContext to execute the batch select against.</param> /// <param name="query">Represents the SELECT query to execute.</param> /// <returns>Returns the Transact SQL string representation of the <see cref="DbCommand.CommandText"/> along with <see cref="DbCommand.Parameters"/> if present.</returns> /// <remarks>This method is useful for debugging purposes or when used in other utilities such as LINOPad.</remarks> public static string PreviewSQL( this DataContext context, IQueryable query ) { var cmd = context.GetCommand( query ); return cmd.PreviewCommandText( true ); } /// <summary> /// Returns a string representation the LINQ <see cref="IProvider"/> command text and parameters used that would be issued to perform the query's select statement. /// </summary> /// <param name="context">The DataContext to execute the batch select against.</param> /// <param name="query">Represents the SELECT query to execute.</param> /// <returns>Returns a string representation of the <see cref="DbCommand.CommandText"/> along with <see cref="DbCommand.Parameters"/> if present.</returns> /// <remarks>This method is useful for debugging purposes or when used

```
in other utilities such as LINQPad.</remarks>
             public static string PreviewCommandText( this DataContext context, 
IQueryable query )
             {
                    var cmd = context.GetCommand( query );
                    return cmd.PreviewCommandText( false);
             }
             /// <summary>
             /// Returns a string representation of the <see 
cref="DbCommand.CommandText"/> along with <see cref="DbCommand.Parameters"/> if
present.
             /// </summary>
             /// <param name="cmd">The <see cref="DbCommand"/> to analyze.</param>
             /// <param name="forTransactSQL">Whether or not the text should be 
formatted as 'logging' similiar to LINQ to SQL output, or in valid Transact SQL 
syntax ready for use with a 'query analyzer' type tool.</param>
             /// <returns>Returns a string representation of the <see 
cref="DbCommand.CommandText"/> along with <see cref="DbCommand.Parameters"/> if
present.</returns>
             /// <remarks>This method is useful for debugging purposes or when used 
in other utilities such as LINQPad.</remarks>
             private static string PreviewCommandText( this DbCommand cmd, bool
forTransactSQL )
             {
                    var output = new StringBuilder();
                    if ( !forTransactSQL ) output.AppendLine( cmd.CommandText );
                    foreach ( DbParameter parameter in cmd.Parameters )
                    {
                          int num = 0;
                          int num2 = 0;
                          PropertyInfo property = parameter.GetType().GetProperty( 
"Precision" );
                          if (property != null){
                                 num = (int)Convert.ChangeType( property.GetValue(
parameter, null ), typeof( int ), CultureInfo.InvariantCulture );
                           }
                          PropertyInfo info2 = parameter.GetType().GetProperty( 
"Scale" );
                          if (info2 != null){
                                 num2 = (int)Convert.ChangeType( info2.GetValue( 
parameter, null ), typeof( int ), CultureInfo.InvariantCulture );
                           }
                          SqlParameter parameter2 = parameter as SqlParameter;
                          if ( forTransactSQL )
                          {
                                 output.AppendFormat( "DECLARE \{0\} \{1\}\{2\}; SET \{0\} =
{3}\r\n", 
                                        new object[] { 
                                                     parameter.ParameterName,
```

```
(parrow) == null)?
parameter.DbType.ToString() : parameter2.SqlDbType.ToString(), 
                                                      ( parameter. Size > 0 ) ? "( " +
parameter.Size.ToString( CultureInfo.CurrentCulture ) + " )" : "", 
                                                      GetParameterTransactValue( 
parameter, parameter2 ) } );
                           }
                           else
                           {
                                  output.AppendFormat( "-- \{0\}: \{1\} \{2\} (Size = \{3\};
Prec = {4}; Scale = {5}) [{6}]\r\n\cdot, new object[] { parameter.ParameterName,
parameter.Direction, ( parameter2 == null ) ? parameter.DbType.ToString() : 
parameter2.SqlDbType.ToString(), parameter.Size.ToString( CultureInfo.CurrentCulture 
), num, num2, ( parameter2 == null ) ? parameter.Value : parameter2.SqlValue } );
                           }
                    }
                    if ( forTransactSOL ) output.Append( "\n\n\cdot\n\cdot + cmd.CommandText );
                    return output.ToString();
             }
             private static string GetParameterTransactValue( DbParameter parameter, 
SqlParameter parameter2 )
             {
                    if ( parameter2 == null ) return parameter.Value.ToString(); //
Not going to deal with NON SQL parameters.
                    switch( parameter2.SqlDbType ) 
                    {
                           case SqlDbType.Char:
                           case SqlDbType.Date:
                           case SqlDbType.DateTime:
                           case SqlDbType.DateTime2:
                           case SqlDbType.NChar:
                           case SqlDbType.NText:
                           case SqlDbType.NVarChar:
                           case SqlDbType.SmallDateTime:
                           case SqlDbType.Text:
                           case SqlDbType.VarChar:
                           case SqlDbType.UniqueIdentifier:
                                  return string.Format( "'{0}'", parameter2.SqlValue 
);
                           default:
                                 return parameter2.SqlValue.ToString();
                    }
             }
             private static DbCommand GetDeleteBatchCommand<TEntity>( this
Table<TEntity> table, IQueryable<TEntity> entities ) where TEntity : class
             {
                    var deleteCommand = table.Context.GetCommand( entities );
                    deleteCommand.CommandText = string.Format( "DELETE \{0\}\r\n",
table.GetDbName() ) + GetBatchJoinQuery<TEntity>( table, entities );
```

```
return deleteCommand;
             }
             private static DbCommand GetUpdateBatchCommand<TEntity>( this
Table<TEntity> table, IQueryable<TEntity> entities, Expression<Func<TEntity, 
TEntity>> evaluator ) where TEntity : class
             {
                    var updateCommand = table.Context.GetCommand( entities );
                    var setSB = new StringBuilder();
                    int memberInitCount = 1;
                    // Process the MemberInitExpression (there should only be one in 
the evaluator Lambda) to convert the expression tree
                    // into a valid DbCommand. The Visit<> method will only process 
expressions of type MemberInitExpression and requires
                    // that a MemberInitExpression be returned - in our case we'll 
return the same one we are passed since we are building
                    // a DbCommand and not 'really using' the evaluator Lambda.
                    evaluator.Visit<MemberInitExpression>( delegate( 
MemberInitExpression expression )
                    {
                          if ( memberInitCount > 1 )
                          {
                                 throw new NotImplementedException( "Currently only 
one MemberInitExpression is allowed for the evaluator parameter." );
                           }
                          memberInitCount++;
                          setSB.Append( GetDbSetStatement<TEntity>( expression, 
table, updateCommand ) );
                          return expression; // just return passed in expression to 
keep 'visitor' happy.
                    } );
                    // Complete the command text by concatenating bits together.
                    updateCommand.CommandText = string.Format( "UPDATE 
\{0\}\n\n\{1\}\n\n\nn\n\n\{2\}table.GetDbName(),
      // Database table name
             setSB.ToString(),
      // SET fld = \{\}, fld2 = \{\}, ...
             GetBatchJoinQuery<TEntity>( table, entities ) ); // Subquery join 
created from entities command text
                    if ( updateCommand.CommandText.IndexOf( "[arg0]" ) >= 0 ||
updateCommand.CommandText.IndexOf( "NULL AS [EMPTY]" ) >= 0 )
                    {
                          // TODO (Chris): Probably a better way to determine this 
by using an visitor on the expression before the
                                                     var selectExpression =
```
Expression.Call... method call (search for that) and see which funcitons // are being used and determine if supported by LINQ to SQL throw new NotSupportedException( string.Format( "The evaluator Expression<Func<{0},{0}>> has processing that needs to be performed once the query is returned (i.e. string.Format()) and therefore can not be used during batch updating.", table.GetType() ) ); } return updateCommand; } private static string GetDbSetStatement<TEntity>( MemberInitExpression memberInitExpression, Table<TEntity> table, DbCommand updateCommand ) where TEntity : class { var entityType = typeof( TEntity ); if ( memberInitExpression.Type != entityType ) { throw new NotImplementedException( string.Format( "The MemberInitExpression is intializing a class of the incorrect type '{0}' and it should be '{1}'.", memberInitExpression.Type, entityType ) ); } var setSB =  $new$  StringBuilder(); var tableName = table.GetDbName(); var metaTable = table.Context.Mapping.GetTable( entityType ); // Used to look up actual field names when MemberAssignment is a constant, // need both the Name (matches the property name on LINQ object) and the // MappedName (db field name). var dbCols = from mdm in metaTable.RowType.DataMembers select new { mdm.MappedName, mdm.Name }; // Walk all the expression bindings and generate SQL 'commands' from them. Each binding represents a property assignment // on the TEntity object initializer Lambda expression. foreach ( var binding in memberInitExpression.Bindings ) { var assignment = binding as MemberAssignment;  $if (binding == null)$ { throw new NotImplementedException( "All bindings inside the MemberInitExpression are expected to be of type MemberAssignment." ); } // TODO (Document): What is this doing? I know it's grabbing existing parameter to pass into Expression.Call() but explain 'why' // I assume it has something to do with fact we can't just access the parameters of assignment.Expression? Also, any concerns of

```
whether or not if there are two params of type entity type?
                          ParameterExpression entityParam = null;assignment.Expression.Visit<ParameterExpression>( 
delegate( ParameterExpression p ) { if ( p.Type == entityType ) entityParam = p;
return p; } );
                          // Get the real database field name. binding.Member.Name 
is the 'property' name of the LINQ object
                          // so I match that to the Name property of the table 
mapping DataMembers.
                          string name = binding.Member.Name;
                          var dbCol = ( from c in dbCols
                                                where c. Name = name
                                                  select c ).FirstOrDefault();
                          if (dbcol == null){
                                 throw new ArgumentOutOfRangeException( name, 
string.Format( "The corresponding field on the {0} table could not be found.", 
tableName ) );
                          }
                          // If entityParam is NULL, then no references to other 
columns on the TEntity row and need to eval 'constant' value...
                          if ( entityParam == null )
                           {
                                 // Compile and invoke the assignment expression to 
obtain the contant value to add as a parameter.
                                 var constant = Expression.Lambda( 
assignment.Expression, null ).Compile().DynamicInvoke();
                                 // use the MappedName from the table mapping 
DataMembers - that is field name in DB table.
                                 if (constant == null){
                                        setSB.AppendFormat("|{0}] = null, ",
dbCol.MappedName );
                                 }
                                 else
                                 {
                                        // Add new parameter with massaged name to 
avoid clashes.
                                        setSB.AppendFormat( "[\{0\}] = \omega p\{1\}, ",
dbCol.MappedName, updateCommand.Parameters.Count );
                                        updateCommand.Parameters.Add( new
SqlParameter( string.Format( "@p{0}", updateCommand.Parameters.Count ), constant ) );
                                 }
                          }
                          else
                          {
                                 // TODO (Documentation): Explain what we are doing 
here again, I remember you telling me why we have to call but I can't remember now.
                                 // Wny are we calling Expression.Call and what are 
we passing it? Below comments are just 'made up' and probably wrong.
```

```
// Create a MethodCallExpression which represents a 
'simple' select of *only* the assignment part (right hand operator) of
                                // of the MemberInitExpression.MemberAssignment so 
that we can let the Linq Provider do all the 'sql syntax' generation for
                                // us. 
                                //
                                // For Example: TEntity.Property1 = 
TEntity.Property1 + " Hello"
                                // This selectExpression will be only dealing with 
TEntity.Property1 + " Hello"
                                var selectExpression = Expression.Call(
      typeof( Queryable ),
      "Select",
                                                                              new
Type[] { entityType, assignment.Expression.Type },
                                // TODO (Documentation): How do we know there are 
only 'two' parameters? And what is Expression.Lambda
                                // doing? I 
assume it's returning a type of assignment.Expression.Type to match above?
      Expression.Constant( table ),
      Expression.Lambda( assignment.Expression, entityParam ) );
                                setSB.AppendFormat([[\{0\}] = \{1\},",
      dbCol.MappedName, 
      GetDbSetAssignment( table, selectExpression, updateCommand, name ) );
                          }
                   }
                   var setStatements = setSB.ToString();
                   return "SET " + setStatements.Substring( 0, setStatements.Length 
- 2 ); // remove ',
             }
             /// <summary>
             /// Some LINQ Query syntax is invalid because SQL (or whomever the 
provider is) can not translate it to its native language. 
             /// DataContext.GetCommand() does not detect this, only 
IProvider.Execute or IProvider.Compile call the necessary code to 
             /// check this. This function invokes the IProvider.Compile to make 
sure the provider can translate the expression.
             /// </summary>
            /// <remarks>
             /// An example of a LINQ query that previously 'worked' in the *Batch 
methods but needs to throw an exception is something
             /// like the following:
             ///
             // var pay =
```
/// from h in HistoryData /// where h.his.Groups.gName == "Ochsner" && h.hisType == "pay"  $//$  select h; /// /// HistoryData.UpdateBatchPreview( pay, h => new HistoryData { hisIndex  $=$  ( int.Parse( h.hisIndex ) - 1 ).ToString() } ).Dump(); /// /// The int.Parse is not valid and needs to throw an exception like: /// /// Could not translate expression '(Parse(p.hisIndex) - 1).ToString()' into SQL and could not treat it as a local expression. /// /// Unfortunately, the IProvider.Compile is internal and I need to use Reflection to call it (ugh). I've several e-mails sent into /// MS LINQ team members and am waiting for a response and will correct/improve code as soon as possible. /// </remarks> private static void ValidateExpression( ITable table, Expression expression ) { var context = table.Context; PropertyInfo providerProperty = context.GetType().GetProperty( "Provider", BindingFlags.Instance | BindingFlags.NonPublic ); var provider = providerProperty.GetValue( context, null ); var compileMI = provider.GetType().GetMethod( "System.Data.Linq.Provider.IProvider.Compile", BindingFlags.Instance | BindingFlags.NonPublic ); // Simply compile the expression to see if it will work. compileMI.Invoke( provider, new object[] { expression } ); } private static string GetDbSetAssignment( ITable table, MethodCallExpression selectExpression, DbCommand updateCommand, string bindingName ) { ValidateExpression( table, selectExpression ); // Convert the selectExpression into an IQueryable query so that I can get the CommandText var selectQuery = ( table as IQueryable ).Provider.CreateQuery( selectExpression ); // Get the DbCommand so I can grab relavent parts of CommandText to construct a field // assignment and based on the 'current TEntity row'. Additionally need to massage parameter // names from temporary command when adding to the final update command. var selectCmd = table.Context.GetCommand( selectQuery ); var selectStmt = selectCmd.CommandText; selectStmt = selectStmt.Substring( 7, // Remove 'SELECT ' from front ( 7 ) selectStmt.IndexOf(  $"\n\rightharpoonup\n\rightharpoonup\n\rightharpoonup\n\rightharpoonup\n\rightharpoonup\n\rightharpoonup\n/$  // Return only the selection field expression

```
.Replace( "[t0].", "" )
                                        // Remove table alias from the select
                                                             .Replace( " AS [value]", 
"" ) // If the select is not a direct field (constant or 
expression), remove the field alias
                                                             .Replace( "@p", "@p" + 
bindingName ); // Replace parameter name so doesn't conflict with 
existing ones.
                    foreach ( var selectParam in
selectCmd.Parameters.Cast<DbParameter>())
                    {
                           var paramName = string.Format(^{\prime\prime}@p{0}",
updateCommand.Parameters.Count );
                           // DataContext.ExecuteCommand ultimately just takes a 
object array of parameters and names them p0-N. 
                           // So I need to now do replaces on the massaged value to 
get it in proper format.
                           selectStmt = selectStmt.Replace( 
      selectParam.ParameterName.Replace( "@p", "@p" + bindingName ),
                                                             paramName );
                           updateCommand.Parameters.Add( new SqlParameter( paramName,
selectParam.Value ) );
                    }
                    return selectStmt;
             }
             private static string GetBatchJoinQuery<TEntity>( Table<TEntity> table, 
IQueryable<TEntity> entities ) where TEntity : class
             {
                    var metaTable = table.Context.Mapping.GetTable( typeof( TEntity ) 
);
                    var keys = from mdm in metaTable.RowType.DataMembers
                                      where mdm.IsPrimaryKey
                                     select new { mdm.MappedName };
                    var joinSB = new StringBuilder();
                    var subSelectSB = new StringBuilder();
                    foreach ( var key in keys )
                    {
                           \{ \text{points} \}. AppendFormat( "\{ \emptyset \} [ \{ \emptyset \} ] = \{ 1, [ \{ \emptyset \} ] AND ",
key.MappedName );
                           // For now, always assuming table is aliased as t0. 
Should probably improve at some point.
                           // Just writing a smaller sub-select so it doesn't get all 
the columns of data, but instead
                           // only the primary key fields used for joining.
                           subSelectSB.AppendFormat( "[t0].[{0}], ", key.MappedName 
);
```

```
183
```

```
}
                    var selectCommand = table.Context.GetCommand( entities );
                    var select = selectCommand.CommandText;
                    var join = joinSB.ToString();
                    if ( join == "")\mathcal{L}throw new MissingPrimaryKeyException( string.Format( "{0} 
does not have a primary key defined. Batch updating/deleting can not be used for 
tables without a primary key.", metaTable.TableName ) );
                    }
                    join = join.Substring( 0, join.length - 5 );
                                                // Remove last ' AND '
                    #region - Better ExpressionTree Handling Needed -
                    /*
                    Below is a sample query where the let statement was used to 
simply the 'where clause'. However, it produced an extra level
                    in the query.
                    var manage =
                           from u in User
                            join g in Groups on u.User Group id equals g.gKey into
groups
                           from g in groups.DefaultIfEmpty()
                           let correctGroup = groupsToManage.Contains( g.gName ) || ( 
groupsToManage.Contains( "_GLOBAL" ) && g.gKey == null )
                           where correctGroup && ( users.Contains( 
u.User_Authenticate_id ) || userEmails.Contains( u.User_Email ) ) || 
userKeys.Contains( u.User_id )
                           select u;
                    Produces this SQL:
                    SELECT [t2].[User_id] AS [uKey], [t2].[User_Authenticate_id] AS 
[uAuthID], [t2].[User_Email] AS [uEmail], [t2].[User_Pin] AS [uPin], 
[t2].[User_Active] AS [uActive], [t2].[uAdminAuthID], [t2].[uFailureCount]
                    FROM (
                           SELECT [t0].[User id], [t0].[User Authenticate id],
[t0].[User_Email], [t0].[User_Pin], [t0].[User_Active], [t0].[uFailureCount], 
[t0].[uAdminAuthID], 
                                   (CASE 
                                         WHEN [t1].[gName] IN (@p0) THEN 1
                                         WHEN NOT ([t1].[gName] IN (@p0)) THEN 0
                                         ELSE NULL
                                    END) AS [value]
                           FROM [User] AS [t0]
                           LEFT OUTER JOIN [Groups] AS [t1] ON [t0].[User_Group_id] = 
([t1].[gKey])
                           ) AS [t2]
                    WHERE (([t2].[value] = 1) AND (([t2].[User_Authenticate_id] IN 
(\text{\textcircled{a}}p1)) OR ([t2].[User Email] IN (\text{\textcircled{a}}p2)))) OR ([t2].[User id] IN (\text{\textcircled{a}}p3))
```

```
If I put the entire where in one line...
                    where ( groupsToManage.Contains( g.gName ) || ( 
groupsToManage.Contains( "_GLOBAL" ) && g.gKey == null ) ) && 
                                 ( users.Contains( u.User_Authenticate_id ) || 
userEmails.Contains( u.User_Email ) ) || userKeys.Contains ( u.User_id )
                    I get this SQL:
                    SELECT [t0].[User_id] AS [uKey], [t0].[User_Authenticate_id] AS 
[uAuthID], [t0].[User_Email] AS [uEmail], [t0].[User_Pin] AS [uPin], 
[t0].[User Active] AS [uActive], [t0].[uAdminAuthID], [t0].[uFailureCount]
                    FROM [User] AS [t0]
                    LEFT OUTER JOIN [Groups] AS [t1] ON [t0].[User_Group_id] = 
([t1].[gKey])
                   WHERE (([t1].[gName] IN (@p0)) AND (([t0].[User_Authenticate_id] 
IN (\text{$\omega$}p1)) OR ([t0].[User Email] IN (\text{$\omega$}p2)))) OR ([t0].[User id] IN (\text{$\omega$}p3))The second 'cleaner' SQL worked with my original 'string parsing'
of simply looking for [t0] and stripping everything before it
                    to get rid of the SELECT and any 'TOP' clause if present. But 
the first SQL introduced a layer which caused [t2] to be used. So
                    I have to do a bit different string parsing. There is probably a 
more efficient way to examine the ExpressionTree and figure out
                    if something like this is going to happen. I will explore it 
later.
                    */
                    #endregion
                    var endSelect = select.IndexOf( "[t" );
                                                     // Get 'SELECT ' and any TOP 
clause if present
                    var selectClause = select.Substring(0, endSelect);
                    var selectTableNameStart = endSelect + 1;
                                                     // Get the table name LINQ to 
SQL used in query generation
                    var selectTableName = select.Substring( selectTableNameStart,
                                        // because I have to replace [t0] with it in 
the subSelectSB
                                                                  select.IndexOf( 
"]", selectTableNameStart ) - ( selectTableNameStart ) );
                    // TODO (Chris): I think instead of searching for ORDER BY in the 
entire select statement, I should examine the ExpressionTree and see
                    // if the *outer* select (in case there are nested subselects) 
has an orderby clause applied to it.
                    var needsTopClause = selectClause.IndexOf( " TOP " ) < 0 &&
select.IndexOf( "\r\nORDER BY " ) > 0;
                    var subSelect = selectClause
                                                     + ( needsTopClause ? "TOP 100 
PERCENT " : "" ) \sqrt{ } If order by in original
select without TOP clause, need TOP
                                                     + subSelectSB.ToString()
                                                                  // Append just the 
primary keys.
                                                                          .Replace( 
"[t0]", string.Format( "[{0}]", selectTableName ) );
```

```
subSelect = subSelect.Substring(\theta, subSelect.Length - 2);
                                                     // Remove last ', '
                    subSelect += select.Substring( select.IndexOf( "\r\nFROM " ) );
// Create a sub SELECT that *only* includes the primary key fields
                    var batchJoin = String.Format( "FROM {0} AS j0 INNER JOIN 
(\n\ln\ln\ln\ln\ln\ln) AS j1 ON (2) \ln\ln, table.GetDbName(), subSelect, join );
                    return batchJoin;
             }
             private static string GetDbName<TEntity>( this Table<TEntity> table ) 
where TEntity : class
             {
                    var entityType = typeof( TEntity );
                    var metaTable = table.Context.Mapping.GetTable( entityType );
                    var tableName = metaTable.TableName;
                    if ( !tableName.StartsWith( "[" ) )
                    {
                          string[] parts = tableName. Split(','');
                          tableName = string.Format( "|{0}|]", string.Join( "].[",
parts ) );
                    }
                    return tableName;
             }
             private static string GetLog( this DataContext context )
             {
                    PropertyInfo providerProperty = context.GetType().GetProperty( 
"Provider", BindingFlags.Instance | BindingFlags.NonPublic );
                    var provider = providerProperty.GetValue( context, null );
                    Type providerType = provider.GetType();
                    PropertyInfo modeProperty = providerType.GetProperty( "Mode",
BindingFlags.Instance | BindingFlags.NonPublic );
                    FieldInfo servicesField = providerType.GetField( "services", 
BindingFlags.Instance | BindingFlags.NonPublic );
                    object services = servicesField != null ? servicesField.GetValue( 
provider ) : null;
                    PropertyInfo modelProperty = services != null ?
services.GetType().GetProperty( "Model", BindingFlags.Instance |
BindingFlags.NonPublic | BindingFlags.Public | BindingFlags.GetProperty ) : null;
                    return string.Format( "-- Context: {0}({1}) Model: {2} Build: 
\{3\}\r\n",
                                               providerType.Name,
                                              modeProperty != null ? 
modeProperty.GetValue( provider, null ) : "unknown",
                                               modelProperty != null ? 
modelProperty.GetValue( services, null ).GetType().Name : "unknown",
                                               "3.5.21022.8" );
             }
```

```
/// <summary>
             /// Returns a list of changed items inside the Context before being 
applied to the data store.
             /// </summary>
             /// <param name="context">The DataContext to interogate for pending 
changes.</param>
             /// <returns>Returns a list of changed items inside the Context before 
being applied to the data store.</returns>
             /// <remarks>Based on Ryan Haney's code at 
http://dotnetslackers.com/articles/csharp/GettingChangedEntitiesFromLINQToSQLDataCont
ext.aspx. Note that this code relies on reflection of private fields and 
members.</remarks>
             public static List<ChangedItems<TEntity>> GetChangedItems<TEntity>( this
DataContext context )
             {
                    // create a dictionary of type TItem for return to caller
                    List<ChangedItems<TEntity>> changedItems = new
List<ChangedItems<TEntity>>();
                    PropertyInfo providerProperty = context.GetType().GetProperty( 
"Provider", BindingFlags.Instance | BindingFlags.NonPublic );
                    var provider = providerProperty.GetValue( context, null );
                    Type providerType = provider.GetType();
                    // use reflection to get changed items from data context
                    object services = providerType.GetField( "services",
                       BindingFlags.NonPublic |
                       BindingFlags.Instance |
                       BindingFlags.GetField ).GetValue( provider );
                    object tracker = services.GetType().GetField( "tracker",
                       BindingFlags.NonPublic |
                       BindingFlags.Instance |
                       BindingFlags.GetField ).GetValue( services );
                    System.Collections.IDictionary trackerItems =
                       (System.Collections.IDictionary)tracker.GetType().GetField( 
"items",
                       BindingFlags.NonPublic |
                       BindingFlags.Instance |
                       BindingFlags.GetField ).GetValue( tracker );
                    // iterate through each item in context, adding
                    // only those that are of type TItem to the changedItems 
dictionary
                    foreach ( System.Collections.DictionaryEntry entry in
trackerItems )
                    {
                          object original = entry.Value.GetType().GetField( 
"original",
                                                        BindingFlags.NonPublic |
                                                        BindingFlags.Instance |
                                                        BindingFlags.GetField 
).GetValue( entry.Value );
```

```
187
```

```
if ( entry.Key is TEntity && original is TEntity )
                           {
                                 changedItems.Add(
                                    new ChangedItems<TEntity>( (TEntity)entry.Key, 
(TEntity)original )
                                 );
                           }
                    }
                    return changedItems;
             }
      }
      public class ChangedItems<TEntity>
      {
             public ChangedItems( TEntity Current, TEntity Original )
             {
                    this.Current = Current;
                    this.Original = Original;
             }
             public TEntity Current { get; set; }
             public TEntity Original { get; set; }
      }
}
```
## **Appendix B: Benchmark Results**

12:02:50 AM 1. SortVerifyEquivalence: True 12:02:50 AM SortTraditional 12:03:06 AM SortLINQ 12:03:21 AM 2. SortComplexVerifyEquivalence: True 12:03:21 AM SortComplexTraditional 12:03:37 AM SortComplexLINQ 12:03:52 AM 3. DistinctVerifyEquivalence: True 12:03:52 AM DistinctTraditional 12:04:08 AM DistinctLINQ 

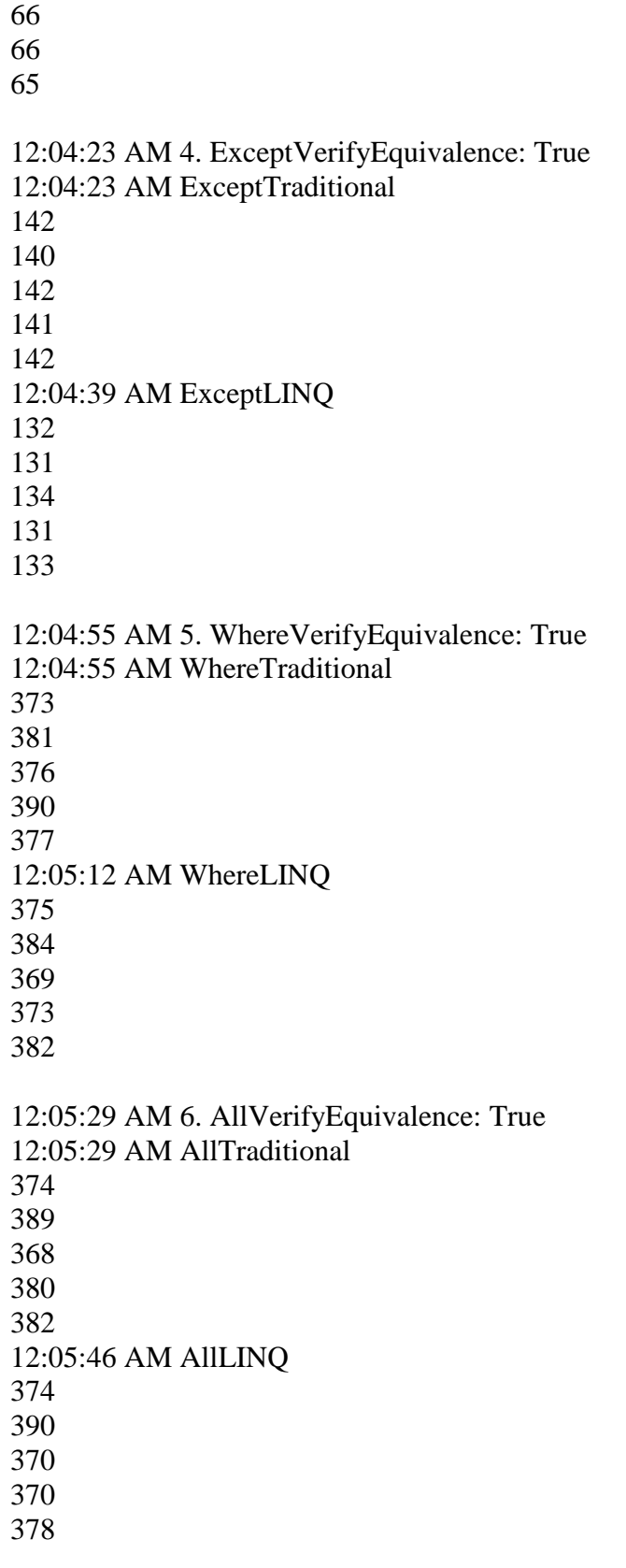

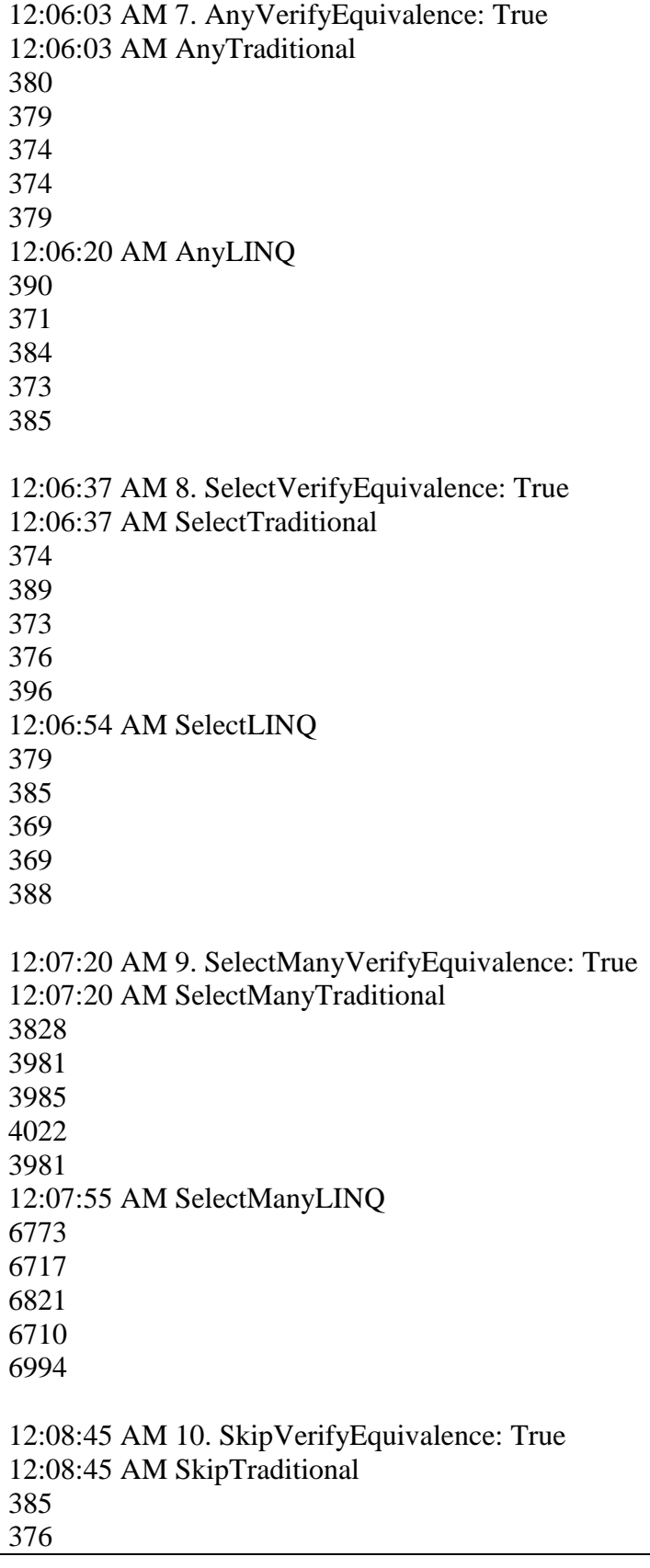

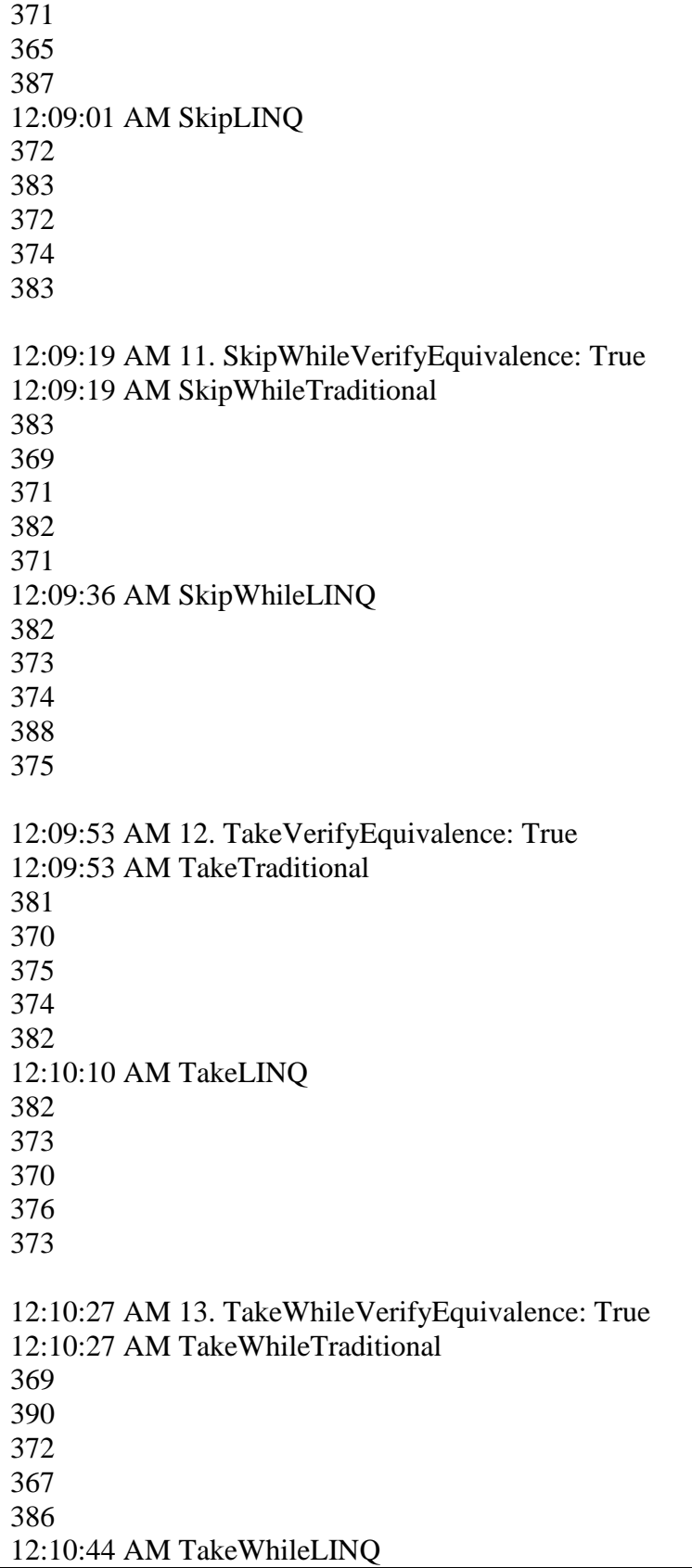

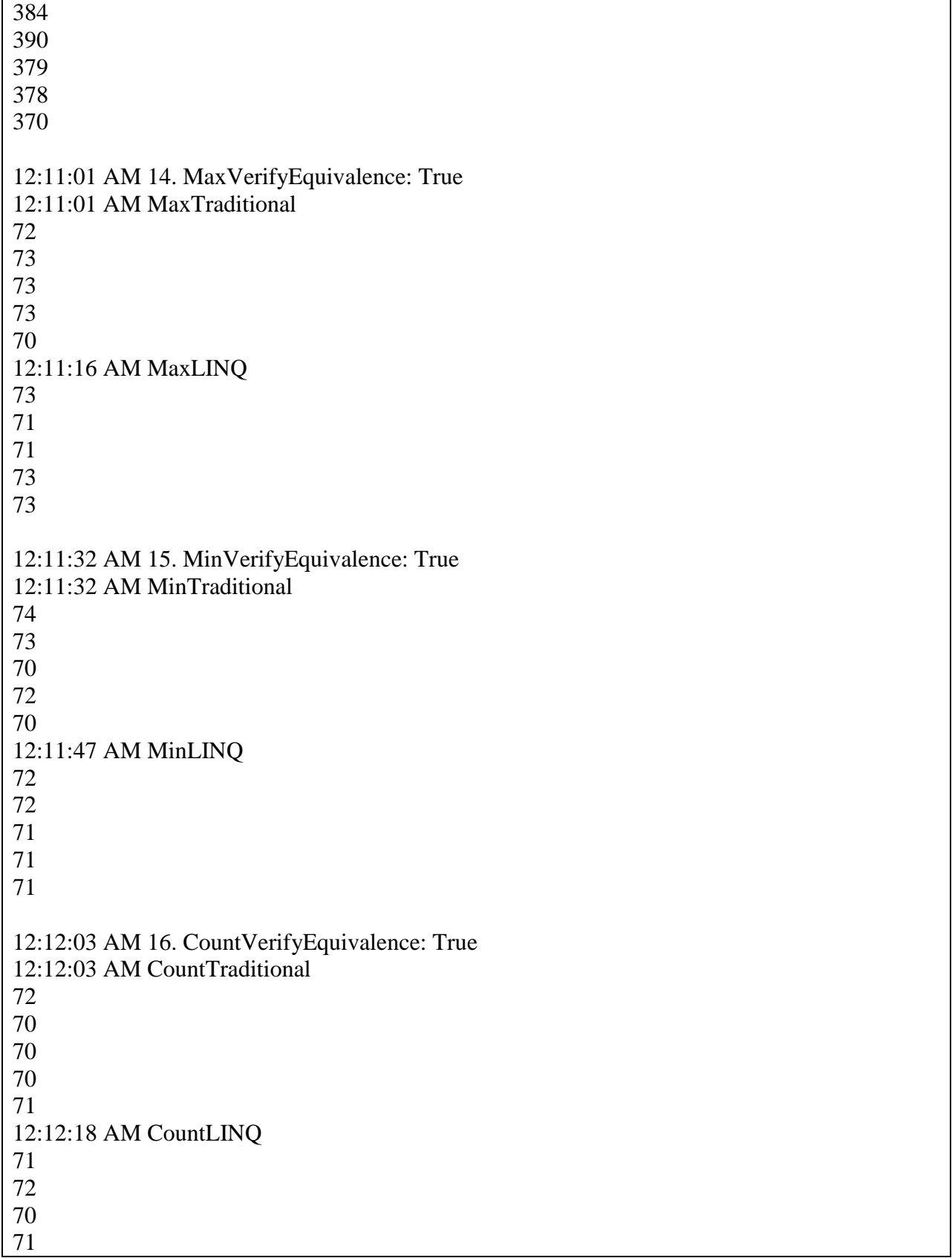

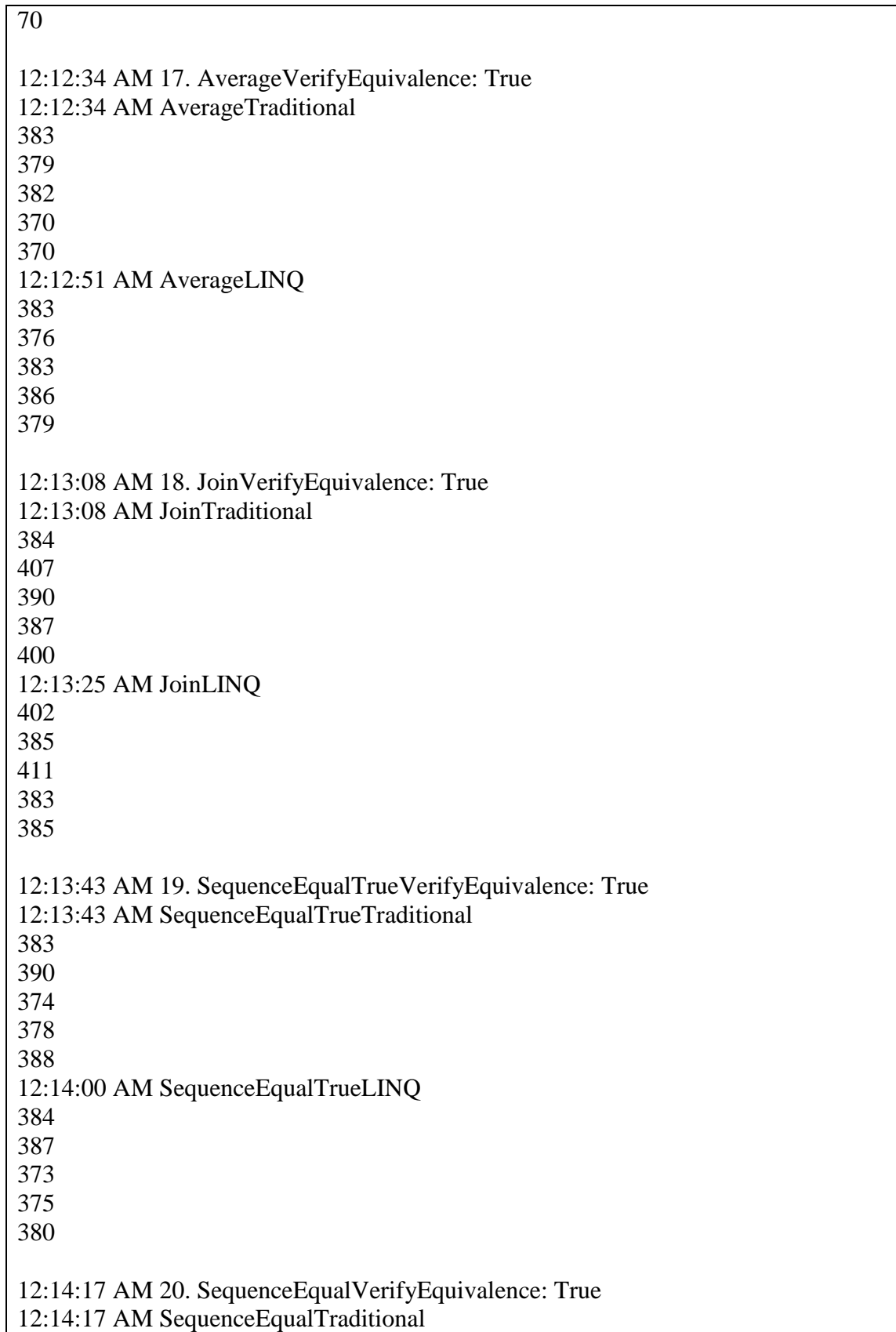

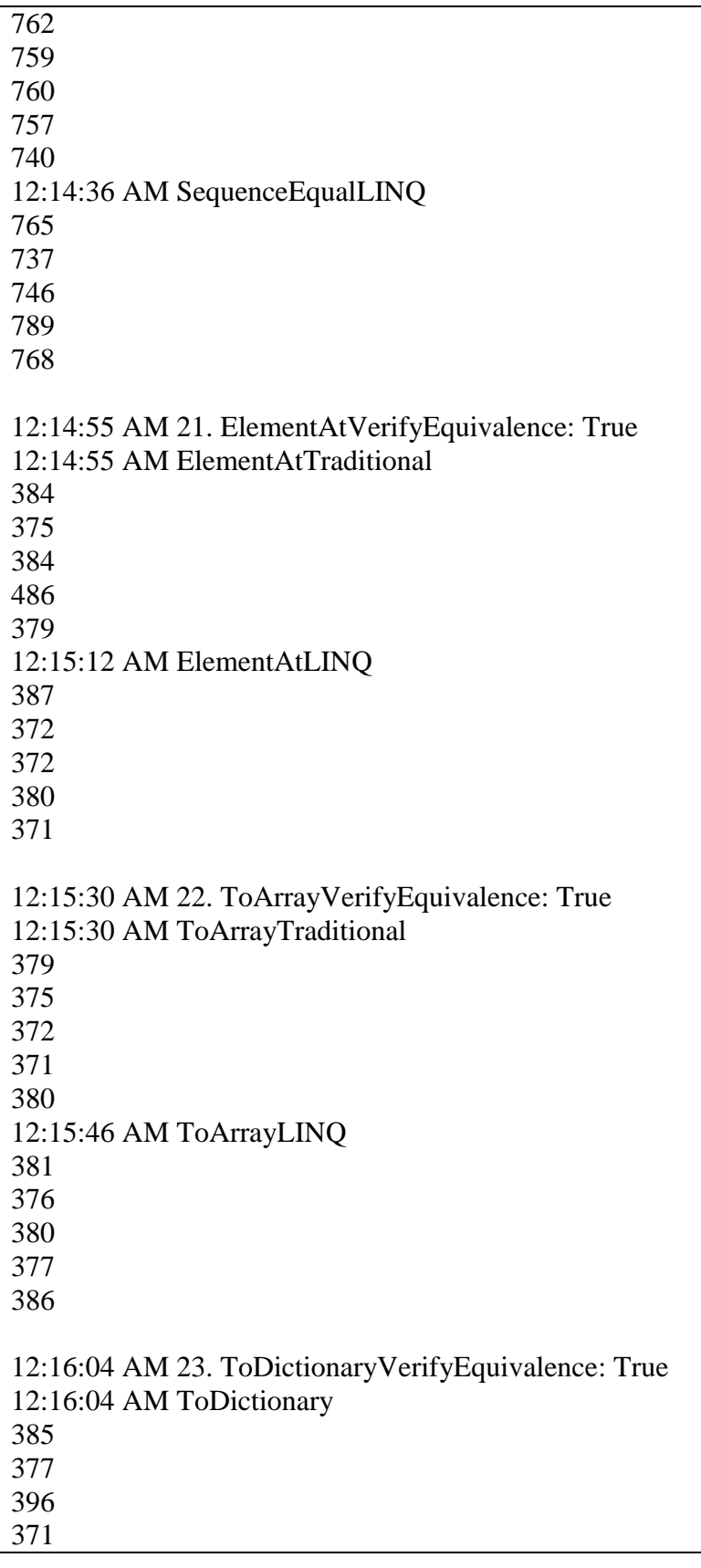

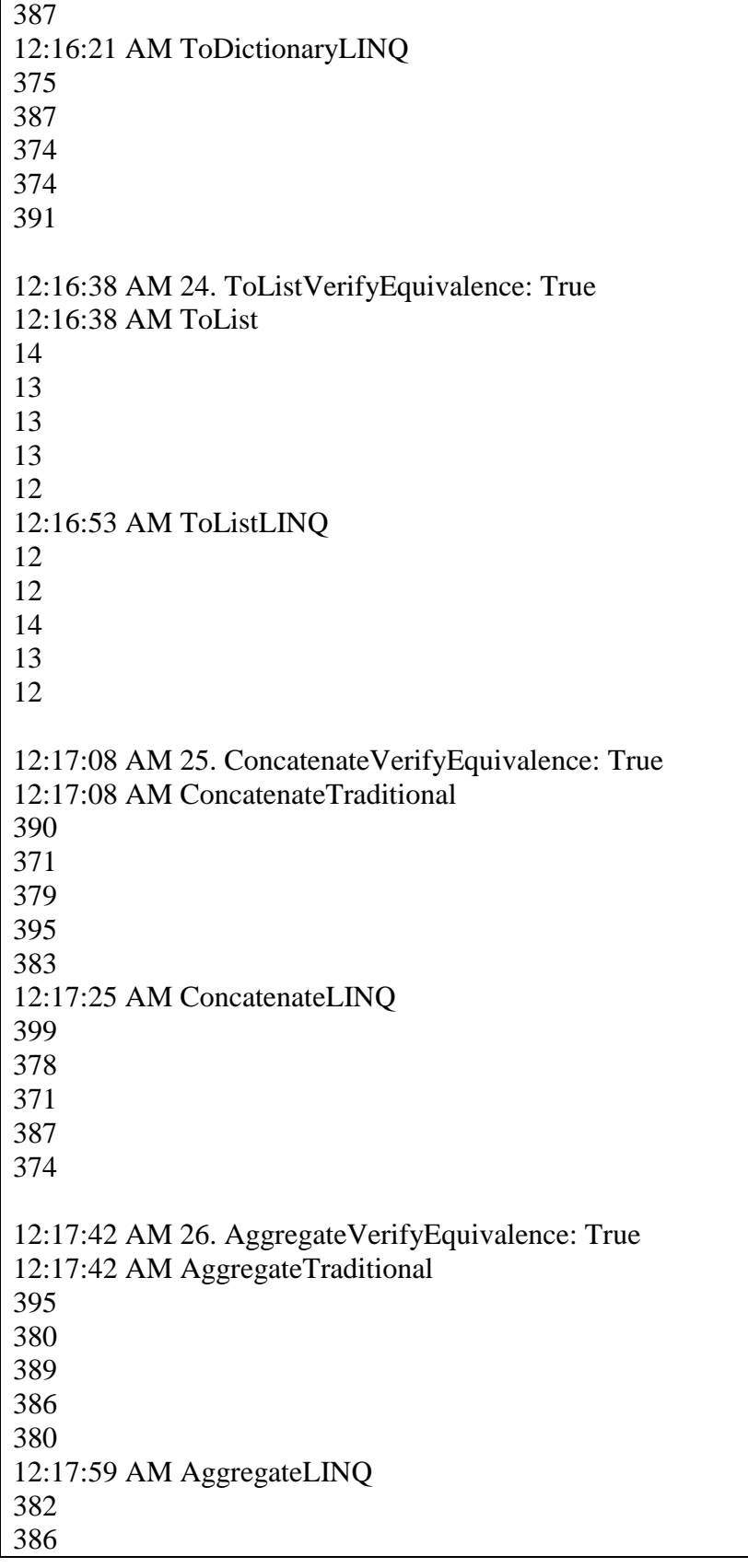

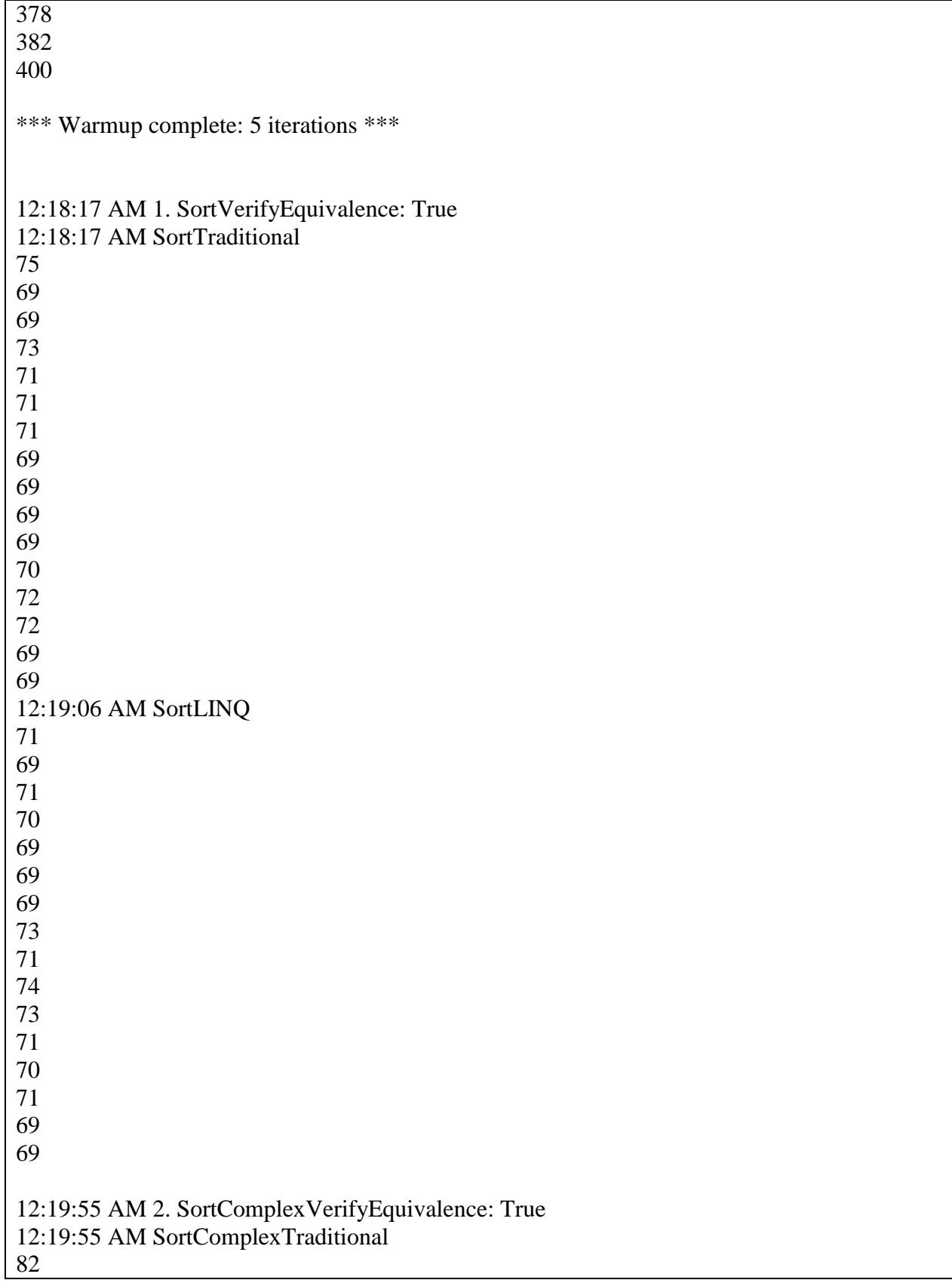

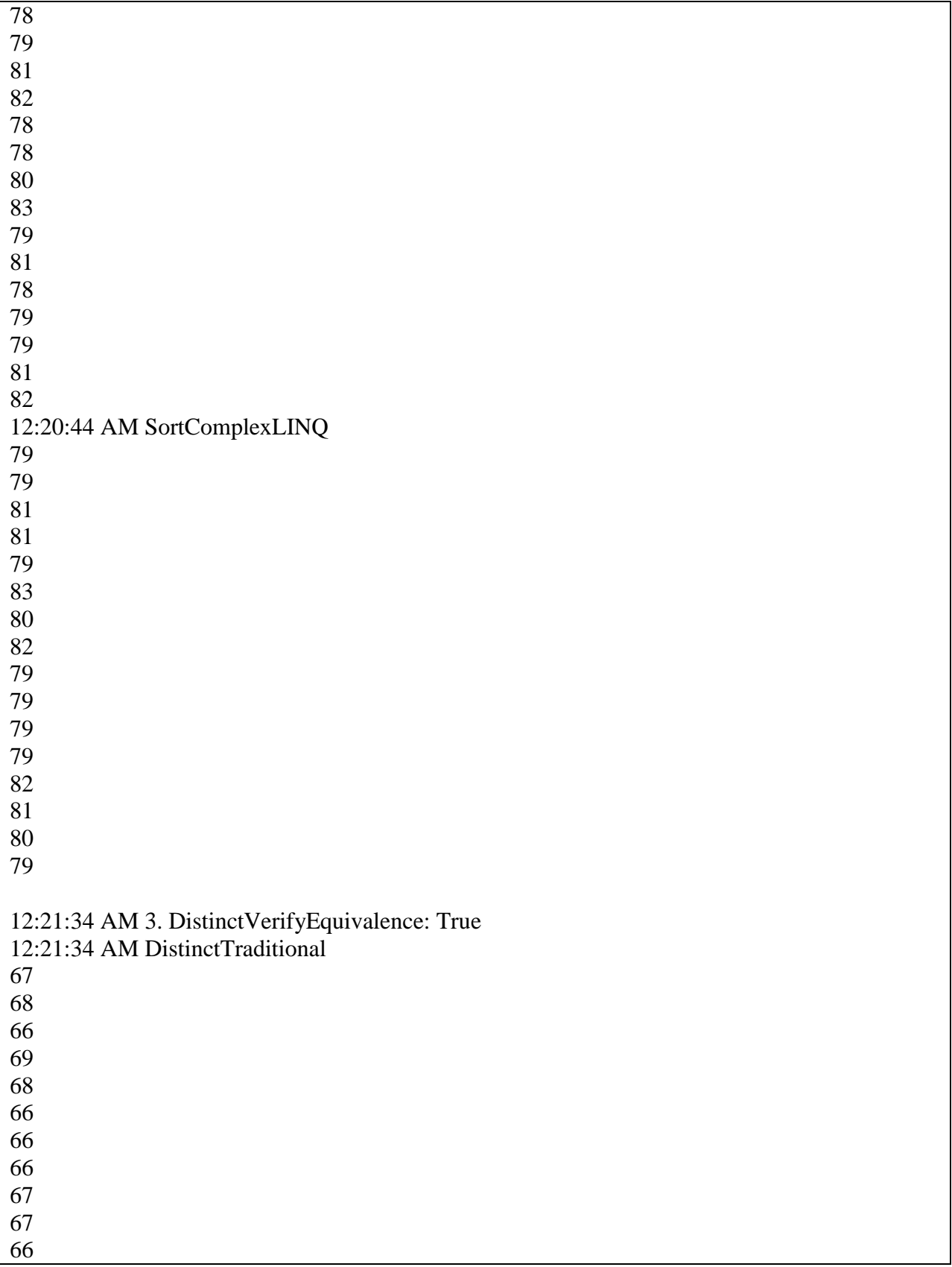

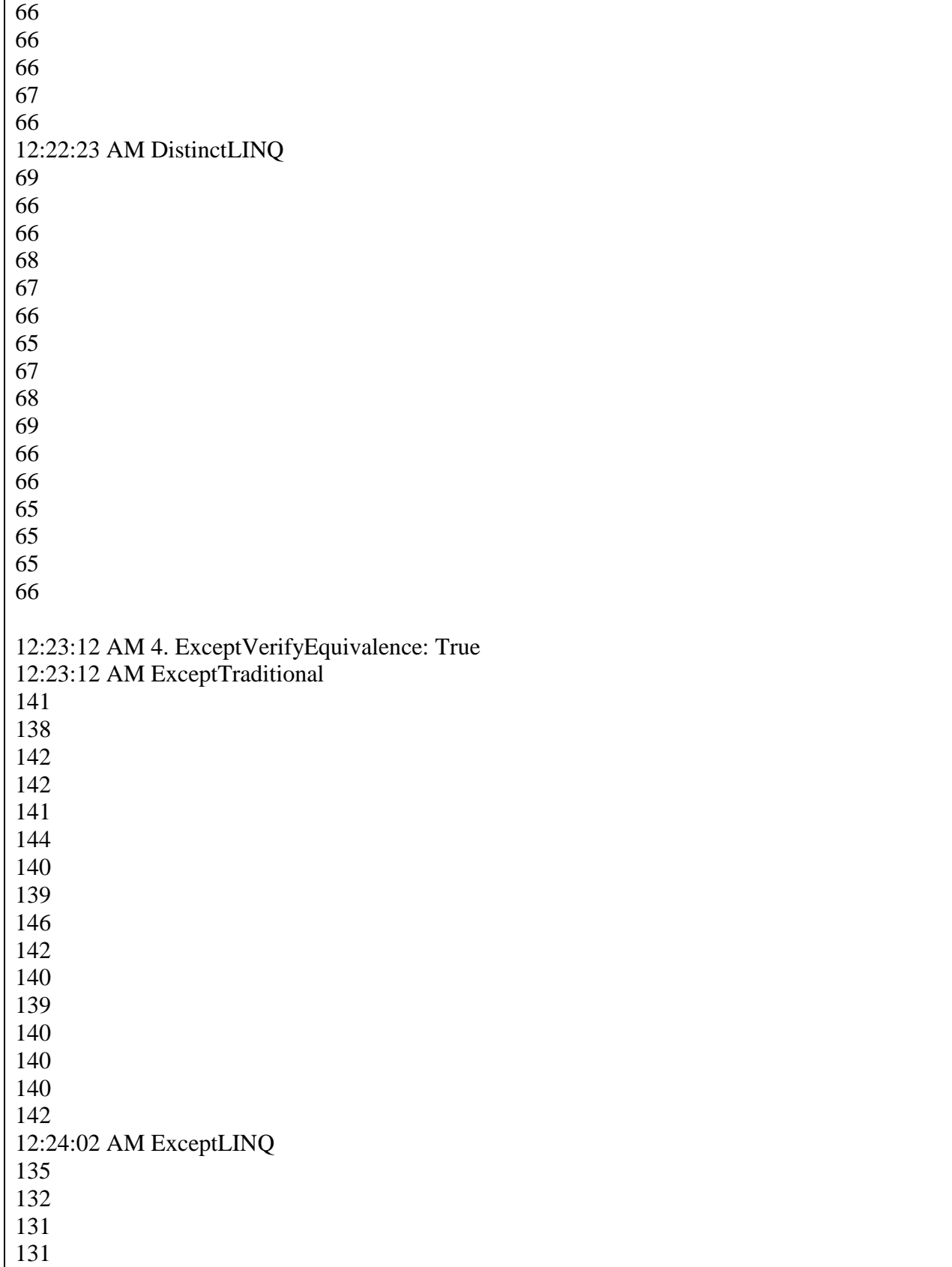

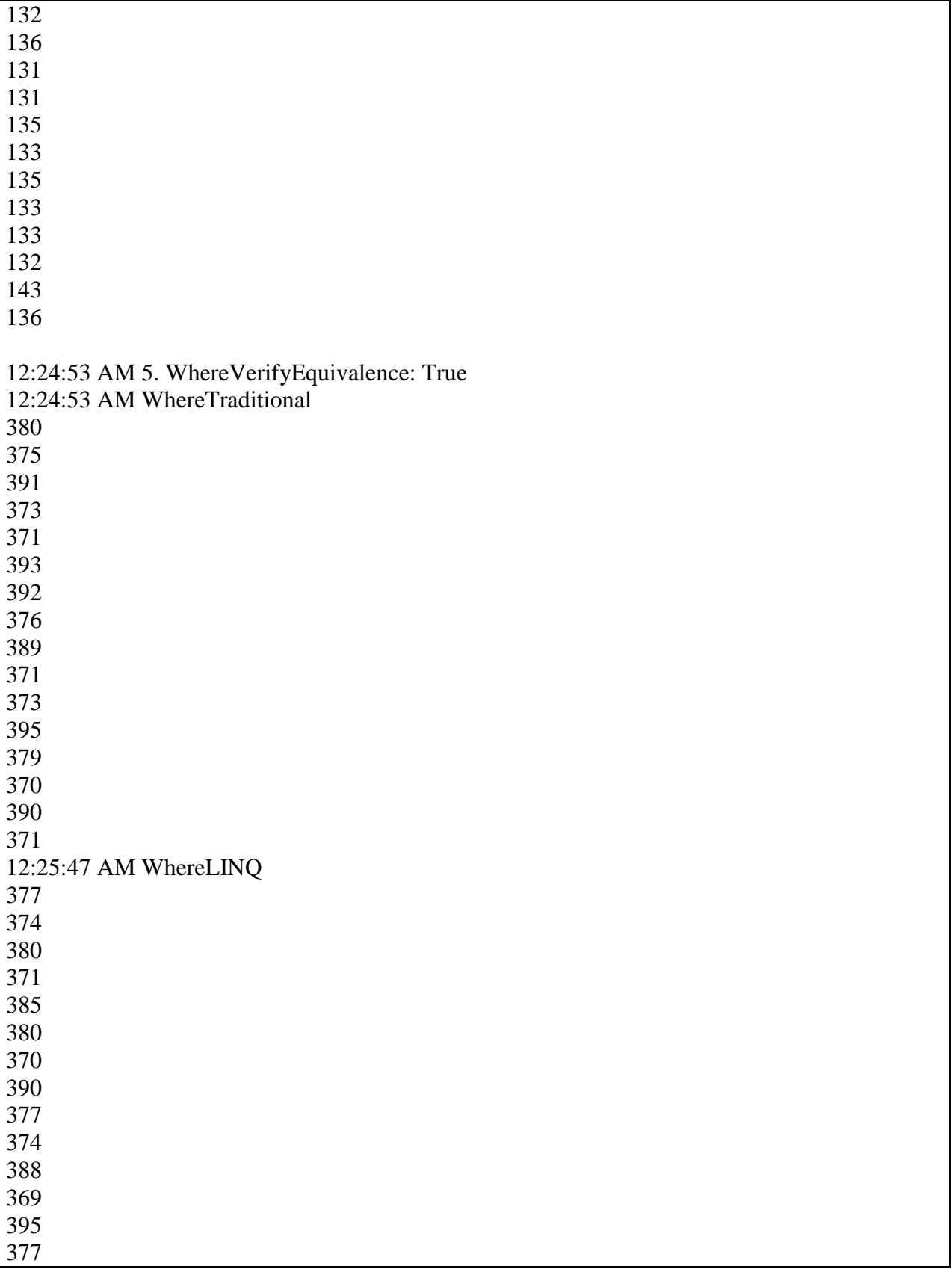

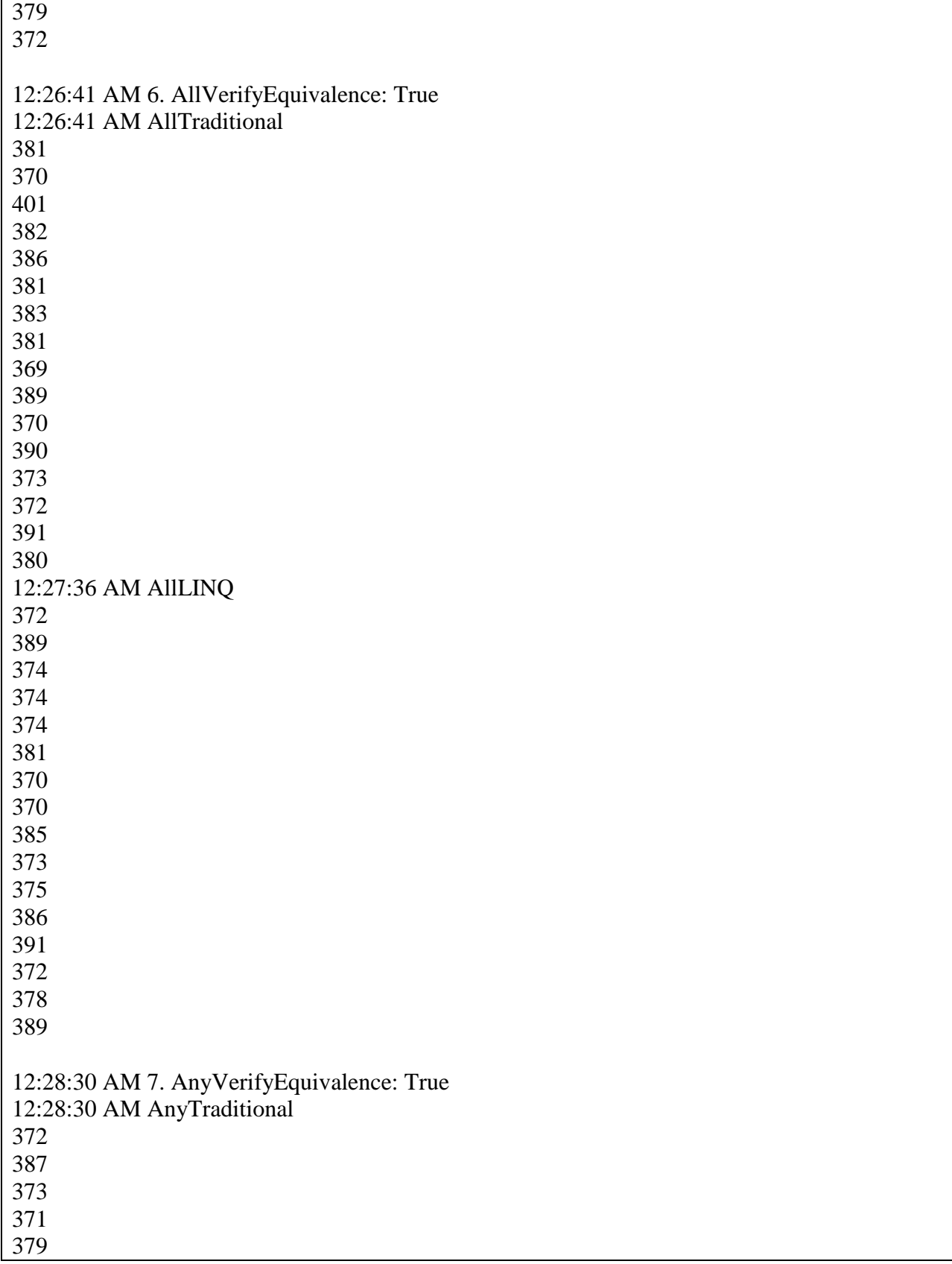

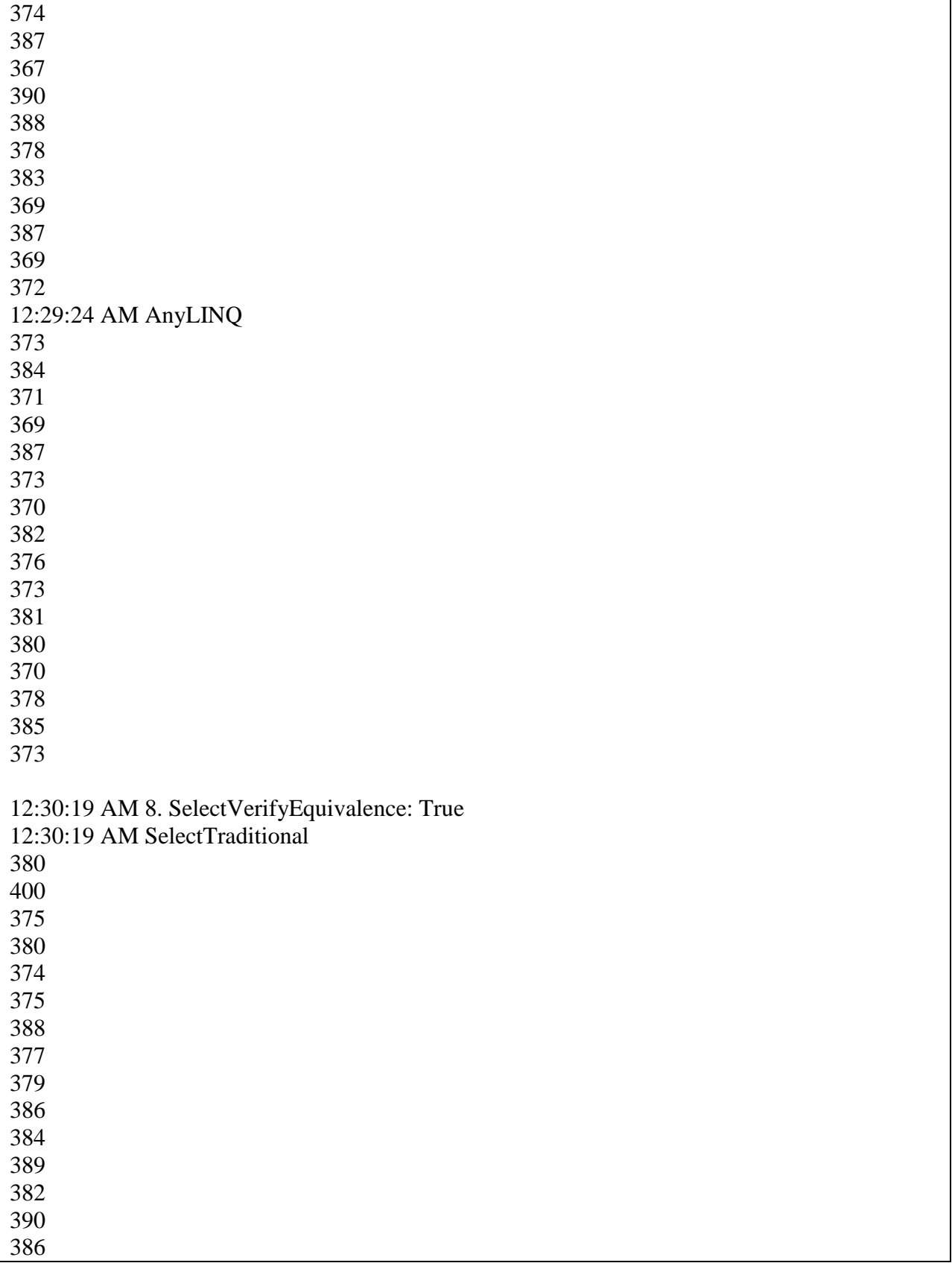

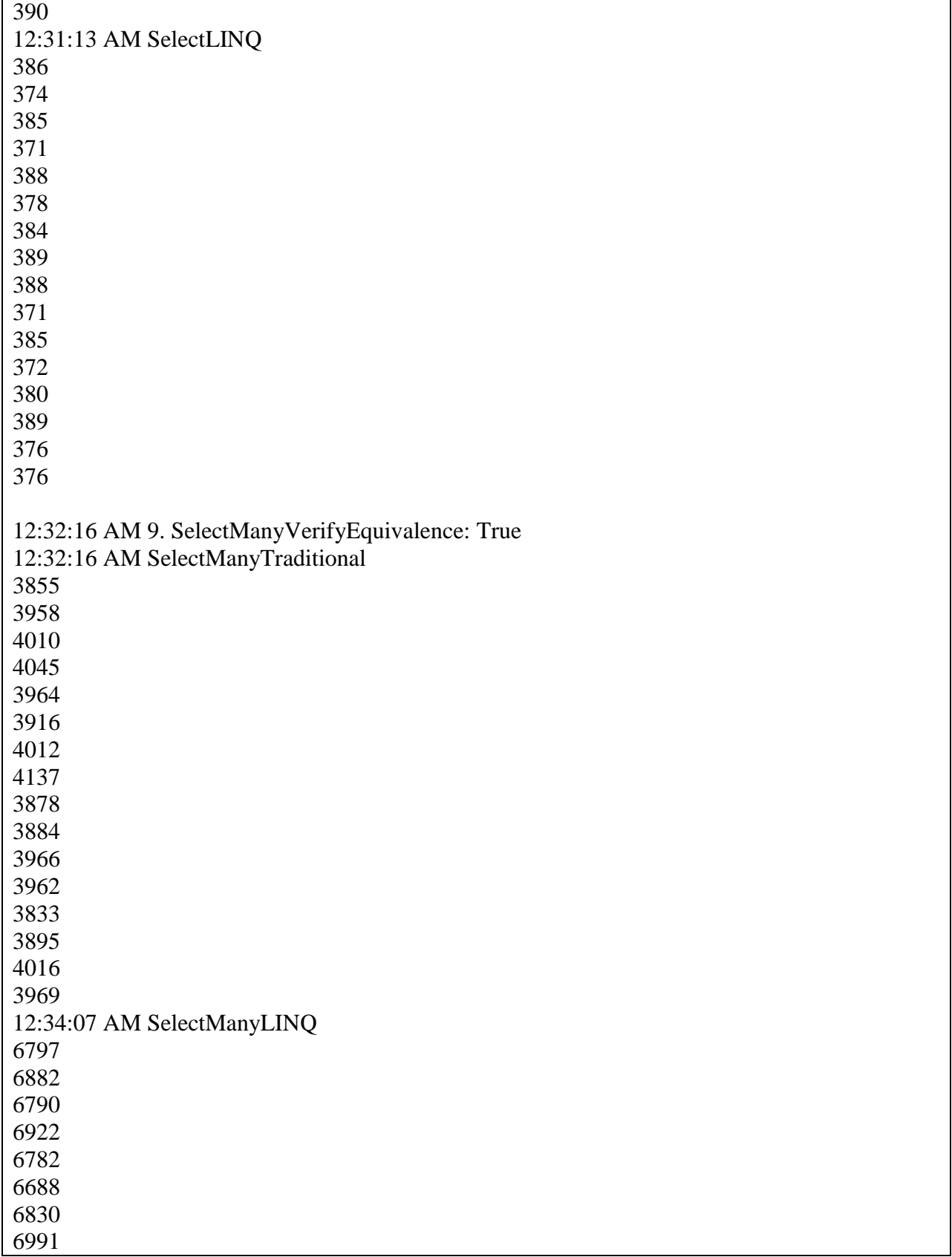

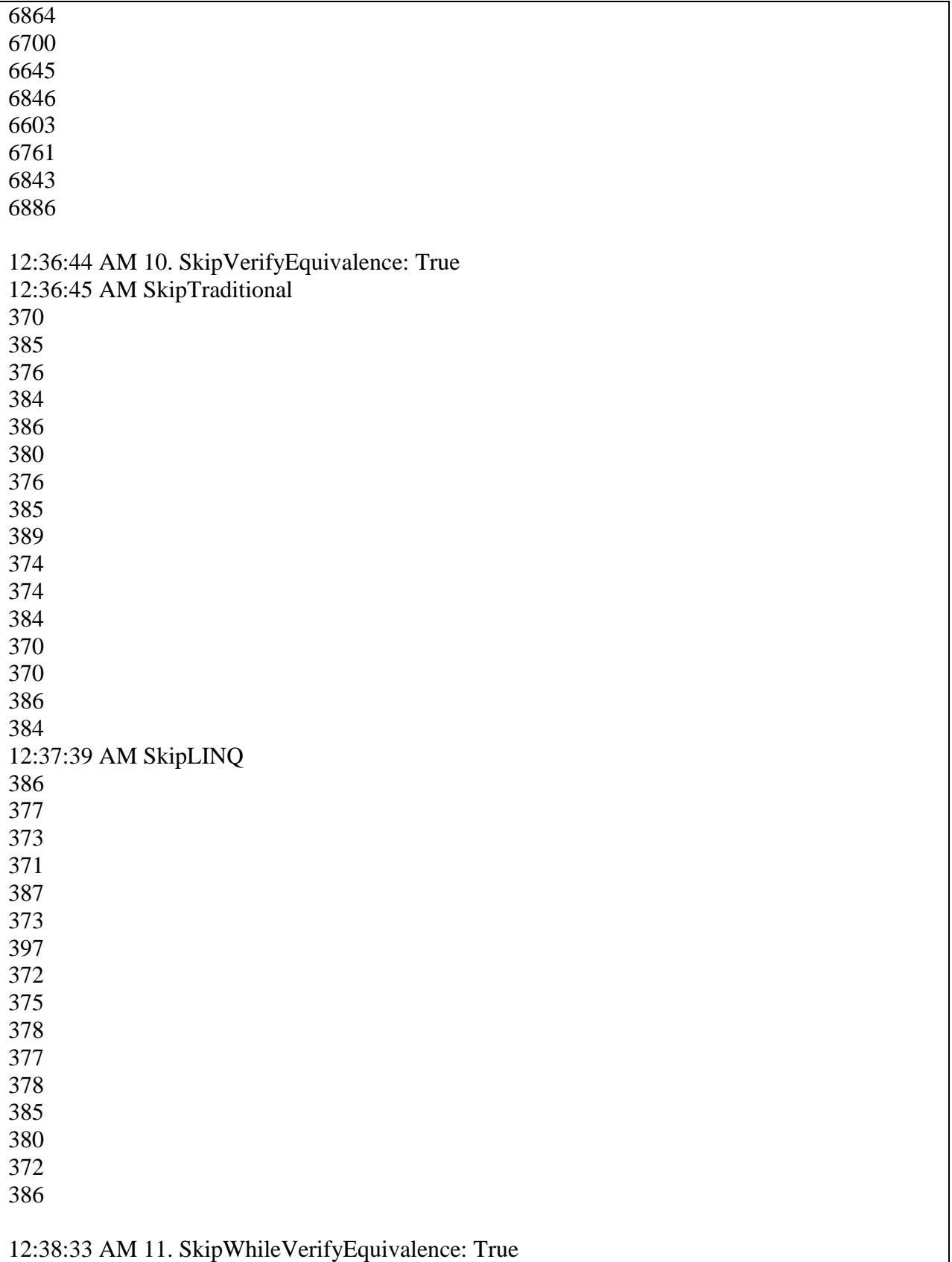

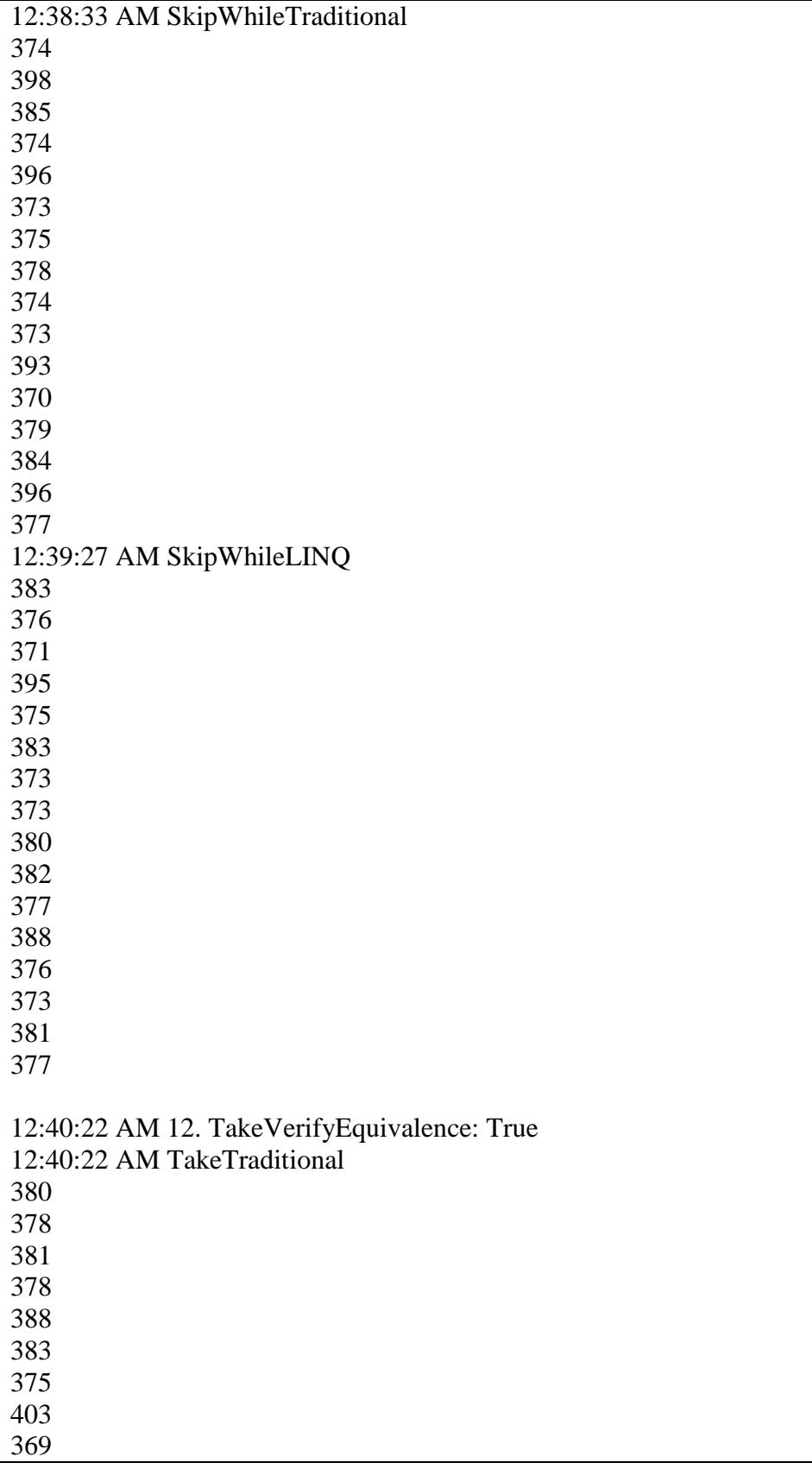

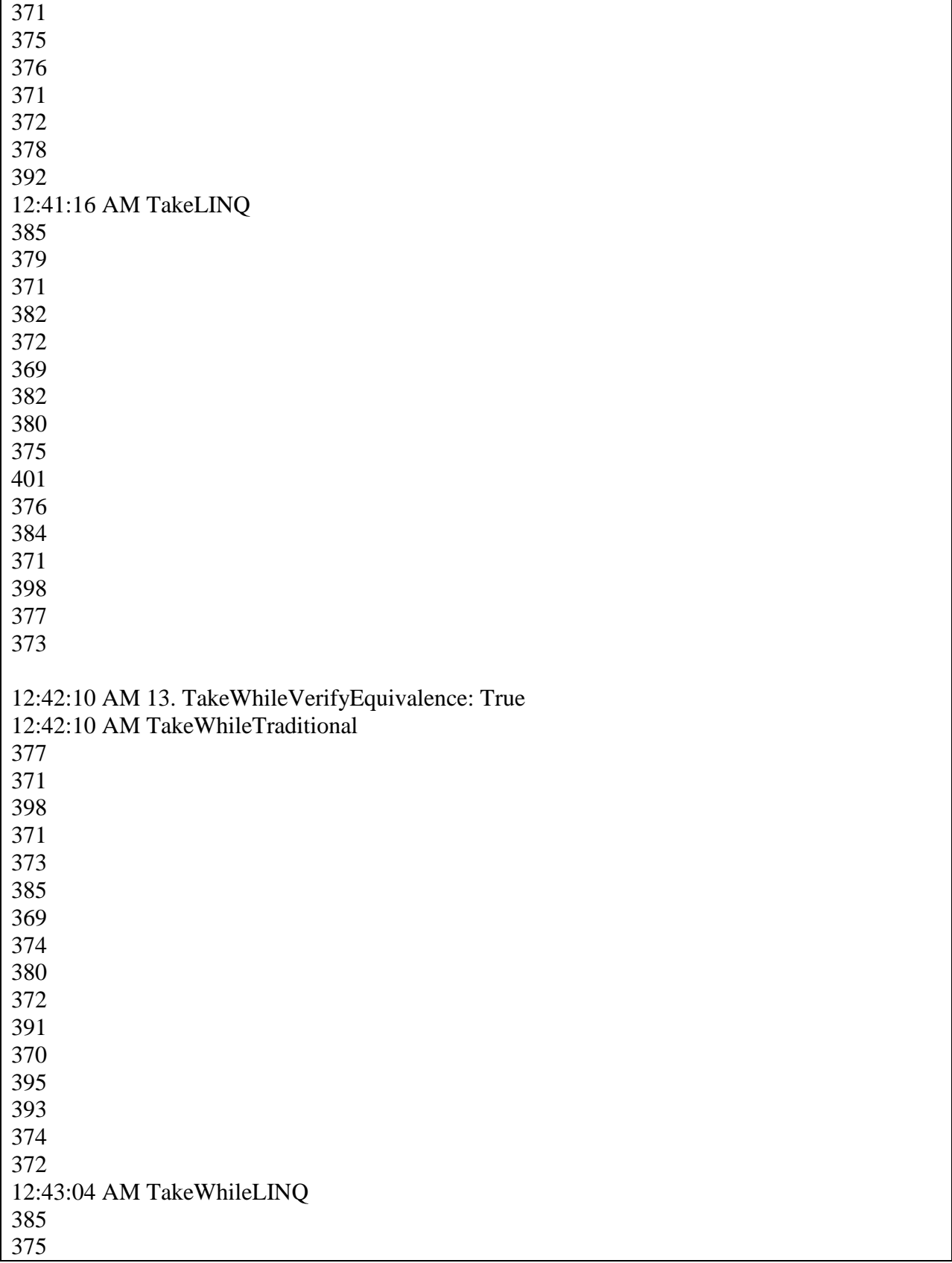

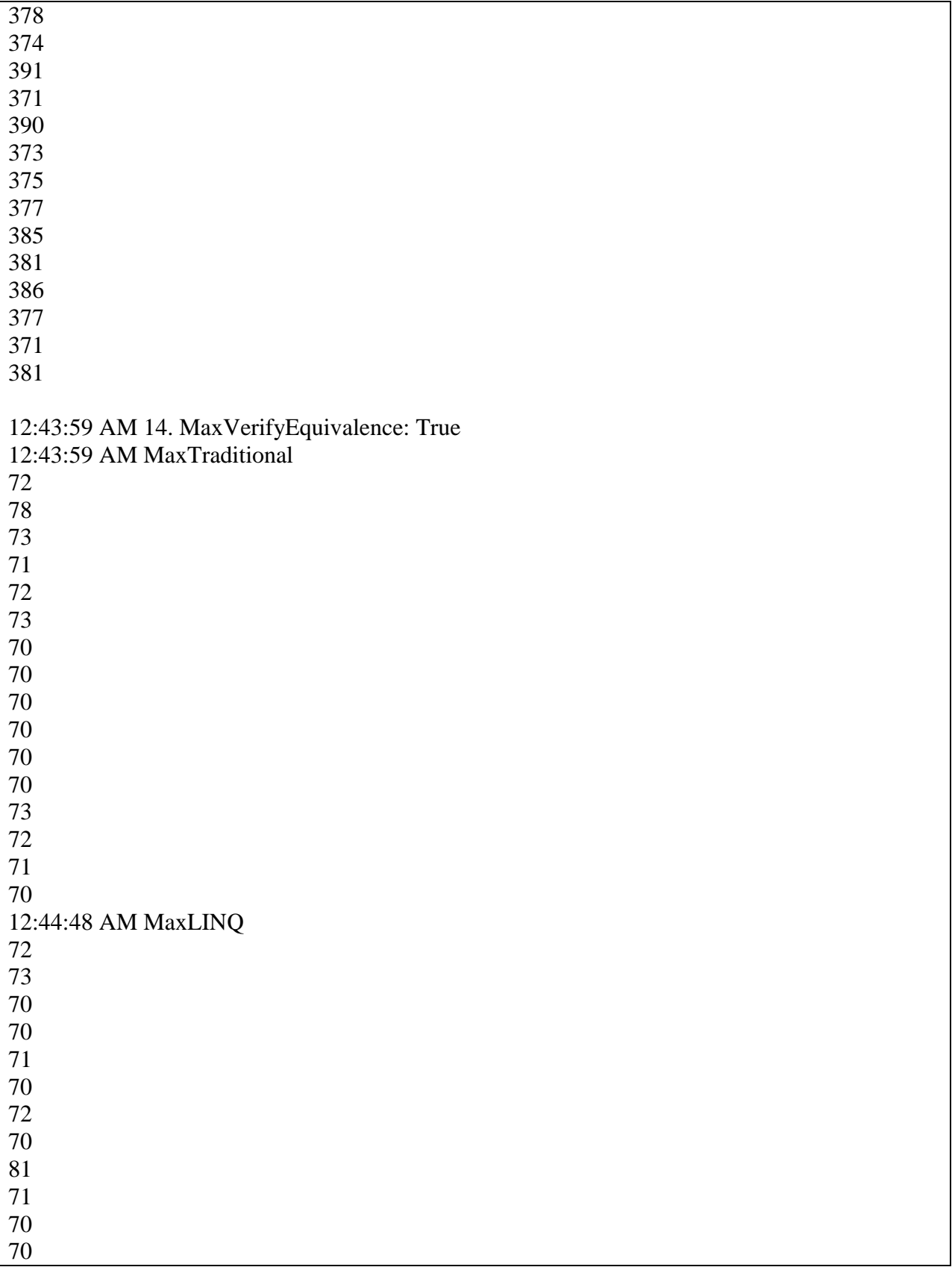
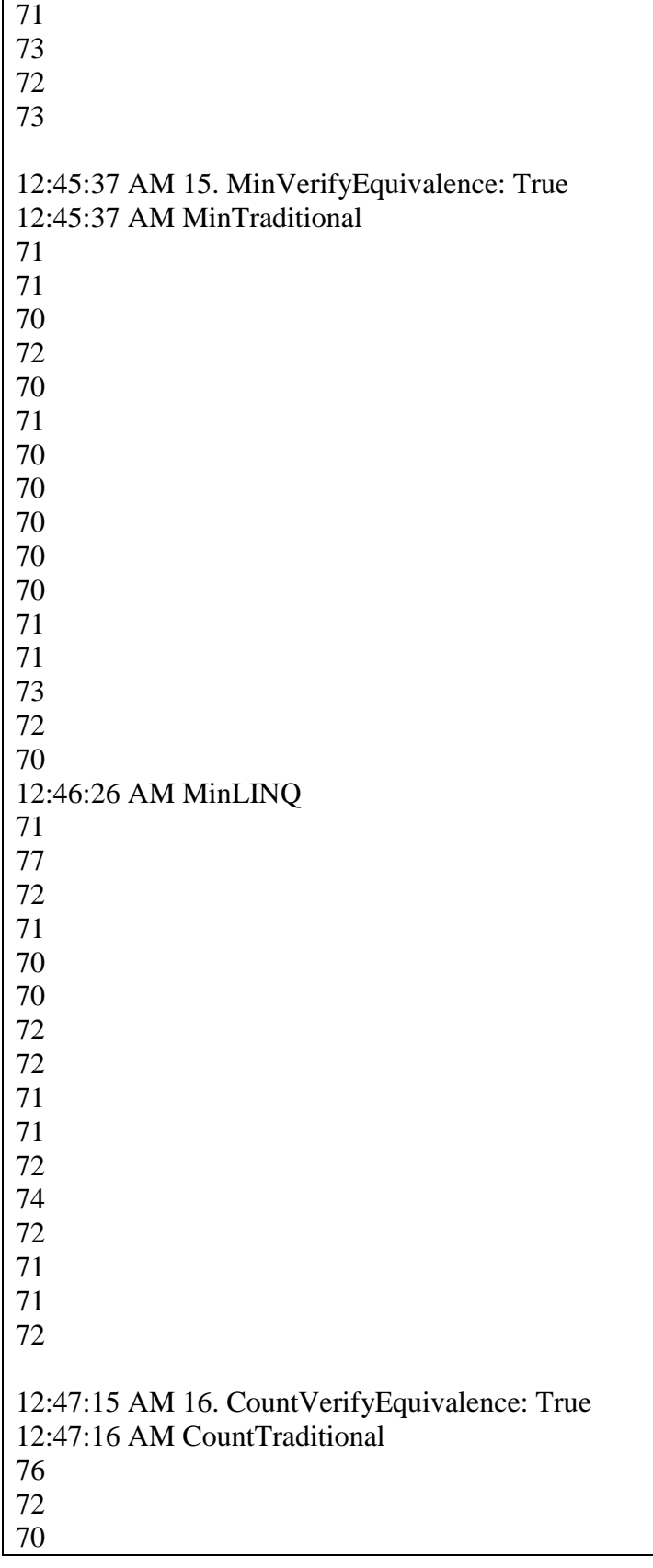

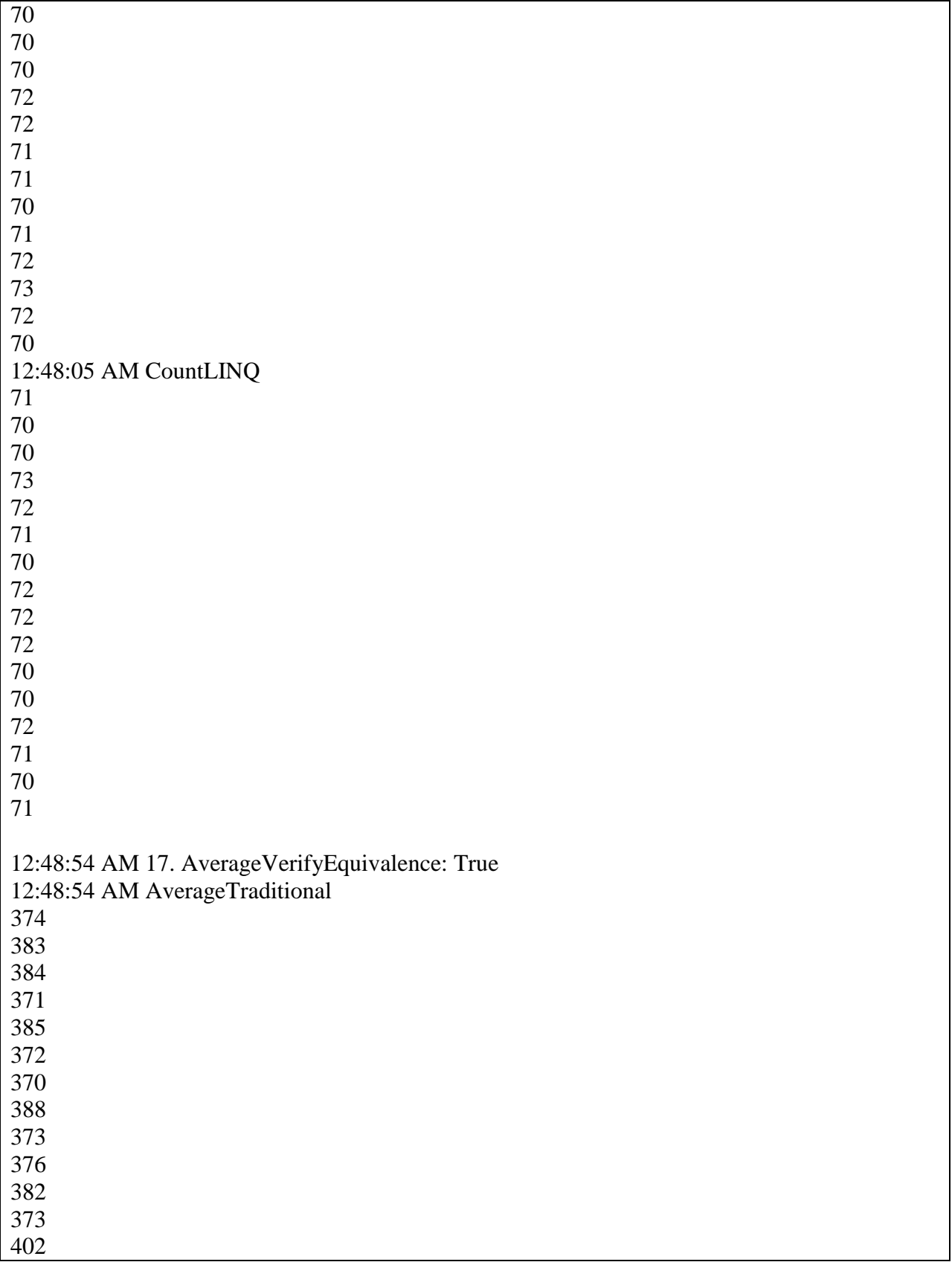

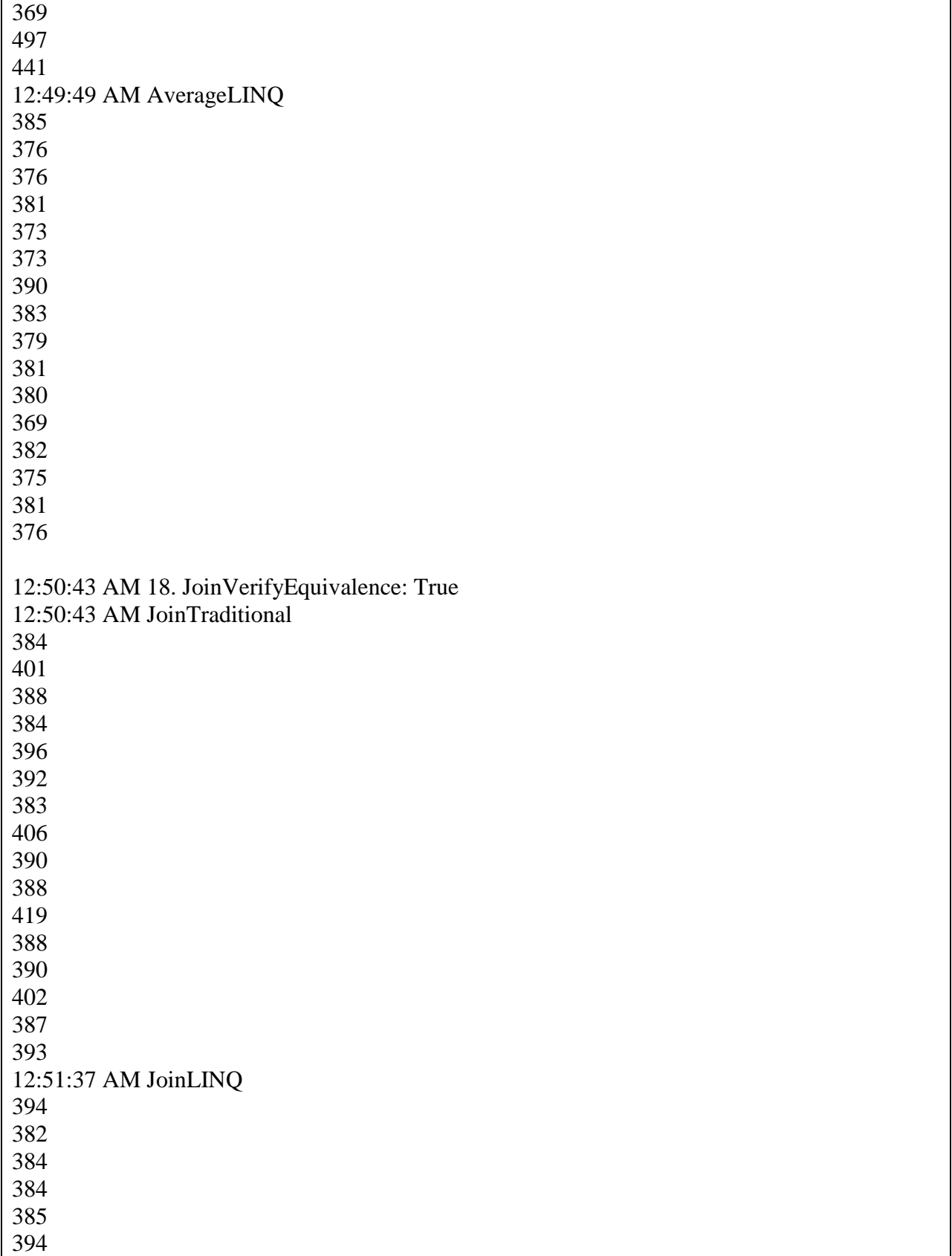

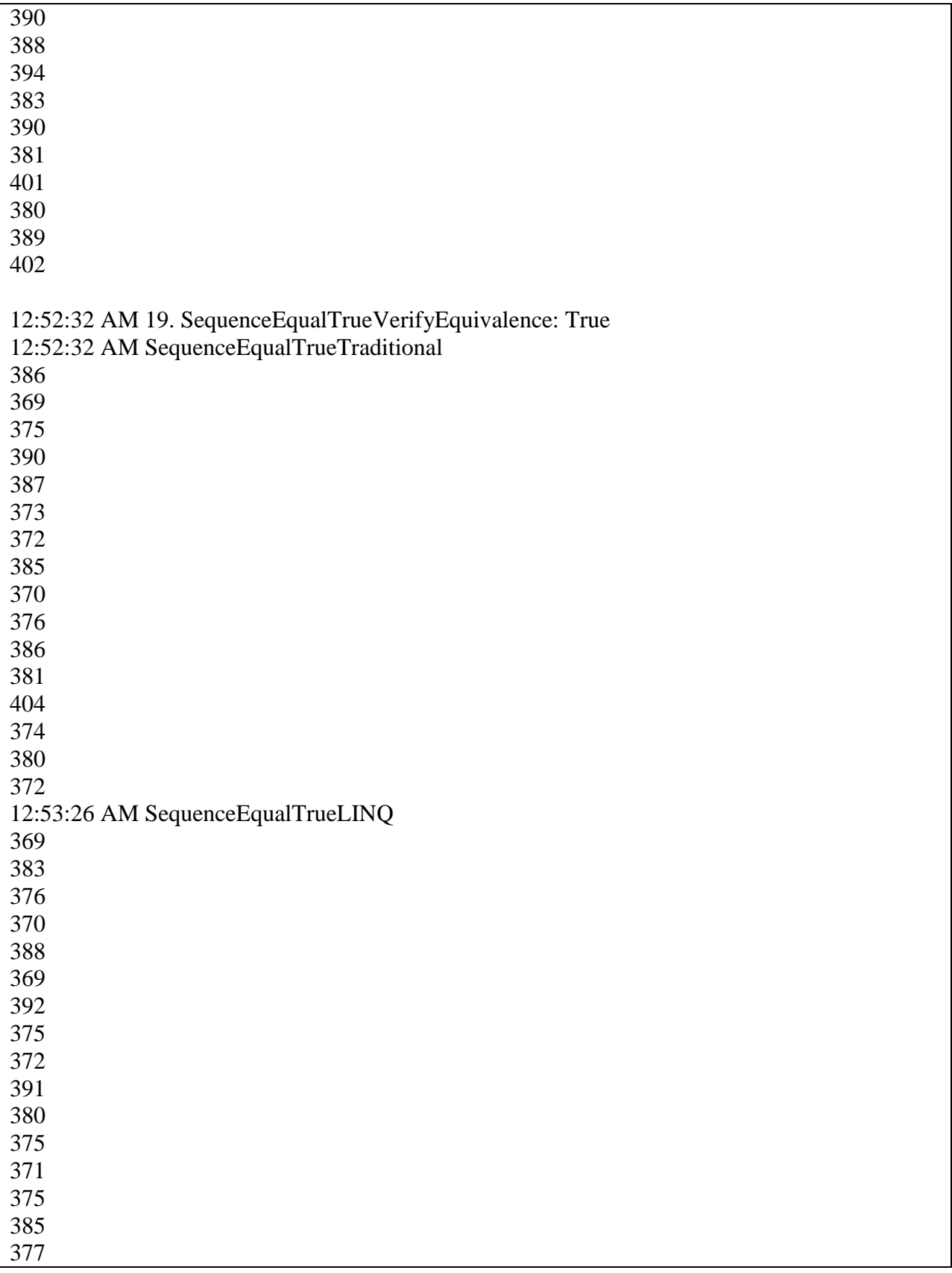

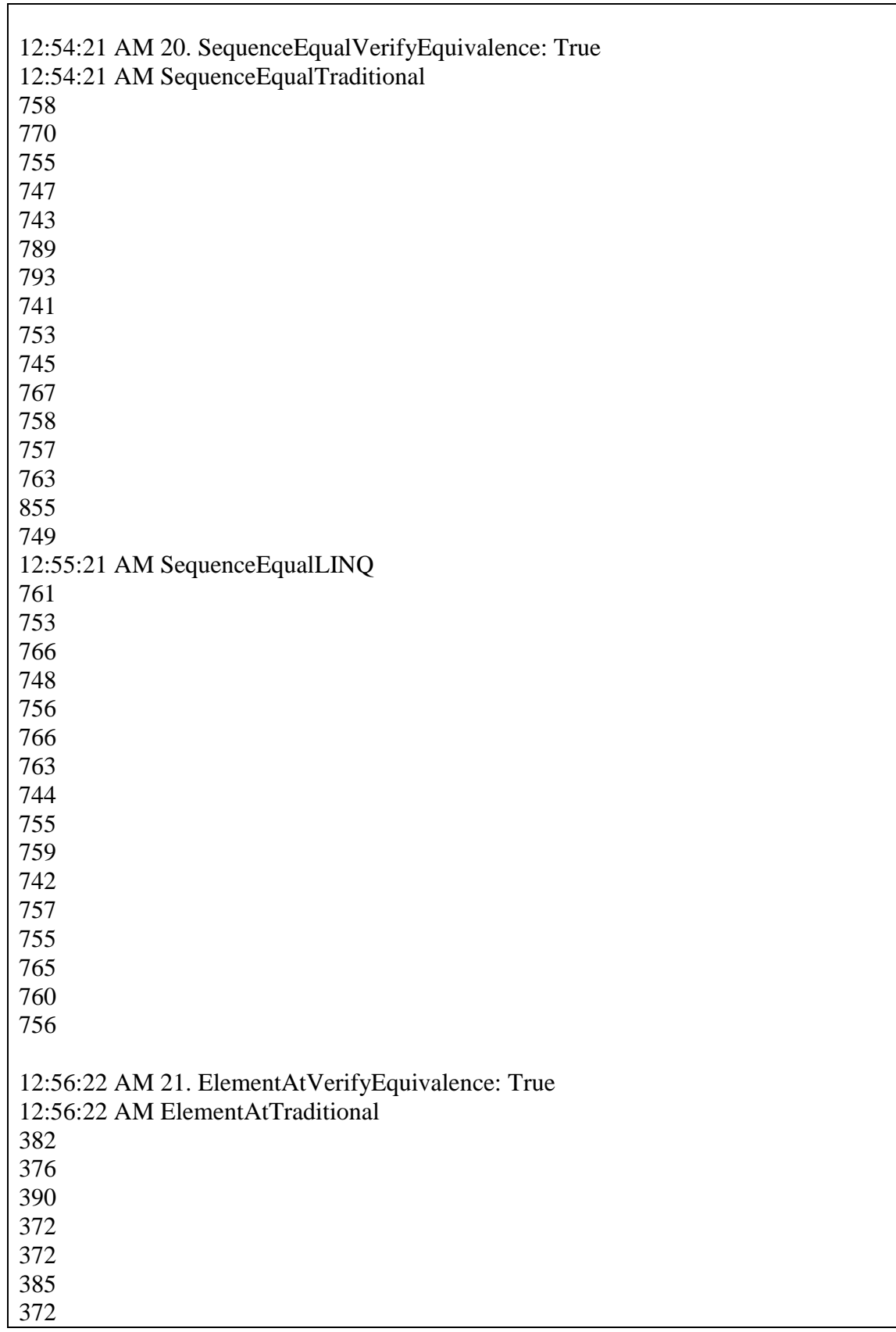

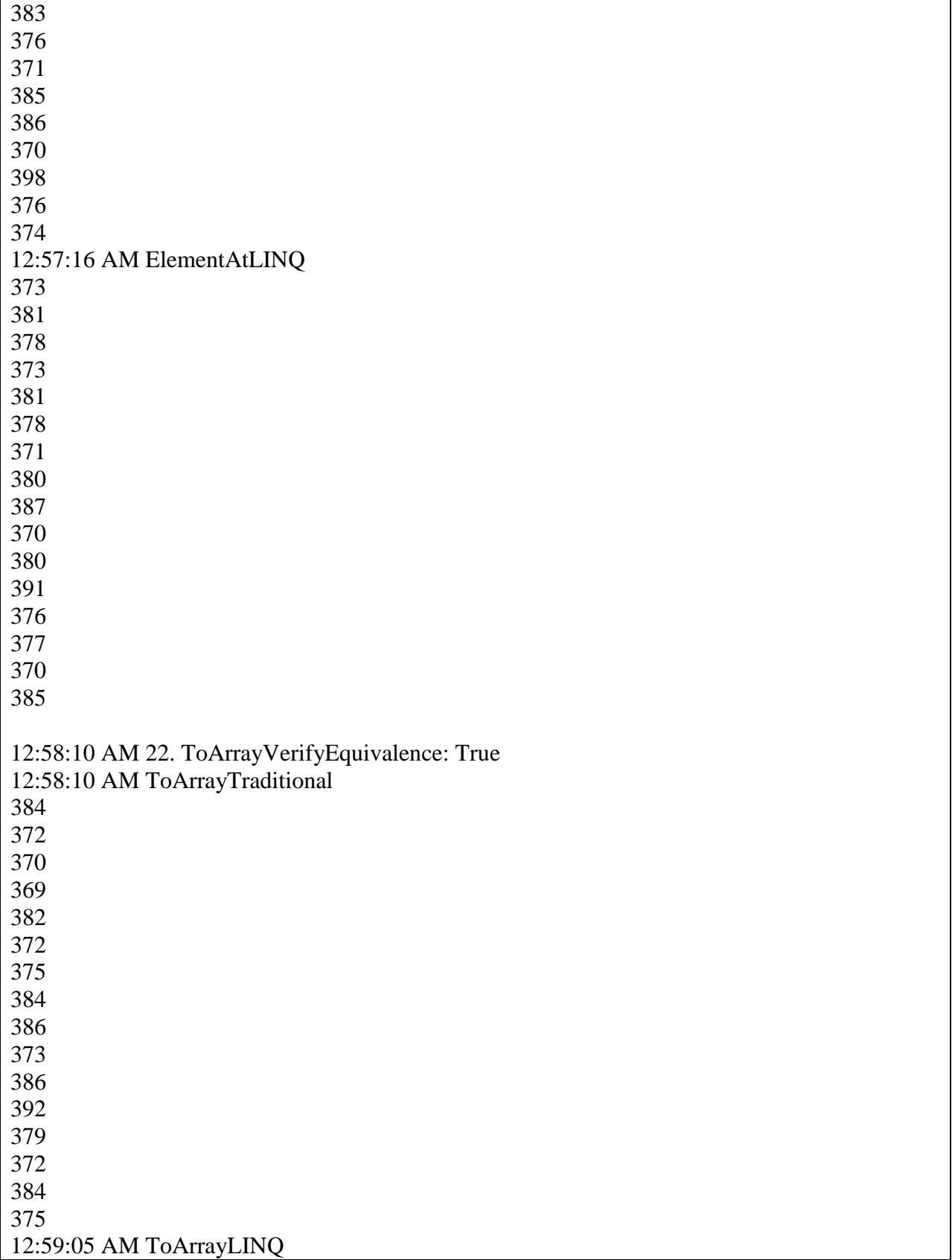

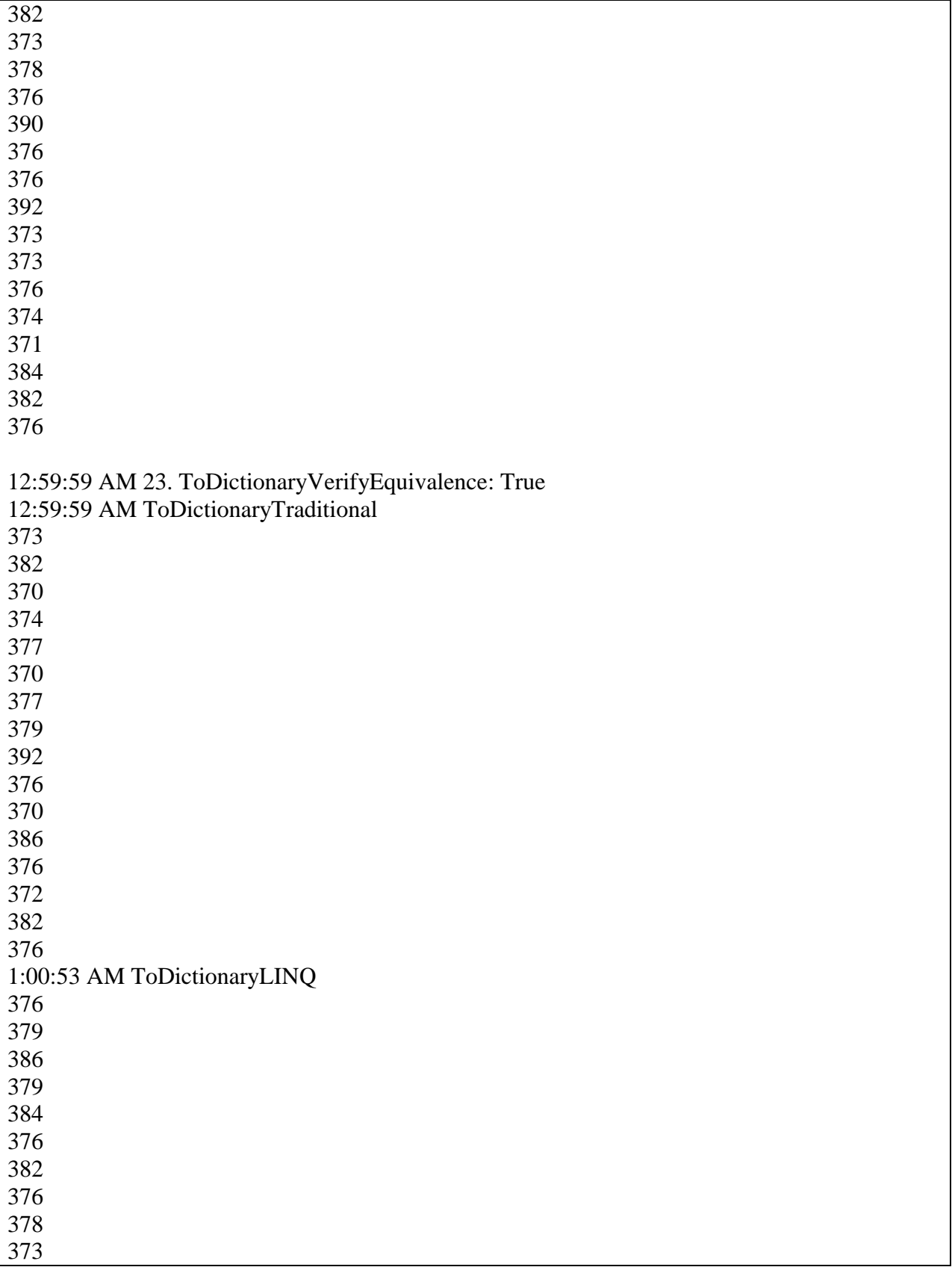

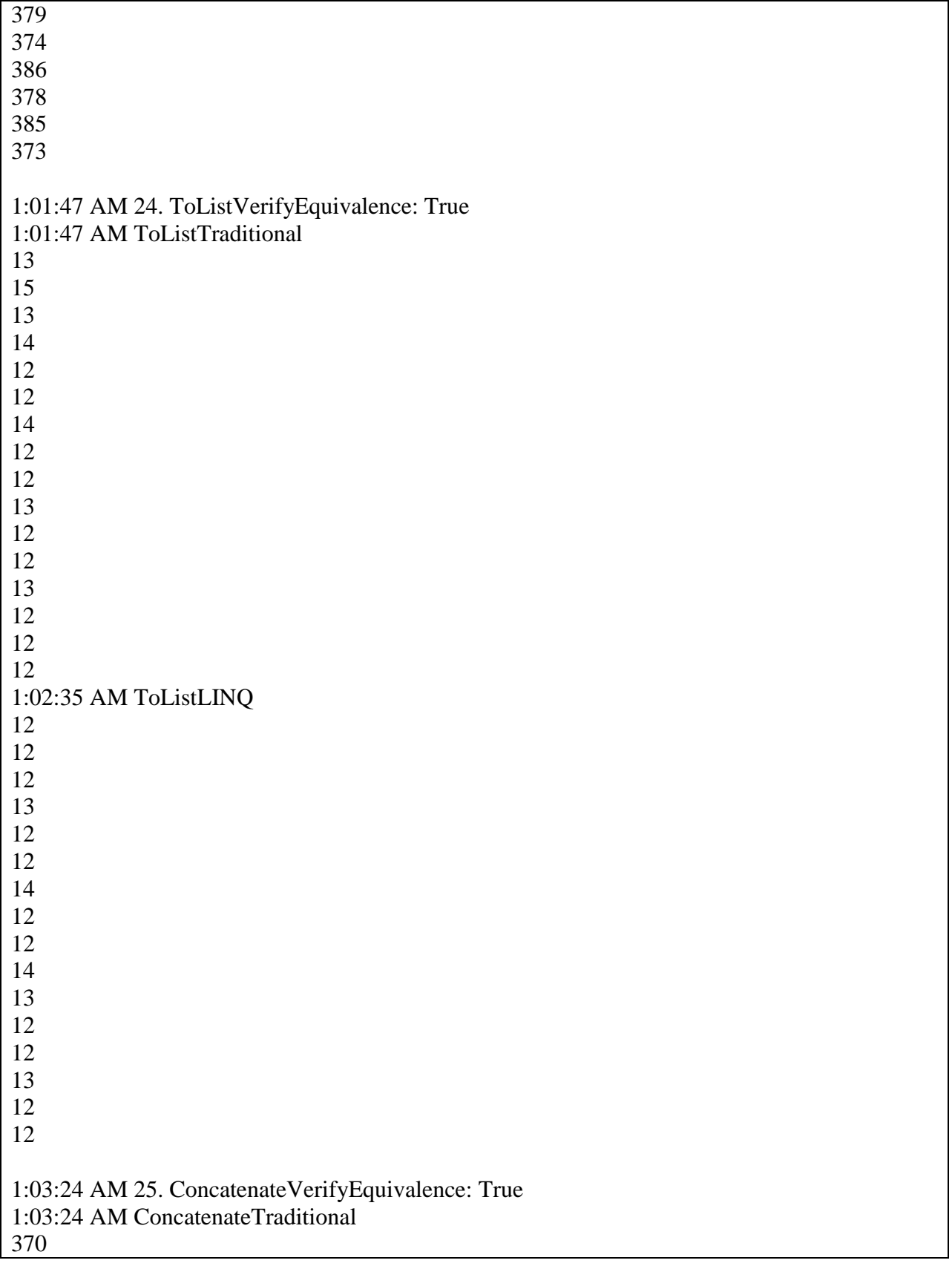

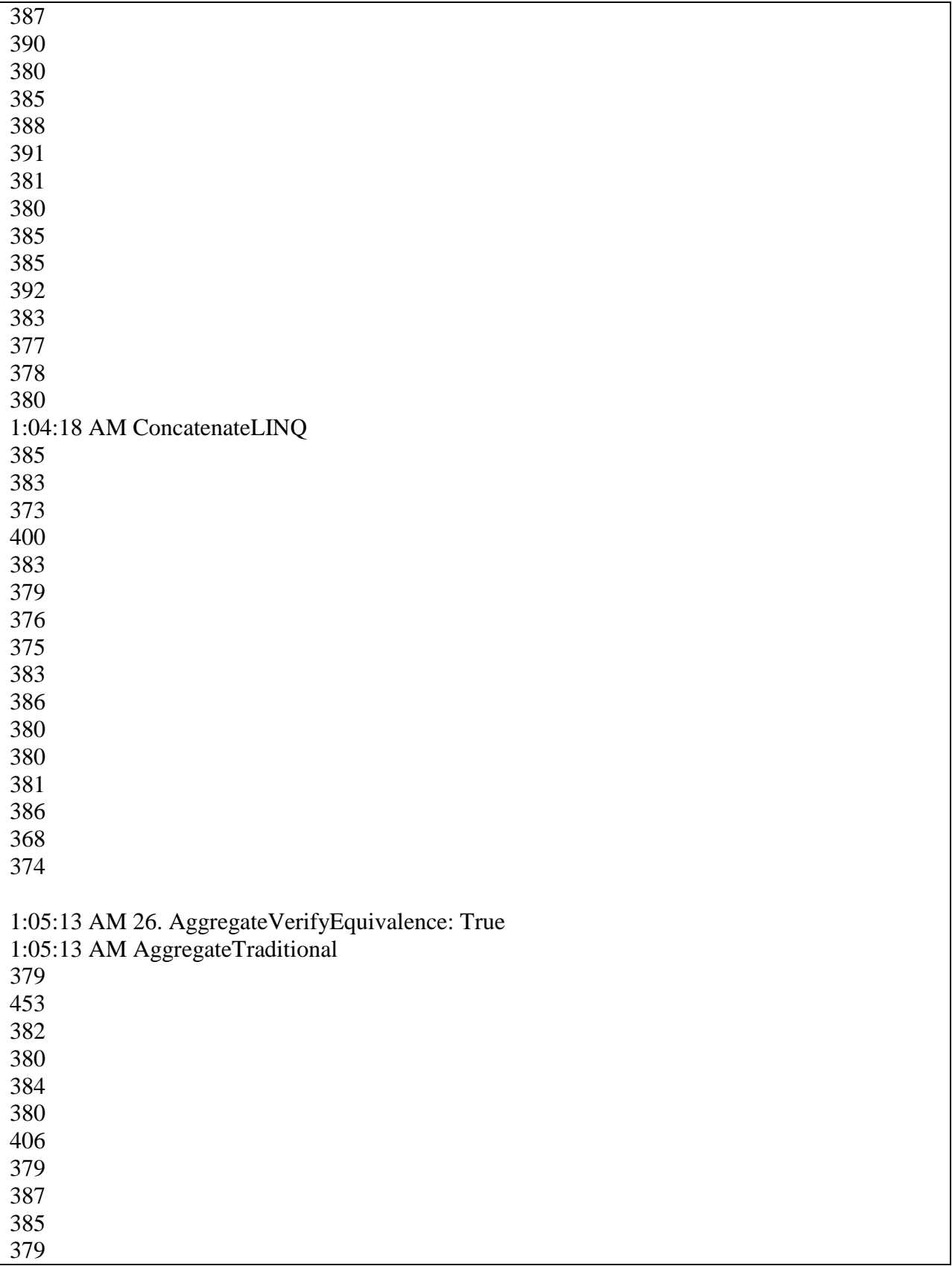

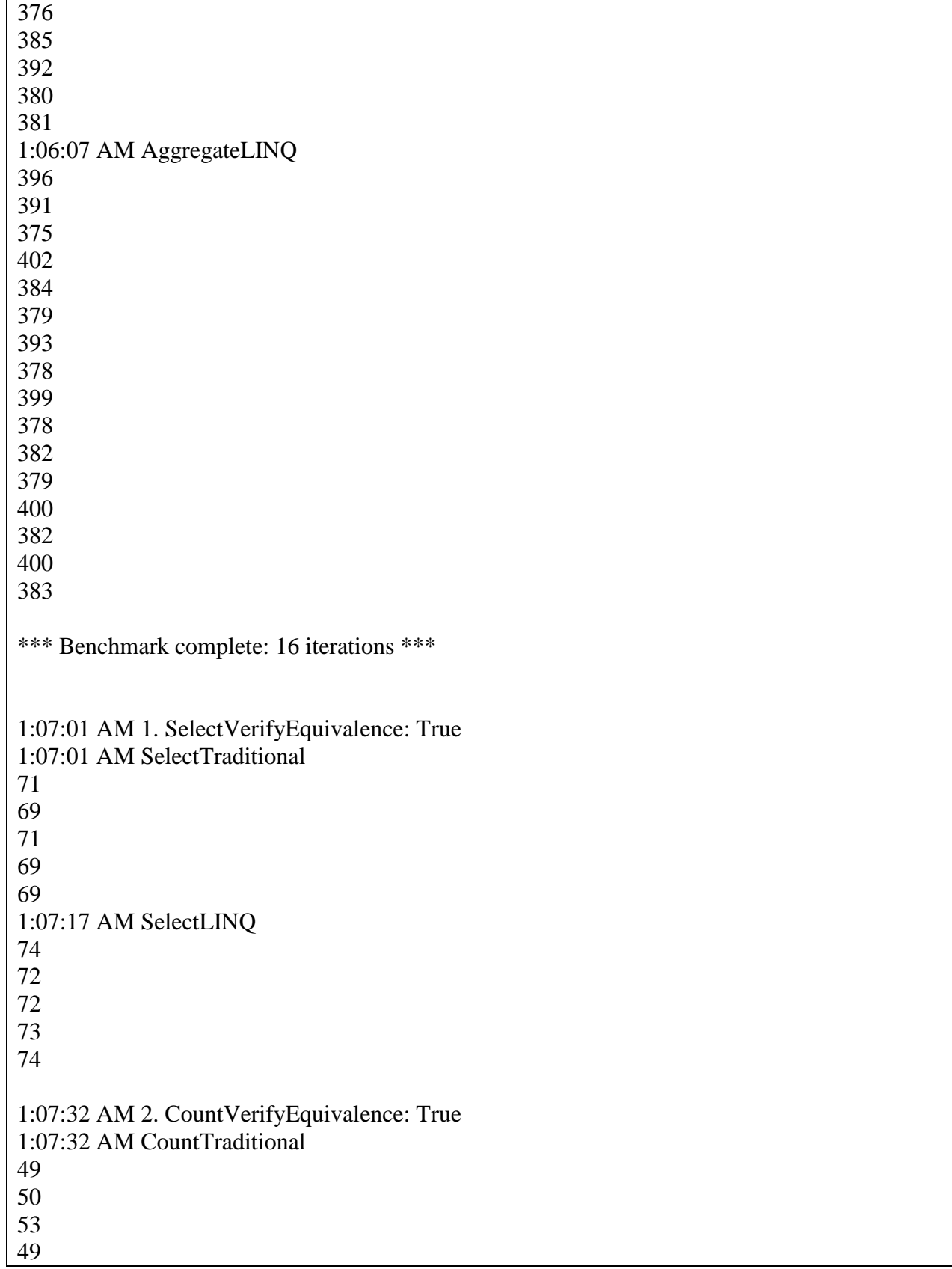

 1:07:48 AM CountLINQ 1:08:03 AM 3. WhereVerifyEquivalence: True 1:08:03 AM WhereTraditional 1:08:18 AM WhereLINQ 1:08:33 AM 4. WhereNoMatchVerifyEquivalence: True 1:08:33 AM WhereNoMatchTraditional 1:08:48 AM WhereNoMatchLINQ 1:09:04 AM 5. JoinVerifyEquivalence: True 1:09:04 AM JoinTraditional 1:09:19 AM JoinLINQ 

 1:09:34 AM 6. OrderVerifyEquivalence: True 1:09:34 AM OrderTraditional 1:09:49 AM OrderLINQ 1:10:05 AM 7. GroupVerifyEquivalence: True 1:10:05 AM GroupTraditional 1:10:20 AM GroupLINQ 1:10:39 AM 8. SumVerifyEquivalence: True 1:10:39 AM SumTraditional 1:10:55 AM SumLINQ 

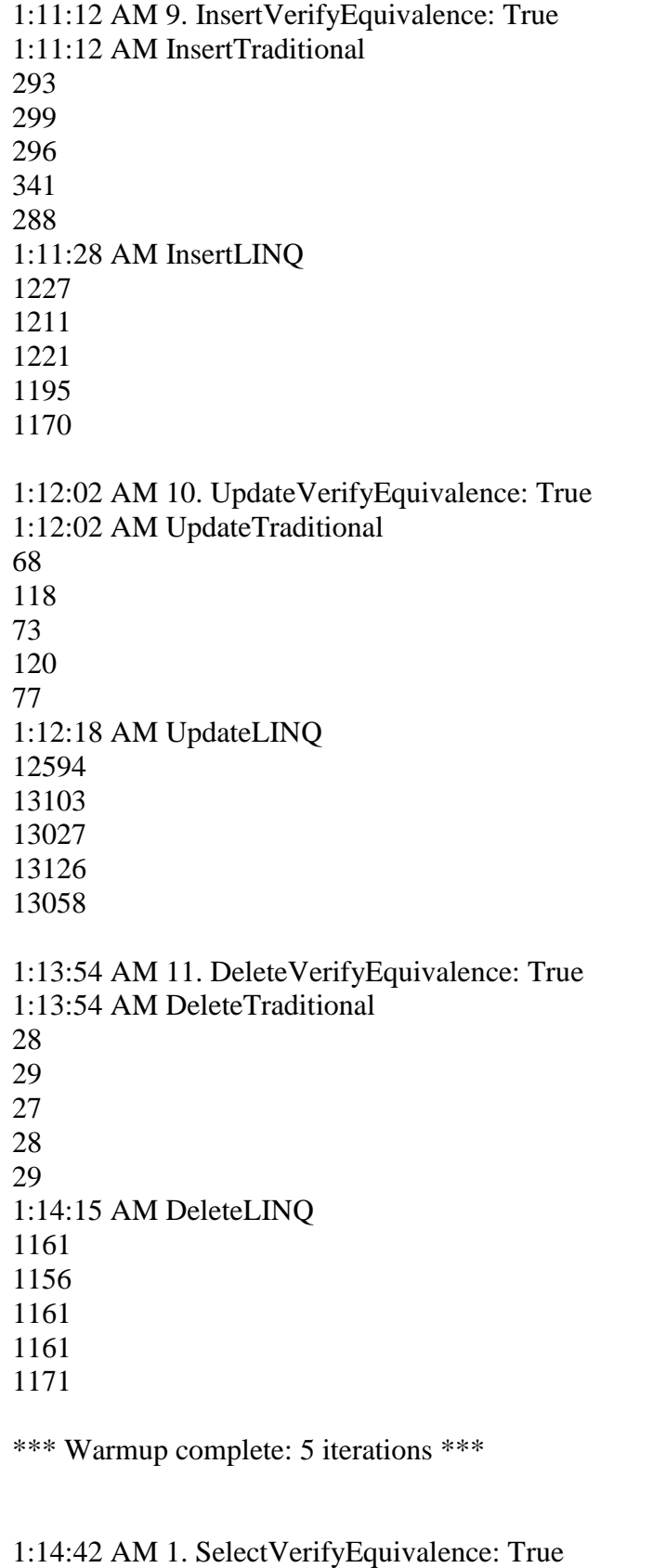

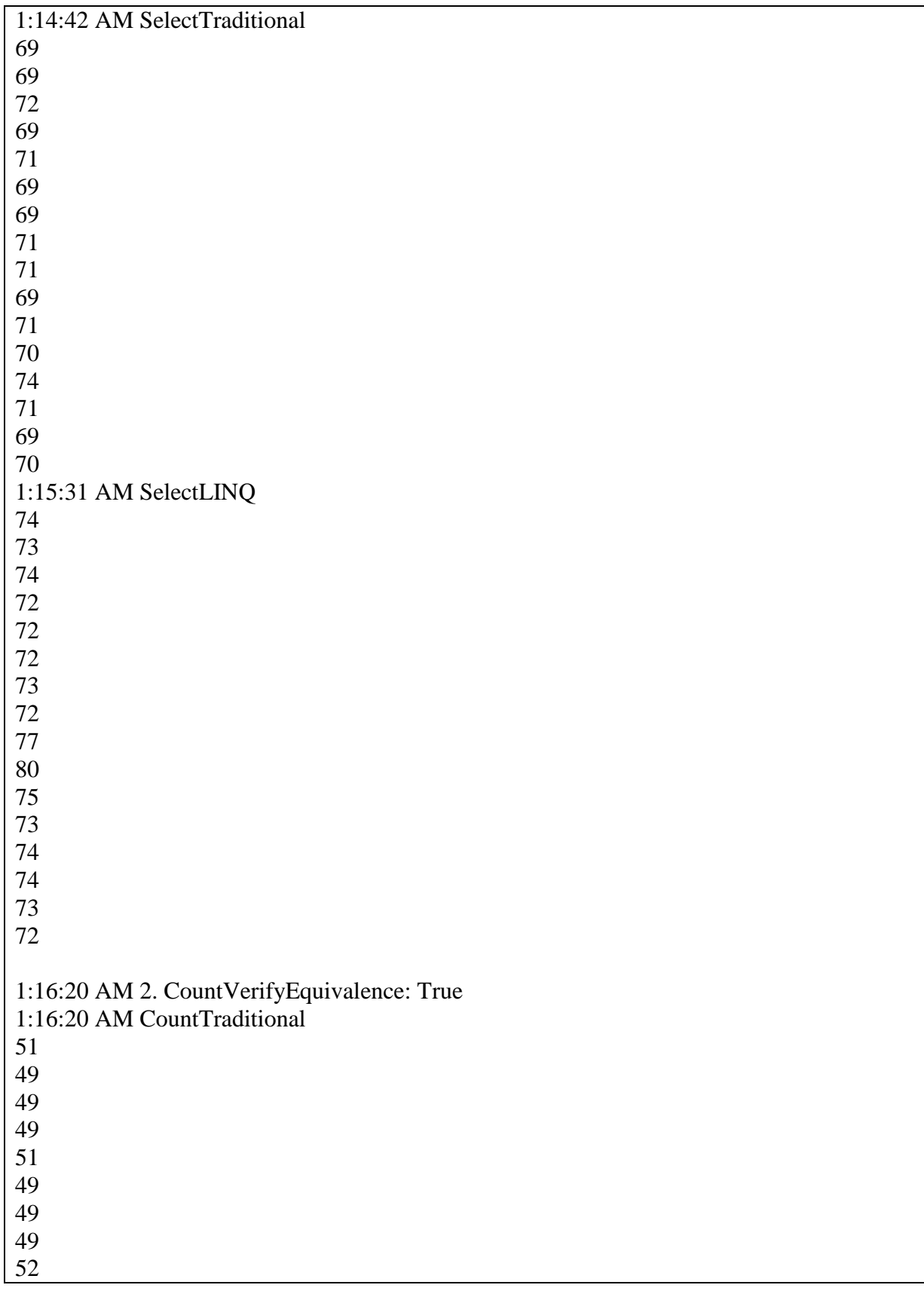

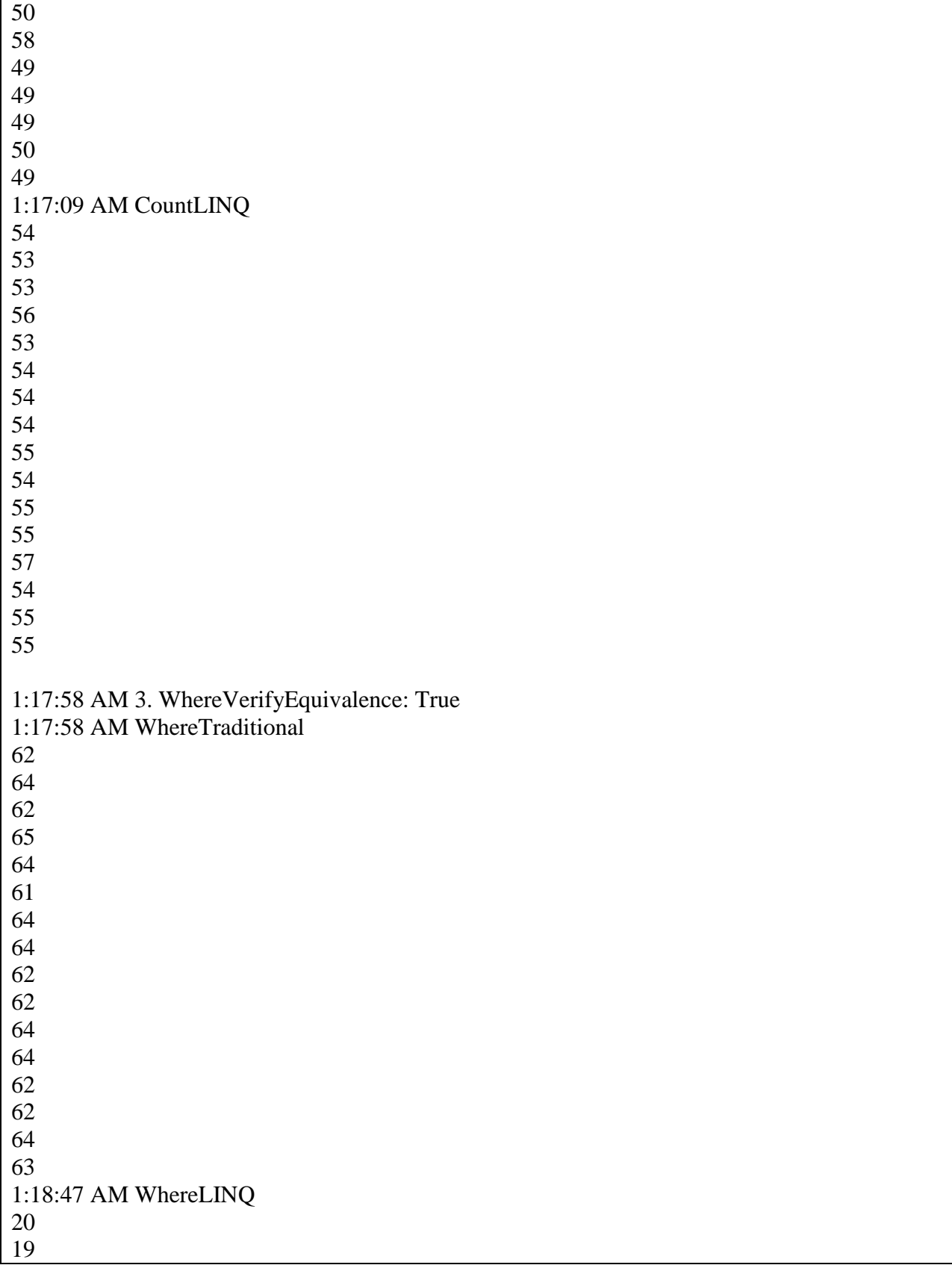

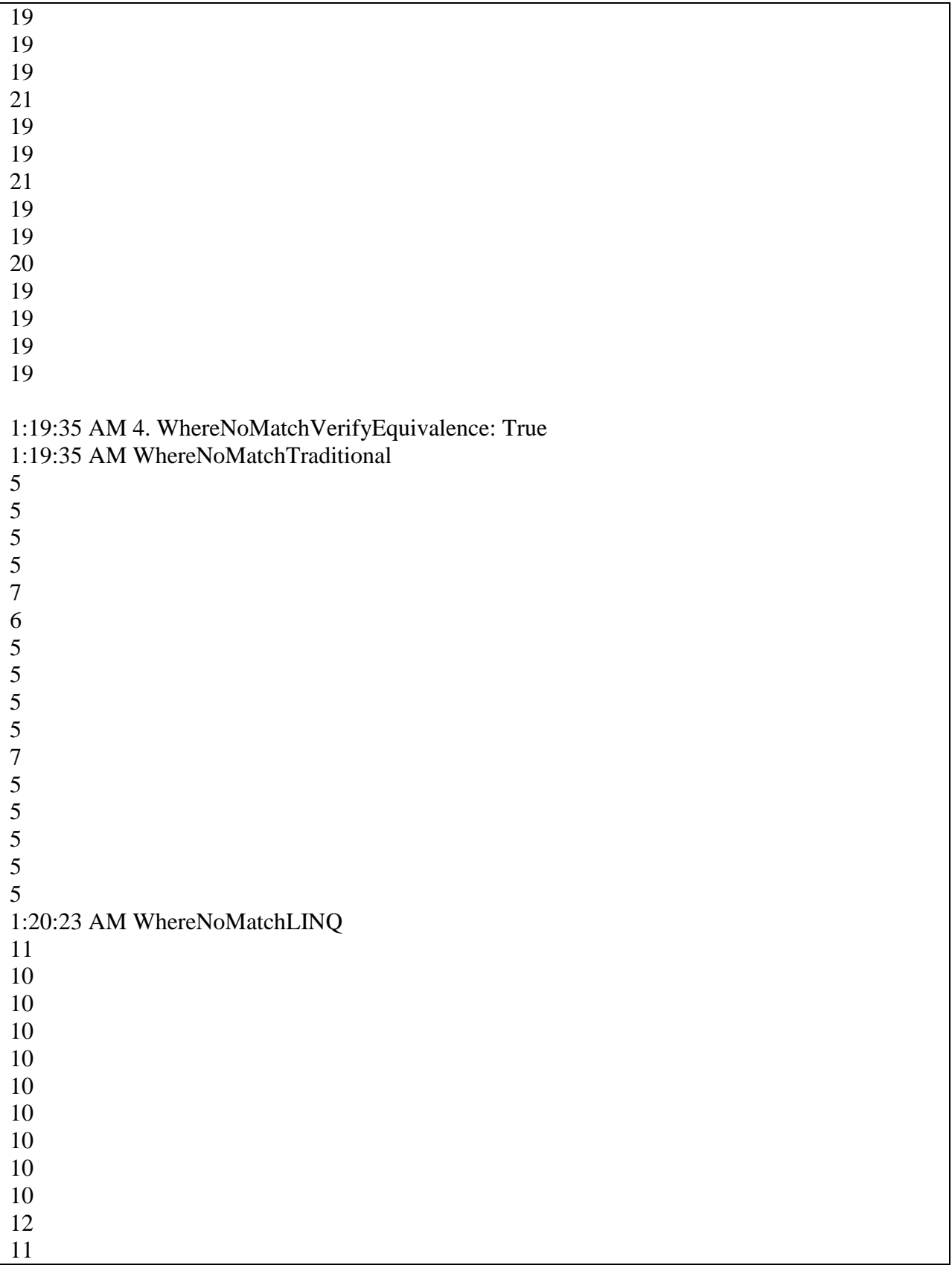

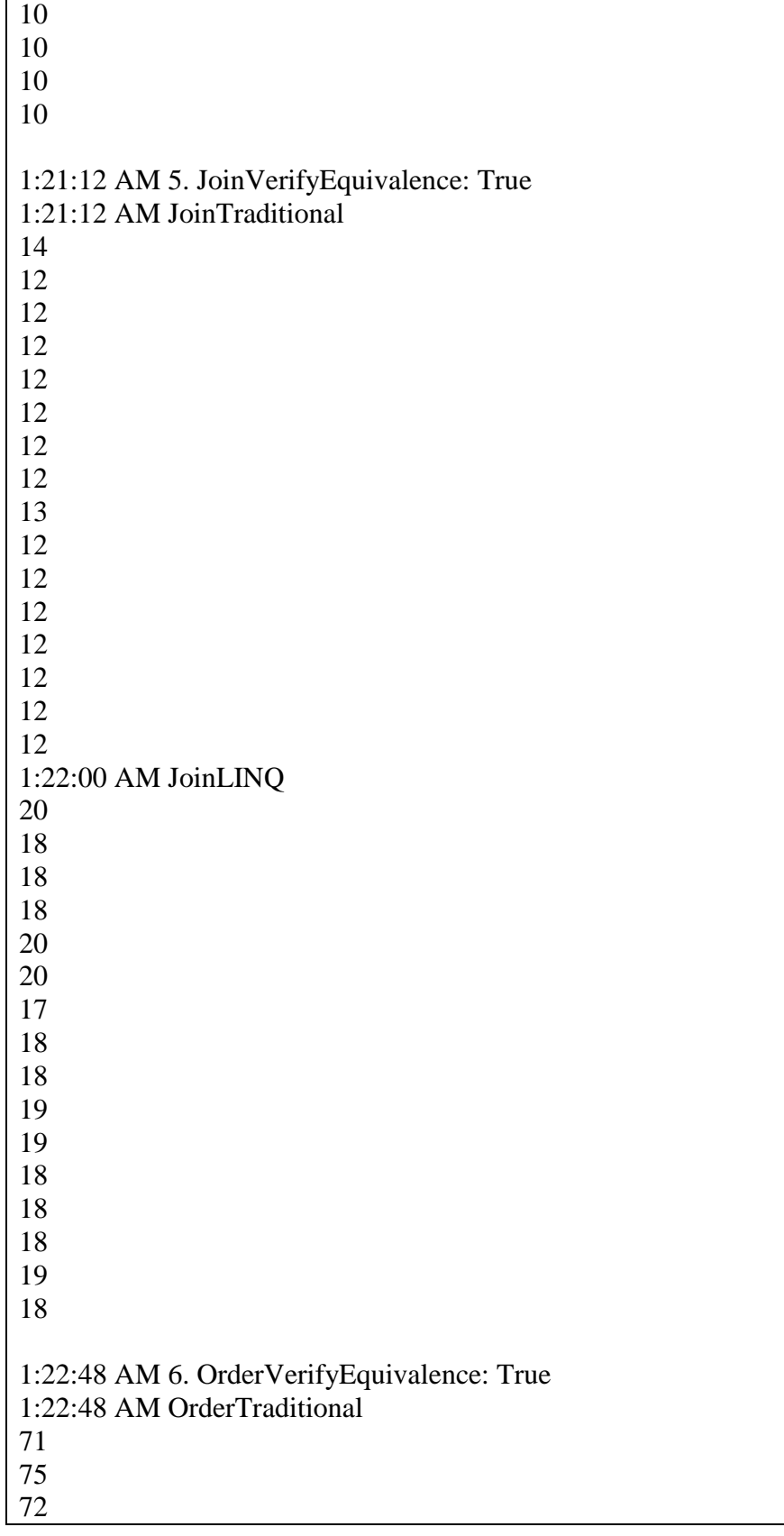

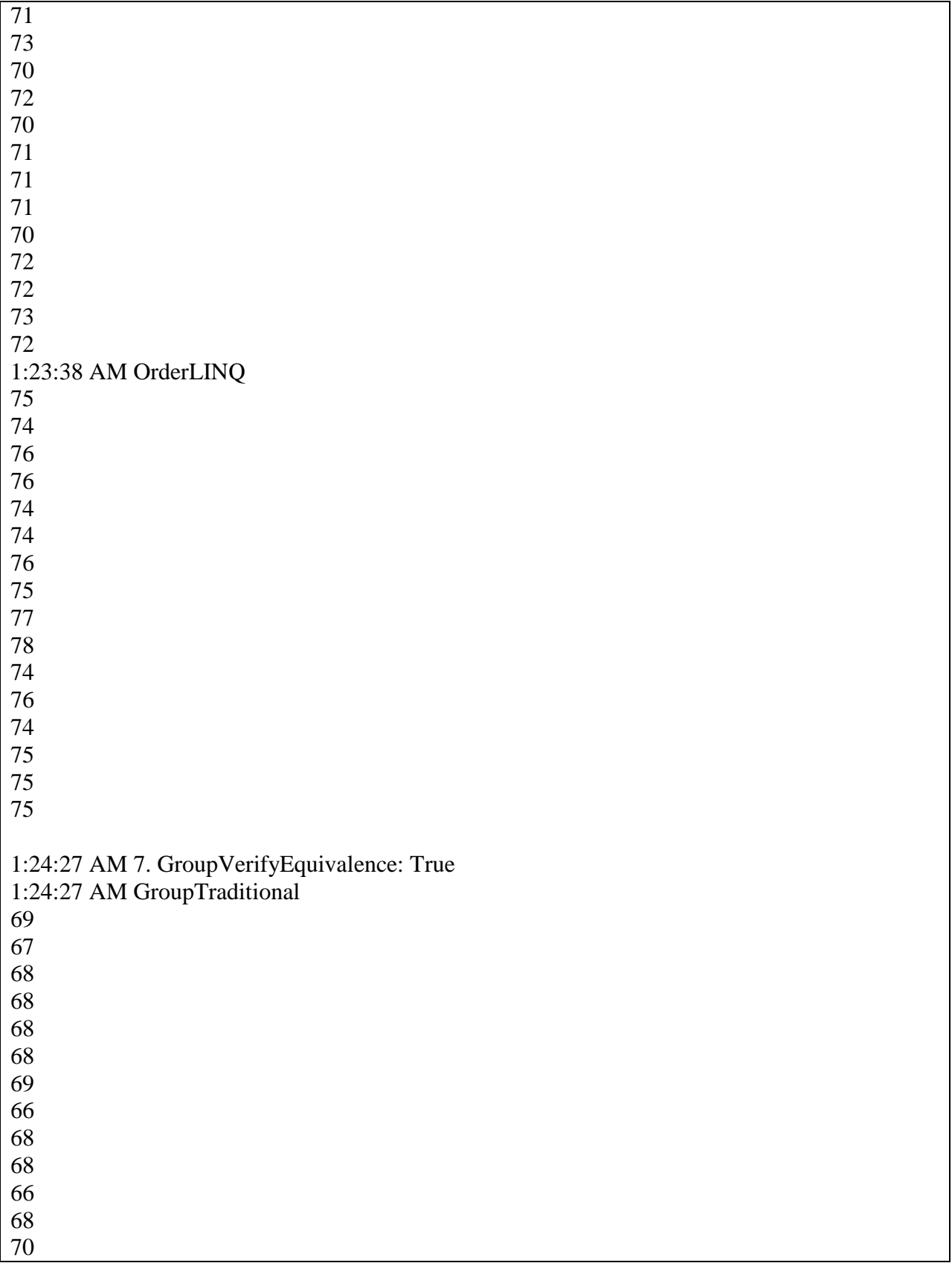

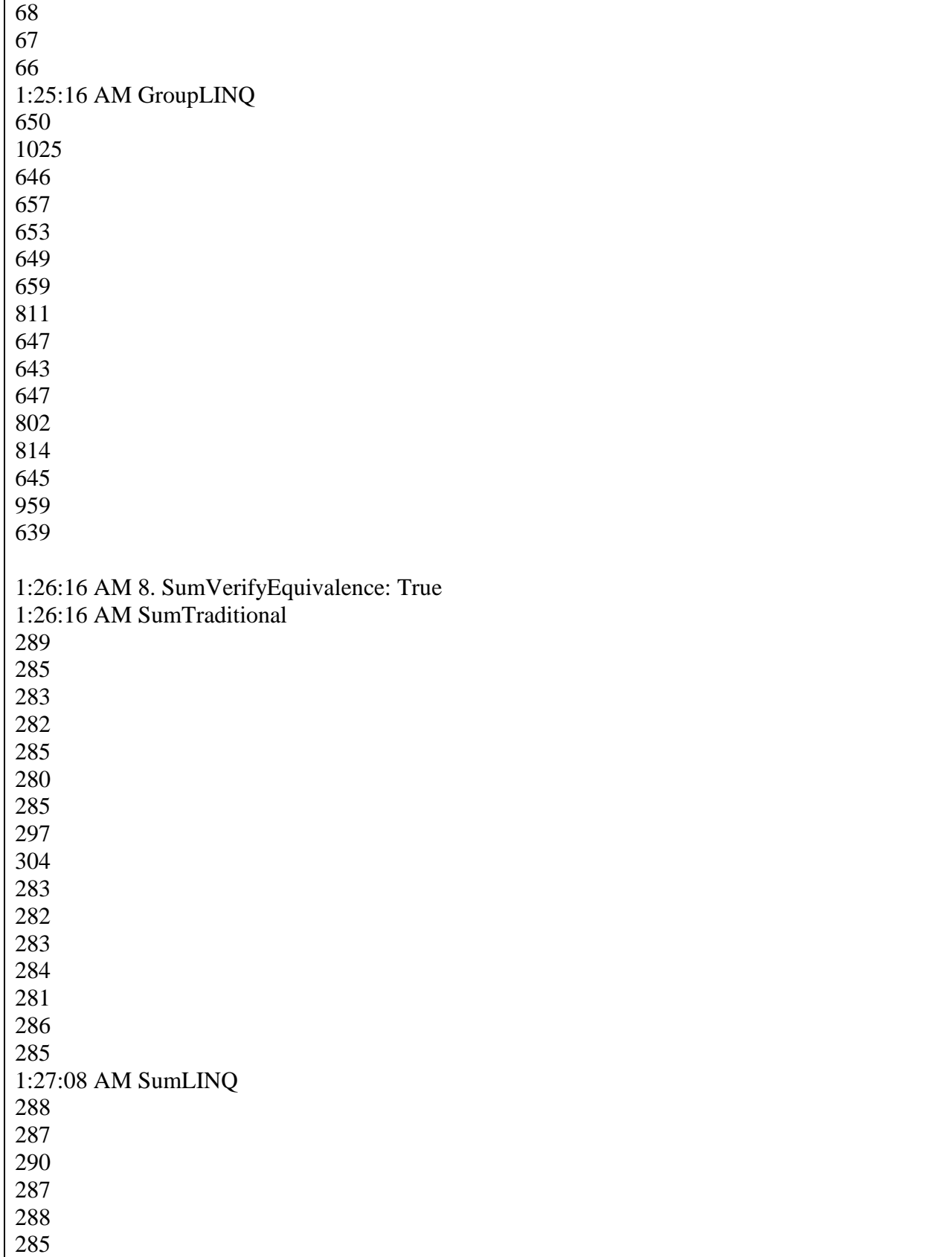

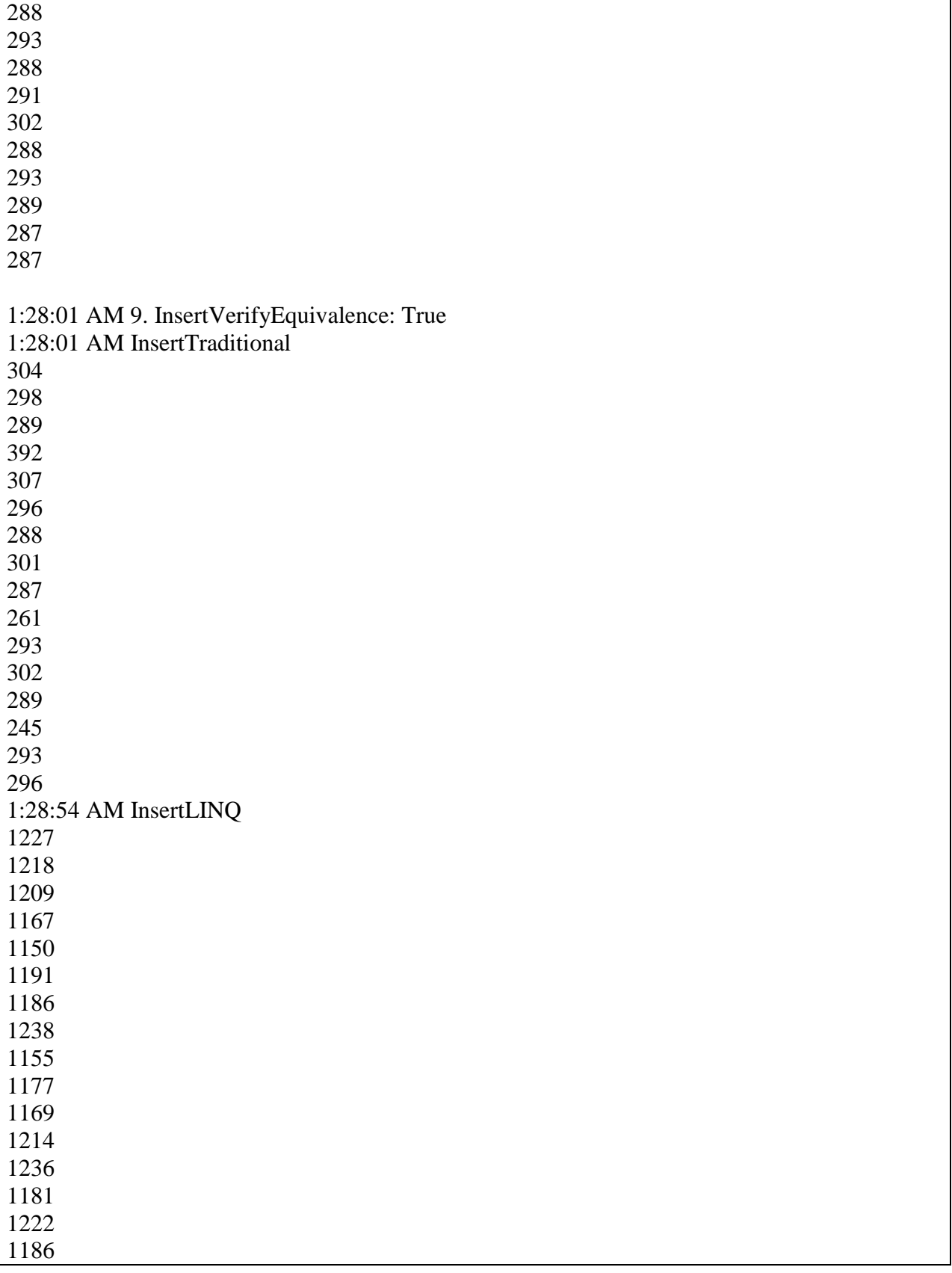

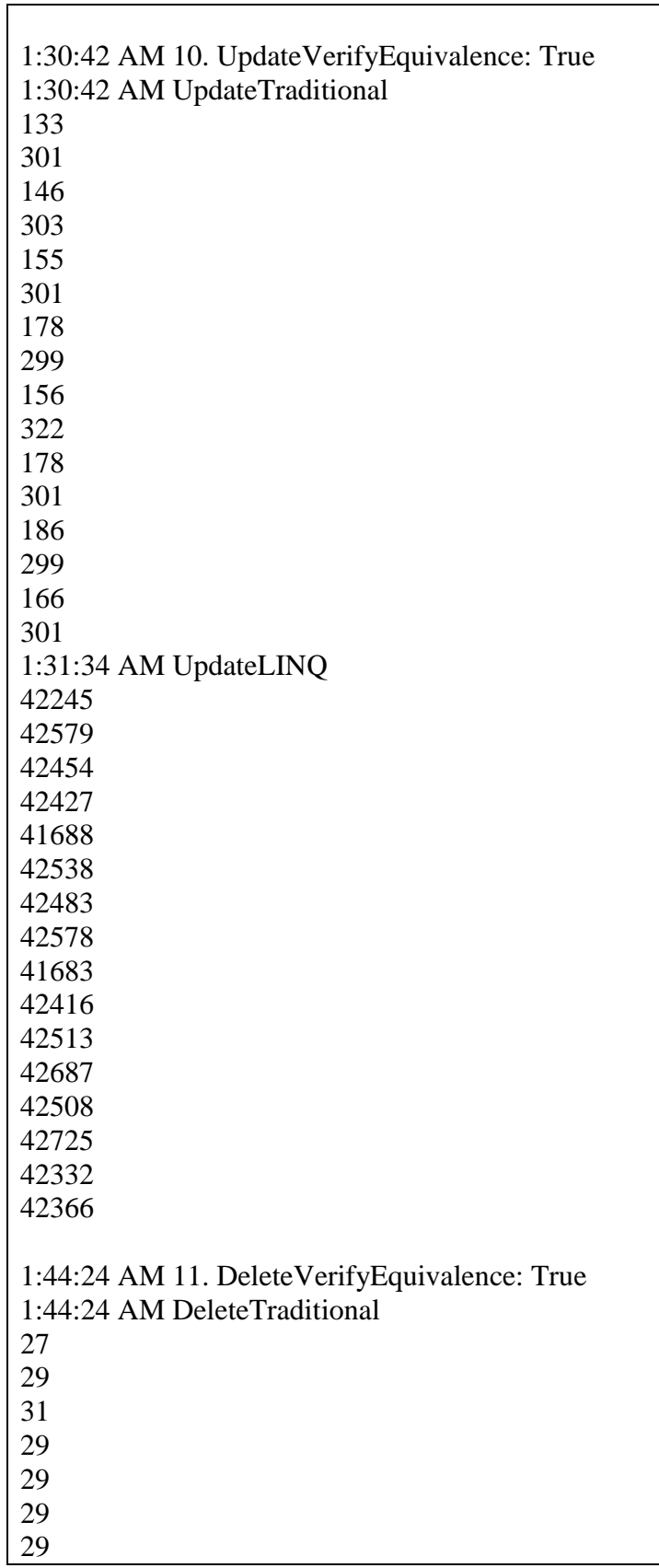

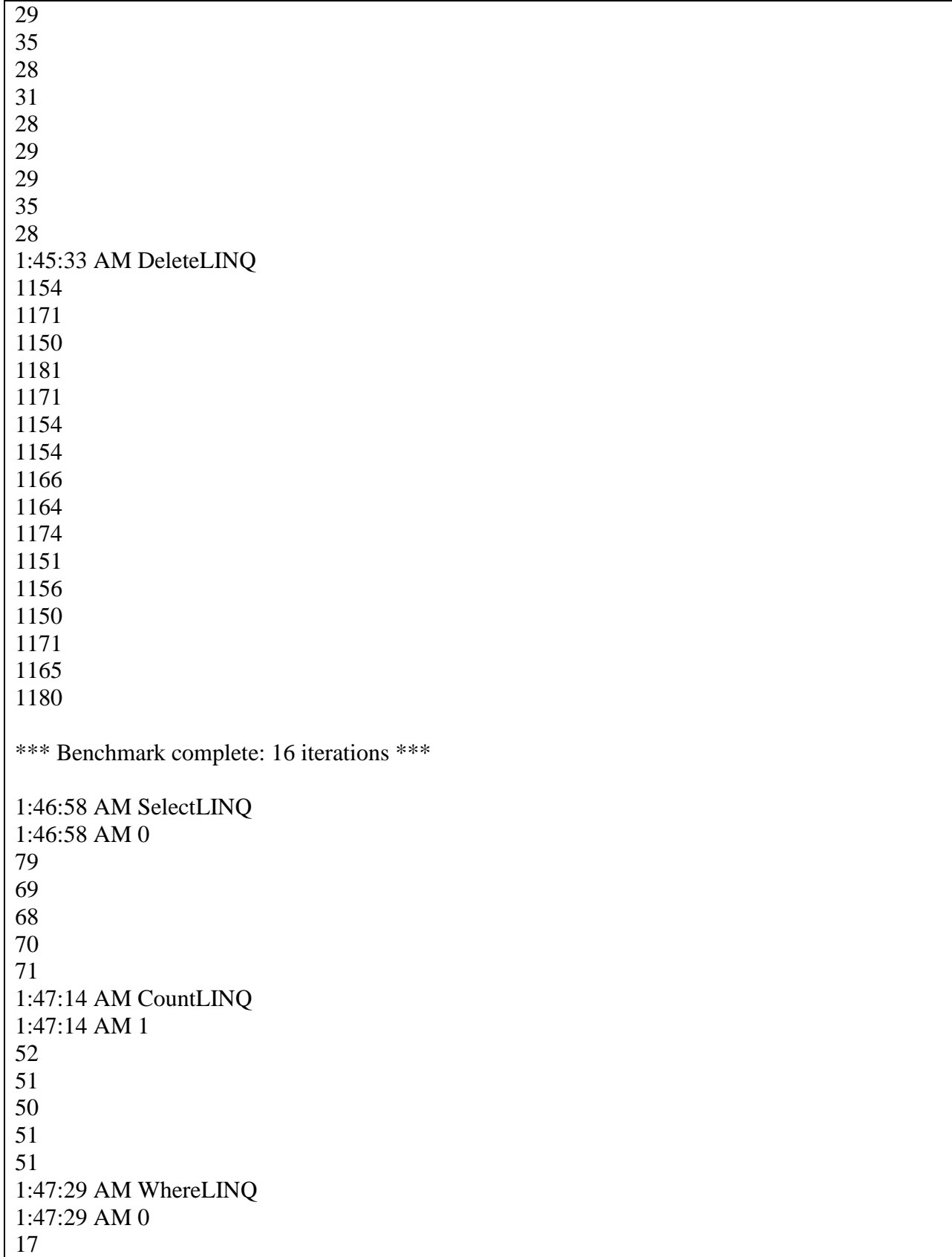

 1:47:44 AM WhereNoMatchLINQ 1:47:44 AM 0 1:47:59 AM JoinLINQ 1:47:59 AM 2 1:48:14 AM OrderLINQ 1:48:14 AM 0 1:48:30 AM GroupLINQ 1:48:30 AM 0 1:48:49 AM SumLINQ 1:48:49 AM 1 1:49:05 AM InsertLINQ 1:49:26 AM UpdateLINQ

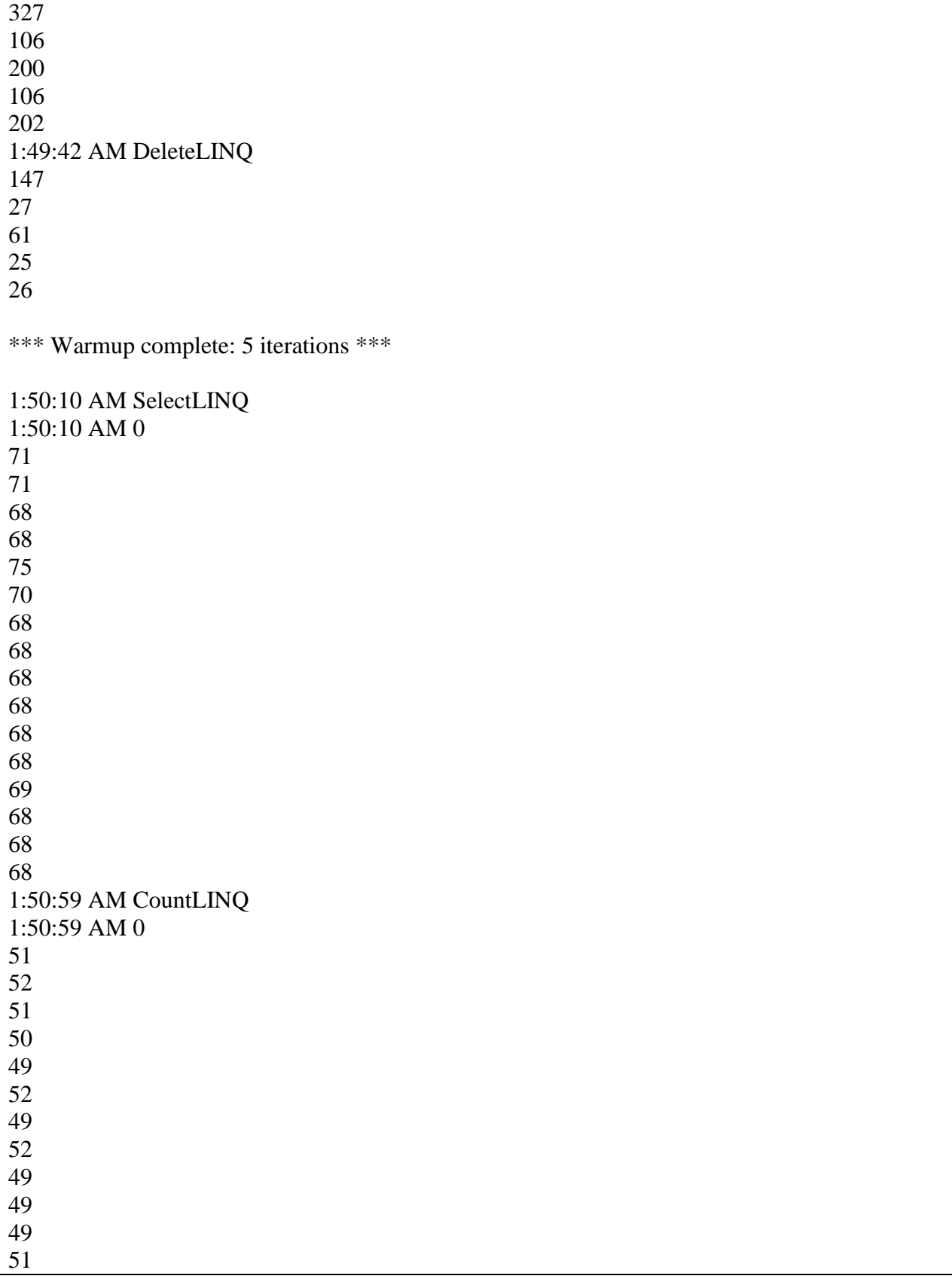

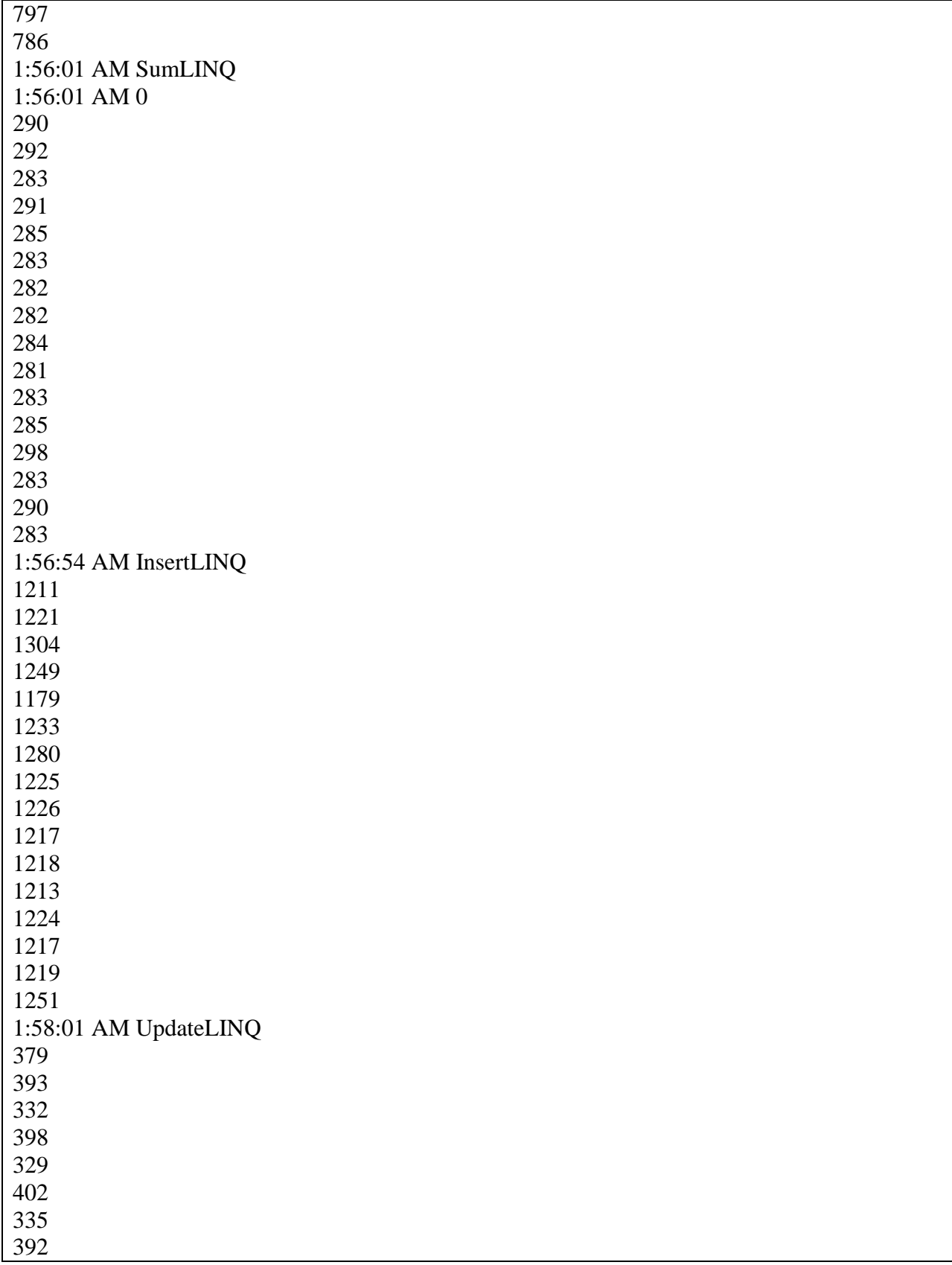

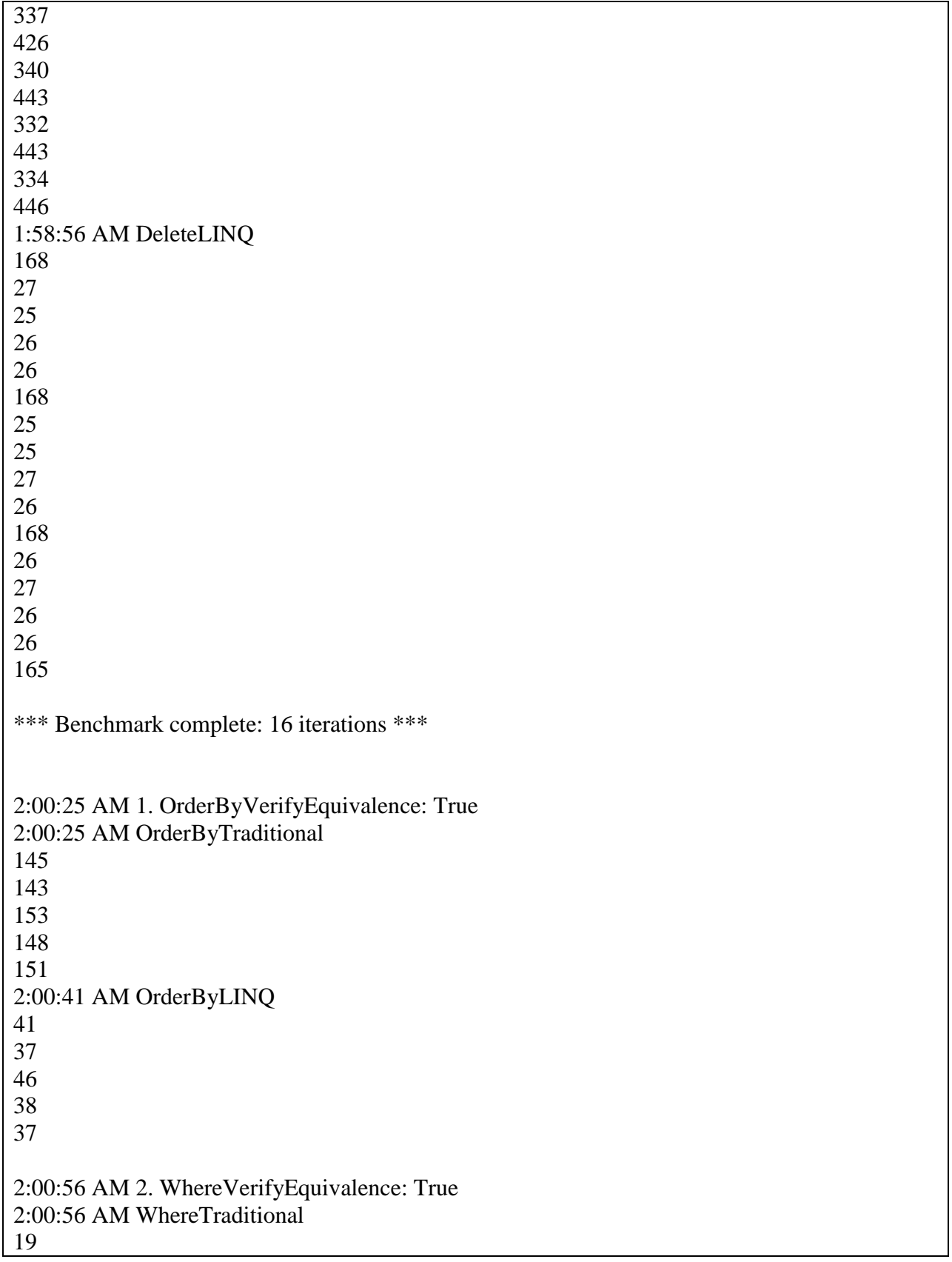

 2:01:11 AM WhereLINQ 2:01:26 AM 3. FullnameListVerifyEquivalence: True 2:01:26 AM FullnameListTraditional 2:01:41 AM FullnameListLINQ 2:01:56 AM 4. CountVerifyEquivalence: True 2:01:57 AM CountTraditional 2:02:12 AM CountLINQ 2:02:27 AM 5. AverageVerifyEquivalence: True 2:02:27 AM AverageTraditional 

2:02:42 AM AverageLINQ 2:02:57 AM 6. RemoveVerifyEquivalence: True 2:02:57 AM RemoveTraditional 2:03:12 AM RemoveLINQ 2:03:27 AM 7. UpdateVerifyEquivalence: True 2:03:27 AM UpdateTraditional 2:03:42 AM UpdateLINQ 2:03:58 AM 8. GenerateVerifyEquivalence: True 2:03:58 AM GenerateTraditional 2:04:15 AM GenerateLINQ 

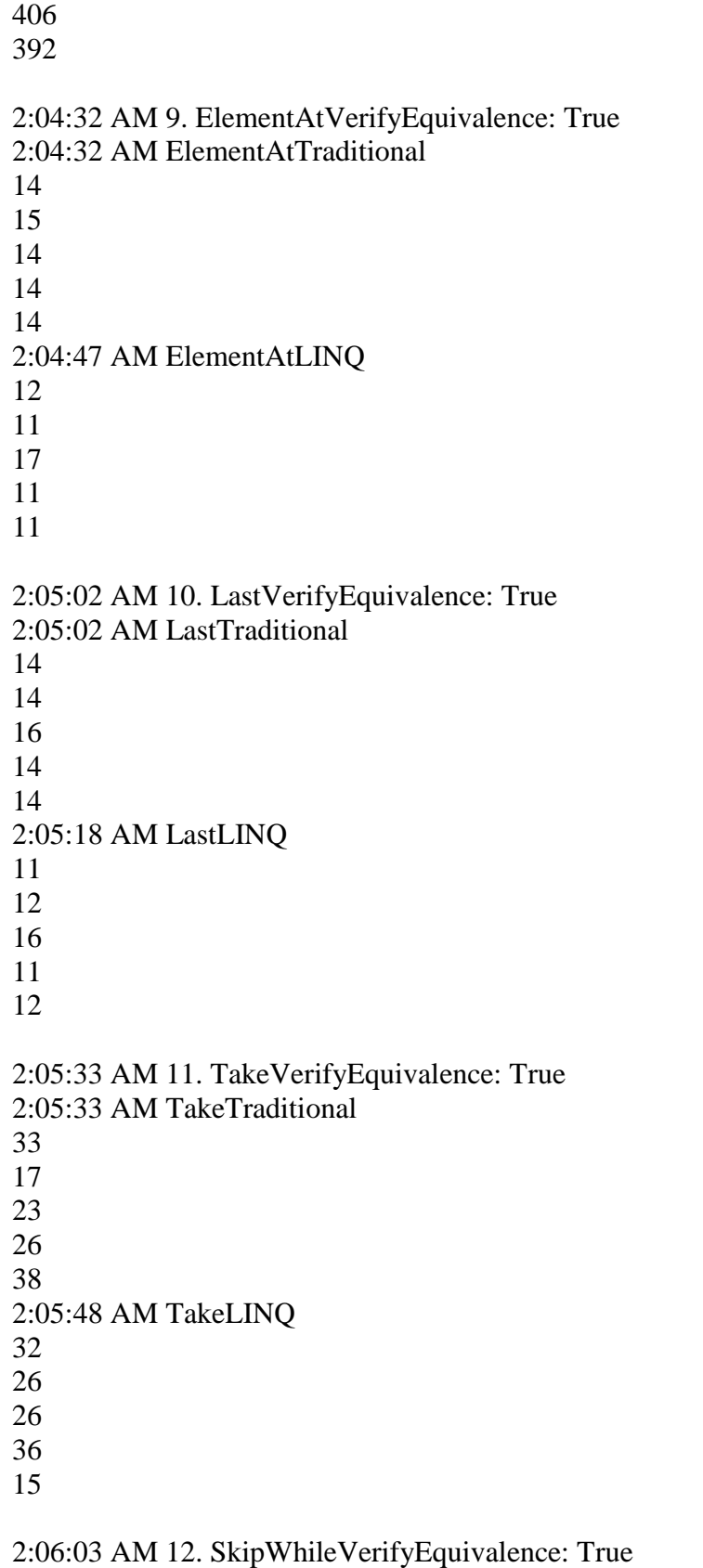

2:06:03 AM SkipWhileTraditional 2:06:18 AM SkipWhileLINQ 2:06:34 AM 13. GroupByAndToDictionaryVerifyEquivalence: True 2:06:34 AM GroupByAndToDictionaryTraditional 2:06:49 AM GroupByAndToDictionaryLINQ \*\*\* Warmup complete: 5 iterations \*\*\* 2:07:04 AM 1. OrderByVerifyEquivalence: True 2:07:04 AM OrderByTraditional 

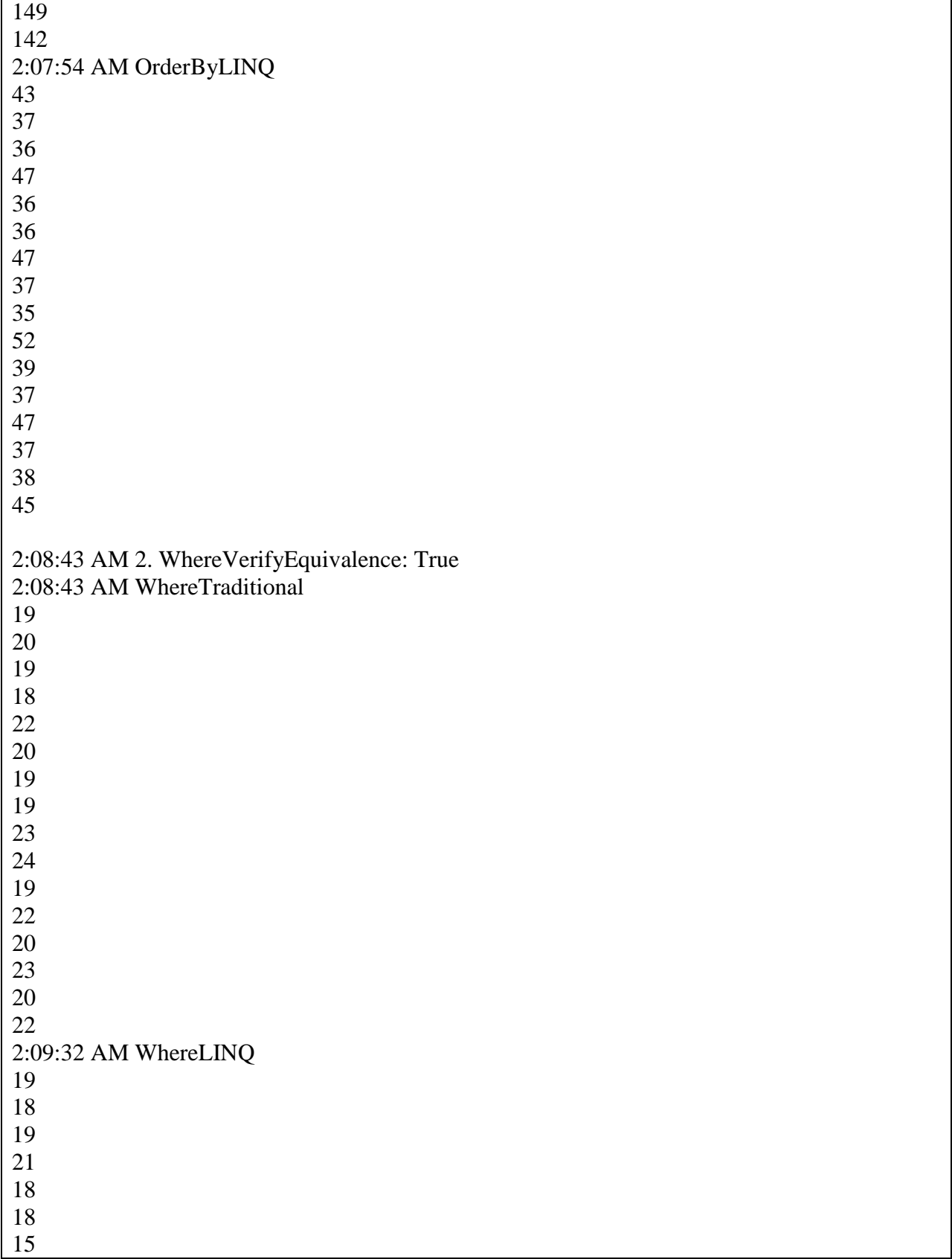

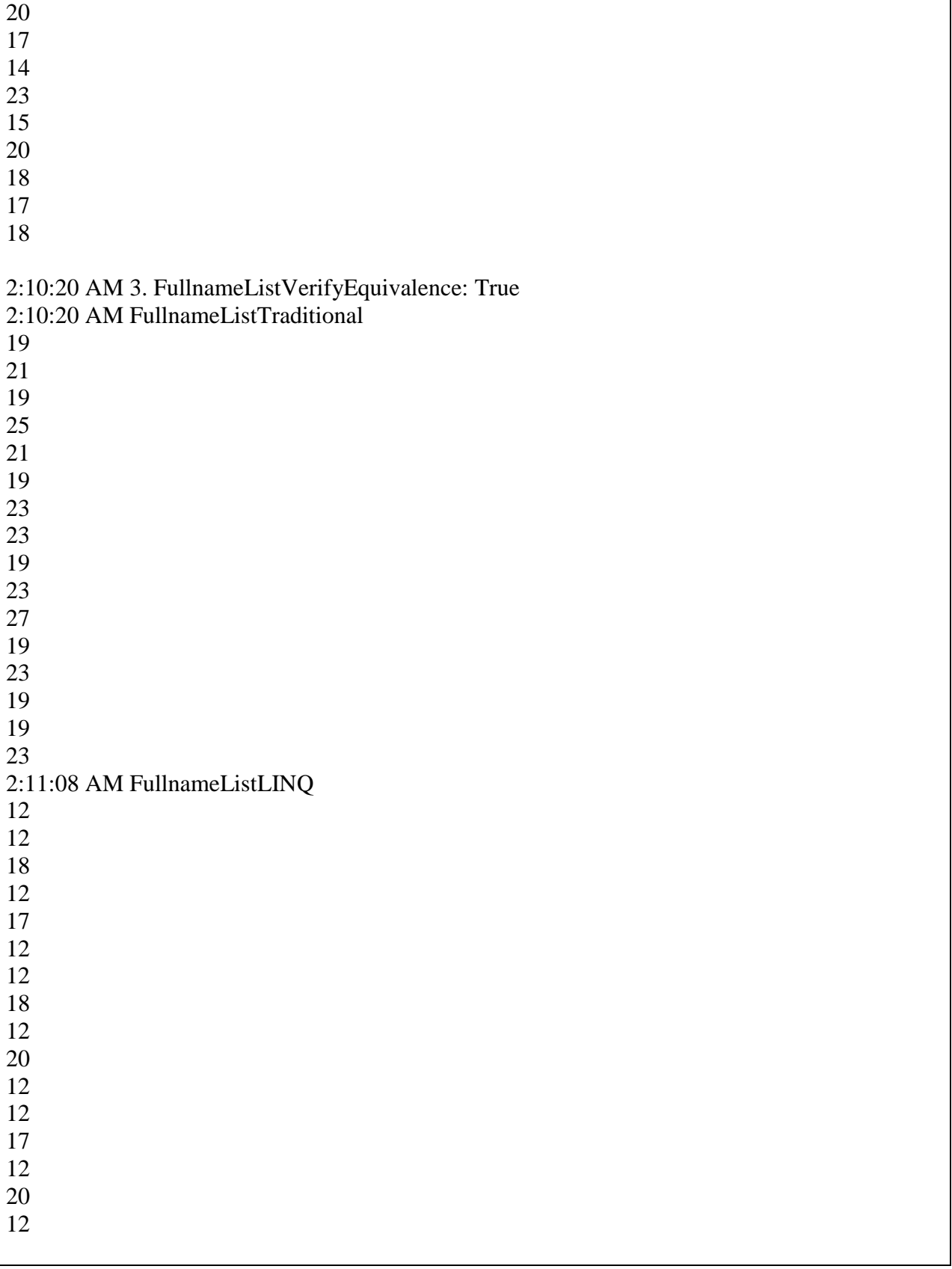

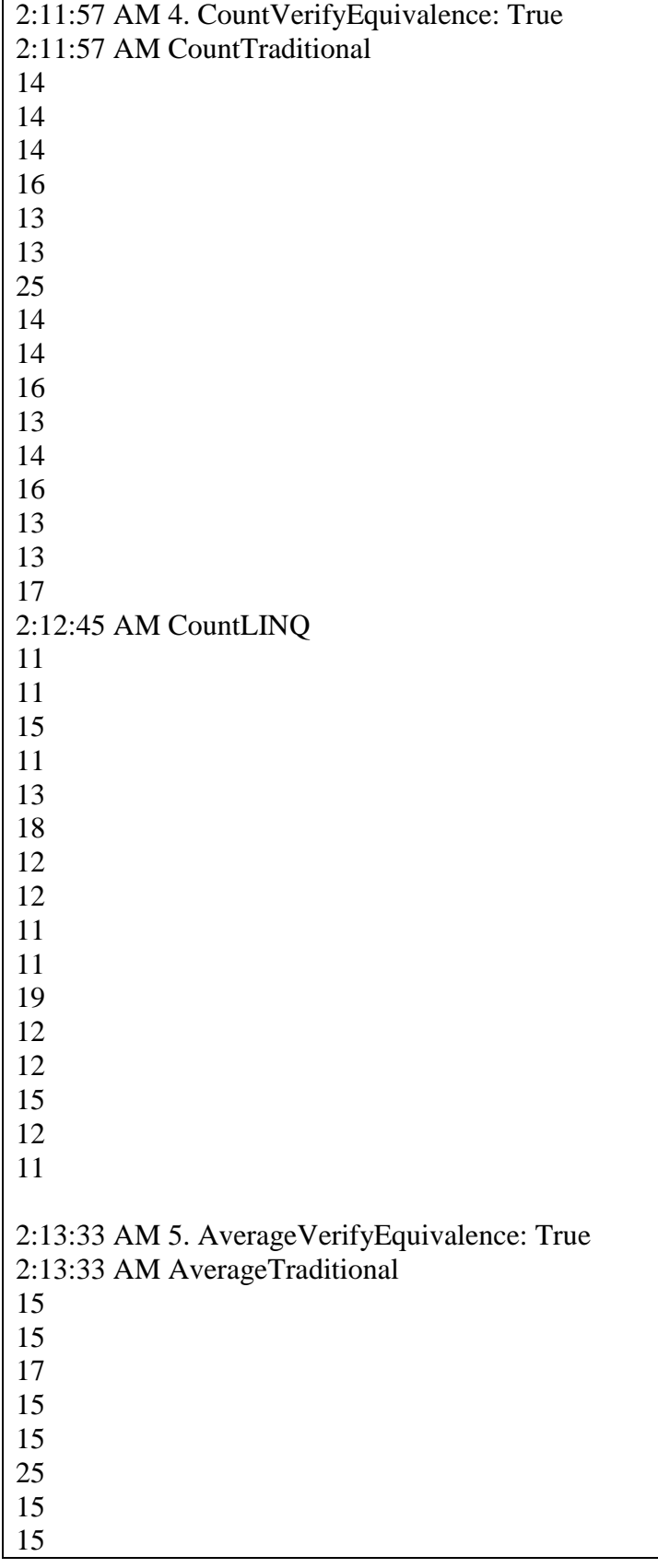
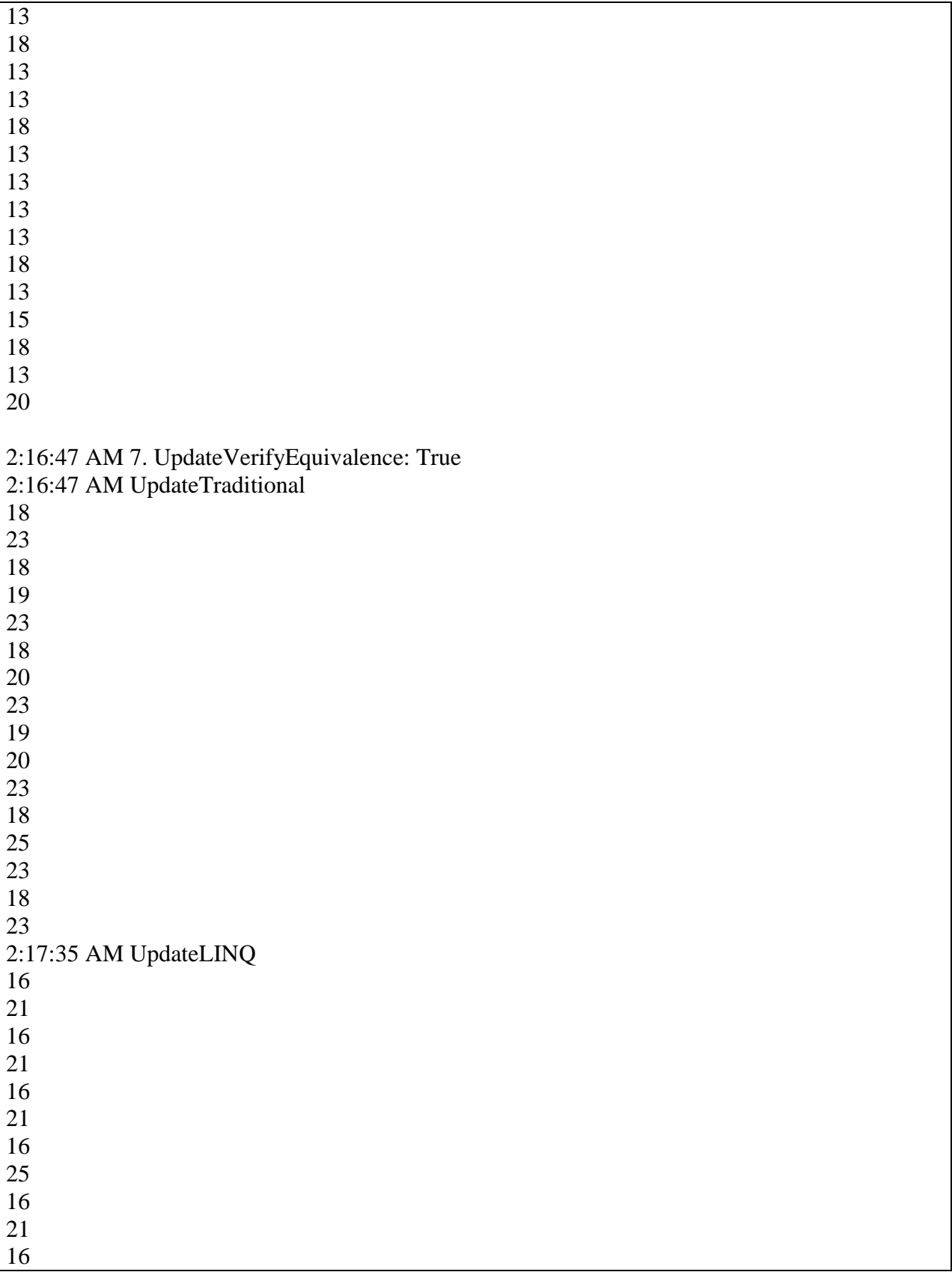

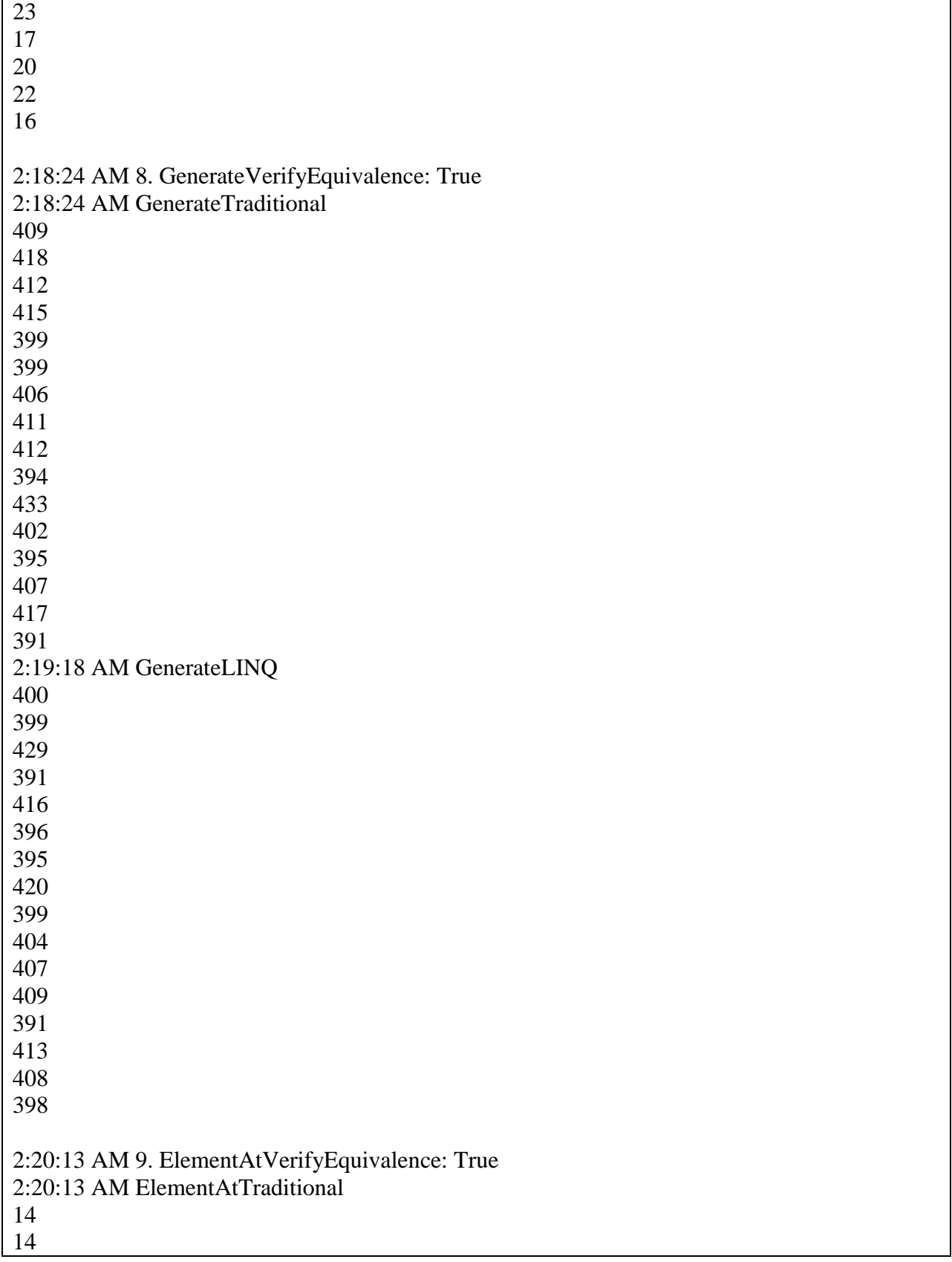

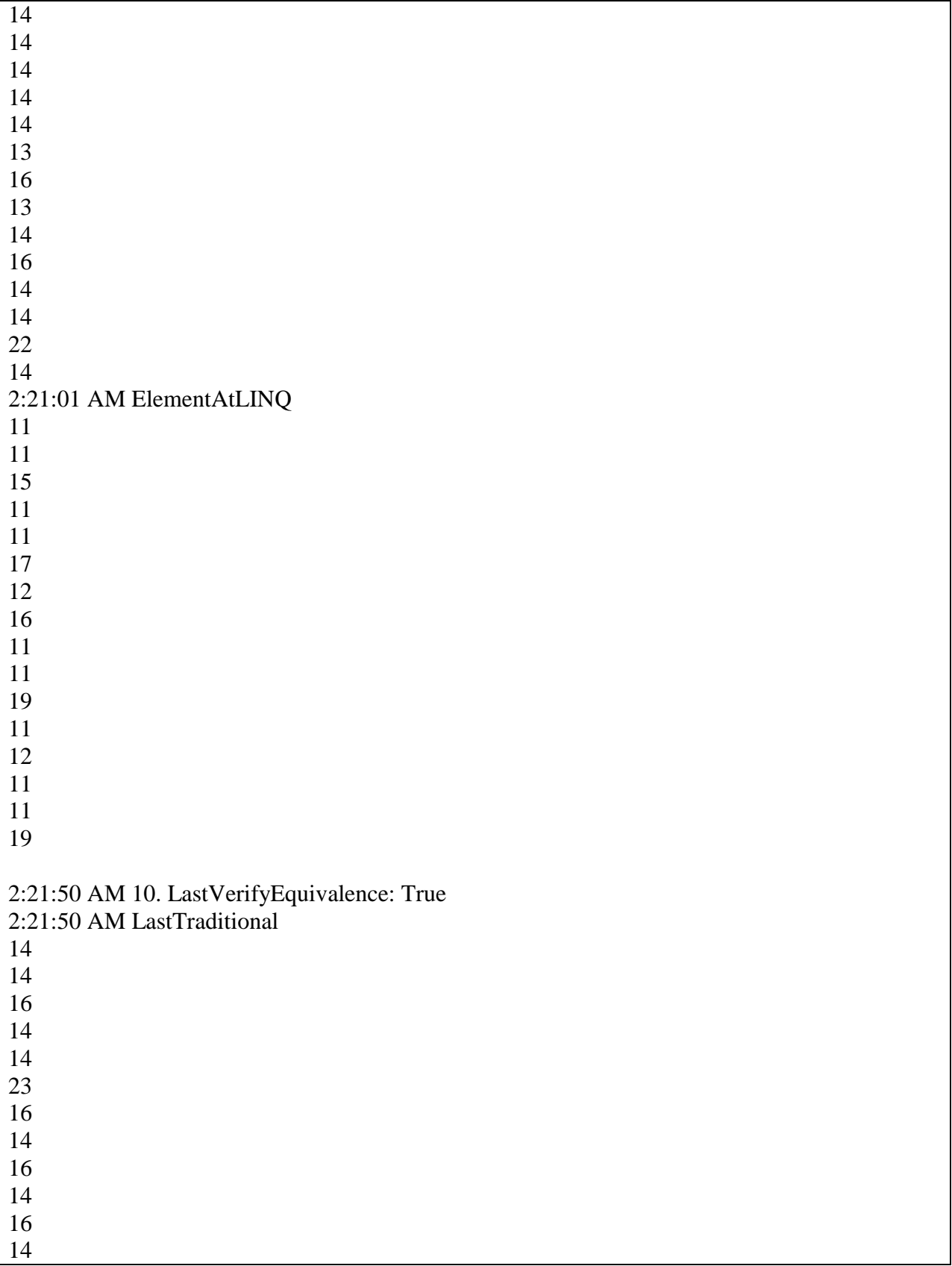

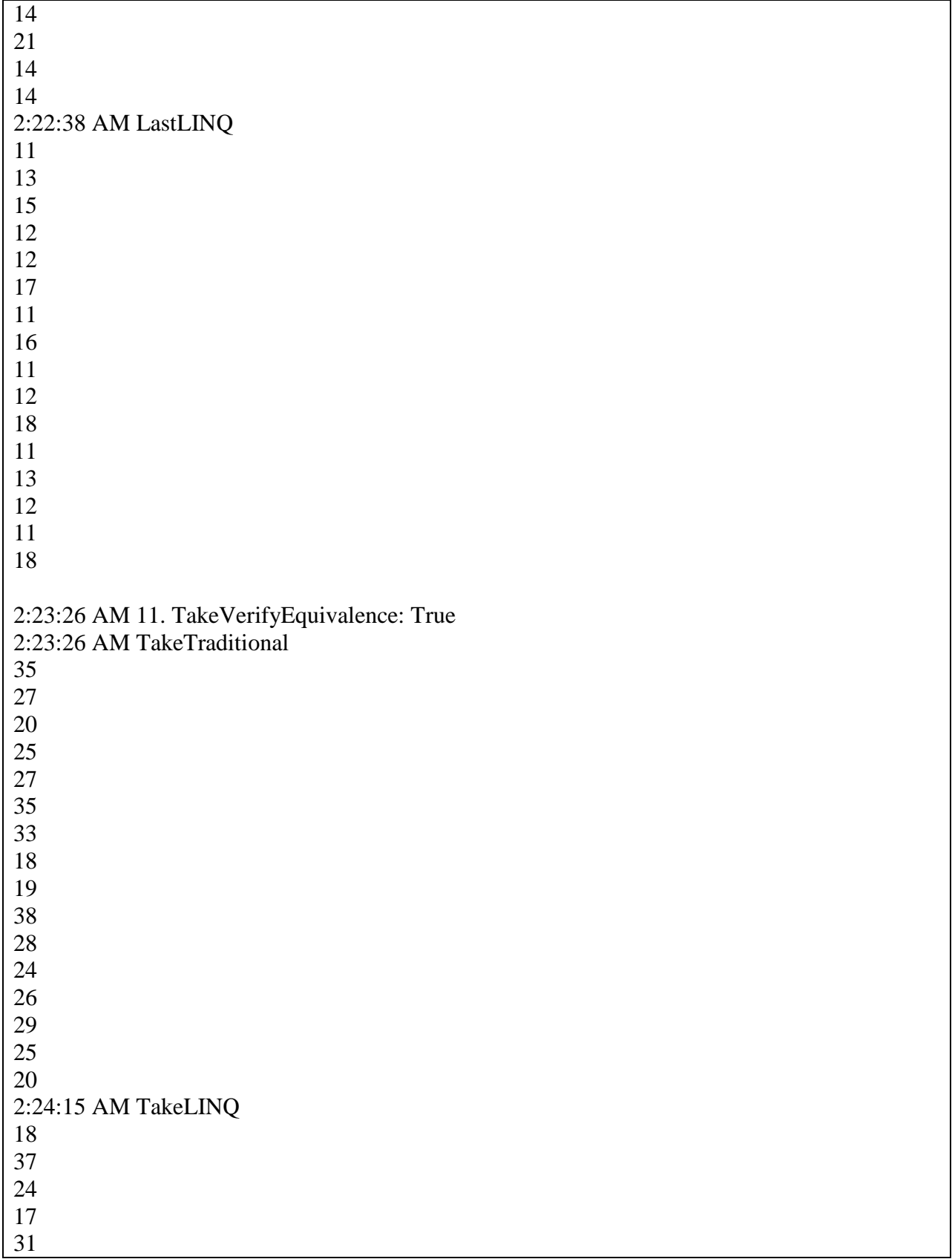

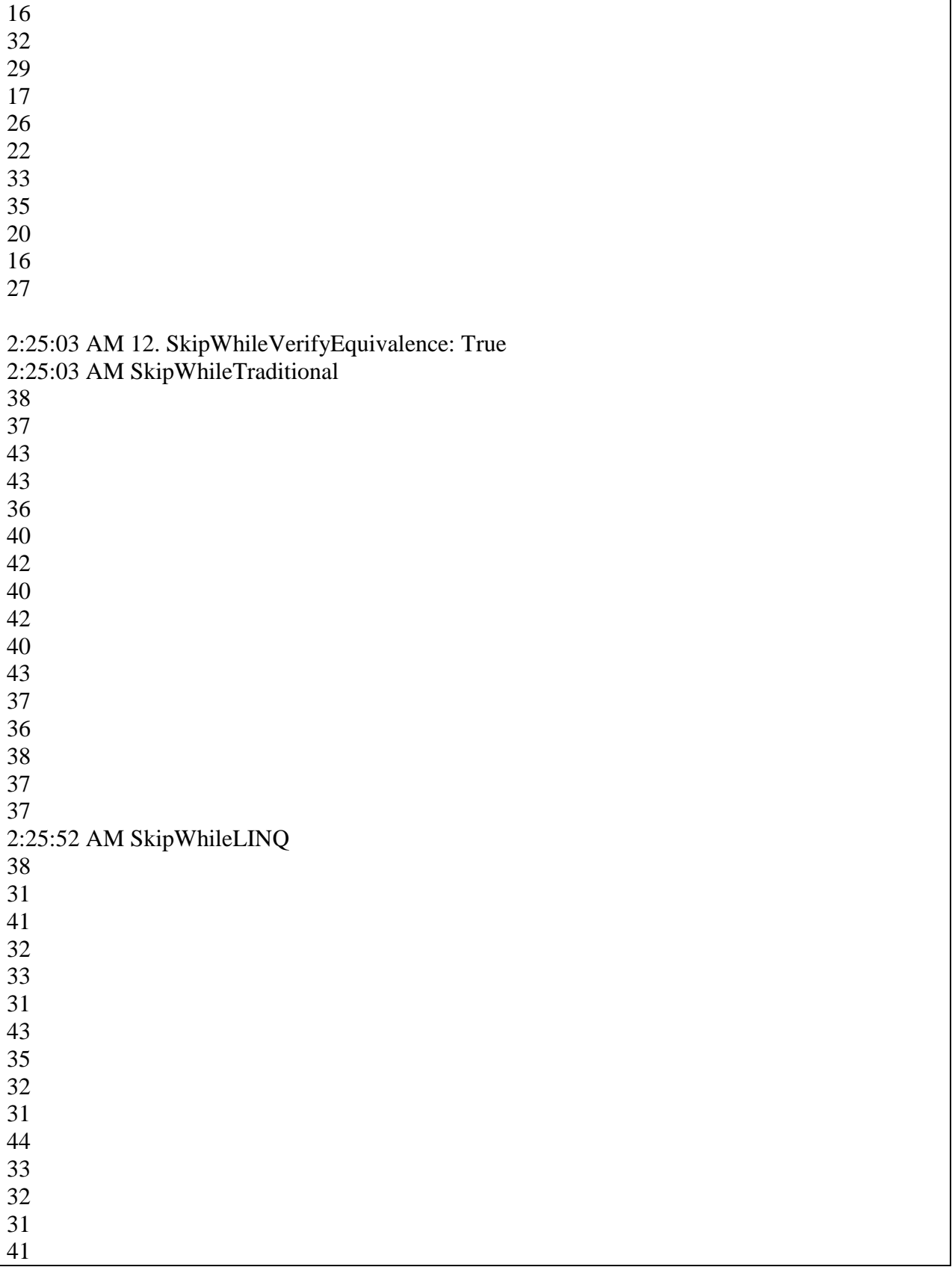

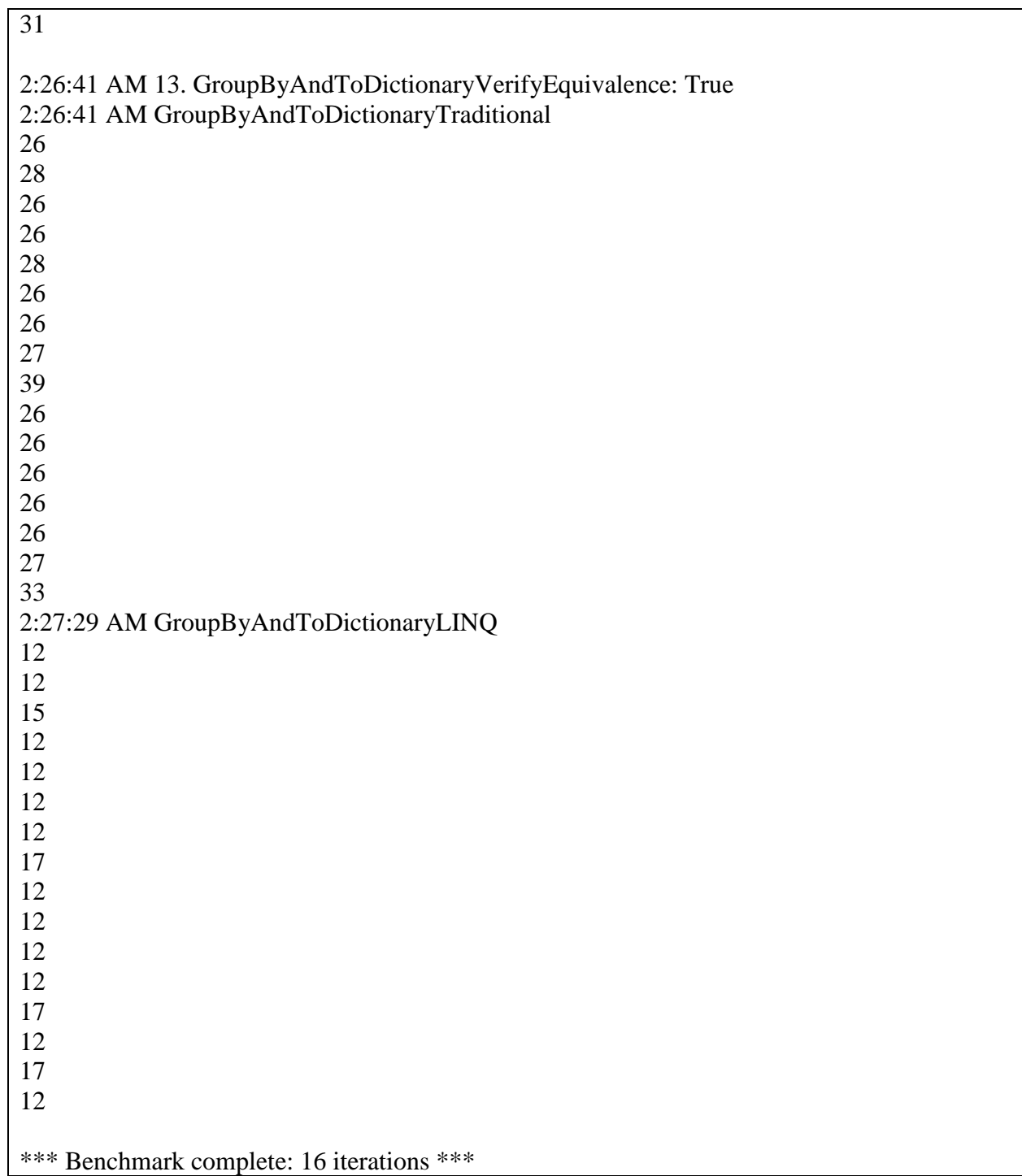

## **Appendix C: Generated Classes Mapped to AdventureWorks for LINQ to SQL**

The following diagram represents the classes generated by the LINQ to SQL visual designer when working with specific AdventureWorks tables. These are the mapped classes used by the code in Appendix A.

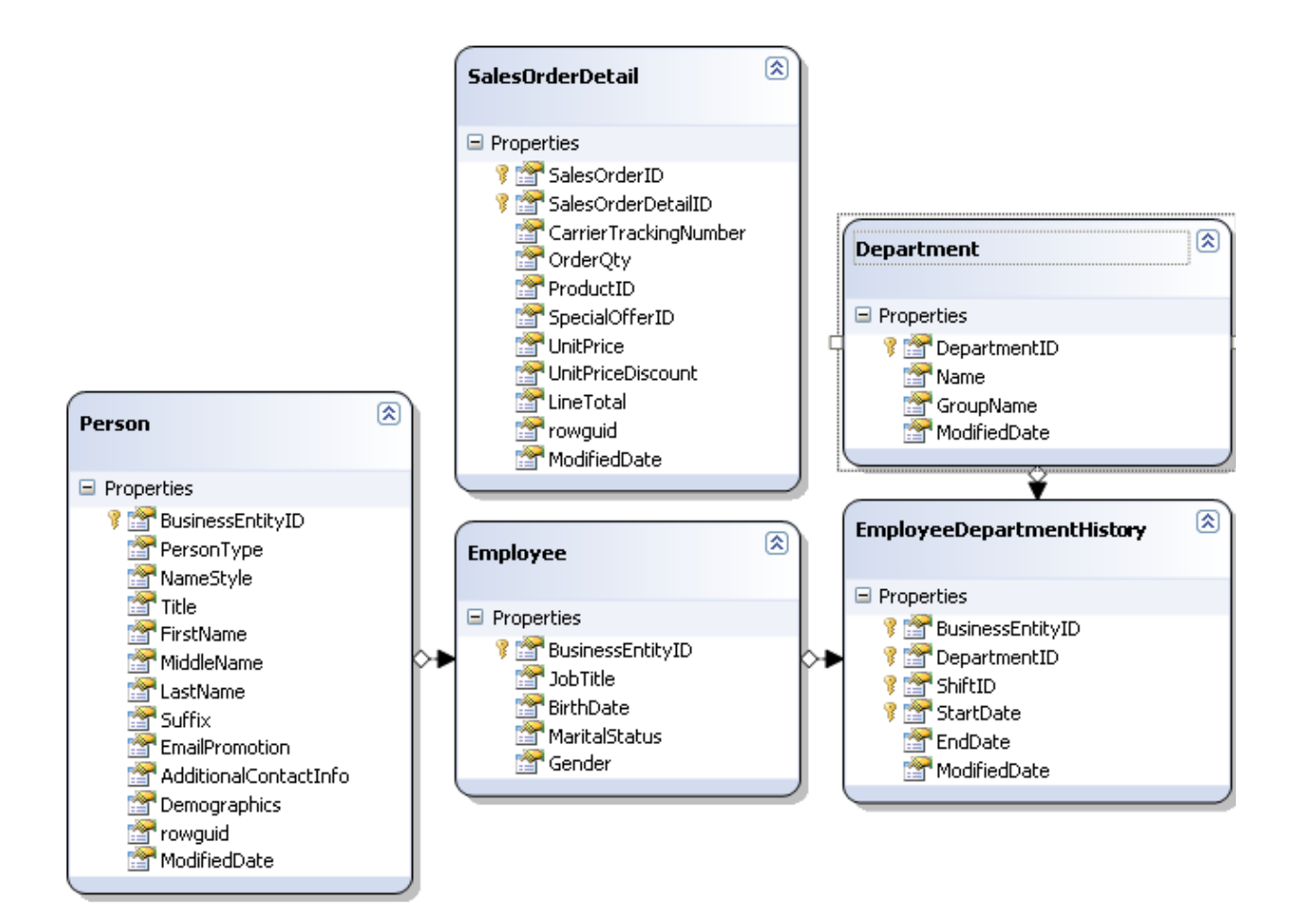